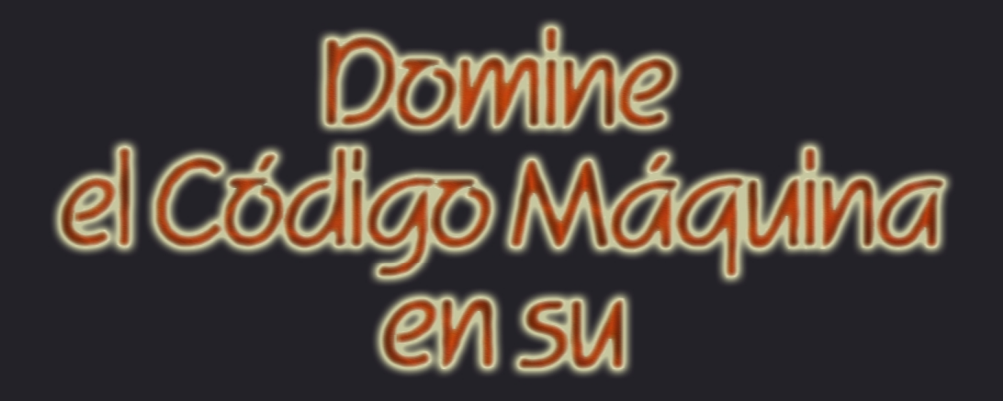

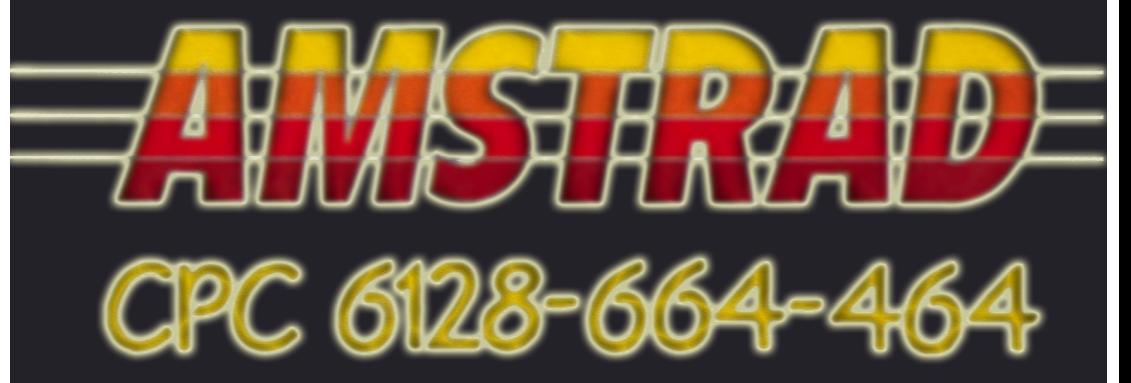

# **GUNE GIRFORD-SCOTT VINGENT**

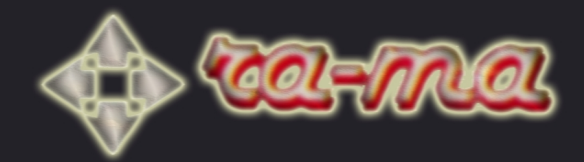

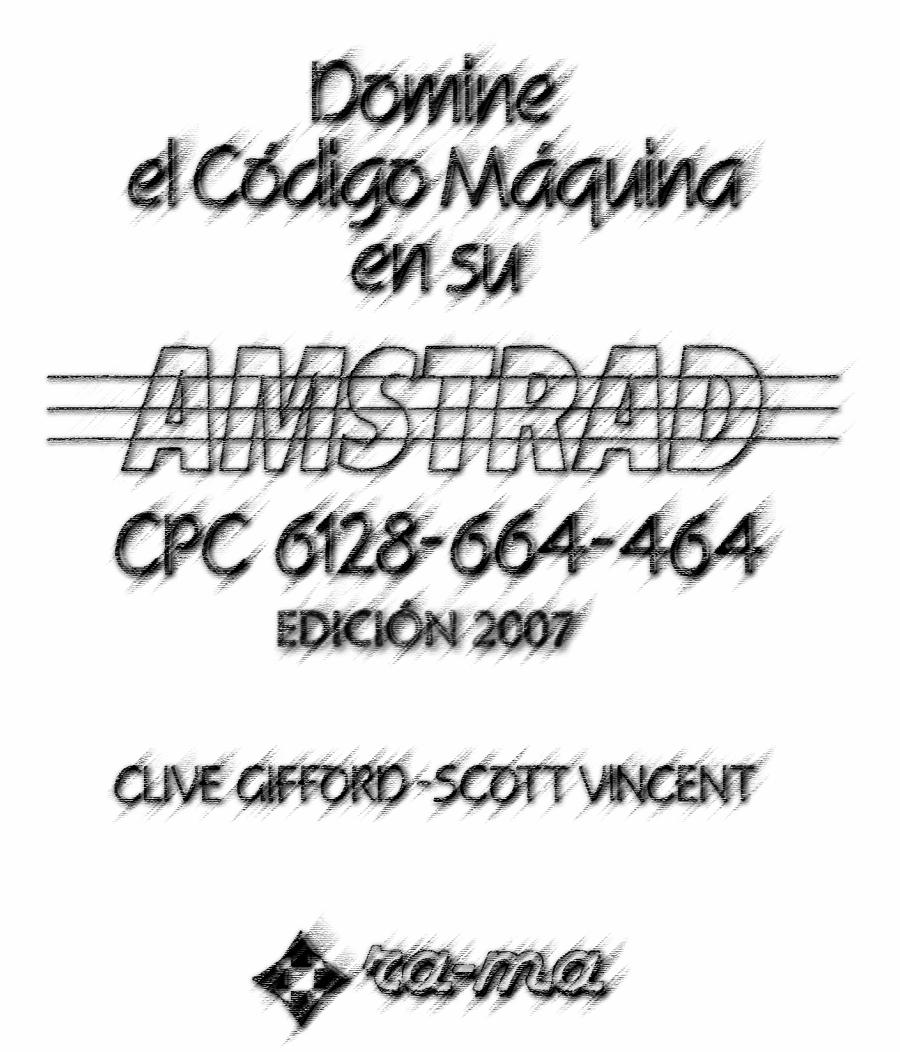

#### Título de la obra original **MASTERING MACHINE CODE ON YOUR AMSTRAD 464/664/6128**

poor Clive Gifford y Scott Vincent

Copyright © 1986, Gifford/Vincent

Traducido del inglés por M.C. Dopazo

Primera edición en español Copyright © 1986

> **RA-MA** Carretera de Canillas, 144 28043 MADRID

Última edición en español por DaDMaN / DaDoS Diciembre - 2007

I.S.B.N.: 84-86381-15-0 Depósito Legal: M. 17825 – 1986

#### **RESERVADOS TODOS LOS DERECHOS**

 Prohibida la reproducción parcial o total de este libro, así como el almacenamiento en un sistema informático, la transmisión en cualquier forma o por cualquier medio, electrónico, mecánico, fotocopia, registro o cualquier otro método, sin el permiso previo y por escrito de los propietarios del Copyright, que, así mismo, tienen los derechos exclusivos sobre las rutinas incluidas en este libro, y sus nombres.

 Existe un disco, para el Amstrad CPC 6128, que contiene todas las rutinas que aparecen en este libro, grabadas y debidamente probadas.

 Para obtener una copia, dirigirse directamente a editorial RA-MA, Carretera de Canillas, 144. 28043 Madrid.

**Cualquier consulta referida a este libro o a su contenido, deberá dirigirse a Editorial RA-MA.** 

# CONTENIDO

# **Contenido – Tim Hartnell**

### **Introducción de los autores**

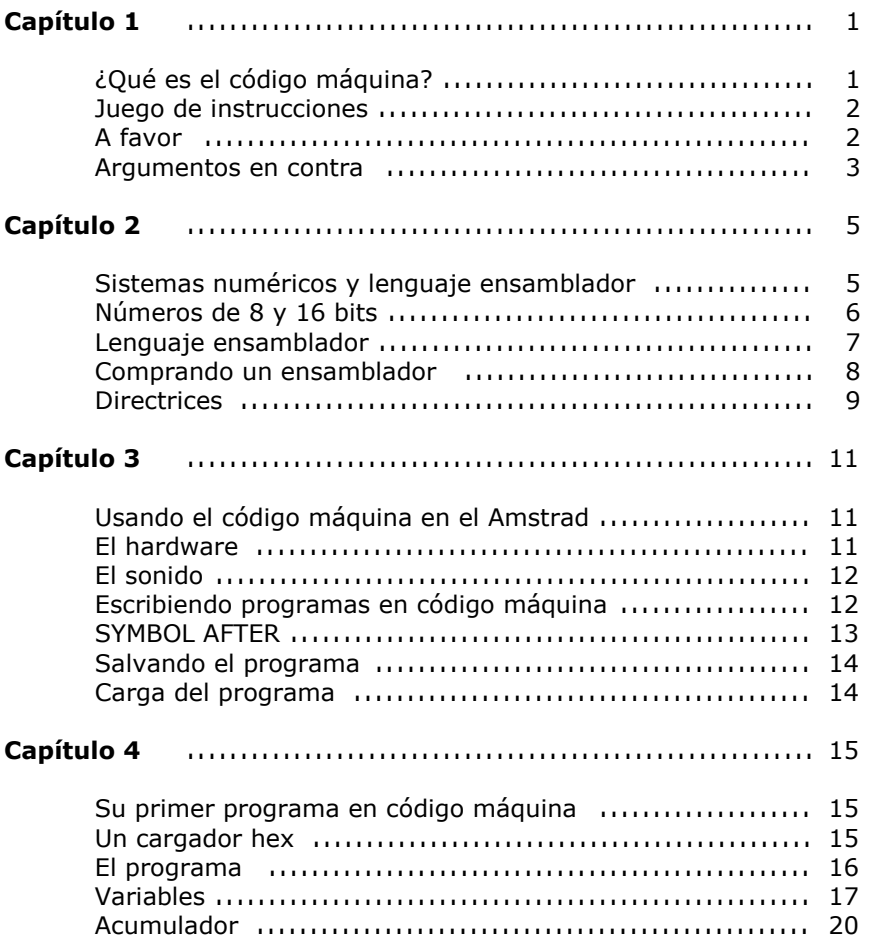

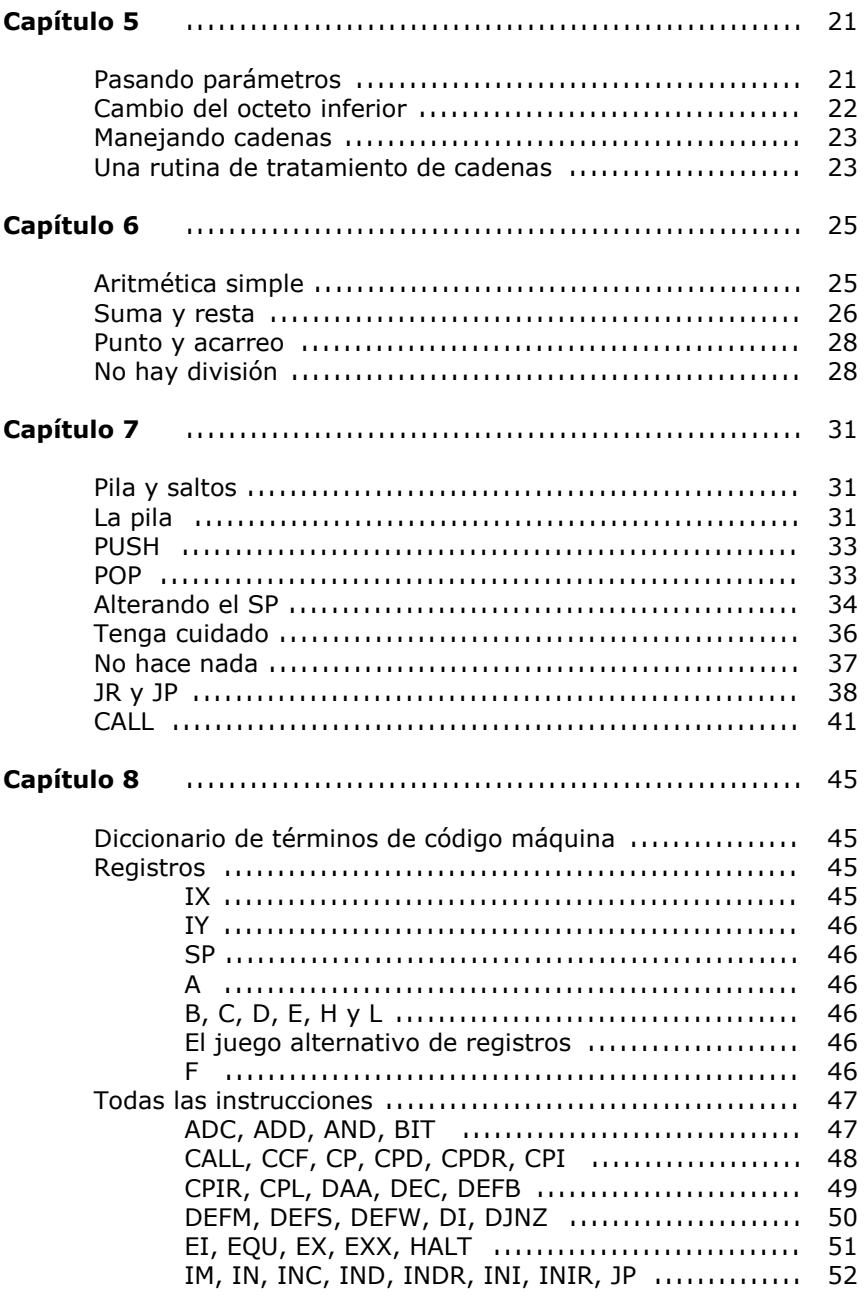

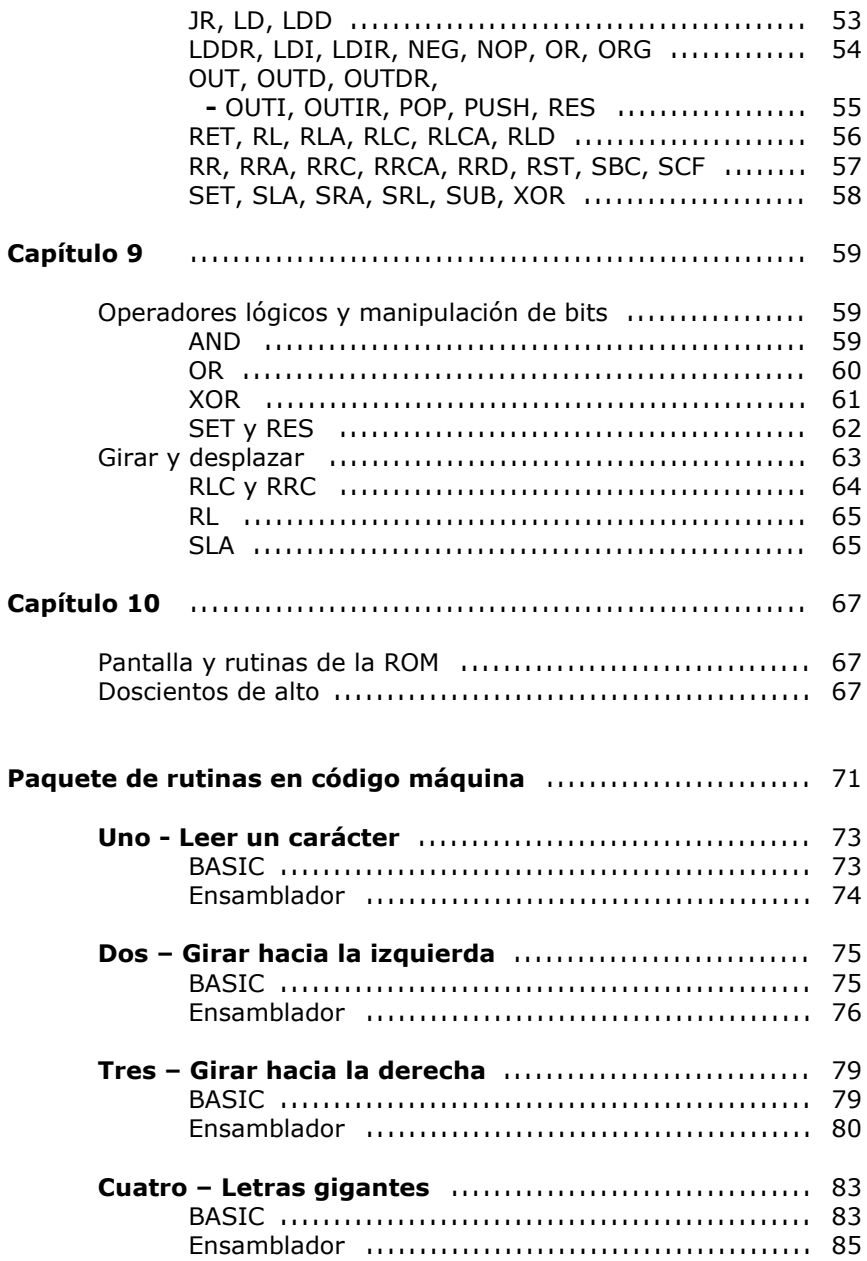

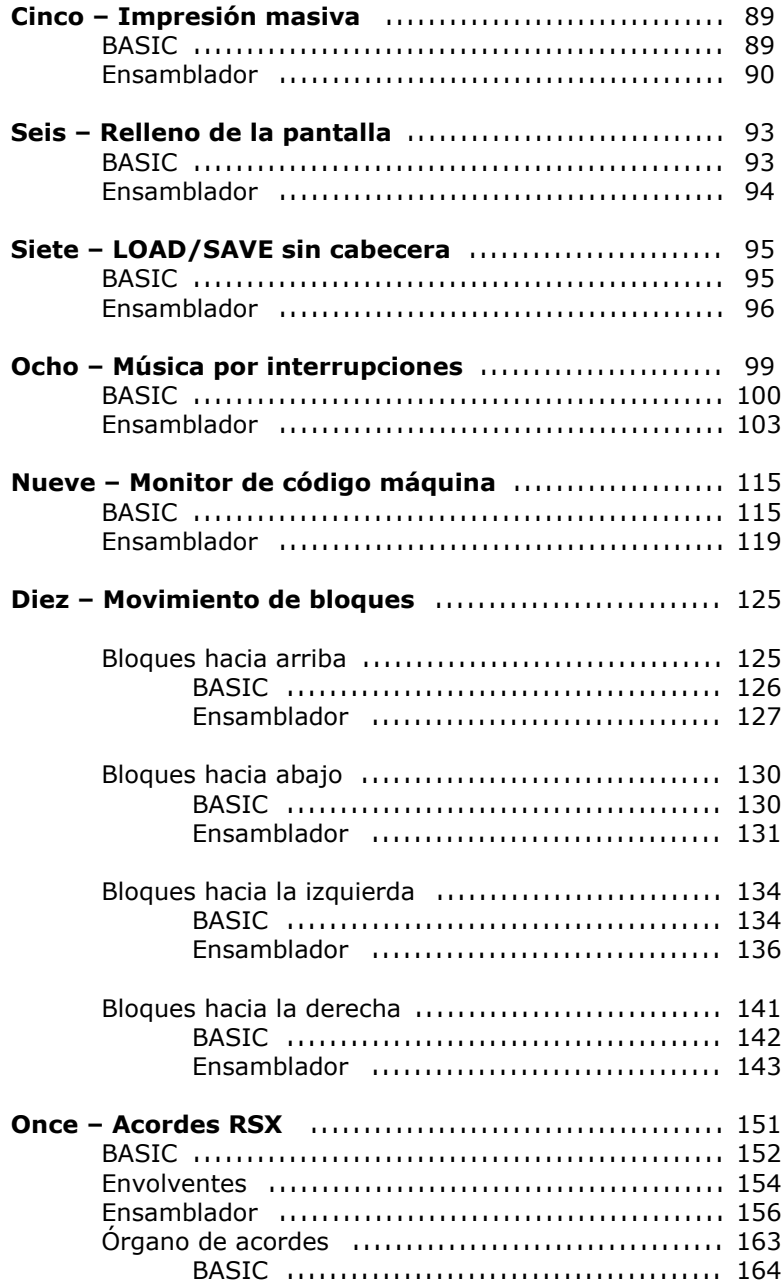

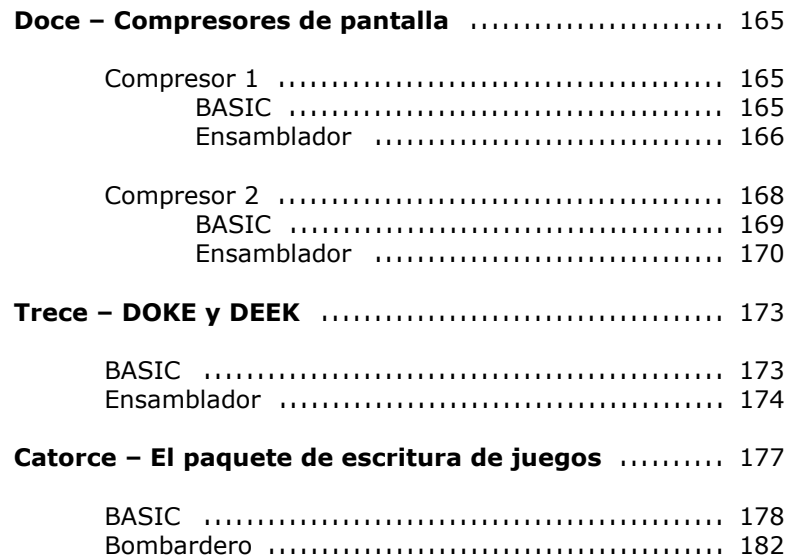

# **Apéndices**

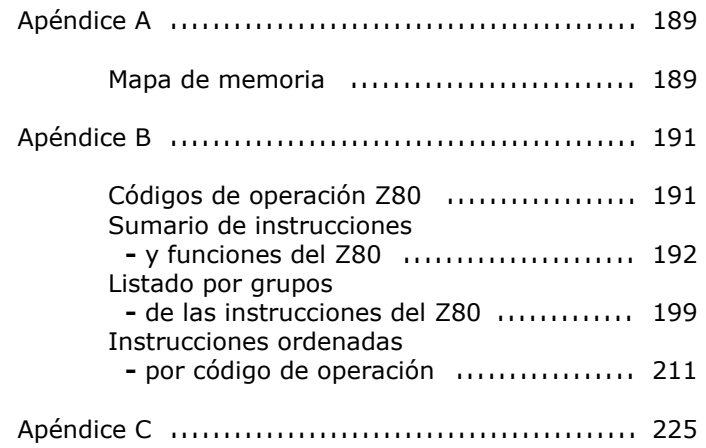

#### **Introducción de los Autores**

 Esperamos que este libro le ayude a dominar la programación en código máquina. Hemos intentado escribir una guía fácil de seguir, para dar una visión interna del trabajo del código máquina y de sus comandos más importantes, así como proporcionar un grupo de cuadros y tablas útiles. Estos ocupan casi la mitad del libro. El balance final es una generosa selección de rutinas en código máquina. Estas rutinas incluyen un cargador BASIC fácil de usar, que se puede teclear y poner en funcionamiento en pocos minutos. Y, aunque no pretenda aprender en este preciso momento las interioridades del código máquina, este libro le proporcionará una interesante librería de útiles y (en algunos casos) divertidas rutinas.

 Escribir este libro ha sido un trabajo duro pero divertido. Esperamos que usted obtenga tanto beneficio leyéndolo como nosotros escribiéndolo.

Scott Vincent Clive Gifford

**Londres, Marzo 1986**

#### **Prefacio – Tim Hartnell**

 Ahora tiene la oportunidad de aprender a programar en código máquina en su ordenador Amstrad. No le importe lo que diga la gente, no es tan fácil como para aprenderlo sin cierta dificultad.

 Sin embargo, con una buena guía, aún el terreno más difícil se puede vadear. Creo que Clive y Scott – dos programadores muy competentes, con gran experiencia en libros y 'software' a sus espaldas – son los guías ideales para ayudarle a comprender las interioridades de la programación en código máquina del Amstrad.

 Debe ir trabajando a lo largo del libro, saltándose las secciones que le presenten una especial dificultad la primera vez que las lea. Cuando haya terminado su primera lectura, tendrá los suficientes conocimientos como para poder comprender aquellas secciones que dejó sin completar la primera vez que pasó por ellas.

 Si lo hace así, verá que es mucho más fácil la tarea, y sus progresos no se verán detenidos por una sección particular que parezca más difícil que las otras.

 Y no olvide las rutinas de código máquina, listas para funcionar, de este libro (incluido un paquete completo para escribir programas de juegos) que puede usar junto con sus programas BASIC, aunque en este momento no comprenda cómo funcionan.

 Ahora ya es el momento de comenzar a aprender a dominar el código máquina en su Amstrad.

Tim Hartnell, **Londres, 1986**

# CAPÍTULO 1 ¿Qué es el Código Máquina?

 Lo primero que debemos saber es que el código máquina no es un código mágico que crea instantáneamente programas de la misma calidad que el 'software' comercial. Es lento y laborioso de escribir, muy difícil de depurar y frecuentemente produce resultados que son muy poco mejores que una rutina similar en BASIC. No es un lenguaje maravilloso y creemos que se le da demasiada importancia a los términos 'programa 100% en código máquina' y 'programador de código máquina'.

 Para comprender como funciona el código máquina, necesitamos echar primero una breve ojeada al trabajo interno de su ordenador. El procesador de su ordenador consta de miles de "puertas", o interruptores que pueden estar abiertos (off) o cerrados (on). Se pueden usar números binarios para representar sus posiciones fácilmente, haciendo una correspondencia entre el uno=cerrado y el cero=abierto. Sin embargo, introducir cientos de unos y ceros para conseguir un comando que funcione no es un uso eficiente de nuestro tiempo, por esto se crearon los lenguajes de "alto nivel". El BASIC es uno de estos lenguajes. Reemplaza la masa de ceros y unos por algo fácil de entender, comandos similares a palabras inglesas. No es muy difícil de comprender lo que hacen comandos como PRINT, CLEAR y END (suponiendo que tenemos un ligero conocimiento del idioma inglés, si no es así, no se preocupe, son pocas y de fácil comprensión cuando se han usado unas cuantas veces). Se necesita un intérprete para traducir los comandos BASIC a dígitos binarios que pueda entender el ordenador, y esta interpretación es la que retarda enormemente la velocidad de operación.

 El código máquina es la serie de instrucciones a 'nivel de máquina', en las que se convierte el BASIC. Estas instrucciones de bajo nivel pueden ser ejecutadas directamente por el procesador.

 El 'cerebro' de su ordenador, donde se desarrolla la mayor parte de la acción, es la Unidad Central de Proceso o CPU. Cada diseño de CPU tiene su propia colección de instrucciones de máquina de bajo nivel, conocidas como **Juego de Instrucciones.**

 La CPU de su Amstrad es uno de los diseños más populares que se han fabricado en microprocesadores, el chip CPU Z80 de Zilog. Por esto, este libro trata de la programación en código máquina Z80 y de cómo usar el Juego de instrucciones Z80. (Muchos otros ordenadores usan el chip Z80, el Spectrum y los de la serie MSX son algunos de ellos. Pero en cada máquina hay unas determinadas condiciones que, aunque usen el mismo procesador Z80, las hace ligeramente diferentes desde el punto de vista de su programación en código máquina. Un buen ejemplo es la forma poco usual con la que el Amstrad maneja la pantalla).

#### **El juego de Instrucciones**

 Cada instrucción de código máquina forma parte del lenguaje de bajo nivel. Pueden necesitarse media docena o más de instrucciones en código máquina para emular un comando simple de BASIC.

 Hay muchas maneras de representar el código máquina. Una de estas formas es el **Lenguaje Ensamblador** que utiliza un nombre descriptivo pequeño, conocido como nemotécnico, para cada instrucción. Otro método consisten en usar un número decimal. También se pueden usar números binarios y hexadecimales (base 16, que son los que usaremos en los siguientes capítulos). Por ejemplo, la instrucción que hace que el procesador regrese desde el código máquina al BASIC tiene el valor decimal 201, su valor en binario sería 11001001, en hexadecimal tendría el valor C9 y en nemotécnico sería RET.

 Ahora que tenemos una breve idea de lo que es el código máquina, echemos una ojeada a las razones a favor y en contra de su uso.

#### **A Favor**

 El código máquina, cuando está bien escrito, suele ser bastante más rápido que una rutina comparable en BASIC.

 El código máquina le permite realizar acciones que son imposibles en BASIC, tales como síntesis de la palabra. Así mismo, el código máquina suele ocupar mucha menos memoria que un programa similar en BASIC.

 También conlleva un gran prestigio el ser capaz de programar en código máquina. Programas que funcionan perfectamente en BASIC suelen ser rechazados por los críticos porque no están escritos en código máquina, aunque no produzca ninguna mejora el hacerlo.

#### **Argumentos en Contra**

 El código máquina suele necesitar muchas instrucciones para emular una acción simple.

 El código máquina tiende a ser difícil de leer, comprender y depurar. Escribir programas en código máquina suele ser más difícil y ocupar más tiempo que escribirlos en un lenguaje de alto nivel como el BASIC.

 En código máquina es muy difícil realizar cualquier cosa más allá de la simple aritmética, y el código puede ser difícil de transferir de una máquina a otra. Es bastante difícil transferir un programa en código máquina desde una máquina con procesador Z80 a otra también basada en el Z80, pero intentar transferir una rutina Z80 a, pongamos, un Commodore 64 (que usa la CPU 6502) es prácticamente imposible.

# CAPÍTULO 2 Sistemas Numéricos y Lenguaje Ensamblador

 Los tres sistemas numéricos que suelen usarse más frecuentemente en código máquina son decimal, binario y hexadecimal.

 Como ya sabe, los números decimales se construyen en base 10, los binarios en base 2, y los hexadecimales en base 16.

 Imagine que dentro de la CPU de su Amstrad hay una pila de pequeñas casillas, llamadas direcciones. Cada dirección puede contener ocho dígitos binarios (y un grupo de ocho dígitos binarios es conocido, por alguna oculta razón, como octeto o byte). Obviamente, si los ocho dígitos son ceros, el número contenido en esa dirección será el cero. Sin embargo, si los ocho dígitos son unos (ej. 11111111), la dirección contendrá el número 255. Por lo tanto, una dirección puede contener un número entre cero y 255.

 El comando BIN\$ del Amstrad convierte números decimales en sus equivalentes binarios:

#### BIN\$(V,N)

 En esta sentencia, V es el valor en decimal que va a ser convertido y N es el número de dígitos mostrados. (El último parámetro no es necesario, en cuyo caso el Amstrad imprimirá el resultado sin ningún cero delante. PRINT BIN\$(4) nos dará como respuesta 100, mientras que si especifica que quiere ocho dígitos en el resultado, obtendremos 00000100).

 Hexadecimal (o "hex") es el nombre correcto del sistema de numeración basado en 16. El rango de dígitos es 0, 1, 2, 3, 4, 5, 6, 7, 8, 9, A, B, C, D, E y F. La notación hexadecimal se usa en código máquina debido a su estrecha relación con, y su facilidad para convertir en binario, el sistema de numeración natural de los ordenadores. Ahora, un

dígito hexadecimal es igual a cuatro dígitos binarios (bits) o a medio octeto (un octeto contiene ocho bits). ¡Al medio octeto se le llama "nibble"!. Por lo tanto, 0 en hex es igual a 0000 en binario, 2 en hex es 0010 en binario y F en hex es igual a 1111 en binario. PRINT HEX\$(201) producirá como respuesta C9. Este resultado se obtiene multiplicando el primer dígito hex por 16 (C=12) y sumándole el valor decimal del segundo dígito hex  $(9=9)$ , o 192+9 que es igual a 201.

 Si quiere incluir un número hex en su programa, debe ir precedido por "&" o "&H". Un número binario debe ir precedido por "&X".

#### **Números de 8 y 16 Bits**

 Hasta este momento hemos tratado con números en el rango decimal de 0 a 255. Estos son, como dijimos anteriormente, números de 8 bits. Sin embargo, para obtener números mayores que 255 necesitamos números de 2 octetos (16 bits). Estos nos dan un rango bastante más alto, entre 0 y 65535. Si tenemos un número de 16 bits que en hex se representa como 03C9, el 03 se conoce como el octeto **más significativo** o **alto**, mientras que el otro octeto, C9 es el octeto **bajo** o **menos significativo**. El valor total de un número de 16 bits se calcula así:

# 256 veces el octeto alto + el octeto bajo  $256 * 03 + C9 = 256 \times 3 + 201 = 969$

 Por lo tanto, hemos visto cómo se obtienen los números positivos entre 0 y 65535, pero ¿qué pasa con los números negativos? Dentro de un octeto tenemos el bit más significativo y el menos significativo. El bit más significativo es el de más a la izquierda, y el de más a la derecha es el menos significativo. El bit más significativo (cuyo valor puede ser 0 ó 128) lo usamos como signo del número. Esto nos acorta el tamaño máximo de un número de 8 bits, a 127. Sin embargo mantiene el rango de 256, ya que ahora podemos representar cualquier valor entre -128 y +127. Si ponemos el bit de signo a cero, hacemos que el resto del octeto tome un valor positivo, mientras que si lo ponemos a uno, tendremos un valor negativo. Los números de 16 bits funcionan de forma similar, usando el bit de más a la izquierda del octeto más significativo como bit de signo, que es como se le llama.

 Sin embargo, crear números binarios negativos no es tan simple como parece. Se debe seguir la regla de que la suma del correspondiente número positivo al valor negativo debe dar cero. Para conseguirlo, debemos usar un concepto numérico llamado **Complemento a Dos**. Este proceso se hace en dos partes. Primero, se debe invertir el valor de cada bit dentro del octeto, de forma que si un bit es igual a 1, debe pasar a cero y viceversa. Este es el proceso real de complementar. Una vez que se ha hecho esto, se añade 1 al resultado, obteniendo el valor binario de signo opuesto al valor del número.

Podemos aclarar un poco más este concepto con el siguiente ejemplo:

```
Para cambiar +7 a -7: 
+7 = 00000111 
El complemento del número es = 11111000
```
Por lo tanto, 11111001 es el equivalente binario del número -7.

 (Este sistema funciona igualmente para convertir el signo menos en más). Habrá notado que usando este sistema se obtiene el bit de signo correctamente. Los números de 16 bits se calculan de la misma forma. El BASIC del Amstrad guarda las variables enteras como números de 16 bits en complemento a 2. Como con los números de 8 bits, el rango se mantiene igual, aunque el máximo número se reduce a la mitad, 32767).

#### **Lenguaje Ensamblador**

 Esperamos que esté todavía con nosotros. Desgraciadamente no nos queda más remedio que seguir estos pasos antes de pasar a las cosas realmente interesantes. El **lenguaje Ensamblador** ofrece una alternativa al uso de números decimales y hexadecimales para representar las rutinas e instrucciones de código máquina. Mientras que una instrucción de código máquina se muestra como un número en decimal o hex, en lenguaje ensamblador se muestra como un nemotécnico, un nombre abreviado. Una lista de números es bastante difícil de seguir, pero una lista de nemotécnicos como RET (abreviatura de RETURN, retorno), JP

(abreviatura de JUMP, salto) y LD (abreviatura de LOAD, cargar) es más fácil de comprender.

 En las últimas páginas de este libro hay un apéndice que contiene todas las instrucciones de Z80. Se han puesto en los dos formatos, nemotécnico y hexadecimal. Para poder introducir más fácilmente los programas de este libro, se han incluido también en dos formatos, en BASIC y en lenguaje ensamblador. El listado del BASIC es el que se puede teclear directamente en el Amstrad y ejecutarlo sin más. El listado en lenguaje ensamblador, necesita un programa especial (llamado **ensamblador** o **assembler**) para convertir los nemotécnicos en código que pueda entender el Amstrad.

#### **Comprando un Ensamblador**

 Existen multitud de ensambladores en el mercado. Aunque ofrecen gran variedad de facilidades, todos realizan la misma tarea esencial, convertir los listados en lenguaje ensamblador en el código apropiado. No se debe subestimar el valor e importancia de un ensamblador. Puede que encuentre extremadamente difícil escribir sus primeros programas en código máquina en decimal o en hex, o convertir a mano los nemotécnicos en hex sin un ensamblador. A medida que usted progrese en el mundo del código máquina, se convencerá de que es mucho más fácil escribir las rutinas largas en un ensamblador. Si escoge el correcto, también habrá escogido un grupo de facilidades sumamente útiles para ayudarle en la escritura, depuración y almacenamiento de sus rutinas en código máquina.

 De momento olvidemos lo dicho hasta ahora, no necesita un ensamblador para usar el material incluido en este libro. Si va a introducirse seriamente en el mundo del código máquina, piénselo, pues debe tomar en consideración la necesidad de comprar uno muy pronto.

 Si está decidido a aprender y usar el código máquina, deberá comprar un ensamblador con todas las facilidades disponibles, preferentemente uno que venga con un programa monitor (un programa que le permite moverse dentro de la memoria). Entre los mejores disponibles está **"The Code Machine**" por **Picturesque Software** que viene a costar en el Reino Unido unas 19.95 libras, que es una buena inversión. No vamos a entretenernos en discutir todas sus facilidades, baste saber que es el que

se ha usado para escribir este libro. Picturesque está en 6, Corkscrew Hill, West Wickham, Kent BR4 9BB, Reino Unido.

 Si prefiere algo más económico, puede echarle una ojeada al **Curso de Lenguaje Ensamblador del Amstrad** proporcionado por **Glentop Publishers** en Barnet, Herts. El ensamblador que incluye es bastante bueno, y además viene con un curso de código máquina, todo por 12.95 libras.

 Si usted es un programador pobre, puede intentar conseguir el número 7 (Julio de 1985) de la revista **'Computing With The Amstrad'**, que incluye un interesante listado de un ensamblador. Los ejemplares atrasados se pueden obtener de Freepost, Europa House, 68 Chester Road, Hazel Grove, Stockport SK7 5NY, Reino Unido. Cada número atrasado cuesta alrededor de 1.25 libras, y una cinta que contiene todos los programas de la revista cuesta unas 3.75 libras.

 En nuestro país podemos obtener un buen ensamblador como es el **DEVPAC** de HISOFT, que distribuye Indescomp, por unas 6500Pt. Se puede encontrar también en disco para el CPC6128 en los comercios especializados como Sinclair Store, Peek and Poke o en la sección de microinformática de los grandes almacenes. También lo puede encontrar en MICROTODO, en la calle Orense 3 de Madrid. Este paquete incluye también un estupendo desensamblador que nos ayudará a analizar los programas de los que no dispongamos listado.

#### **Directrices**

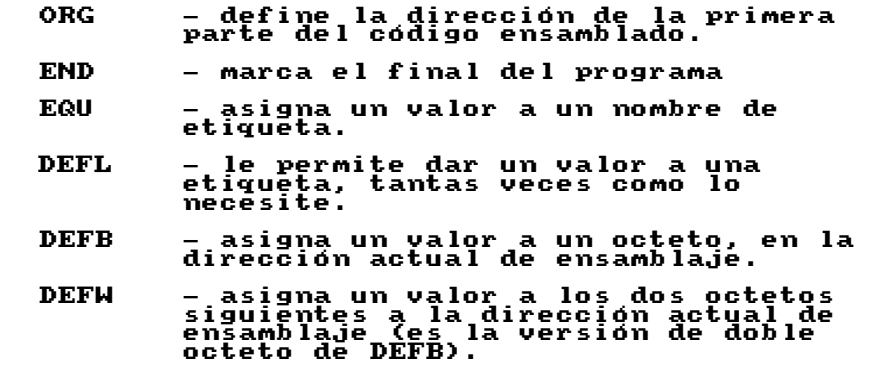

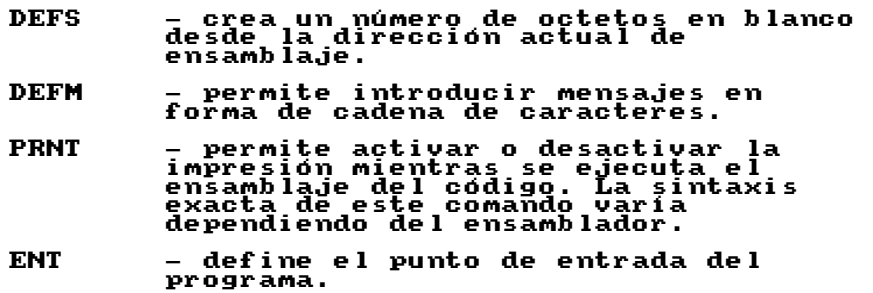

 No se preocupe si no entiende totalmente estas directrices. Cuando comience a usar el ensamblador o a estudiar los listados en lenguaje ensamblador, podrá volver a leer estas páginas y le resultará más sencillo de aprender el significado de cada una.

# CAPÍTULO 3 Usando el Código Máquina en el Amstrad

 En este capítulo veremos el 'hardware' del Amstrad, cómo preparar la máquina para un programa en código máquina y cómo salvar y cargar el programa.

#### **El Hardware**

 Echemos una breve ojeada a las diversas partes que componen el ordenador Amstrad. Estas partes se pueden dividir en entrada, salida y proceso. La entrada, obviamente, incluye el teclado, pero también se puede referir a una palanca de juego o a un 'ratón'.

 La salida incluye el monitor y cualquier interfaz que permita mandar datos a una impresora o a cualquier otro dispositivo externo.

 Las partes del Amstrad que se encargan del proceso interno son las más importantes desde el punto de vista del código máquina. Como ya mencionamos en el primer capítulo, el Amstrad está basado en la CPU Z80. La CPU es la unidad 'pensante' del ordenador, que se encarga de coordinar el trabajo de las demás partes. La memoria es, por supuesto, la más importante de ellas.

 La memoria es de dos tipos básicos, ROM y RAM. ROM es la abreviatura de 'Read Only Memory' (Memoria de Sólo Lectura) y no puede ser alterada por medio del código máquina. Esta invulnerabilidad es necesaria para mantener información importante (el sistema operativo y el intérprete BASIC). Podemos investigar los valores almacenados en la ROM, que pueden ser muy útiles como veremos más adelante.

 RAM es la abreviatura de 'Random Access Memory' (Memoria de Acceso Aleatorio) y es el tipo de memoria que se usa para almacenar los programas. No sólo se puede leer, también se puede alterar.

 La memoria del Amstrad consta de 65536 posiciones de RAM y 32768 de ROM. Puede que le sean más familiares los términos 32K y 64K (donde 1K son 1024 octetos). Cada posición de memoria es capaz de almacenar un número de 8 bits que, como vimos en el capítulo anterior, puede representar un número decimal dentro del rango 0 a 255. También hemos visto que a esta posición de memoria de 8 bits se le llama octeto.

Una vez aprendido esto, vayamos a ver las otras partes del Amstrad.

# **El Sonido**

 El chip PSG es el Generador de Sonido Programable del Amstrad. Es un AY-3-8912, el mismo que se puede encontrar en otros ordenadores. El PPI es el Interfaz de Periféricos Programable y es la unión entre la CPU y el PSG, el puerto de impresora, la pantalla y el casette y/o la unidad de disco. El CRTC también tiene que ver con la pantalla (su nombre completo es Controlador de Tubo de Rayos Catódicos).

 La última pieza que vamos a ver del hardware del Amstrad es el 'Gate Array' (se puede traducir por 'Matriz de puertas'). Es un dispositivo propio del Amstrad, que ayuda a solapar la ROM y la RAM así como a la generación de la imagen de la pantalla. El solapamiento de la ROM y la RAM se tratará, junto con el mapa de memoria, un poco más adelante.

# **Escribiendo Programas en Código Máquina**

 Saliendo ya del hardware del Amstrad, vamos a ver los procedimientos involucrados en la escritura de código máquina.

 Primeramente, debemos reservar un área de memoria para colocar el programa en código máquina. Aunque su Amstrad tiene 64K (o más si tiene una máquina 6128), no toda la memoria está disponible para sus programas. Si teclea PRINT FRE(0), verá que tiene a su disposición unos 42K de memoria. Sin embargo, sólo va a necesitar una fracción para la mayoría de los programas en código máquina.

 Esta memoria disponible para el usuario tiene una frontera sobre la que está situado el código que controla el ordenador. Este límite superior se llama HIMEM y es una variable que puede imprimirse y

alterarse. Si enciende su Amstrad e introduce PRINT HIMEM, obtendrá un resultado de unos 43K, dependiendo del modelo de Amstrad que posea. El valor de HIMEM se puede alterar poniendo en su lugar un valor inferior al original, por medio del comando MEMORY. MEMORY 40000 baja HIMEM a la dirección 40000 dejando libre una parte de la RAM para que la use con su código máquina o rutina. En el resto del libro hacemos esto para dejar espacio a nuestros programas. El área que hay sobre HIMEM no se ve afectada por el comando NEW.

### **SYMBOL AFTER**

 Hay otro punto a tener en cuenta en la reserva de memoria. El comando SYMBOL AFTER reserva memoria para los gráficos definidos por el usuario (UDG). Esta memoria se reserva inmediatamente debajo de HIMEM y permanece aunque se altere el HIMEM. Si, por ejemplo, HIMEM estaba al principio en 40000 y la alteramos a 36000, la memoria para los UDGs estarán por encima de HIMEM y no le será posible acceder a ellos al ordenador. Esto nos puede causar algunos problemas.

 Si mira a una de las muchas rutinas de la segunda parte del libro, verá que la primera línea del programa suele ser:

# 10 SYMBOL AFTER 256:MEMORY 39999: SYMBOL AFTER 240

 Esta línea libera toda la memoria reservada para los UDGs, altera HIMEM bajándolo a 39999 (lo que significa que la primera dirección disponible para la rutina de código máquina es 4000, uno por encima) y después reserva memoria para 16 UDGs, empezando desde la nueva posición de HIMEM hacia abajo. (Para una explicación más detallada de SYMBOL AFTER y de los gráficos definidos por el usuario, diríjase al manual del Amstrad).

 Una vez que ha introducido su programa en código máquina en la memoria, sálvelo antes de ejecutarlo. No de RUN al programa sin haber salvado una copia del mismo a la cinta o al disco. A diferencia de los programas en BASIC, con sus mensajes de error, si el programa en código máquina no funciona adecuadamente, lo más probable es que le falle el ordenador obligándole a apagarlo y volverlo a encender de nuevo y perdiendo un trabajo que le puede haber llevado largo tiempo.

#### **Salvando el Programa**

 Para salvar un programa en código máquina, no tenemos más que añadir algunos parámetros extras al comando SAVE normal. El nuevo formato es:

#### SAVE "PROGRAMA",B,inicio,longitud,entrada

 El parámetro inicio es la dirección de memoria desde la que se salvará el programa, mientras que el punto de entrada es la dirección desde la que se ejecuta el programa.

 La longitud del programa es el número de octetos que ocupa la rutina. Se puede calcular con la siguiente fórmula:

Dirección final de la Rutina – Dirección de comiendo de la Rutina + 1

#### **Carga del Programa**

 La carga de un programa en código máquina es muy simple. Solamente debe teclear LOAD "PROGRAMA" o incluso LOAD "". Se puede reubicar el programa especificando una nueva dirección de comienzo, ej. LOAD "PANTALLA",30000. Sin embargo, debe tener en cuenta que los programas pueden contener instrucciones que sean dependientes de la dirección original de comienzo (esto se ve más claro en los siguientes capítulos, particularmente en el que se trata las instrucciones de salto (JP)).

# CAPÍTULO 4 Su Primer Programa en Código Máquina

 Ahora ya tiene una idea acerca de la preparación para la rutina en código máquina. Así mismo, conoce lo que es el lenguaje ensamblador. Ya ha llegado el momento de usar estos conocimientos en su primer programa en código máquina.

 Hace poco, leí en una revista dedicada al Amstrad una carta de un lector desesperado porque no podía hacer funcionar su código máquina. Tecleaba los números hexadecimales, como C9, y nemotécnicos, como RET y LD, directamente en la máquina. Por supuesto, todo lo que consiguió fueron montones de mensajes de 'Syntax Error'.

 Nosotros ya sabemos que este método no es el correcto ya que (a) para usar nemotécnicos necesitamos un ensamblador y (b) el código debe ser introducido en la memoria del Amstrad mediante POKEs.

### **Un Cargador Hex**

 Para realizar este trabajo necesita un pequeño programa conocido como cargador. Las rutinas se suelen presentar con un cargador incorporado, como todas las rutinas de la segunda mitad de este libro. Para las rutinas muy cortas, como las que vamos a tratar en algunos de los siguientes capítulos, es mejor usar un programa cargador especial. Este que presentamos aquí es un cargador muy simple (hemos visto algunos que añaden muchas divertidas facilidades que aumentan el número de páginas del programa, para realizar la misma función que un programa de diez líneas).

 Teclee el siguiente programa y sálvelo a disco o a cinta. Lo va a necesitar unas cuantas veces antes de terminar con el libro.

- 1 'CARGADOR HEXADECIMAL
- 10 SYMBOL AFTER 256:MEMORY 39999:SYMBOL AFTER 240
- 20 n=40000
- 30 INPUT a\$
- 40 IF LEN(a\$)/2<>INT(LEN(a\$)/2) THEN PRINT "\*ERROR\* vuelva a introducir la ultima linea":GOTO 30
- 50 b\$=LEFT\$(a\$,2)
- 60 POKE n,VAL("&"+b\$)
- 70 n=n+1
- 80 a\$=RIGHT\$(a\$,LEN(a\$)-2)
- 90 IF a\$="" GOTO 30 ELSE 50

 Veamos lo que hace realmente el cargador hexadecimal. La línea 10 prepara la reserva de memoria (como se explicó en un capítulo anterior). La línea 30 acepta una cadena de dígitos hex y comprueba que se le ha dado un número de caracteres par, ej. si la cadena tiene nueve caracteres, entonces la cadena debe tener un error en la entrada de datos.

 La línea 50 toma los dos primeros caracteres de la cadena y hace un POKE de ellos en la memoria del Amstrad, comenzando en la dirección 40000. La línea 80 elimina esos dos caracteres de la cadena y, si quedan más dígitos vuelve a la línea 50 donde se repite el proceso completo. Si no hay más dígitos, el programa vuelve y pide otros datos. Cuando haya terminado la entrada de datos, pulse ESC dos veces para cortar la ejecución del programa.

#### **El Programa**

 Ahora veamos nuestro magnífico y potente programa en código máquina. Se lo ofrecemos en forma de nemotécnico y en hexadecimal …¿está preparado?...

**\_\_\_\_\_\_\_\_\_\_\_\_\_\_\_\_\_\_\_\_\_\_\_\_\_\_\_\_\_\_\_\_\_\_\_\_\_\_\_\_\_\_\_\_\_\_\_\_\_\_\_\_\_\_\_\_\_\_\_\_\_\_\_\_\_** 

RET C9

 No hay mucho que ver ¿verdad?. Estas instrucciones ya las hemos visto anteriormente. Es el comando RETURN que devuelve control desde una subrutina y, si no hay subrutinas, vuelve al BASIC. Por lo tanto está admirablemente indicado para nuestros propósitos. Si funciona conseguiremos volver al BASIC sin problemas, y si no funciona no habremos perdido mas que un minuto tecleándolo. Asegúrese de salvar el Cargador Hexadecimal a cinta antes de ejecutarlo.

 Ejecute el cargador hexadecimal, introduzca el par de dígitos hex y vuelva al BASIC. La rutina ya está introducida en la memoria de su Amstrad. Para arrancarla necesita usar el comando BASIC 'CALL'. Este comando debe ir seguido por la dirección de memoria en la que comienza la rutina. En este caso, como la mayoría de las rutinas de este libro, comienzan en la dirección 40000. CALL 40000 ejecutará el programa y volverá al BASIC sin ningún problema. Si tiene problemas, apague su máquina, enciéndala de nuevo, cargue el cargador hexadecimal y comprueba el listado del programa con mucho cuidado. Después ejecútelo y asegúrese de que introduce C9, el valor hex de RET.

 CALL es un comando muy potente en el Amstrad. Lo comprobará cuando lea un poco más adelante el capítulo que trata de cómo pasar parámetros a, y desde los programas en código máquina.

#### **Variables**

 Los programas en BASIC no pueden sobrevivir sin el uso de variables. El código máquina tiene sus propias variables, conocidas como **registros**. Los registros están muy limitados si los comparamos con la libertad con que se usan las variables en BASIC.

 Hay unos cuantos registros especializados, pero por el momento sólo consideraremos los de propósito general. Hay seis de ellos: B, C, D, E, H y L. Cada registro es similar a una posición de memoria. Sólo pueden contener un número entre 0 y 255. Para aumentar esta capacidad, se emparejan los registros obteniendo BC, DE y HL. Así son capaces de contener números de 16 bits en el rango entre 0 y 65535.

 Debemos usar estos registros en las diversas instrucciones de código máquina. La más común de ellas es LD, que es la abreviatura de LOAD. Es el equivalente al LET del BASIC. Por lo tanto, LET B=10 o B=10 tiene su

equivalente en código máquina con LD B,10 (carga B con 10). Esta forma de cargar se conoce como **Direccionamiento Inmediato.**

 Es bastante difícil escribir una rutina en código máquina que no use la instrucción LD. Aparece en varias formas. Como ya hemos visto, se puede cargar un registro con un valor numérico constante. También se puede hacer LD a un registro con el valor de otro registro, como en LD B,C. Recuerde que siempre se carga el registro que aparece en primer lugar con el registro contenido en el segundo.

#### **Acumulador**

 Antes de seguir con las versiones disponibles de la instrucción LD, debemos conocer al más especializado de los registros. Al registro 'A' se le conoce como registro acumulador. Veremos sus facilidades en el capítulo 6, cuando tratemos la aritmética simple.

 Hay un número de LDs específicos al registro A. Es el único con registro de 8 bits capaz de cargarse directamente desde una posición de memoria. Se puede usar de la misma forma que los otros registros generales, en la forma LD A,C o LD A,190.

 Veamos estos LDs especiales. LD A,(nn) carga A con el contenido de la dirección nn de memoria. Los paréntesis significan 'con contenido de'. Es posible hacer el proceso a la inversa y cargar una posición específica de memoria con el valor del registro A. LD (nn),A lo hace, nn sigue siendo una posición de memoria.

 Para demostrar todo lo expuesto, veamos una rutina de ejemplo. Siga para esta rutina el mismo procedimiento que para la anterior, usando el cargador hexadecimal.

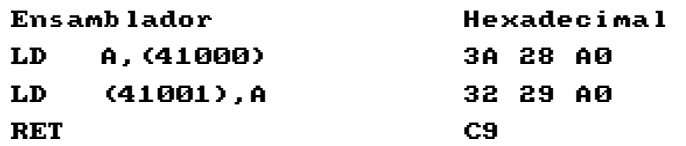

 Haga un CALL 40000 para que la rutina cargue en 41001 el calor que hay en 41000, pero ejecutando una simple rutina en código máquina.

Para comprobar que ha funcionado, teclee:

#### PRINT PEEK(41000);" ";PEEK(41001)

… y los números deben ser iguales.

 Observe lo fácil que habría sido caer en una trampa en este punto. Muchas rutinas de este libro comienzan en la dirección 40000. Habría sido muy fácil usar 40000 en esta, en vez de 41000. Sin embargo, si lo hubiéramos hecho, habríamos colocado un nuevo valor dentro de la rutina, con 40001 conteniendo la misma instrucción que la dirección 40000, LD A.

 Esto debe ser evitado en cualquier rutina en código máquina. En esta no es muy importante el fallo, pero no es muy aconsejable permitir que una rutina se modifique a sí misma cuando es importante o compleja.

 Veamos otro par de registros y su uso con la instrucción LD. IX e IY se llaman **registros índice**. Son de 16 bits y se usan especialmente para pasar parámetros desde el BASIC al código máquina y viceversa, como se verá en el próximo capítulo. LD IX,(dir) carga el registro IX con el contenido de la dirección.

 F es el registro de señalizadores, llamado algunas veces **registro de estado**. De vez en cuando cohabita con el registro A de forma que nadie se da cuenta de ello.

Cada uno de los bits de F tiene su propósito específico.

Son:

Bit 7: Señalizador de signo, o S. Bit 6: Señalizador de cero, o Z. Bit 5: No se usa. Bit 4: Señalizador de medio acarreo, o H. Bit 3: No se usa. Bit 2: Señalizador de paridad/rebasamiento, o PV, o P. Bit 1: Señalizador de sustracción o de negación. Bit 0: Señalizador de acarreo, o C. (No confundir con el reg. C).

 El señalizador de **medio-acarreo** lo ponen las instrucciones aritméticas si hay un acarreo desde el bit 3 al bit 4 o, en el caso de pares de registros, desde el bit 11 al bit 12.

 El señalizador de **sustracción** es puesto por cualquier instrucción que implique una sustracción, y restaurado por cualquier instrucción que implique una suma.

 No hay instrucciones que alteren directamente el valor de F. Sin embargo, a F se le puede introducir un valor xx, usando LD C,xx / PUSH BC / POP AF. De forma similar, se puede leer el estado de los señalizadores H y N usando PUSH AF / POP BC y examinando después los bits en el registro C.

 No se preocupe si esto le parece incomprensible de momento. Ya lo verá claro durante el curso (se lo prometemos), y entonces podrá volver a releer esta sección comprendiéndola completamente.
# CAPÍTULO 5 Pasando Parámetros

 Ya sabemos que el comando CALL del BASIC se usa para acceder a una rutina en código máquina. CALL puede ir acompañado por algo más que la dirección de la rutina a la que se llama. Esta sección trata del uso del comando CALL para pasar parámetros tanto desde el BASIC al código máquina, como en sentido contrario.

 Hay varios tipos de parámetros que se pueden pasar al, y desde, el código máquina. Veamos los tres tipos más corrientes.

 El primero es un número entero que puede ser un número o una variable numérica entera. El valor debe estar en el rango de un número o en complemento a 2 de 16 bits, de forma que 31092, 9, 220 y F% (donde F% es igual 1000) están permitidos.

 Cuando se llama a la rutina en código máquina, el registro A contiene el número de parámetros que siguen al comando CALL. Esto puede ser más o menos útil para usted. Cada parámetro es almacenado usando el registro índice IX (que hemos visto parcialmente en el capítulo anterior y que veremos más adelante en el diccionario de código máquina). El valor del parámetro de dos octetos se almacena con el octeto más bajo primero y el más alto a continuación.

 El registro IX contiene la dirección del octeto más bajo del último parámetro. El octeto alto del último parámetro y los octetos de los demás, si los hay, se almacenan desde la dirección IX+1 en adelanta. Por lo tanto, si se introduce un CALL 40000,258, (IX+0) contendrá el octeto bajo 2 e (IX+1) contendrá el octeto alto 1. (Si necesita refrescar la memoria: los números de 16 bits se calculan 256\*octeto alto+octeto bajo, en este caso 256\*1+2=258).

 Supongamos que queremos hacer un CALL a 30000 para cargar el parámetro en un registro normal de dos octetos, como el HL, y que el parámetro es la variable B%. Su rutina en código máquina debe comenzar

con LD L,(IX+0) seguida por LD H,(IX+1). Si fuera el tercero desde el último parámetro, debería ser LD L,(IX+4) seguido por LD H,(IX+5). En otras palabras, el octeto bajo va siempre el primero y para todos los parámetros, hay dos octetos apuntados por el registro IX más un desplazamiento.

 El segundo tipo de parámetro es también una variable entera pero, a diferencia del anterior, se puede devolver desde el código máquina al BASIC. Para conseguir esto en el CALL, se debe añadir un carácter '@' delante del nombre de la variable. (Naturalmente, debe ser una variable y no un número). CALL 40000,@B% hará que (IX+0) e (IX+1) contengan la dirección del valor de B%.

 Por lo tanto, si quiere alterar el valor de B%, debe encontrar la dirección donde estará almacenada examinando (IX+0) e (IX+1). Después debe modificar las dos posiciones de memoria que contienen el valor de B% antes de volver al BASIC.

 Por ejemplo, si quiere alterar el valor de B% a 258, debe cargar las posiciones de memoria dadas por (IX+0)+256\*(IX+1) con 2 (el octeto inferior) y las posiciones de memoria dadas por (IX+0)+256\*(IX+1)+1 con 1 (el octeto superior).

#### **Cambio del Octeto Inferior**

 Echemos una breve ojeada a otro pequeño programa en código máquina. Este acepta el CALL con un parámetro y cambia lo que hay en el octeto inferior del parámetro, por un 6. Si quiere puede usar el programa cargador hexadecimal para probar la rutina.

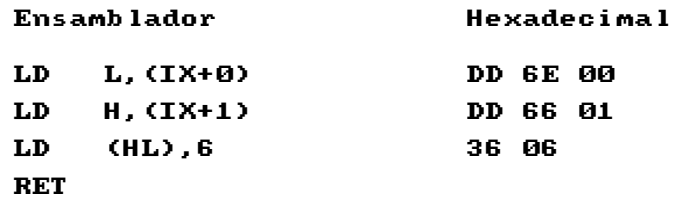

 La primera línea toma el octeto inferior de la dirección del parámetro y lo pone en el registro L. La segunda línea toma el octeto superior de la dirección del parámetro y lo pone en el registro H. Con la dirección del

parámetro cargada en el par de registros HL podemos alterar el valor de la variable, alterando la memoria apuntada por ese par de registros. En la tercera línea, lo cambiamos a 6. (En un momento le mostraremos un par de cosas más que se pueden hacer con él). En la cuarta línea volvemos al BASIC.

 Para usar la rutina teclee: B%=0: CALL 40000,@B%. Si imprimimos B% después de ejecutar la rutina, veremos que B% tiene ahora el valor 6. Puede jugar experimentando con el código máquina, altere el número hexadecimal de la tercera línea (06 en el listado) por otro valor y ejecute la rutina de nuevo. B% tendrá ahora el nuevo valor. Mirando los códigos de operación que hay al final del libro, altere la instrucción LD (HL),nn a LD (HL),A. Esto nos devolverá el número de parámetros disponibles.

#### **Manejando Cadenas**

 El tercero y último de los tipos de parámetros que estamos viendo, es de cadena. Este funciona de una forma ligeramente diferente de la información numérica. Para empezar, sólo puede usar variables de cadena; no puede poner CALL 40000,"AMSTRAD". Aquí también debe preceder al nombre de la variable el carácter '@'.

 El registro IX contiene la dirección del parámetro, como en los casos numéricos, pero esta vez no es la dirección donde reside en memoria, sino la dirección de otra posición de memoria (el comienzo del **bloque de descripción de cadena**). Este bloque contiene la dirección donde comienza la cadena y su longitud.

 El primer octeto del bloque de descripción de cadena es la longitud de la cadena, y tiene un valor entre 0 y 255. Los dos octetos siguientes forman la dirección de memoria donde comienza la cadena, y está en la forma habitual de el octeto inferior primero y el superior a continuación. Esta es la dirección del primer carácter de la cadena. La cadena debe estar definida de antemano, aunque sólo sea como A\$="".

#### **Una Rutina de Tratamiento de cadenas**

Esta pequeña rutina toma la cadena y nos dice su longitud. Para hacer

esto necesitamos un parámetro adicional, una variable entera que contenga el valor devuelto.

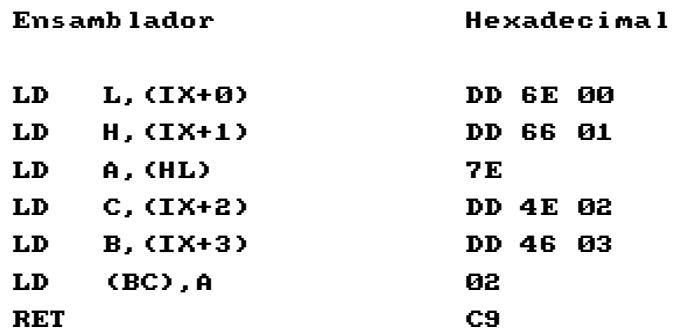

 Ejecute ahora un CALL 40000,@V%,@A\$ con A\$ y V% definidas de antemano, al terminar tendrá en V% el valor de la longitud de la cadena A\$.

# CAPÍTULO 6 Aritmética Simple

 Ahora vamos a realizar algunas operaciones de aritmética simple en código máquina. Para hacerlo, necesitamos algunas instrucciones nuevas.

 Las operaciones aritméticas más simples en código máquina son INC (incrementar) y DEC (decrementar). INC suma 1 al registro especificado, que puede ser un registro de 8 bits, un par de registros de 16 bits o un registro de índice. Además, estas instrucciones pueden alterar el valor de una posición de memoria como en INC (HL) – esto se conoce como **direccionamiento indirecto**.

 INC es un comando de un solo octeto. INC A sumará 1 al valor contenido en el registro A, mientras que INC IX hará lo mismo con el contenido del registro IX. Si está incrementando un registro de 8 bits y el valor del mismo pasa de 255, entonces el valor se hará cero. Si se incrementa un par de registros de 16 bits, cuando su valor pasa de 65535, también se vuelve cero.

 DEC funciona de la misma forma que INC y todas las formaciones de instrucciones que son válidas para INC, también lo son para DEC. Estas son:

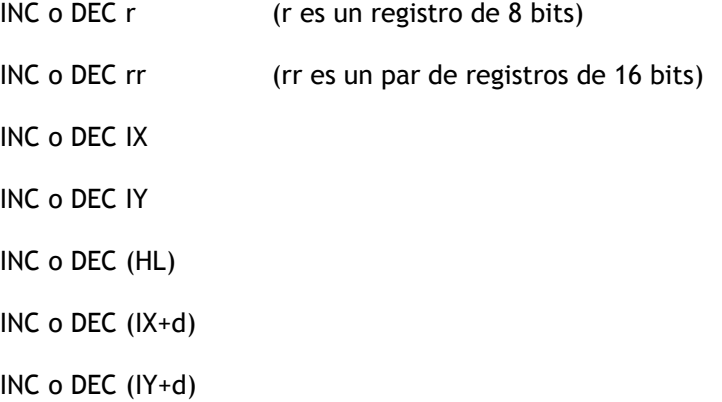

 Si decrementa un registro de 8 bits cuando su valor es cero, obtendrá el valor 255 – el procedimiento opuesto al de INC.

 Mientras que las instrucciones INC y DEC de 8 bits afectan a la mayoría de los señalizadores, las de registros de 16 bits (cuando se usan con INC o DEC) no afectan a ninguno de ellos. Para las instrucciones de 8 bits, se pone el **señalizador de signo** (se hace igual a 1) si el bit 7 del resultado es 1. El **señalizador de cero** se pone si el resultado es cero.

 El **medio acarreo** se pone si hay un acarreo desde el bit 4 del resultado. El **señalizador de rebasamiento** se pone si se altera el bit 7 del resultado. El **señalizador de sustracción** se pone si la última operación realizada ha sido una instrucción de resta, como DEC. Observe que el señalizador de acarreo permanece sin alterar.

#### **Suma y Resta**

 ADD y SUB son dos ejemplos de nemotécnicos fáciles de entender. Es bastante obvio que son abreviaturas de las palabras inglesas 'addition' (suma) y 'substraction' (resta).

 ADD y SUB funcionan solamente con un registro de 8 bits, el A, y con el par de registros HL y los registros índice, IX e IY, de 16 bits. Aparte de sus funciones, que difieren, la sintaxis es casi la misma.

 ADD y SUB se pueden comparar con ciertos comandos del BASIC. Así nos damos una idea más clara de cómo se pueden usar en una rutina:

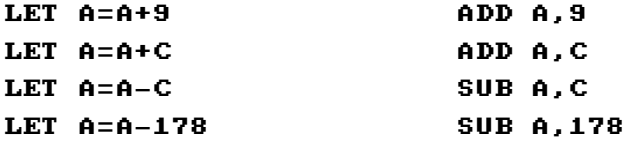

 Solamente el registro A puede trabajar directamente con estos comandos. ADD B,9 o ADD C,D no están permitidos. Por lo tanto, si quiere realizar operaciones aritméticas con otros registros, debe usar un procedimiento similar a este, que resta 8 del registro E.

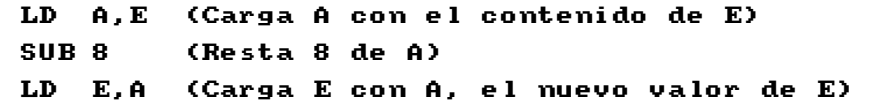

 Siempre que tenga que hacer una suma o una resta usando un registro de 8 bits, debe asegurarse de que el resultado de la operación cabrá dentro de un número de 8 bits.

 Para las operaciones que den un resultado mayor, se puede usar la suma y resta de 16 bits. La mayoría de las operaciones de aritmética de 16 bits se realizan con el par de registros HL. A estos se les pueden sumar y restar otros pares de registros, como vemos aquí:

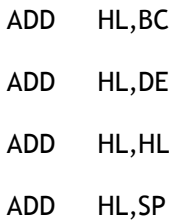

 Tenga en cuenta que el segundo par de registros no es modificado por esta instrucción. Las operaciones aritméticas con los registros índice funcionan así:

- ADD IX,BC
- ADD IX,DE
- ADD IX,IX
- ADD IX,SP

 IY se maneja de la misma forma. No hay ninguna instrucción que pueda sumar directamente un número a HL. Una forma de hacer esto sería cargar el número deseado en DE y usar después ADD HL,DE, pero así perderíamos el contenido del par de registros DE. El señalizador de acarreo también resulta afectado por estas operaciones. Así, si el resultado obtenido es mayor de 65535, se pone el señalizador de acarreo a 1, en caso contrario se pone a 0.

#### **Punto y Acarreo**

 Hay otras dos instrucciones que tienen que ver con la suma y la resta. Funcionan de la misma manera que ADD y SUB, excepto en que hacen uso del **señalizador de acarreo**. Estas son ADC (suma con acarreo) y SBC (resta con acarreo). En el caso de la aritmética de 8 bits, sólo funcionan con el registro A como las anteriores. En aritmética de 16 bits funcionan solamente con el par de registros HL, pero no con los registros índice IX e IY. ADC y SBC incluyen el señalizador de acarreo en el cálculo, por lo que su equivalente en BASIC sería:

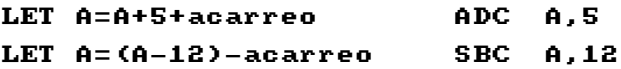

 Estas instrucciones son muy potentes ya que permiten realizar operaciones aritméticas con números de 32 bits. Algunas veces necesitará asegurarse de que el señalizador de acarreo está a cero antes de usarlo. Una forma de hacerlo es usando la instrucción AND A que no altera el valor contenido en A pero pone el señalizador de acarreo a cero, ya que no produce acarreo.

#### **No hay División**

 Ya habrá observado que no hay instrucciones de multiplicación ni de división. Si su programa requiere fórmulas complejas y cálculo, puede que sea mejor escribir esas partes en BASIC. Una desventaja del código máquina es su dificultad en manejar funciones matemáticas complejas.

 Sin embargo, es posible emular la multiplicación fácilmente, usando la instrucción ADD. El registro A contendrá el valor original, y la respuesta una vez que se haya ejecutado la multiplicación.

La multiplicación por 2 es muy simple: ADD A,A

 En efecto, cualquier número dentro del rango de 8 bits y que sea miembro de la familia (múltiplo de 2), como 2x2=4x2=8x2=16x2=32, puede usarse fácilmente como multiplicador.

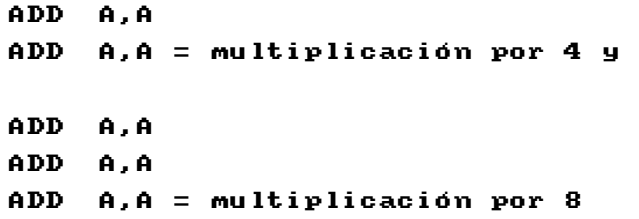

 Puede continuar así de forma que cuatro instrucciones ADD sirven para multiplicar por 16, cinco por 32 y así sucesivamente.

 Otros multiplicadores no son tan fáciles de emular, pero se puede hacer usando la instrucción LD y en algunos casos SUB. Aún así, se pueden realizar con muy pocas instrucciones y pueden resultar interesantes para usarlas en sus rutinas en el futuro. He aquí unos ejemplos:

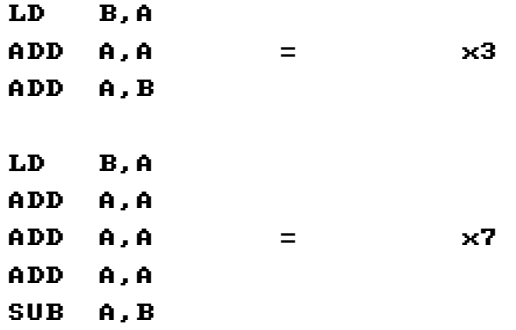

 Observe las últimas instrucciones de la rutina de multiplicación por siete. Si mira la tabla de Códigos de Operación, verá que no están en ella. Lo que sucede es que SUB B es exactamente lo mismo que SUB A,B. Puede eliminar la A al escribirlo, ya que estas instrucciones solamente funcionan sobre el registro A. Esto se aplica a todas las operaciones SUB que parece que aparentemente usan un solo registro.

#### **La Pila**

 Hay un área de memoria RAM que está prevista para almacenar piezas de información que ayudan a la máquina a saber lo que está haciendo. Funciona de la siguiente forma:

 La palabra "pila" (stack) es algo que se usa en informática para expresar exactamente lo que significa. Imagine una pila de cajas de cartón. Cada caja representa una posición de memoria, a la que se le asigna una dirección – pero si quiere saber lo que hay dentro de una caja determinada, la única que puede ver fácilmente es la de arriba. Si intenta coger una de en medio, se le caerán encima todas las cajas que hay sobre ella. Y, la única forma de añadir fácilmente una caja a la pila es poniéndola en la parte superior.

 Las posiciones de memoria de la pila están situadas de la misma forma. Se pueden poner cosas encima, pero **solamente** encima, y sólo se pueden tomar **de la parte superior**.

 Hay dos palabras especiales para manejar la pila – una de ellas significa "apilar un nuevo número en lo alto" y la otra "tomar un número de lo alto"; la primera palabra es PUSH, al segunda es POP. Si hace PUSH del número 5 en la pila, y después hace PUSH del número 9ABC, y luego hace PUSH de, digamos, 8000h, el primer número que obtendremos al hacer POP sería 8000h, ya que este es el número que está ahora en lo alto de la pila (ya que fue el último del que hicimos PUSH); el segundo número que obtendríamos con POP sería 9ABC, y el tercero sería el 5.

 La pila se almacena en las direcciones más altas de la memoria del Amstrad, para evitar que el programa BASIC 'colisione' con la pila cuando uno de los dos crezca. La pila es realmente muy peculiar, ya que crece de **arriba hacia abajo**. Es más eficiente de esta forma. Por lo tanto recuerde que, la pila, o la **pila de la máquina** como se le suele llamar, es

como una pila de cajas de cartón amontonadas en el suelo de una tienda, excepto que, desafiando las leyes de Newton, ha decidido apoyarse en el techo y crecer hacia abajo. La parte alta (la única de la que puede tomar cosas) está hacia abajo.

 La pila es sumamente importante en un ordenador, de forma que hay un registro especial que solamente se usa para almacenar la posición de lo **alto** de la pila (la parte con la dirección menor – la que podemos tomar). El registro se llama SP, que es la abreviatura de Stack Pointer (apuntador de pila). Es realmente un par de registros porque almacena dos octetos separados, pero a diferencia de los otros pares de registros (BC, DE y HL) **no podemos** separarlo en dos mitades (están pegados sólidamente).

 Aquí es donde trabajan las instrucciones PUSH y POP. Lo vamos a explicar en hex porque así nos resultará más fácil. Supongamos que HL contiene el valor ABCD. Esto significa que H contiene el valor AB y L el valor CD. Ahora, la instrucción PUSH HL almacenará el número ABCD en lo alto de la pila. Esto lo hace almacenando primero la parte **alta** (AB), y después la parte **baja** (CD). Después alterará el valor de SP ya que se han añadido dos octetos más a la pila, y la posición de la parte alta habrá bajado dos posiciones.

 Desafortunadamente no es posible almacenar registros simples en la pila. Solamente se puede hacer PUSH de **pares** de registros, así se puede hacer PUSH de BC, pero no de B solamente. Debemos tener en cuenta que PUSH BC no altera el valor de BC, simplemente copia su contenido sin cambiarlo. Esto, por supuesto, es aplicable a todas las instrucciones PUSH.

 La instrucción PUSH se puede emular en BASIC con tres sentencias separadas:

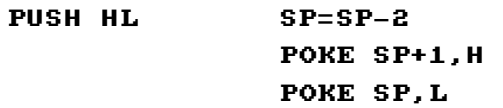

 POP, por supuesto, funciona al revés. POP HL toma primero el registro L de la pila, y después el registro H. SP cambia también, ya que la parte alta de la pila se mueve.

## POP HL L=PEEK(SP) H=PEEK(SP+1)  $SP-CP+2$

 Verifique, usando las sentencias BASIC dadas, que PUSH HL seguida de POP DE es lo mismo que LD D,H seguido de LD E,L.

#### **PUSH**

 He aquí los códigos de la instrucción PUSH. Una de ellas requiere una pequeña explicación.

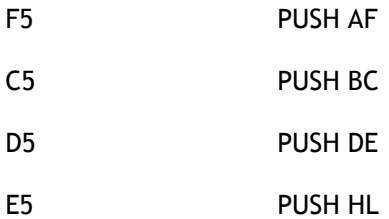

 El par de registros AF, que normalmente no se pueden usar como tal, está construido por los dos registros A y F, de la misma forma que BC está formado por B y C. A es un registro que ya hemos usado, pero F es algo completamente diferente. La F significa Flags (señalizadores). Para comprender el trabajo de F debe mirarlo en forma **binaria**. F puede, por ejemplo, tener el valor 41h, que en binario es 01000001. Cada uno de los dígitos es 0 ó 1, y cada uno de los diferentes dígitos tiene un significado que corresponde a un señalizador. Uno de estos señalizadores, el de acarreo, está almacenado en el dígito binario más a la derecha de F.

#### **POP**

 Los códigos de las instrucciones POP son similares a los usados para PUSH. Estos son:

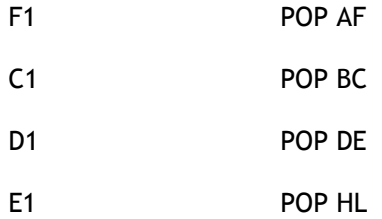

 Una de las utilidades principales de PUSH AF y POP AF es hacer PUSH y POP del valor del registro A. El hecho de que F se introduzca también en la pila puede ser ignorado. PUSH AF almacenará el valor de A hasta que se necesite de nuevo, en cuyo momento se puede recuperar mediante el uso de POP AF. Esto puede ser útil si tiene que usar el registro A para realizar cálculos que no se pueden realizar con otro registro, pero donde el valor de A puede necesitarse en otro punto del programa.

 Por ejemplo, para sumar 25 al valor de B sin alterar el valor de A (o cualquier otro registro):

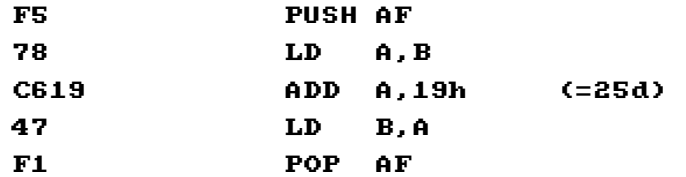

 ¿Por qué sólo se va a alterar el registro B y no cualquier otro? Trate de averiguar lo que hace la rutina anterior, antes de seguir leyendo.

#### **Alterando el SP**

 Se puede usar el registro SP casi en la misma forma que usamos BC y DE. Podemos sumarle o restarle, y también se puede cargar. Los códigos hex son:

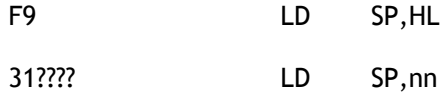

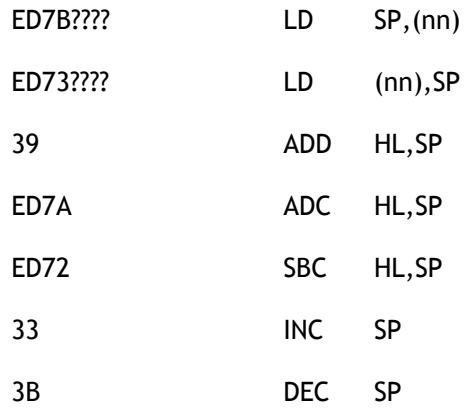

 Estas instrucciones son muy potentes y útiles. Suponga que quiere intercambiar los valores de D y E sin alterar ninguna otra cosa. La siguiente rutina lo hará:

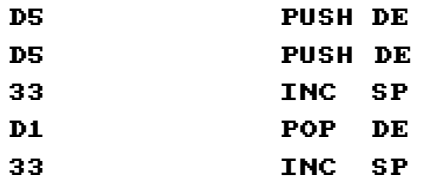

 La instrucción INC SP del final es necesaria para restaurar el apuntador de la pila a su valor original. Si no lo hiciéramos podríamos conseguir un bonito fallo del ordenador.

 SP no es el único registro especializado que se usa. Hay otro registro de dos octetos llamado PC, que significa Program Counter (Contador de Programa). Su trabajo consiste en recordar por donde va ejecutándose el programa. Cada vez que el Amstrad tiene que ejecutar una instrucción, echa una mirada a lo que le dice el PC. Si le dice A004, se irá a ejecutar la instrucción que hay en la posición A004 de memoria. Después se incrementa el valor de PC en el número de octetos que tiene la instrucción, de modo que la siguiente vez irá a ejecutar la siguiente instrucción en secuencia. Por ejemplo, si A004 contiene la instrucción LD A,B, el PC se incrementará para apuntar a A005. Si la instrucción en A005 fuera LD B,2 se incrementaría el PC en dos, una vez la hubiera

ejecutado, ya que LD B,2 es una instrucción de dos octetos. El PC estaría entonces apuntando a A007 donde empezaría la siguiente instrucción.

 Si altera el valor de PC, el efecto es como el comando GOTO del BASIC. La única diferencia es que el código máquina no usa números de línea, de forma que ha de hacer GOTO a la **dirección** correcta en lugar de al número de línea. La instrucción de código máquina que lo hace se llama JP, que es la abreviatura de JumP (salto). JP A000 significa GOTO dirección A000 y continúa ejecutando el código máquina desde ahí. Por supuesto, todo lo que hace esta instrucción es cargar en PC el valor A000 (pero sin incrementarlo al final de la instrucción) de modo que cree que la siguiente instrucción del programa está en A000. Es bastante más útil para nosotros pensar que funciona como un tipo de GOTO, ya que es para lo que la usamos.

### **Tenga Cuidado**

 Tenga cuidado con el JP. Si crea un bucle infinito en código máquina puede ser muy duro. Se habrá hundido con él y no podrá cortarlo jamás, a menos que restaure la máquina o la apague. Un ejemplo de un bucle infinito puede ser:

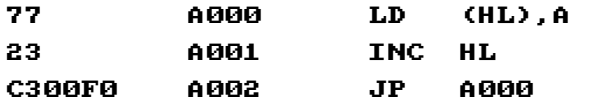

 Hemos escrito la dirección en la columna central. Normalmente no se hace así sino que se marcan las líneas importantes con **etiquetas**, o palabras que nos dicen qué líneas hacen cada cosa. Estas etiquetas no aparecen en hex, y sólo tienen utilidad cuando se escriben para nuestro propio uso. Si por ejemplo, decidimos llamar START a la primera línea, nuestro bonito y estúpido programa se escribiría así:

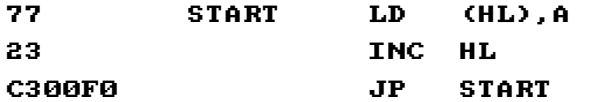

 Hay otra instrucción, similar a JP, llamada JR, o Jump Relative (Salto Relativo). Significa que salte hacia delante un número de octetos dado. En muchas formas es mejor que JP, porque tiene sólo dos octetos de

longitud en lugar de tres, y porque se puede reubicar la rutina completa cambiando el destino de las instrucciones JP. JR 0 no tiene ningún efecto, y por lo tanto hace que se ejecute la siguiente instrucción, JR 1 hace que salte la siguiente instrucción (suponiendo que ésta tenga un solo octeto de longitud). Para saltar una instrucción de dos octetos, o dos instrucciones de un octeto, necesitará usar JP 2.

 También es posible saltar **hacia atrás** usando la instrucción JR, ya que hay una convención que hace que cualquier número hex entre 80h y FFh se tomará como un número negativo (que será realmente 256d menor que el número que representa). Observe que el número -5, por ejemplo, se representa como FB, y por lo tanto es posible usar la instrucción JR -5, pero tenga en cuenta que debido a esta convención no podemos decir JR 129d, por ejemplo, porque 129d es 81h, que será tomado por -127d y hará un salto hacia atrás. Por lo tanto, el rango al que queda limitada esta instrucción es desde -128d a +127d

#### **No hace Nada**

 JR 0, como ya hemos dicho, no hace absolutamente nada. Continuará ejecutando la siguiente instrucción. Es importante recordar que los saltos relativos se cuentan desde la **siguiente** instrucción. JR 0 significa que ejecute la **siguiente instrucción + 0**. JR 1 significa que ejecute la **siguiente instrucción + 1**. Consecuentemente, si dijéramos JR -2 deberíamos contar hacia atrás dos octetos, empezando en cero con la siguiente instrucción. Observará que dos octetos antes está precisamente el comienzo de la instrucción que acabamos de ejecutar, JR -2. Por lo tanto, JR -2 es un bucle infinito sobre la misma instrucción, y no es una instrucción recomendable para usar en nuestros programas.

 El (realmente estúpido) programa del bucle infinito anterior se puede volver a escribir con un octeto menos usando JR en lugar de JP.

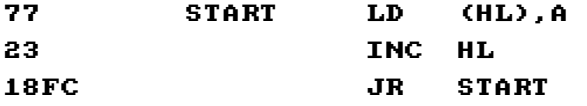

 Observe que he escrito "JR START" en vez de "JR -4". Esto hace al programa mucho más fácil de seguir, ya que todo lo que tenemos que

hacer es buscar la etiqueta START para saber hacia donde nos lleva la instrucción JR.

 JR y JP son más o menos inútiles por sí mismas sin condiciones añadidas, de la misma forma que el GOTO del BASIC sería poco útil si no se usara en conjunto con la instrucción IF/THEN GOTO. Necesitamos cierto tipo de saltos **condicionales**, de forma que podamos decir IF cierta condición es verdadera THEN salta a la nueva dirección. Sin esta facilidad, JP y JR solamente se podrían usar para crear bucles infinitos. Aunque el código máquina no tiene la misma flexibilidad que el BASIC, nos permite comprobar cuatro condiciones en JR, u ocho condiciones en JP. Estas son (para JR):

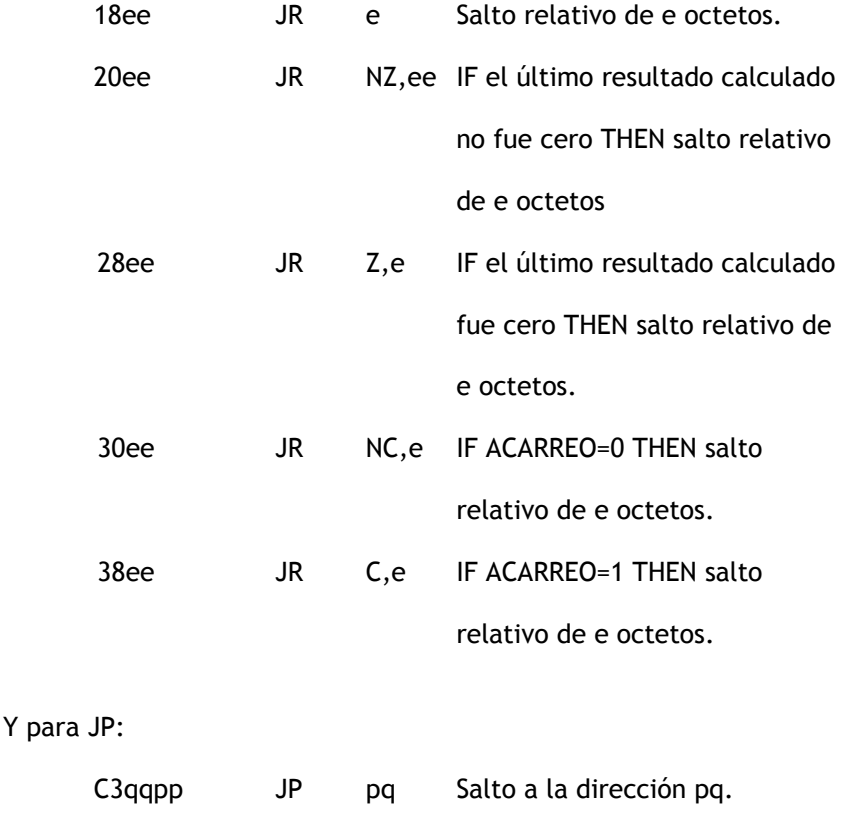

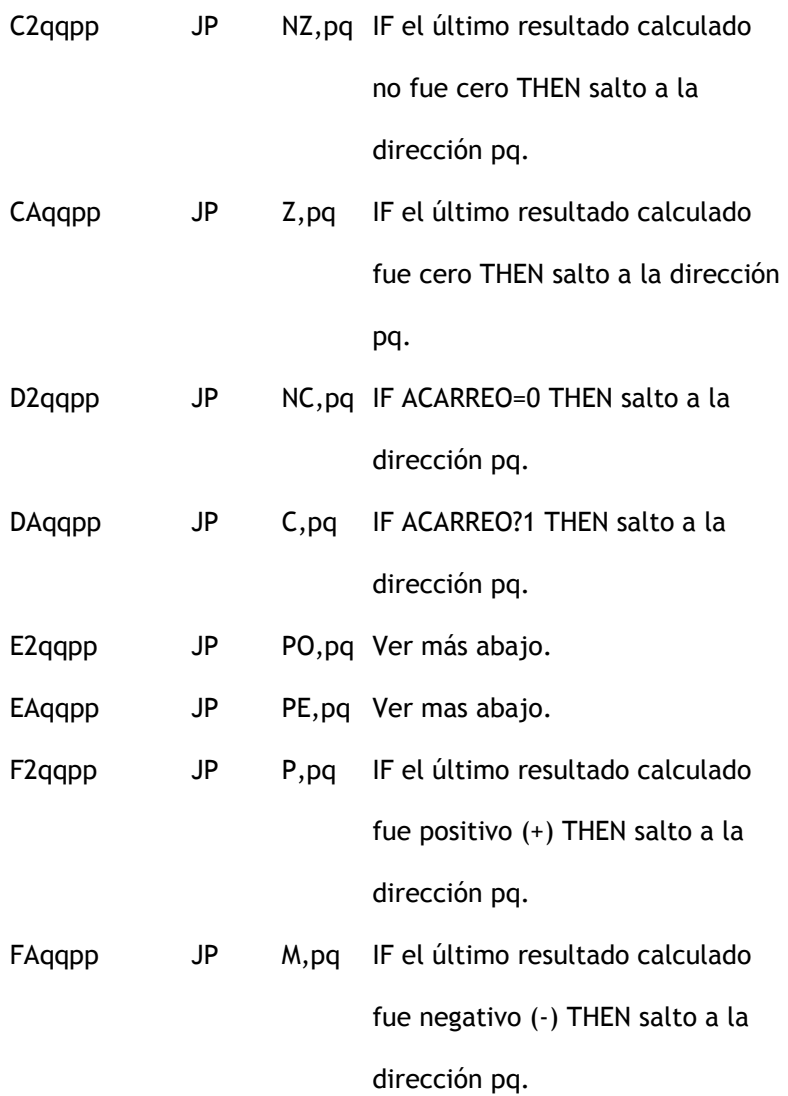

 Ahora, aunque está muy lejos de poder hacer lo que en BASIC sería IF A\$="HOLA" THEN PRINT "ADIOS", pronto verá que aún esta tarea tan tonta se puede llevar a cabo con el código máquina. Primero tenemos que explicar dos de las instrucciones de la lista anterior – JP PO y JP PE.

Como puede suponerse, JP PO significa IF PV=0 THEN salta a la dirección pq, y JP PE significa IF PV=1 THEN salta a la dirección pq. Pero ¿qué es PV exactamente?

 Respuesta: PV es otro señalizador parecido al de ACARREO. Solamente puede almacenar uno de dos valores (uno o cero). La P significa Parity (paridad) y la V significa oVerflow (rebasamiento), ya que el ordenador, como los buenos matemáticos, no puede deletrear correctamente. Su uso es bastante fácil de explicar:

JP PO se puede considerar como JP NV (salto por

NO-rebasamiento)

JP PE se puede considerar como JP V (salto por

rebasamiento)

 Técnicamente no puede escribir JP NV o JP V ya que no es una convención estándar, pero es una ayuda para la memoria. Pienso que no importa si usted es convencional o no mientras sepa lo que significa  $(NV=PO$   $V=PE$ ).

 Ahora, veamos el **rebasamiento**. Si consideramos los números entre 80 y FF como números negativos y entre 00 y 7F como números positivos, pueden suceder algunas cosas extrañas en la aritmética, si tratamos de cruzar la frontera. Por ejemplo, 41h (positivo) + 41h (positivo) será igual a 82h (¿negativo?). A este tipo de equivocación se le llama rebasamiento, por lo tanto JP V saltará si ocurre este tipo de rebasamiento y JP NV saltará si no ocurre. En términos simples, ocurre un rebasamiento si el resultado de cualquier operación aritmética, actuando en números de convención positivo/negativo (también llamada convención de "complemento a 2") da una respuesta con "signo equivocado".

 Repitiendo una vez más: JP NV es una forma no estándar de escribir JP PO, y JP V es otra forma de escribir JP PE. Por lo tanto NV=PO y V=PE. Usted debe inventar alguna forma de recordarlo.

 Todas estas instrucciones, si se combinan adecuadamente con otras, pueden comprobar cualquier situación concebible. En efecto, sólo hay

otro tipo de instrucción necesaria para hacer a JP y JR tan potentes como IF/THEN/GOTO. Esa instrucción se llama CP, o ComParación.

 CP compara el registro A con cualquier otro registro o con cualquier constante numérica. Por ejemplo, podemos tener CP B (comparar A con B) o CP L (Comparar A con L) o CP 3E (Comparar A con el número 3E). Lo que hacen realmente estas instrucciones se puede comparar con la sentencia BASIC, DUMMY = A-B.

 En otras palabras, se realiza una resta, pero no se tiene en cuenta su **resultado**, y el valor de A permanece sin alterar. Sin embargo, los señalizadores sí cambian y se ponen de acuerdo con el resultado. Si A contiene 05 y B contiene 06, después de la instrucción CP B, saltará con una instrucción JP NZ (ya que 05-06 no da cero), JP C saltará (ya que 05 es menor que 06), JP NV saltará (no hay rebasamiento ya que el resultado de 05-06=FF es negativo y se **suponía** que lo era) y JP M saltará (ya que FF es negativo). Aunque realmente se efectúa la resta, debemos hacer hincapié en que el resultado es desechado, y el valor de A no cambia.

Puede hacer algunos trucos útiles con CP:

IF A=B THEN GOTO... CP B  $\angle$  JR  $2...$ IF A<B THEN GOTO... CP B / JR C... (Esta sólo funciona si asumimos que todos los números son positivos) IF A $\triangle$ B THEN GOTO... CP B  $\angle$  JP M...

## **CALL**

 También en código máquina podemos llamar a **subrutinas**. El equivalente en código máquina del GOSUB del BASIC es la instrucción CALL. CALL pq se utiliza para hacer un GOSUB a la subrutina cuyo punto de entrada está en la dirección pq. El equivalente a la instrucción RETURN es RET. Creo que le resultará familiar. RET tiene un doble propósito – al final de una subrutina significa "retorna desde esta subrutina"; si no hay subrutina de la que retornar, significa "retorna al BASIC". CALL y RET pueden tener condiciones impuestas, como vemos a continuación:

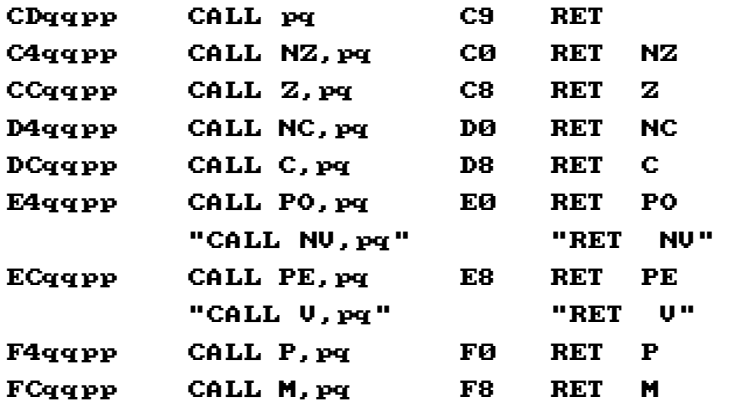

 Como habrá imaginado, las instrucciones como RET Z se pueden usar también para volver condicionalmente al BASIC, ej. RET Z es igual a IF cero THEN RETURN al BASIC.

 En BASIC no hay pila, por lo tanto no necesitamos preocuparnos de ella. En código máquina, sin embargo, si la hay y por lo tanto necesitamos preocuparnos de ella. Hay dos instrucciones además de PUSH y POP, que alteran la pila. Se llaman CALL y RETURN.

 CALL pq es equivalente a PUSH "la dirección de la siguiente instrucción a ejecutar", seguido por JP pq.

 RET es equivalente a POP DUMMY seguido por "salta a la dirección DUMMY".

 Usted debe ser capaz de ver cómo este procedimiento hace que CALL y RET actúen como deben. Aunque es bastante eficiente, hay algunas cosas que debemos ver.

 El valor de SP no debe ser alterado durante el curso de una subrutina, ya que CALL y RET tienen que ver con la pila. Usted puede hacer PUSH en la pila tantas veces como quiera durante la subrutina, siempre que haga el mismo número de POPs antes de intentar el retorno. Un truco muy interesante que debe conocer es cómo **alterar** la dirección de retorno de una subrutina. Digamos que queremos poner B000 como dirección de retorno. Veamos cómo se hace:

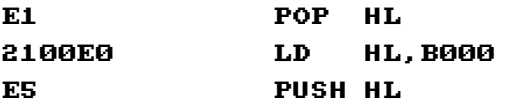

 La primera instrucción borra de la pila la dirección de retorno original. La segunda y tercera la reemplazan por una nueva dirección de retorno alternativa. Cuando llegue más adelante una instrucción RET, el control "retornará" a la dirección B000. Otro truco útil que debe conocer es cómo asegurarse de que sus subrutinas siempre saldrán con la pila "equilibrada". Una forma de hacerlo es almacenar el valor del apuntador de la pila en alguna parte para recogerlo al final.

# CAPÍTULO 8 Diccionario de Términos de Código Máquina

 Este capítulo es una pequeña guía de referencia de lo aprendido en los capítulos anteriores. Este diccionario contiene una breve descripción de todos los Códigos de Operación del Z80, los registros y un tipo de comandos llamado directrices que se encuentran en casi todos los listados de ensamblador. Estos resúmenes le dan la oportunidad de comprobar comandos particulares o facilidades que puede no haber comprendido completamente, así como una fuente de referencias para cuando, en el futuro, trate de usar los comandos o registros menos usados.

 El diccionario incluye también detalles de los códigos de operación del Z80 que no han sido explicados. La lectura de la explicación que se proporciona aquí le dará buen conocimiento de su uso y funcionamiento.

### **Registros**

 Además de los registros A, B, C, D, E, H y L, y los señalizadores de signo, PV y acarreo, hay otro grupo de registros señalizadores, aunque no todos ellos son útiles. Veamos primero los registros.

IX es un par de registros; sin embargo no se puede dividir en los octetos que lo componen, como el HL. Cualquier instrucción en código máquina que involucre al HL (siempre que no vaya entre paréntesis) puede ser escrito con el IX en vez de con el HL. (Hay tres excepciones a la regla: "EX DE,HL", "ADC HL" y "SBC HL"). El código hex de este tipo de instrucciones es DD seguido por el código hex correspondiente a la misma instrucción con el registro HL. Cualquier instrucción en código máquina que involucre al registro (HL) (entre paréntesis) se puede escribir con (IX+dd) en lugar de hacerlo con el HL – la dd representa un octeto cualquiera. Por ejemplo, si tenemos una instrucción LD (HL),03

también existe una instrucción LD (IX+2A),03. El octeto de desplazamiento puede ser muy útil. Hay una excepción a esta regla: JP (HL) sólo se puede escribir como JP (IX) – no JP (IX+dd). El código de este tipo de instrucción es DD seguido del código hex de la instrucción correspondiente, pero con el octeto de desplazamiento insertado en el tercer octeto del código hex. Por ejemplo, el código hex para LD (HL),03 es 3603; por lo tanto, el código hex de LD (IX+2A),03 es DD362A03.

**IY** es otro par de registros. Se usa de la misma forma que el IX, excepto que el código hex de las instrucciones que involucran al registro IY usan el octeto FD en lugar del DD. Aunque la primera letra de los dos registros es la I, no tienen la parte alta común, y son totalmente independientes el uno del otro.

**SP** es el apuntador de la pila. Es un par de registros como el BC o el DE, sin embargo, los dos octetos que lo componen no se pueden separar. SP **siempre** apunta al dato de más arriba de la pila de la máquina. Si cambia el valor de SP, se crea una nueva pila automáticamente en la dirección especificada. Las direcciones inmediatamente por debajo del valor actual de SP corren el riesgo de ser reescritas sin el consentimiento previo de la rutina de manejo de interrupciones del Z80 (ver DI).

**A** es un registro del que debe conocer todo. A veces se le llama el **acumulador**, ya que se puede usar de una o dos formas en las que no se puede usar ningún otro registro. (ej. ADD A,06).

**B, C, D, E, H y L**. Estos son los registros con los que tiene que estar familiarizado.

**El Juego Alternativo de Registros**, se compone de registros A', B', C', D', E', F', H' y L' y son de poco uso, excepto para copiar el contenido de los registros normales por seguridad. Sin embargo, el Locomotive BASIC usa estos registros, por lo que no se recomienda usarlos en el Amstrad.

**F** es el registro que contiene los señalizadores que hemos visto anteriormente.

### **Todas las instrucciones**

 Por el momento sólo hemos visto unas cuantas instrucciones Z80, por lo que suponemos que estará interesado en expandir su vocabulario. Aquí le damos una lista detallada de todas las instrucciones disponibles. Se van a tratar por orden alfabético, de forma que pueda usar este capítulo como un pequeño diccionario de instrucciones de código máquina. Por esta razón vamos a volver a ver los que ya hemos estudiado en capítulos anteriores. Puede ser interesante volver a leerlos para que nos sirva de refresco de la memoria.

**ADC** La instrucción ADC aparece en dos formas: "ADC A,r" y "ADC HL,s". La r se usa para especificar que puede ser cualquiera de los registros A, B, C, D, E, H, L, una constante numérica o el contenido de una dirección (HL), (IX+d) o (IY+d). ADC A,r es una instrucción de un solo octeto. Calcula la suma de A más r más el ACARREO y almacena el resultado en A. ADC HL,s es una instrucción de dos octetos que suma HL más s más el ACARREO, y almacena el resultado en HL. La s significa cualquiera de los pares de registros BC, DE, HL, IX o IY. ¿Podría decirnos por qué (ignorando los señalizadores) ADC A,A hace lo mismo que RLA?

**ADD** Muy similar a ADC, excepto que no se usa el señalizador de acarreo en la operación. Sin embargo sí le afecta el resultado final. Hay dos importantes diferencias entre ADC y ADD. Primero, el juego de instrucciones ADD HL,s (donde s significa lo mismo que en la instrucción ADC) son instrucciones de un octeto en lugar de dos. Segundo, está permitido usar otras dos instrucciones: ADD IX,s y ADD IY,s.

**AND** Esta instrucción sólo tiene una forma – AND r. El valor del registro A se altera de bit en bit. Si ese bit es cero, permanece sin modificar, en caso contrario toma el valor del bit de r correspondiente. Por lo tanto, AND 00 dará siempre cero como resultado y AND FF deja el registro A sin alterar. AND afecta a todos los señalizadores, el bit de acarreo se pone siempre a cero.

**BIT** El formato de esta instrucción es BIT n,r, donde n es un número entre cero y siete. La instrucción altera el señalizador de cero (solamente) de acuerdo con el valor actual del bit en cuestión. Si el bit es cero, el señalizador de cero se pone a uno, en caso contrario se pone a cero. Esta instrucción se puede usar en combinación con JR Z (que

saltará si el bit era cero) o con RET NZ (que retornará si el bit no es cero). BIT no altera el contenido de los registros, ni cambia el valor del señalizador de acarreo. Es una instrucción de dos octetos. Yo no suelo usarla casi nunca, pero cuando se necesita puede ser muy práctica.

**CALL** Ya hemos visto antes esta instrucción – es como el GOSUB. Su funcionamiento exacto es este: hace PUSH en la pila de la dirección de retorno y después salta a la dirección a la que llama. Debido a que la dirección de retorno (ahora en la pila) se usa en la instrucción RET, es de vital importancia que la subrutina no altere la pila. En la subrutina sólo puede hacer PUSH de datos siempre que haga POP de ellos antes de retornar. CALL se puede usar también con condiciones – por ejemplo, CALL z,pq (pq es una dirección absoluta) que significa IF está puesto el señalizador de cero, entonces haz CALL pq, en caso contrario continúa con la siguiente instrucción.

**CCF** Complementa el señalizador de acarreo. Si el señalizador de acarreo era cero, se pone a uno, y si era uno se pone a cero.

**CP** En la forma CP r, calcula el resultado de restar r de A, pero no almacena el resultado en ninguna parte. El valor anterior de A (y por supuesto el de r) permanecen sin alterar. Sin embargo alteran todos los señalizadores, de forma que se pueden usar instrucciones condicionales como JP Z o JP C. CP r seguido por JP Z saltará si A es igual a r (ya que A menos r es cero) y así sucesivamente.

**CPD** Puede imaginarse esta instrucción como CP (HL) seguida de DEC HL y de DEC BC. El señalizador PV se pone a cero si BC se pone a cero al decrementarse, y a uno si no lo hace. El señalizador de cero se pone si la parte CP de la instrucción encuentra que A es igual a (HL), en caso contrario se pone a cero.

**CPDR** Básicamente es igual que CPD, excepto que la instrucción se ejecuta una y otra vez – es una forma de bucle automático. CPDR significa ComParar, Decrementar y Repetir. El bucle terminará en uno de estos dos casos: (I) cuando la comparación encuentra que A es igual que (HL) o (II) BC llega a cero, en cuyo caso se pone a cero el señalizador PV.

**CPI** Es como CPD, excepto que HL se incrementa en lugar de decrementarse.

**CPIR** Es como CPDR, excepto que HL se incrementa en lugar de decrementarse.

**CPL** Es una abreviatura de ComPlementar. El registro A se altera bit a bit. Si un bit particular está a uno, se pone a cero, y **viceversa**. En otras palabras, si A tenía 11010101 (en binario), después de una instrucción CPL se cambiaría a 00101010 (binario). Es el equivalente de restar A de FF. Los señalizadores no resultan afectados por esta instrucción.

**DAA** Suponga que quiere sumar 16 y 26 **sin** convertir los números a hex. Puede hacer lo siguiente: LD A,16 seguido por ADD A,26. Por desgracia, como la máquina trabaja en hex, el valor final de A será 3C en lugar de 42. La instrucción DAA (Ajuste Decimal del Acumulador) cambiará el valor de A de 3C a 42. Su funcionamiento es realmente complicado – toma nota de lo que ha ejecutado y si a sumado o restado; pero siempre funciona correctamente. Por ejemplo, la secuencia LD A,42 seguida de SUB 06 volverá a poner A con el valor 3C, pero esta vez el DAA lo cambiará a 36, ya que 42 menos 6 es 36. La instrucción cambia cada uno de los señalizadores de acuerdo con el resultado.

**DEC** Esta es otra de las instrucciones que aparecen en dos formas. Puede ser DEC r (un registro simple) o DEC s (un par de registros). DEC r es fácil de comprender – el valor del registro r es decrementado (se le resta uno, o se cambia desde 00 a FF), el señalizador de acarreo permanece sin alterar y el de cero cambia como se espera que lo debería hacer. DEC s, sin embargo, es una instrucción traidora, el señalizador de cero **¡no se altera!** En efecto, no se altera ninguno de los señalizadores. Por lo tanto, DEC BC/JR NZ,-3 **es** un bucle infinito o no tiene ningún efecto. Debe tener mucho cuidado y recordarlo siempre – muchos de nuestros primeros programas fallan debido a ello.

**DEFB** Hablando técnicamente no es una instrucción de código máquina – es lo que se llama una directriz. La palabra DEFB debe ir seguida por uno o más octetos de datos, cada uno separado por una coma. Se suelen poner los datos en hez, pero no siempre es necesario, ej. DEFB 3A,45d,1101110b,"f" es válido. Los datos se insertan dentro del programa en código máquina, en el punto en que ocurren y en el orden en el que están listados. Los datos que forman parte de un programa en código máquina, no se deben ejecutar, ya que el Z80 no puede distinguir entre datos y programa.

**DEFM** es similar a DEFB, excepto que los datos que siguen a la palabra DEFM deben ser una cadena de caracteres flanqueados por comillas. Las comas dentro del texto se interpretan también como datos, no como separadores. Por ejemplo, DEFM "SOLSTICIO" hace que se inserten los octetos 53 4F 4C 53 54 49 43 49 4F dentro del programa. DEFM significa DEFine Mensaje, al contrario que DEFB que significa DEFine Bytes (Define Octetos).

**DEFS** Otra directriz. Esta significa DEFine Space(s) (Define espacios). La palabra DEFS debe ir seguida de una constante numérica. (Sólo una, recuérdelo). El ensamblador insertará tantos ceros como indique el **número**. Por lo tanto, DEFS 08 insertará ocho octetos en ese punto del programa. DEFS se usa principalmente para definir "variables" en RAM; ej. PEDRO DEFS 02 (PEDRO es una etiqueta) y en algún otro lugar del programa LD (PEDRO),HL.

**DEFW** Una de las últimas directrices (por ahora). DEFW significa DEFine Word (Define palabra). Se usa de forma similar a DEFB, excepto que los datos tienen dos octetos de longitud, no uno, por lo que DEFW 4000 es equivalente a DEFB 00,40. Observe cómo se han cambiado los octetos de orden. Con DEFW podemos usar etiquetas y expresiones, por lo que DEFW 7000, PEDRO, JUAN+3 es totalmente válido.

**DI** Significa Disable Interrupts (Inhabilitar interrupciones) y, aunque suena bastante confuso, su uso es inmensamente simple. Cincuenta veces por segundo se manda un impulso a las patillas del chip Z80. Hay un señalizador llamado IFF1, que significa Flip Flop 1 (un flip flop es un dispositivo que puede tomar uno de dos valores, como un interruptor de la luz), y el efecto del DI puede compararse a RES IFF1. Cuando el Z80 recibe uno de estos impulsos, comprueba el valor del señalizador IFF1. Si está puesto, el ordenador actúa como si le hubiera llegado una instrucción RST 38 (o CALL 38), con la dirección de retorno en la siguiente instrucción en secuencia. Si IFF1 se restaura no se toma esa acción y cualquier programa en código máquina se seguirá ejecutando normalmente. El señalizador IFF1 se debe poner a uno **antes** de intentar volver al BASIC.

**DJNZ** Otra abreviatura. Esta significa Decrementar B y saltar si no es cero. Por lo tanto, si B es 7, DJNZ lo reduce a 6 y salta al nuevo destino. Si B es uno, DJNZ lo pondrá a cero y no saltará. En su lugar, ejecutará la siguiente instrucción. La forma de esta instrucción es DJNZ e, donde e es

un octeto simple. Si B se decrementa a cero, se ignora e. Si no, e especifica la longitud del salto. El desplazamiento se calcula como en una instrucción JR.

**EI** ¿Le suena? Es otra abreviatura. EI significa Enable Interrupts (Habilitar Interrupciones), y es la opuesta a DI. Esta instrucción equivale a SET IFF1. Ver DI para una explicación más completa.

**EQU** Abreviatura de EQUate (igualar). **No** es una instrucción de código máquina, sino una directriz. Cada EQU debe tener una etiqueta, y la palabra EQU debe ir seguida de un número (en el rango 0000 a FFFF) o una expresión como JUAN+2. Cuando el ensamblador encuentra la directriz, no toma ninguna acción y no se insertan octetos en el programa – por lo tanto, no tiene importancia en qué lugar del programa se sitúan los EQU, aunque se suelen colocar al principio del programa. Lo que hace es asignar un valor numérico (el valor dado) a su etiqueta. En otras palabras, si usted tiene ANA EQU 9000 y más adelante LD HL,(ANA), la instrucción se compila como LD HL, (9000).

**EX** Significa EXchange (Intercambio). Esta instrucción intercambia los valores contenidos en determinados pares de registros. Hay cinco instrucciones EX – estas son EX AF,AF'; EX DE,HL; EX (SP),HL; EX (SP),IX; y EX (SP),IY. No alteran ningún señalizador, todo lo que hacen es intercambiar los valores – EX DE,HL reemplaza DE por el valor de HL y HL por el valor de DE. Las tres últimas son las más interesantes – el valor de HL (o IX o IY) se intercambian con el valor de la parte superior de la pila, de forma que LD BC,0123 / PUSH BC / LD HL,4567 / EX (SP),HL deja en BC el valor 4567 y en HL 0123. EX (SP),HL no mueve el apuntador de la pila, como tampoco lo hacen EX (SP),IX ni EX (SP),IY.

**EXX** Puede imaginarse esta instrucción como EX BC,B'C' seguida de EX DE, D'E' seguida por EX HL,H'L'. Básicamente, cada uno de los registros comunes (excepto A) se intercambia con su correspondiente registro alternativo.

**HALT** Cuando llega una instrucción HALT, el control esperará en ese punto del programa hasta que ocurra la siguiente interrupción. Cuando sucede esto, se ejecuta la instrucción RST 38 (CALL 0038) y a la vuelta, el control continúa desde la primera instrucción después de HALT. Observe que el señalizador IFF1 **debe** estar puesto a uno para que se ejecute el HALT, en caso contrario no ocurrirá nunca una interrupción.

En ese caso, el HALT esperará literalmente para siempre. No hay forma de interrumpirlo, excepto apagando la máquina.

**IM iiiPELIGRO!!!** No use esta instrucción bajo ningún motivo.

**IN** Tiene dos formas. La primera es IN A,(n) donde n es una constante numérica. Es equivalente a LET A=IN(256\*A+n). La segunda forma es IN r, (C) donde r es un registro. Equivale a un LET r=IN(256\*B+C). Los argumentos de IN se refieren a un dispositivo hardware fuera del chip Z80 – un número diferente para cada dispositivo. En la forma IN A,(n) no se modifican los señalizadores; sin embargo, en IN r,(C) si resultan afectados.

**INC** ¡Que no cunda el pánico! Volvemos a instrucciones sensibles que se pueden entender fácilmente. INC r incrementa el valor del registro r en uno, pero sin alterar el señalizador de acarreo. INC s incrementa el valor de s en uno y tampoco altera los señalizadores.

**IND** IN con decremento. IND es equivalente a IN (HL),(C) seguido por DEC HL seguido por DEC B. No altera el señalizador de acarreo, pero el de cero refleja el nuevo valor de B.

**INDR** Es como IND pero se ejecuta la instrucción una y otra vez, parándose solamente cuando B a llegado a cero.

**INI** Es como IND, pero HL se incrementa en lugar de decrementarse.

**INIR** Es como INDR, pero HL se incrementa en lugar de decrementarse.

**JP** Si puede comprender lo que hace GOTO 10, entonces puede comprender JP 7300. El destino es una dirección, no un número de línea, pero el principio es exactamente el mismo. JP es el equivalente en código máquina al GOTO del BASIC. Tenemos también saltos condicionales, por ejemplo JP NZ,7300 significa IF no cero THEN salta a la dirección 7300 (es decir, si el señalizador de cero no está puesto). Hay otra forma de JP que también tiene su analogía con el BASIC – con destino variable. Si comprende lo que hace GOTO N comprenderá JP (HL). JP (HL) significa GOTO HL. En esta forma no puede usar condiciones: por ejemplo, JP NC,(HL) no está permitido. Solamente se

puede usar uno de los tres pares de registros como destino variable – estos son HL, IX e IY. Son instrucciones bastante potentes, a pesar de todo. El contenido de HL puede ser el resultado de un cálculo, generado aleatoriamente.

**JR** Es la misma instrucción que JP pero ligeramente menos potente, aunque un octeto más corta. Sólo se pueden usar cuatro de las ocho condiciones: Z, NZ, C y NC. Esto significa que es imposible usar, por ejemplo, JR PO. Tampoco está permitido decir JR (HL). JR no usa una dirección absoluta – la R significa Relativo. La instrucción se escribe como JR e (o JR Z,e) donde e es un solo octeto que especifica la longitud del salto. JR 0 no hace nada, ya que salta cero octetos hacia adelante. JR FE es un bucle infinito, ya que el control saltará hacia atrás a la misma instrucción JR FE. El octeto de desplazamiento comienza a contar desde la instrucción que sigue a la JR e. Si el octeto está entre 00 y 7F, el salto se realiza hacia adelante, si el octeto está entre 80 y FF, el salto se realiza hacia atrás.

**LD** Es la instrucción más usada en todo el código máquina. Todo lo que hace es transferir datos desde una posición a otra. Tiene muchas formas: la más simple puede ser LD r1,r2 – que transfiere datos de un registro a otro. Otras formas son LD A,(BC), LD A,(DE) y LD A,(HL) - y sus inversas LD (BC),A, LD (DE),A y LD (HL),A. Recuerde que los paréntesis significan el **contenido** de una dirección. Los registros I y R se pueden cargar, en conjunción con A (pero solamente A) se pueden cargar los registros y pares de registros con constantes numéricas, los pares de registros con el contenido de cualquier dirección y a la inversa, cualquier dirección con el contenido de un par de registros (tenga en cuenta que los pares de registros almacenan dos octetos, no uno, y que se transfieren desde la dirección apuntada y **la dirección apuntada más uno**). También están permitidas LD A,(pq) y LD (pq),A (donde pq representa una dirección) y el SP se puede cargar desde HL, IX, IY o (pq). ((pq) se puede cargar desde SP pero HL, IX e IY no). En otras palabras – hay muchas cosas que puede hacer y muchas que no. No puede decir LD HL, DE, por ejemplo (debe usar LD H, D y después LD L, E o viceversa). Afortunadamente, ya que LD se usa muy frecuentemente, es sumamente fácil familiarizarse con sus muchas formas.

**LDD** LoaD with Decrement (Carga con decremento). Efectivamente, equivale a LD (DE),(HL) seguido por DEC HL,DEC y DEC BC pero en una sola instrucción. Los señalizadores de acarreo y de cero permanecen sin

alterar así como el de signo, sin embargo el PV se restaura a cero solamente si BC llega a cero. Por lo tanto, JP PO saltará solamente si BC es cero después de la instrucción.

**LDDR** Es como LDD pero la instrucción se ejecuta repetidamente hasta que BC llega a cero.

**LDI** Es como LDD pero DE HL se incrementan en lugar de decrementarse. BC sigue decrementándose como en la anterior.

**LDIR** Es como LDI, pero la instrucción se ejecuta repetidamente hasta que BC llega a cero.

**NEG** NEGate (Niega) el acumulador (o registro A). Funciona ejecutando la resta de 00 menos A y cambiando todos los señalizadores de acuerdo con el resultado. Así, S refleja el signo del resultado, Z se pondrá solamente si A es cero. P se pondrá solamente si A es 80. C se pone siempre excepto cuando A es cero. NEG equivale a CPL seguido de INC A (ignorando los señalizadores).

**NOP** Esta extraña pérdida de tiempo (cuyo nombre accidentalmente es la abreviatura de NO oPeración) tiene un propósito muy simple; perder tiempo. Tiene dos usos principales: (I) como retraso, o (II) para eliminar código de máquina cuando se depura o edita. Supongo que el equivalente más cercano en BASIC es una sentencia REM en blanco.

**OR** En la forma OR r es casi la opuesta de AND r. Se cambia el valor del registro A de bit en bit. Si alguno de los bits dados es uno, permanece sin alterar, en caso contrario toma el valor del bit correspondiente del registro r. Si A contiene 00, entonces (ignorando los señalizadores) OR r es lo mismo que LD A,r. OR FF es efectivamente LD A,FF. Todos los señalizadores cambian como se espera, y el de acarreo se pone a cero.

**ORG** ORG es una directriz que **no** debe tener etiqueta asociada. La palabra ORG debe ir seguida por un número en el rango de 0000 a FFFF. Significa que todo el código máquina desde ese punto debe ser escrito en la dirección dada. Por lo tanto, ORG 7000 seguido por LD A,01 significa que la instrucción LD A,01 reside en la dirección 7000. A menos que lo que se encuentre a continuación sea otro ORG, la siguiente instrucción estará situada en 7002 (ya que LD A,01 es una instrucción de 2 octetos).

**OUT** La instrucción OUT tiene dos formas. La primera es OUT (n),A – equivalente a decir OUT (256\*A+n),A. La segunda forma es OUT (C),r y equivale a OUT (256\*B+C),r. OUT manda datos fuera del chip Z80 y hacia el 'hardware' que tiene alrededor. No tiene ningún efecto sobre los señalizadores.

**OUTD** Out con Decremento. Equivale a OUT (C),(HL) seguido por un DEC HL seguido por un DEC B. El señalizador de acarreo no se altera, pero el de cero refleja el nuevo valor de B.

**OTDR** Tiene una ligera diferencia en el deletreo, que no altera el hecho de que sea una instrucción OUT con decremento y repetición. Equivale a OUTD repetida una y otra vez hasta que B llega a cero.

**OUTI** Es como OUTD, excepto que HL se incrementa en lugar de decrementarse.

**OTIR** Es como OTDR, excepto que HL se incrementa en lugar de decrementarse.

**POP** Toma dos octetos de datos de lo alto de la pila y los carga en un par de registros. Se pueden usar los pares de registros BC, DE, HL, IX e IY. Además se puede usar la instrucción POP AF, formando un 'pseudo' par de registros con el acumulador y el registro de señalizadores. Específicamente, POP recoge el octeto más alto de la pila y lo pone en la parte baja del par de registros y el siguiente octeto en la parte alta. El apuntador de la pila SP se actualiza automáticamente.

**PUSH** Es la instrucción opuesta a POP. Almacena el contenido de cualquier par de registros en lo alto de la pila. El valor de SP se actualiza para "recordar" que se ha añadido un nuevo dato a la pila. Después de una instrucción PUSH, el SP siempre apunta a la parte baja del dato de lo alto de la pila.

**RES** Con esta instrucción podemos alterar bits aislados de cualquier registro. RES es la abreviatura de REStaurar, que significa "cambiar a cero", por lo que RES es una instrucción que pone a cero cualquier bit requerido de un registro. Por ejemplo, para restaurar el bit 3 del registro D, lo único que hay que hacer es RES 3,D. RES no tiene efecto sobre ningún señalizador.

**RET** RET se usa para retornar desde una subrutina. Funciona haciendo POP de una dirección desde la pila y saltando a ella. Es posible alterar la dirección a la que retorna la subrutina alterando el valor de lo alto de la pila. Por ejemplo, POP HL / INC HL / PUSH HL incrementará la dirección de retorno en 1. Usted puede, por ejemplo, almacenar un octeto de datos inmediatamente después de la instrucción CALL, después hace POP HL / LD A,(HL) / INC HL / PUSH HL, almacenará ese octeto en A mientras que se asegura que la subrutina retornará a la dirección **siguiente** a los datos. Otro truco es hacer PUSH de una dirección de retorno "artificial" dentro de la pila y después hacer JP (o JR) a la subrutina en lugar de usar la instrucción CALL, entonces volverá a donde la hayamos mandado. Si se necesita, se puede usar RET con condiciones. No altera a los señalizadores.

**RL** Gira hacia la izquierda. La forma de esta instrucción es RL r. Cada bit del registro especificado se mueve una posición hacia la izquierda. El bit de más a la izquierda se introduce en el señalizador de acarreo, y el de más a la derecha toma el valor previo del señalizador de acarreo. De ahí lo de girar a la izquierda. Por ejemplo, si B contenía 10010101 y el acarreo contenía cero, después de RL B, dejará B conteniendo 00101010 y el acarreo conteniendo 1. RL altera todos los señalizadores.

**RLA** Observe que no hay ningún espacio entre la L y la A. RLA es la forma más eficaz de hacer RL A. La instrucción es un octeto más corta y sólo afecta al señalizador de acarreo.

**RLC** Girar a la izquierda sin acarreo. RLC r es casi lo mismo que RL r ya que cada bit del registro en cuestión se mueve una posición hacia la izquierda. Aquí, sin embargo, el bit de más a la izquierda pasa a ser el nuevo valor del señalizador de acarreo y al mismo tiempo el del bit de más a la derecha del registro. El valor que tenía el acarreo no entra en el proceso. Se alteran todos los señalizadores.

**RLCA** En un octeto, en lugar de en dos, RLCA es lo mismo que RLC A, pero más rápido. En esta operación sólo cambia el señalizador de acarreo.

**RLD** Ahora el más fantástico. RLD no se debe confundir con RL D, porque es una instrucción completamente diferente, que funciona así: el dígito superior de (HL) se desplaza hacia la izquierda pasando a ser el
dígito inferior de A; éste, a su vez, pasa a ser el dígito inferior de (HL), y este último toma la posición del dígito superior de (HL). El dígito superior de A no varía. Esto es, si comenzamos con A conteniendo 25 y (HL) conteniendo A3, RLD cambiará las cosas de forma que A=2A, (HL)=35. RLD, por razones que sólo conocen las mentes de los diseñadores, es la abreviatura de Rotate Left Decimal (giro decimal a la izquierda).

**RR** Es como RL, excepto que los bits se mueven hacia la derecha en lugar de hacia la izquierda.

**RRA** Es como RLA, excepto que los bits se mueven hacia la derecha en lugar de hacia la izquierda.

**RRC** Es como RLC, excepto que los bits se mueven hacia la derecha en lugar de hacia la izquierda.

**RRCA** Es como RLCA, excepto que los bits se mueven hacia la derecha en lugar de hacia la izquierda.

**RRD** Es como RLD, excepto que los bits se mueven hacia la derecha en lugar de hacia la izquierda.

**RST** Es igual que CALL excepto que la instrucción ocupa un solo octeto. Es menos potente por dos razones: (I) **no** puede usar condiciones (ej., RST 10 es legal, pero RST NZ,10 no lo es); y (II) sólo puede especificarse una de ocho direcciones. Estas son 00, 08, 10, 18, 20, 28, 30 y 38. Ya que el Amstrad comienza a ejecutar la ROM desde la dirección 0000 en adelante, RST 00 es lo mismo que apagar y encender la máquina.

**SBC** SBC, igual que ADC, se puede usar en dos formas. La primera es SBC A,r, que lo primero que hace es restar r de A, y después resta el bit de acarreo. De forma similar SBC HL,s restará de HL, s más el bit de acarreo. SBC A,A es una instrucción muy útil – deja el bit de acarreo sin alterar pero pone 00 en A si no hay acarreo y FF si lo hay.

**SCF** Set Carry Flag (Poner el señalizador de acarreo). Los demás señalizadores permanecen sin alterar.

**SET** Es la instrucción opuesta a RES. SET 4,H pondrá a uno el bit 4 del registro H. Se puede poner cualquier bit de cualquier registro.

**SLA** Shift Left Arithmetic (Desplazamiento Aritmético hacia la izquierda). La forma de esta instrucción es SLA r. Es similar a la instrucción RL r, excepto que el bit de mas a la derecha es reemplazado siempre por un cero. SLA r multiplica el registro r por dos.

**SRA** Shift Right Arithmetic (Desplazamiento Aritmético hacia la derecha). Usando SRA r podemos desplazar hacia la derecha cualquier registro. La instrucción es similar a RR r, excepto que el bit de más a la izquierda permanece sin cambiar. SRA r divide por dos el contenido del registro r, si el registro contiene un valor en formato de complemento a dos.

**SRL** Shift Right Logical (Desplazamiento Lógico hacia la derecha), es similar a RR, excepto que aquí, el bit de más a la izquierda queda reemplazado por cero. SRL r divide el registro por dos, si el registro contiene un valor en formato de complemento a dos.

**SUB** Se escribe SUB r (algunas veces se escribe también como SUB A,r, solamente para confundir). Esta instrucción resta r del registro A. Tenga en cuenta que, a diferencia de ADD, no hay instrucción correspondiente SUB HL,s. Si quiere restar de HL, debe restaurar primero el bit de acarreo (por medio de la instrucción AND A) y después usar SBC HL,s.

**XOR** XOR cambia el valor del registro A bit a bit. Si un bit dado de A es idéntico que el correspondiente bit de r, ese bit A es restaurado a cero, en caso contrario ese bit del registro A se pondrá a uno. XOR altera todos los señalizadores y, en particular, el de acarreo se restaura siempre. Observe que XOR A es lo mismo que LD A,00 (ignorando los señalizadores) y que XOR FF es lo mismo que CPL (ignorando también los señalizadores).

# CAPÍTULO 9 Operadores Lógicos y Manipulación de Bits

 En este capítulo trataremos de un grupo de instrucciones que aparecen bajo el nombre genérico de operadores lógicos (AND, OR, XOR), y de otras que sirven para la manipulación de bits dentro de un octeto (SET, RES, BIT, Giros y Desplazamientos).

 Antes de seguir adelante debemos dejar claro una cosa, de ahora en adelante se hablará de los bits dentro de un octeto por el número correspondiente al lugar que ocupan dentro de él. Este orden es como sigue:

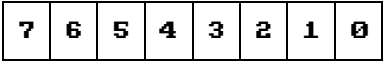

 Veamos primero los operadores lógicos. Se conocen también como **Operaciones Booleanas**. Cada operación se describe acompañada por su **Tabla de la Verdad**. Esta tabla nos muestra el resultado de las operaciones lógicas.

La tabla de la verdad de la instrucción **AND** es así:

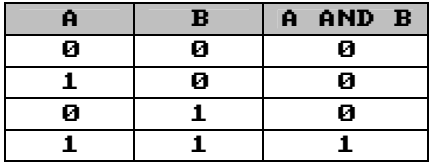

 Después de ver esta tabla, hay unas cuantas cosas que deben ser explicadas. AND funciona con dos valores. El primero debe estar en el registro A, mientras que el otro debe ser un número de 8 bits, n o cualquier registro simple (incluido el A) o el valor que hay en la dirección

apuntada por IX, IY o HL. Nosotros hemos usado el registro B en el ejemplo anterior.

 Debido a que A debe ser siempre el primero de los dos valores, el código de operación de AND A,C se escribe como AND C, asumiendo que A viene antes de la C.

 La tabla de la verdad nos muestra el resultado de un AND de los bits de los dos registros. Esta tabla se aplica a los ocho bits de los registros. Si el bit 0 de A o el bit 0 de B son cero, el resultado será un bit 0 a cero. Si ambos bits son cero, el resultado será también cero, mientras que si ambos bits tienen el valor 1, el resultado del AND será 1.

 El resultado de la operación se almacenará en el registro A. El valor del registro B (o del registro que se haya usado) permanece sin alterar. Es muy importante recordar esto. Aquí tenemos una pequeña rutina que nos muestra la instrucción AND en acción:

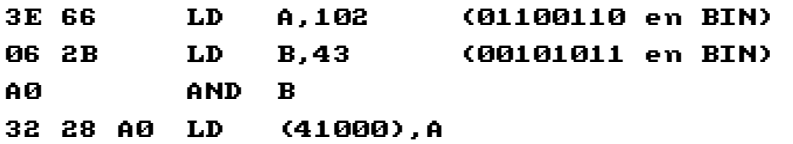

La rutina que ejecuta AND A,B (43 AND 102) da el siguiente resultado:

```
01100110 
00101011 
00100010
```
 Como resultado del AND, sólo se ponen a uno los bits 1 y 5. El valor del registro A se introduce en la posición 41000 de memoria. Para comprobar que este valor es en efecto el 00100010 (de valor decimal 34), teclee PRINT PEEK (41000).

La tabla de la verdad de la instrucción **OR** es:

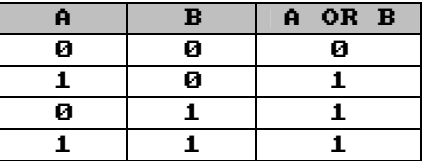

OR funciona con los mismos valores que AND, estos son:

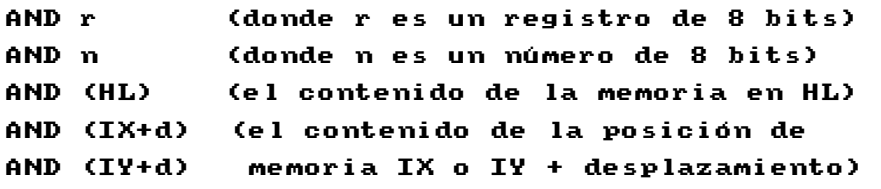

La tabla de la verdad de la instrucción **XOR** es:

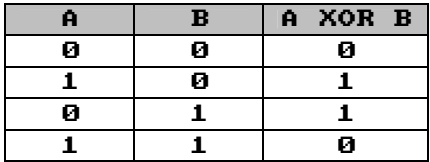

 Este operador lógico funciona con los mismos registros y modos de direccionamiento que OR y AND. XOR es la abreviatura de eXclusive ORing (OR exclusivo) y es un procedimiento en el cual se asigna un 1 al bit del resultado si los bits correspondientes de los dos operandos son distintos. Si los bits son 0 o 1, el resultado en el registro A será 0.

 Ya hemos visto los operadores lógicos. Ahora los veremos en acción. Son capaces de cambiar fácilmente un bit específico, y es lo que usa la próxima rutina. La podemos llamar "creador de mayúsculas". La rutina toma una cadena y convierte el primer carácter en mayúscula.

 ¿Cómo lo hace? Las letras mayúsculas en ASCII comienzan 32 códigos por debajo de las minúsculas. El programa toma el código del primer carácter y, usando el registro A para contener el valor 223, la instrucción AND cancela el sexto bit haciéndolo igual a 0, es decir, restando 32 del valor del código. El código del carácter se devuelve al lugar en que estaba. Veámoslo en binario.

> A=11011111 B=011????? (no sabemos el valor exacto de B, todo lo que sabemos es que va de 97 en adelante, pero el bit 6 está puesto siempre, que equivale a 32 decimal)

 La operación AND toma los bits que son igual a 1 y da como resultado un bit a 1. Cualquiera de los bits que sean distintos darán como resultado un bit a 0. Poniendo a cero el sexto bit del registro A garantizamos que se resta 32 del valor del código, obteniendo así la letra correspondiente pero invertida en mayúscula.

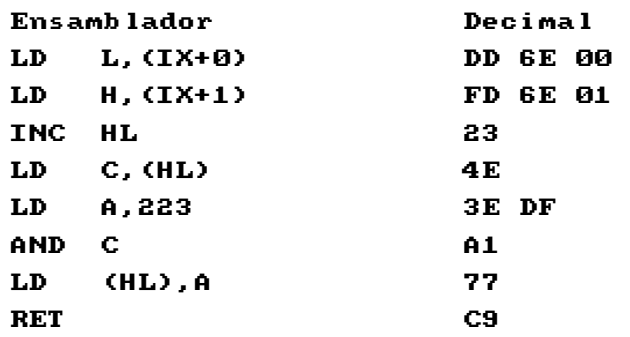

# **SET y RES**

 SET y RES nos permiten alterar el valor de bits determinados dentro de un registro de 8 bits. El formato de SET y RES es:

### SET/RES n,r

 Aquí, r es cualquier registro de 8 bits o una posición de memoria de 8 bits, apuntada por los registros HL, IX o IY. N es un número entre 0 y 7 e indica el bit sobre el que se va a ejecutar la instrucción. (SET hace que el bit se ponga a 1 mientras que RESET hace que se ponga a cero).

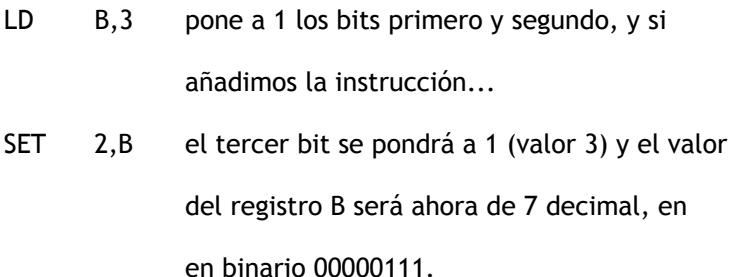

 El punto más importante a tener en cuenta, no sólo con las instrucciones SET y RES sino con todas las que acabamos de ver, es que los bits de un octeto se numeran del 0 al 7, de derecha a izquierda. Por lo tanto, si hablamos del tercer bit, este será el bit 2 (como en el ejemplo anterior). Recuerde esto, ya que muchos libros y revistas no lo aclaran, y causa mucha confusión.

Si tenemos estas dos instrucciones:

LD C,7 RES 0,C

 El valor del registro C pasará a ser 6, debido a que el primer bit (bit 0) se ha puesto a cero, restando uno al valor del registro C.

 Se puede usar la instrucción BIT para saber el valor de un bit. Se debe especificar el número del bit y el registro, de la misma forma que con SET y RES. La respuesta no se pone en un registro, sino en uno de los señalizadores del registro F. El señalizador Z o Cero se pone a 1 si el bit que se está comprobando es un cero. Si el bit es 1, el señalizador de Cero se pone a cero (lo contrario a lo que podría parecer en un principio).

# **Girar y Desplazar**

 Vayamos a ver ahora las instrucciones de giro y desplazamiento. Los principios que rigen estas operaciones no son difíciles de entender, pero si no se explican bien pueden quedar algo confusas. Hemos requerido la ayuda de unos diagramas para explicarlo. Veamos el primer diagrama, que corresponde a un giro:

Giro hacia la izquierda (RLC)

1. Comenzamos con

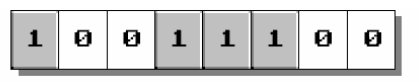

2. Operación de Giro

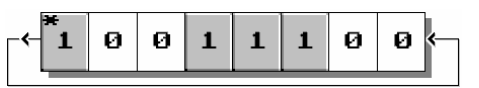

3. Resultado final

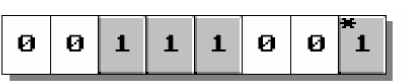

# \* Indica el bit que sale

Observe que esto es un RLC giro hacia la izquierda sin acarreo.

El giro hacia la derecha (RRC) es justo lo opuesto.

 El giro es una operación que involucra un ciclo completo, y es en lo que se diferencia del desplazamiento (SHIFT), como veremos enseguida.

 Los comandos que se han usado en este giro son RLC y RRC. Significan Rotate Left **without** Carry (Rotar hacia la derecha **sin** acarreo). En el diagrama se puede ver lo que hacen.

 Hay otros dos tipos de giro que se conocen como RL y RR (Rotate Left/Right **with** Carry – girar hacia la izquierda/derecha con acarreo). Lo que hacen es tomar el bit del extremo y ponerlo dentro del bit de acarreo y tomar el valor que había en el bit de acarreo y ponerlo en el otro extremo del registro. El segundo diagrama es así:

Giro hacia la izquierda con Acarreo (RL)

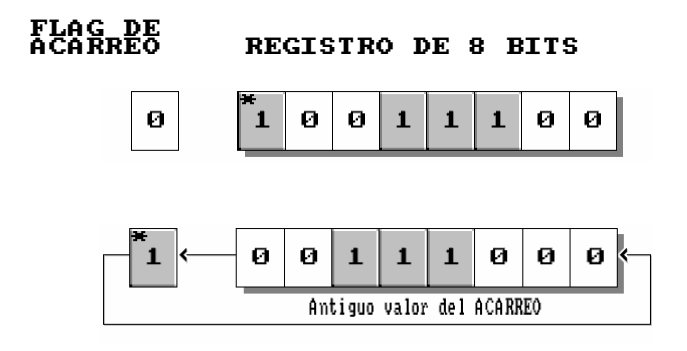

### \* Indica el bit 'a' que sale

 Estas instrucciones de rotación trabajan con registros de 8 bits y valores dados por IX, IY y HL.

 Los desplazamientos son similares a los giros, como se ve en este tercer diagrama.

Desplazamiento aritmético hacia la izquierda (SLA)

1. Comenzamos con

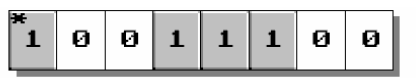

2. Operación de Desplazamiento

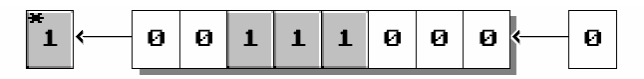

3. Resultado final

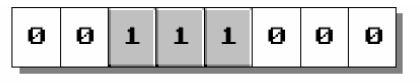

**\_\_\_\_\_\_\_\_\_\_\_\_\_\_\_\_\_\_\_\_\_\_\_\_\_\_\_\_\_\_\_\_\_\_\_\_\_\_\_\_\_\_\_\_\_\_\_\_\_\_\_\_\_\_\_\_\_\_\_\_\_\_\_\_\_** 

\* Indica el bit que sale

 Esto es una instrucción Shift Left Arithmetic (SLA) – (Desplazamiento aritmético hacia la izquierda.

 Hay tres tipos de instrucciones de desplazamiento: SLA, SRA y SRL. SLA significa Shift Left Arithmetic (Desplazamiento Aritmético hacia la Izquierda) y es la operación que se ha desarrollado en el diagrama. SRL significa Shift Right Logical (Desplazamiento Lógico hacia la Derecha) y funciona de forma similar a SLA, excepto que se desplaza hacia la derecha, el bit 7 se pone a cero y el bit 0 (el de más a la derecha) se introduce en el bit de acarreo, mientras que el resto de los bits se desplazan un bit hacia abajo. Por lo tanto una instrucción SRL con 11100100 dará como resultado 01110010.

 La última instrucción de desplazamiento es SRA, que significa Shift Right Arithmetic (Desplazamiento Aritmético hacia la Derecha). Es similar a SRL, excepto que desplaza todos los bits excepto el 7, que se mantiene con su valor (cuando se usa con enteros con signo entre -127 y 128). Todas las instrucciones de desplazamiento funcionan con los mismos registros, como las instrucciones de rotación. Lo que puede que no sepa usted, aunque resulta lógico, es que SLA realmente multiplica el número por 2 y SRL divide el número por 2. Por lo tanto, para multiplicar un número por 8, basta con hacer SLA tres veces.

 La imagen de la pantalla del Amstrad ocupa 16K (16384 octetos) en todos los modos. No se puede hacer nada por reducir este espacio. (Puede que usted quiera acceder a la pantalla directamente en alguno de sus programas en código máquina, en lugar de usar las rutinas disponibles en la ROM. Esto tiene la ventaja de hacer que los programas se ejecuten más rápidamente, en la mayoría de los casos. Por desgracia, el asociar una dirección de memoria con una posición de la pantalla del Amstrad puede ser una tarea imposible en un principio, debido a la forma en que está almacenada en memoria. También hay que tener en cuenta que un punto de la pantalla no se relaciona necesariamente con un bit concreto dentro de un octeto determinado, sino que depende del modo de pantalla que esté usando. En MODE 2 hay solamente dos colores disponibles, ya que cada bit puede estar en uno de dos estados, 1 ó 0).

 Vamos a ver cómo se almacena la pantalla, sabiendo que está almacenada desde la posición &C000 hasta &FFFF. Este será el caso normal a menos que un programa en código máquina la haya movido a algún otro lugar. Vamos a asumir que el desplazamiento es igual a 0. Este no es el caso si hacemos 'scroll' de la pantalla.

# **Doscientos de Alto**

 La pantalla tiene siempre 200 líneas de puntos de altura por 80 octetos de ancho. Cuando usted pone el modo de pantalla, le está diciendo al ordenador cómo usar estos 80 octetos; si quiere un número mayor de puntos a lo ancho de la pantalla os i quiere menos puntos, usando los bits extras para almacenar rangos más amplios de colores.

 La pantalla se almacena como ocho bloques de 2K conteniendo cada bloque la información de una de las ocho líneas de altura de cada carácter. Por lo tanto, los primeros 80 octetos del bloque 1 contienen la línea de puntos superior, que es la línea 1 de la primera fila de

caracteres, el segundo bloque de 80 octetos contiene la línea 1 de la segunda fila de caracteres, y así sucesivamente.

 Esto significa que la línea 1 de la última fila de caracteres (fila 25) se almacena en el primer bloque desde el octeto 1921 (24\*80+1) hasta el 2000 (625\*80). Sin embargo, cada bloque es de 2K (2048 octetos) de longitud y por lo tanto no se usan los últimos 48 octetos de cada bloque. De la misma forma, el segundo bloque almacena información de la línea 2 de cada fila de caracteres y el bloque ocho almacena información de la línea 8 de cada fila de caracteres.

 Si está un poco confundido, teclee el siguiente programa BASIC que hace POKE de cada octeto desde &C000 a &FFFF con 255. Esto significa que también altera los octetos no usados, pero al ordenador no le importa. Observe el orden en el que aparecen las líneas en la pantalla.

> 10 MODE 1 20 FOR n=&C000 TO &FFFF 30 POKE n,255 40 NEXT

 Cambie el número del MODE de la línea 10 y ejecute el programa de nuevo. Observe que tarda el mismo tiempo en rellenar la pantalla en todos los modos y que aparecen distintos colores en cada modo.

 Hay muchas rutinas de la ROM que se pueden usar para tareas como imprimir o inicializar. (Todas ellas están explicadas en el libro de la ROM suministrado con el Amstrad).

 Aquí tenemos las direcciones y los nombres de algunas de las rutinas más útiles para un principiante en la programación en código máquina. Tenga en cuenta que todas las direcciones vienen dadas en hexadecimal.

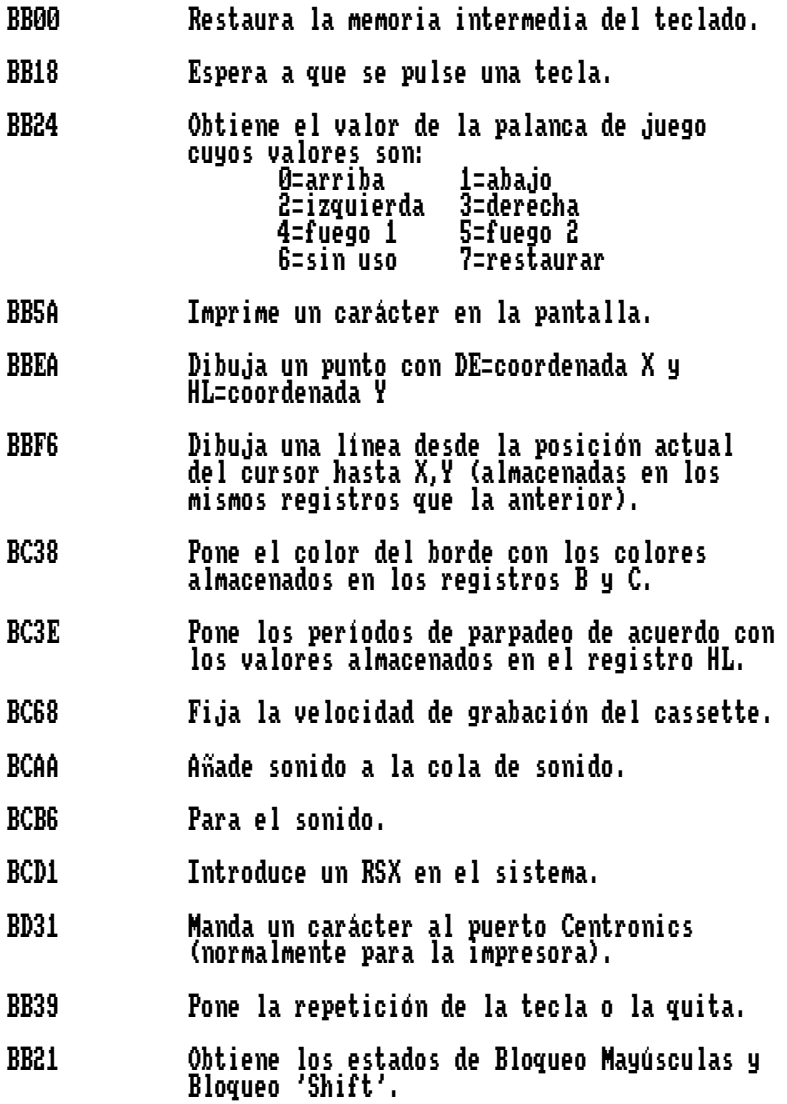

# Paquete de Rutinas en Código Máquina

- **1.** Leer un Carácter
- **2.** Girar hacia la Izquierda
- **3.** Girar hacia la Derecha
- **4.** Letras Gigantes
- **5.** Impresión Masiva
- **6.** Relleno de la Pantalla
- **7.** LOAD/SAVE Sin Cabecera
- **8.** Música por Interrupciones
- **9.** Monitor de Código Máquina
- **10.** Movimiento de Bloques de Pantalla
- **11.** Acordes RSX
- **12.** Compresores de Pantalla
- **13.** DEEK y DOKE
- **14.** Paquete de Escritura de Juegos

 Si se pregunta a varios programadores BASIC cuál sería el comando que les gustaría tener en el Amstrad, no nos sorprendería que la mayoría de ellos pidieran un comando SCREEN\$. Para los no iniciados, SCREEN\$ y los comandos similares le dicen al programador qué carácter hay en una posición determinada de la pantalla. Por lo que, si el programador quiere escribir una rutina que tenga que comprobar si en el centro de la pantalla hay un asterisco (\*), puede escribir una línea como esta:

#### IF SCREEN\$(20,12)=42 THEN ...

 Los dos números que aparecen entre los paréntesis son las coordenadas de la posición del cursor y el 42 es el código ASCII del asterisco.

 Desgraciadamente, el Amstrad no tiene este comando BASIC y esto hace la vida un poco más difícil a los programadores que desean escribir juegos con gráficos en movimiento. La siguiente rutina resuelve este problema y funciona en cualquiera de los tres modos de pantalla del Amstrad.

Teclee este programa y ejecútelo:

 1 'LEER UN CARACTER 10 SYMBOL AFTER 256: MEMORY 39999: SYMBOL AFTER 240 20 FOR n=40000 TO 40019 30 READ a\$:POKE n,VAL("&"+a\$) 40 NEXT 50 DATA DD,6E,02,DD,66,04,CD,75,BB,CD 60 DATA 60, BB, DD, 6E, 00, DD, 66,01,77, C9

 Cuando quiera comprobar una posición específica de memoria, use el siguiente comando:

### CHAR%=0:CALL 40000,X,Y,@CHAR%

 Aquí, X e Y son las coordenadas de la posición que se quiere comprobar (en el mismo formato que el comando BASIC LOCATE). CHAR% es una variable especialmente creada que, una vez que se ha ejecutado el CALL, contendrá el código ASCII del carácter situado en la posición especificada. Si no se define CHAR% de antemano, ocurrirá un error **Improper Argument**.

 La variable CHAR debe ser un entero y se debe definir seguida por el signo del porcentaje (%), como hemos hecho antes, o precediéndolo por un comando DEFINT C.

 Esta es una de las rutinas más cortas de este libro, y lo es gracias a la ROM del Amstrad. La ROM contiene una rutina de "lectura de caracteres" a la que puede accederse desde el BASIC. Nuestro programa utiliza esta rutina y pasa los parámetros correctos a, y desde esta rutina de la ROM.

Este es el listado de la rutina en ensamblador:

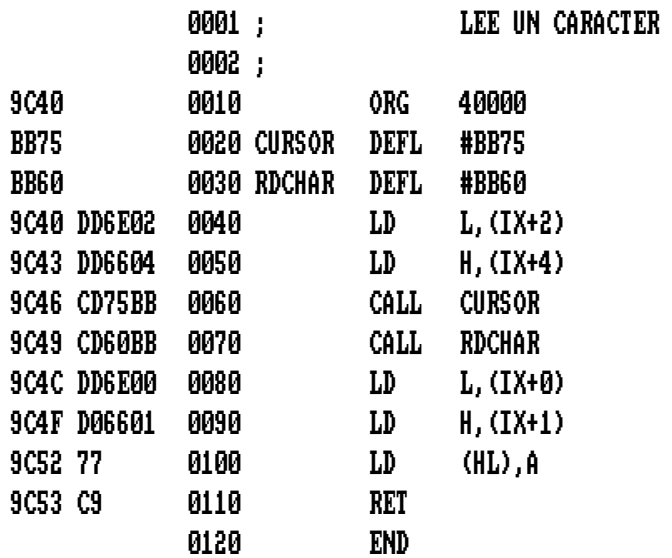

 Esta rutina gira una cadena de caracteres 90 grados hacia la izquierda, poniéndolos de lado hacia arriba de la pantalla.

1 'GIRAR A LA IZQUIERDA 10 SYMBOL AFTER 256:MEMORY 39999:SYMBOL AFTER 240 20 FOR n=40000 TO 40091 30 READ a\$:POKE n,VAL("&"+a\$) 40 NEXT 50 DATA DD,6E,00,DD,66,01,7E,B7,C8,23 60 DATA 5E,23,56,DD,6E,02,DD,66,04,47 70 DATA C5,E5,CD,75,BB,1A,CD,64,9C,13 80 DATA E1,2D,C1,10,F1,C9,D5,CD,A5,BB 90 DATA EB,CD,AE,BB,06,07,23,10,FD,F5 100 DATA CD,06,B9,0E,08,1A,13,D5,E5,16 110 DATA 80,1E,80,06,08,82,CB,16,2B,B3 120 DATA CB,3A,CB,2B,CB,F3,10,F3,E1,D1 130 DATA 0D,20,E4,CD,09,B9,F1,CD,5A,BB 140 DATA D1,C9

El formato de este comando es:

# CALL 40000,X,Y,@A\$

 X e Y son las coordenadas donde quiere que comience a escribirse y A\$ contiene la cadena que se va a escribir, y debe ir precedida por el carácter '@'. Esto nos permite pasar una cadena de caracteres desde el BASIC al código máquina. A\$ se usa aquí para definir cualquier variable de cadena pero no una cadena en sí misma (sin embargo X puede ser tanto una variable numérica como un valor). X\$ y pp\$ funcionarán, pero

"HOLA" no lo hará. En otras palabras, siempre se debe especificar una variable de cadena.

 Las coordenadas X e Y son las mismas que se usan en el comando LOCATE del BASIC; 'Y' puede ser cualquier valor de línea, entre 1 y 25, y 'X' puede ser cualquier número de columna entre 1 y 20 en modo 0, 1 y 40 en modo 1 y 1 y 80 en modo 2.

 La rutina toma el primer carácter de la cadena, la pone de lado y coloca el carácter dentro del primer UDG (Carácter Definido por el Usuario) disponible (en el cargador de BASIC lo definimos como el carácter 240). Después escribe el carácter en la pantalla. Esto hace que no podamos usar el primer UDG si tenemos esta rutina incorporada en el programa. Para salvar este inconveniente, si lo necesitamos, se puede definir un SYMBOL AFTER más bajo.

 A partir de ahora mostraremos los listados únicamente con la nomenclatura en ensamblador, sin referencias a las direcciones de memoria usadas, para facilitar la legibilidad del listado.

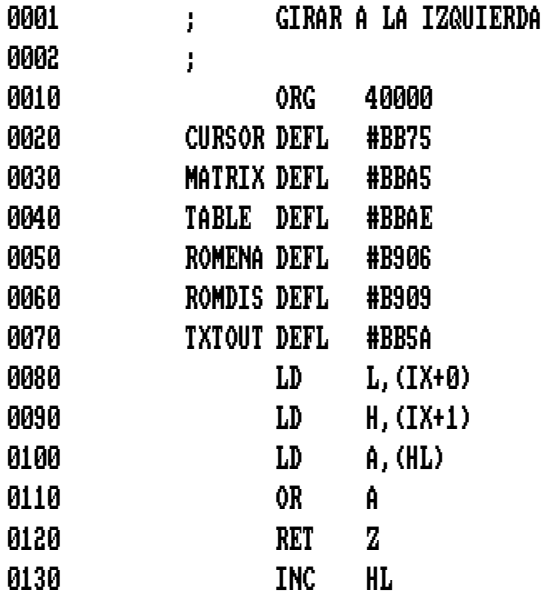

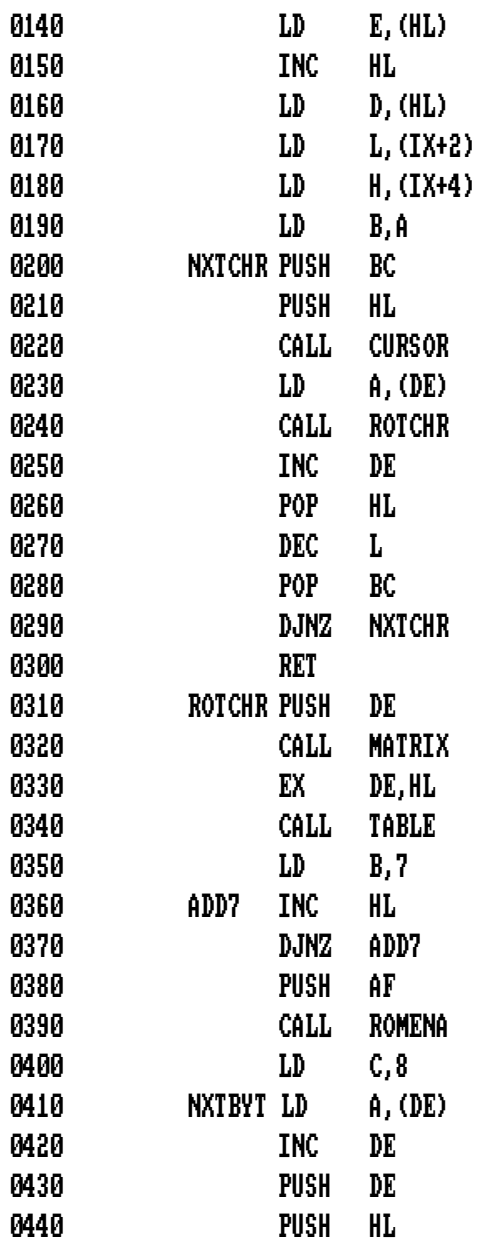

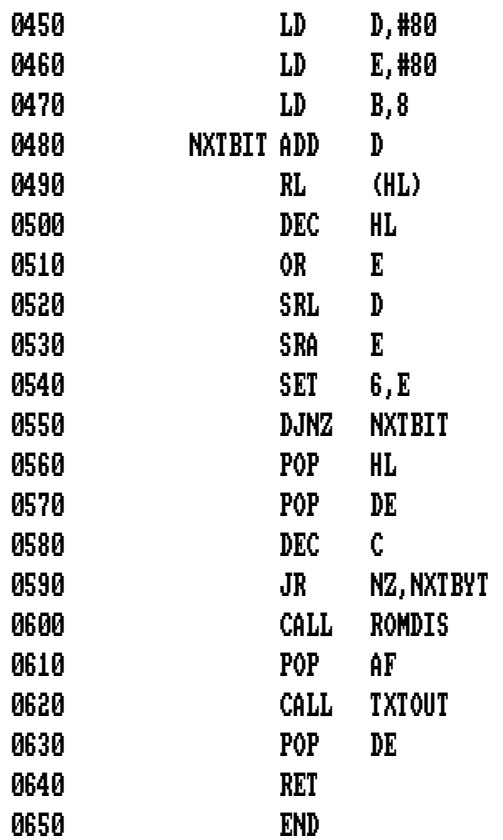

 Esta rutina viene a ser, más o menos, la opuesta a la anterior. Con ésta, la cadena se imprimirá en la pantalla hacia abajo, a 90 grados de la posición horizontal y a 180 grados de la posición de la rutina Girar hacia la Izquierda.

```
1 'GIRAR A LA DERECHA 
10 SYMBOL AFTER 256:MEMORY 39999:SYMBOL AFTER 240 
20 FOR n=40000 TO 40086 
30 READ a$:POKE n,VAL("&"+a$) 
40 NEXT 
50 DATA DD,6E,00,DD,66,01,7E,B7,C8,23 
60 DATA 5E,23,56,DD,6E,02,DD,66,04,47 
70 DATA C5,E5,CD,75,BB,1A,CD,64,9C,13 
80 DATA E1,2C,C1,10,F1,C9,D5,CD,A5,BB 
90 DATA EB,CD,AE,BB,F5,CD,06,B9,0E,08 
100 DATA 1A,13,D5,E5,16,80,1E,80,06,08 
110 DATA 82,CB,1E,23,B3,CB,3A,CB,2B,CB 
120 DATA F3,10,F3,E1,D1,0D,20,E4,CD,09 
130 DATA B9,F1,CD,5A,BB,D1,C9
```
El formato de llamada es el mismo que en la anterior:

# CALL 40000,X,Y,@A\$

 Aquí X e Y son las coordenadas de comienzo de la cadena, y A\$ es la cadena que queremos escribir girada hacia abajo en la pantalla.

 Las dos rutinas tienen mucho en común, como se puede ver en el listado del ensamblaje. Afecta a los UDGs de la misma forma que la rutina Girar hacia la Izquierda.

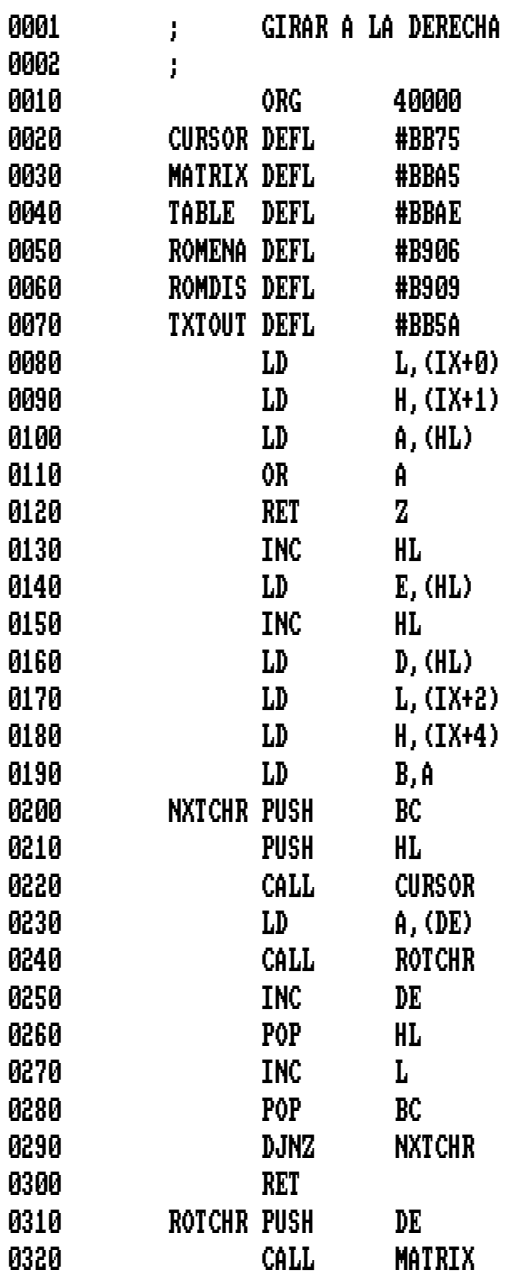

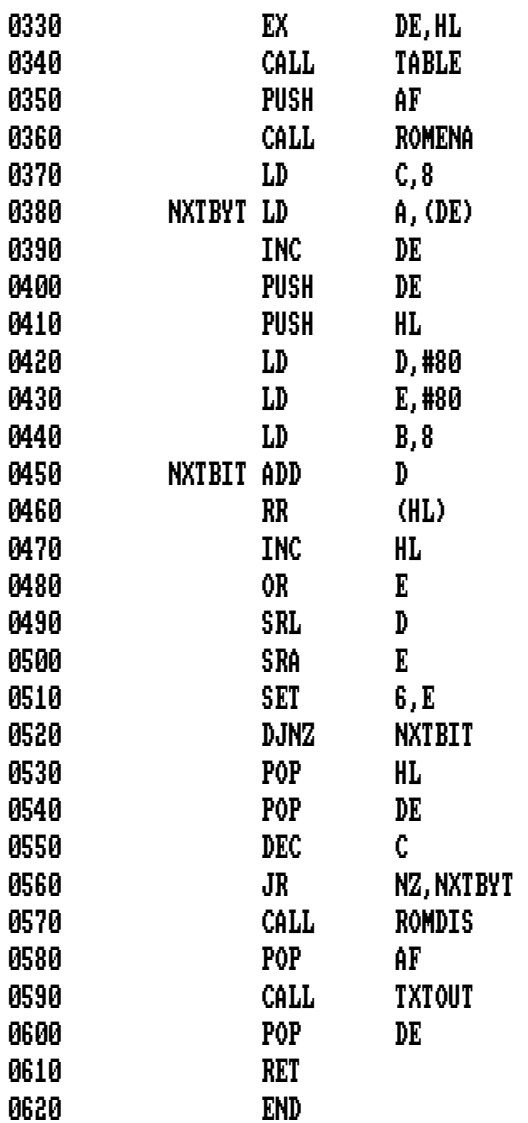

 Con esta rutina podemos disponer de caracteres de doble tamaño. Tiene muchos usos, como poner títulos a los listados o a las pantallas.

 El cargador BASIC se teclea como en las rutinas anteriores, se salva en cinta o disco y luego se ejecuta.

> 1 ' LETRAS GIGANTES 10 SYMBOL AFTER 256:MEMORY 39999:SYMBOL AFTER 240 20 FOR n=40000 TO 40159 30 READ a\$:POKE n,VAL("&"+a\$) 40 NEXT 50 DATA CD,93,BB,F5,DD,6E,04,DD,66,05 60 DATA 46,23,5E,23,56,DD,6E,06,DD,66 70 DATA 08,C5,D5,E5,1A,47,CD,06,B9,78 80 DATA CD,9D,9C,47,CD,09,B9,E1,5D,54 90 DATA CD,75,BB,DD,7E,02,CD,90,BB,78 100 DATA CD,5A,BB,3C,CD,5A,BB,6B,62,2C 110 DATA CD,75,BB,DD,7E,00,CD,90,BB,78 120 DATA 3C,3C,CD,5A,BB,3C,CD,5A,BB,6B 130 DATA 62,24,24,D1,13,C1,10,BD,F1,CD 140 DATA 90,BB,C9,CD,A5,BB,EB,CD,AE,BB 150 DATA F5,0E,02,06,04,C5,1A,0F,0F,0F 160 DATA 0F,06,04,1F,CB,1E,CB,2E,10,F9 170 DATA 7E,23,77,06,07,23,10,FD,1A,06 180 DATA 04,1F,CB,1E,CB,2E,10,F9,7E,23 190 DATA 77,06,07,2B,10,FD,13,C1,10,D3 200 DATA 06,08,23,10,FD,0D,20,C9,F1,C9

Para usar esta rutina, debe teclear el siguiente comando:

### CALL 40000,X,Y,@A\$,P1,P2

 Por el momento debe ser capaz de usar los dos o tres primeros parámetros por usted mismo. En caso de que no sepa usarla, o esté algo confuso, le diré como hacerlo. X e Y son las coordenadas de la parte superior izquierda de la posición de la pantalla desde la que se van a comenzar a escribir los caracteres y A\$ es la variable de cadena que contiene el texto que se va a imprimir. Los nombres de variables que se usan en el ejemplo no tienen por qué ser las que use usted en su programa; se puede usar cualquier variable numérica o de cadena y, para las coordenadas, se pueden utilizar números enteros directamente.

 Este es también el caso de los dos parámetros finales, a los que hemos llamado P1 y P2. Pueden ser tanto variables numéricas como números, y lo que hacen es definir el color de los caracteres. P1 controla la mitad superior de cada carácter y P2 la inferior. Estas variables pueden contener **cualquier** número, ya que, si el parámetro se sale del rango de los valores usuales (que puede ver en la tabla de abajo), la rutina los enmascarará para que se acoplen a los valores normales del rango de colores.

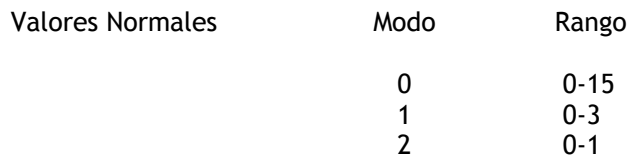

 La rutina vuelve a poner los colores que tenía antes de ser llamada. Esta rutina utiliza los cuatro primeros caracteres UDG para crear los caracteres de doble tamaño. Por lo tanto, asegúrese de que tiene disponibles por lo menos cuatro UDGs. (Si no está usando ningún UDG, deje en su programa el comando SYMBOL AFTER 240, que hay en el cargador BASIC).

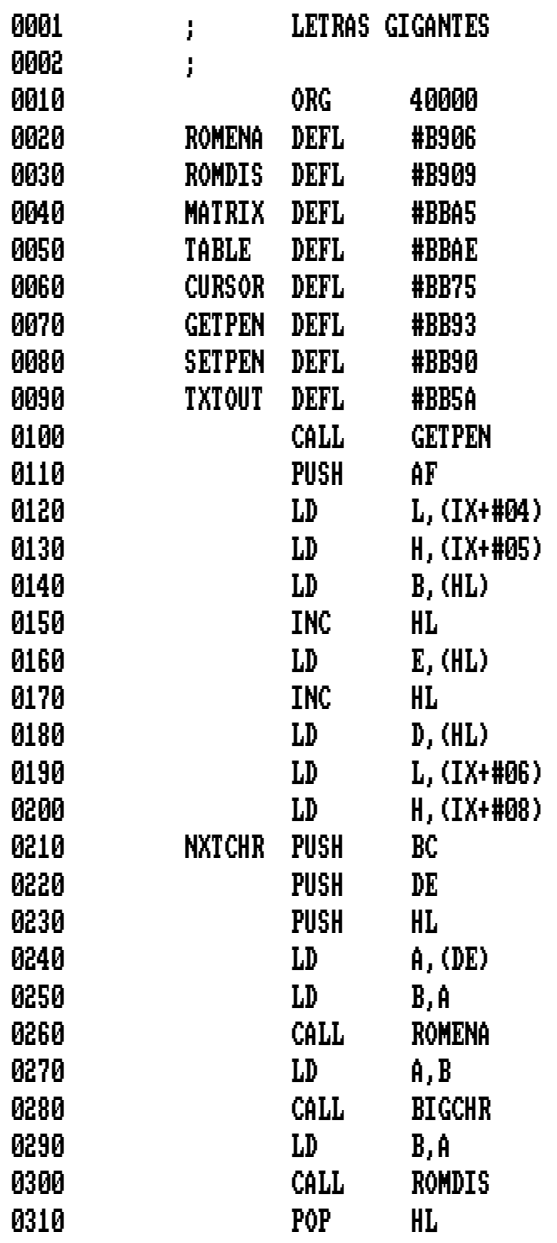

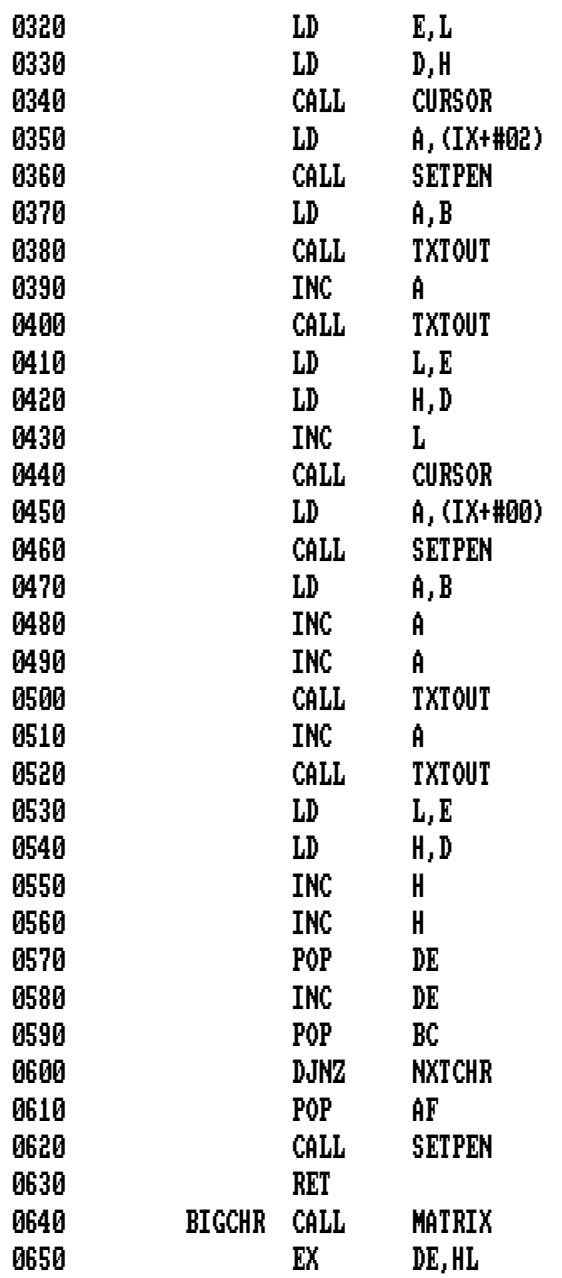

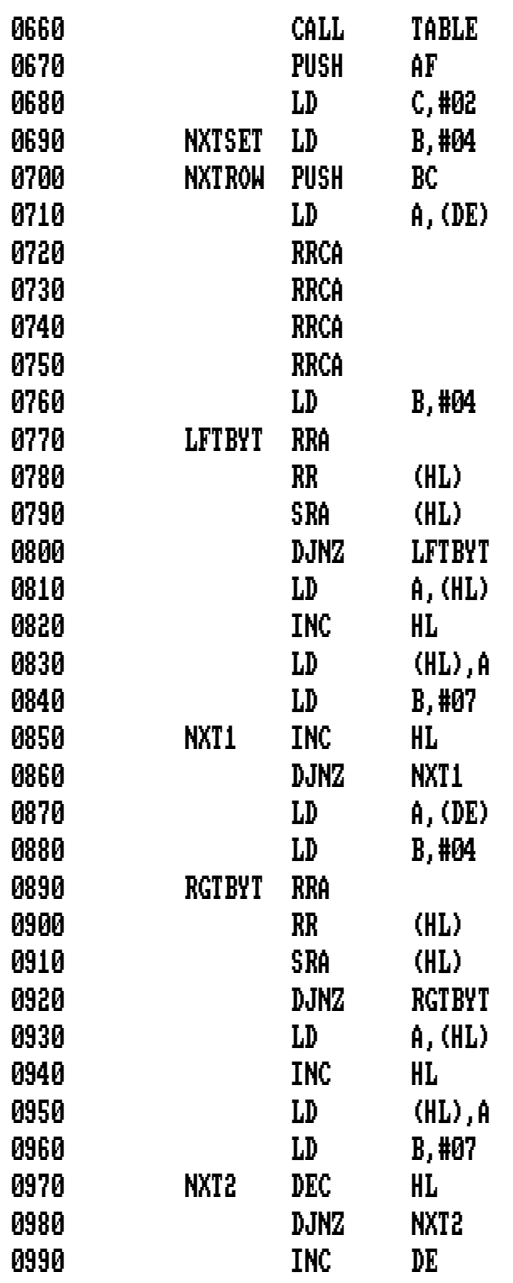

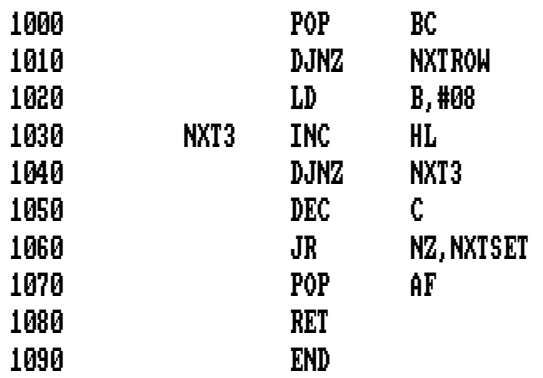

 **Impresión Masiva** aumenta el tamaño de los caracteres, pero a diferente escala que **Caracteres Gigantes**. Cada carácter es 16 veces mayor que los normales, cuando se escriben en la pantalla.

 Si echa una ojeada a las dos rutinas, **Caracteres Gigantes** e **Impresión Masiva**, verá muchas diferencias. En efecto, las dos rutinas son completamente diferentes. **Impresión Masiva** es mucho más sencilla de escribir que **Caracteres Gigantes**. La rutina **Impresión Masiva** asigna bloques de dos por dos del carácter CHR\$(143) (bloques sólidos) por cada punto del carácter normal, mientras que la rutina **Caracteres Gigantes** no se puede usar este método de ahorro de tiempo, resultando una rutina más larga y compleja.

> 1 ' IMPRESION MASIVA 10 SYMBOL AFTER 256:MEMORY 39999:SYMBOL AFTER 240 20 FOR n=40000 TO 40085 30 READ a\$:POKE n,VAL("&"+a\$) 40 NEXT 50 DATA CD,93,BB,F5,CD,06,B9,DD,7E,04 60 DATA CD,A5,BB,EB,DD,6E,06,DD,66,08 70 DATA 06,08,C5,0E,80,06,02,C5,E5,CD 80 DATA 75,BB,CB,40,28,05,DD,7E,00,18 90 DATA 03,DD,7E,02,CD,90,BB,E1,06,08 100 DATA 1A,A1,28,04,3E,8F,18,02,3E,20 110 DATA CD,5A,BB,CD,5A,BB,CB,39,10,EC 120 DATA 2C,C1,10,D1,13,C1,10,C8,CD,09 130 DATA B9,F1,CD,90,BB,C9

El formato del CALL es:

### CALL 40000,X,Y,CHAR,P1,P2

 Los parámetros del CALL son similares a los de la rutina anterior, con una excepción. Mientras que en **Caracteres Gigantes** se imprimen cadenas de caracteres, en **Impresión Masiva** se le pasa el código ASCII de un carácter. Si quieres usar más de un carácter, llame a la rutina una vez por cada uno que quiera sacar a la pantalla.

 La rutina funciona en cualquiera de los tres modos de pantalla y usa dos parámetros de color, de la misma forma que en **Caracteres Gigantes**. Si quiere caracteres de un solo color, ponga el mismo valor en P1 y P2.

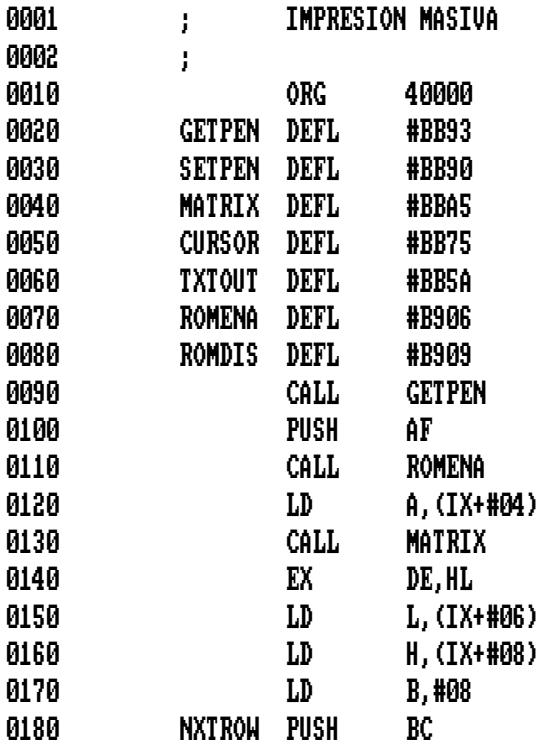

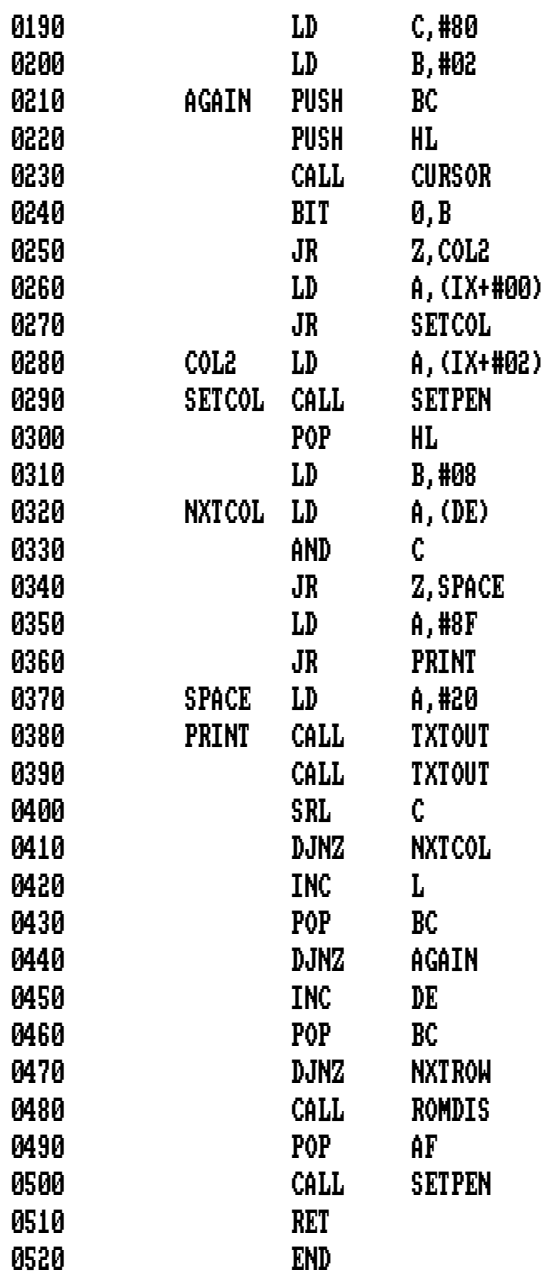
Esta simple rutina rellena toda la pantalla del Amstrad con el carácter ASCII que usted quiera.

> 1 'RELLENO DE LA PANTALLA 10 SYMBOL AFTER 256:MEMORY 39999:SYMBOL AFTER 240 20 FOR n=40000 TO 40021 30 READ a\$:POKE n,VAL("&"+a\$) 40 NEXT 50 DATA DD,7E,00,01,E8,03,F5,C5,CD,5A 60 DATA BB,C1,0B,78,B1,28,03,F1,18,F2 70 DATA F1,C9

El formato de la llamada es bastante sencillo:

# CALL 40000,A

 A es el código ASCII del carácter que quiere imprimir en la pantalla y puede ser una variable o un número. Con CALL 40000,66, llenará la pantalla con Bs. La rutina sólo funciona en MODE 1.

 Aquí tiene una oportunidad de desarrollar un pequeño trabajo de alteración. Si mira el listado del ensamblaje de esta rutina, verá que la línea 40 tiene la instrucción LD BC,1000, y le dice a la rutina la cantidad de espacios de la pantalla que se van a rellenar con el carácter. En modo 1, es de 40x25=1000. En modo 0 hay sólo 500 (20x25) y en modo 2 hay el doble (80x25=2000). Por lo tanto, poniendo BC=500 podrá rellenar la pantalla en modo 0.

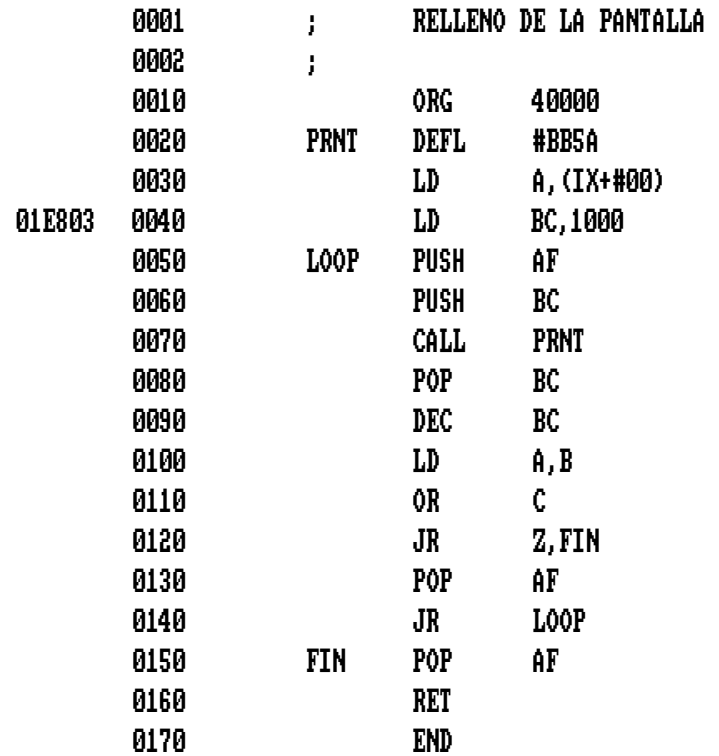

 Si tiene un ensamblador, sólo tiene que editar la línea 40 y modificarla para que se lea LD BC,500, pero si no lo tiene, le resultará un poco más complicado. Los tres pares de números a la izquierda del número de la línea 40 son los códigos de operación equivalentes al LD BC,1000. Debemos alterar los dos últimos pares para obtener el número que nosotros queremos. Usaremos el comando PRINT HEX\$(500) para obtener su valor hexadecimal, F4 01. Volviendo al listado BASIC, alteraremos los datos apropiados (los números quinto y sexto) con F4 01 y volveremos a ejecutar el programa, después de haberlo salvado a cinta o a disco. El programa debe funcionar correctamente en modo 0. Una vez hecho esto, lo podrá alterar fácilmente para trabajar en modo 2 o para imprimir solamente unas cuantas líneas de un carácter determinado en un modo fijado.

 Esta rutina está destinada solamente a los ordenadores Amstrad que utilizan cinta, como el CPC464 (o el resto de modelos con unidad de cinta externa).

 Si tiene un 464 y desea cargar un programa largo, habrá observado que en cada fichero carga un gran número de bloques. Cada bloque va precedido por una cabecera que contiene información sobre las direcciones de comienzo y la longitud de los datos.

 Este programa elimina las cabeceras, haciendo que se cargue y se grabe el programa como un gran bloque, acortando en gran medida el tiempo que se necesita para cargarlo y grabarlo. Una vez que se llama a la rutina, no lanza ningún mensaje.

```
1 'LOAD/SAVE SIN CABECERA 
10 SYMBOL AFTER 256:MEMORY 39999:SYMBOL AFTER 240 
20 FOR n=40000 TO 40167 
30 READ a$:POKE n,VAL("&"+a$) 
40 NEXT 
50 DATA FE,03,28,16,21,C0,9C,FE,02,20 
60 DATA 5F,AF,DD,5E,00,DD,56,01,DD,6E 
70 DATA 02,DD,66,03,18,0F,DD,7E,00,DD 
80 DATA 5E,02,DD,56,03,DD,6E,04,DD,66 
90 DATA 05,CD,9E,BC,30,36,C9,FE,03,28 
100 DATA 16,21,C0,9C,FE,02,20,30,AF,DD 
110 DATA 5E,00,DD,56,01,DD,6E,02,DD,66 
120 DATA 03,18,0F,DD,7E,00,DD,5E,02,DD 
130 DATA 56,03,DD,6E,04,DD,66,05,CD,A1 
140 DATA BC,D8,B7,28,05,21,D3,9C,18,06 
150 DATA CD,03,BB,21,DF,9C,7E,23,CB,7F
```
 DATA 20,05,CD,5A,BB,18,F5,CB,BF,CD DATA 5A,BB,3E,07,CD,5A,BB,C9,2A,46 DATA 41,4C,54,41,20,50,41,52,41,4D DATA 45,54,52,4F,AA,2A,45,52,52,4F DATA 52,20,4C,45,43,54,55,52,41,AA DATA 2A,45,53,43,41,50,45,AA

El formato del CALL es:

Para SAVE:

## CALL 40000,S,L,SYNC

Para LOAD:

## CALL 40047,S,L,SYNC

 S es la dirección de comienzo y L la longitud del programa, ya que no disponemos de cabeceras para almacenar esta información. La variable SYNC la usa el Amstrad para distinguir la cabecera (carácter 44) de los datos (representados por un valor SYNC de 22). Como no tenemos cabeceras, el valor incluido no es importante, excepto que para el LOAD se debe usar el mismo valor que se usó para el SAVE.

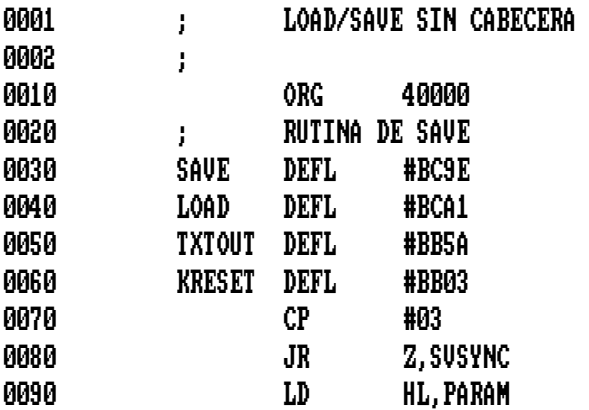

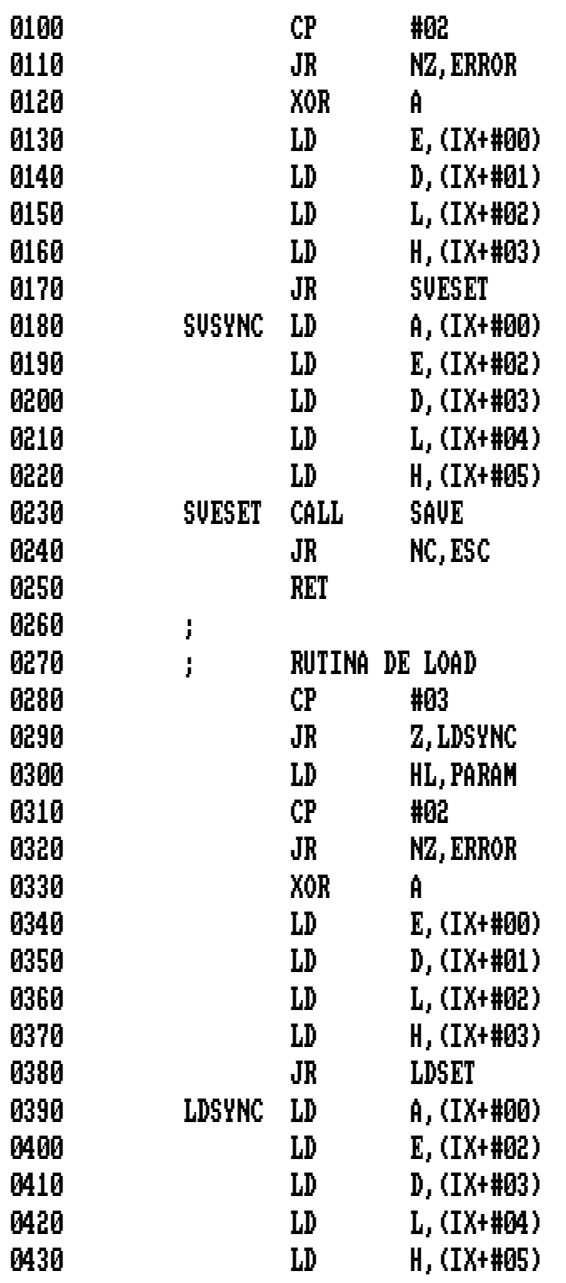

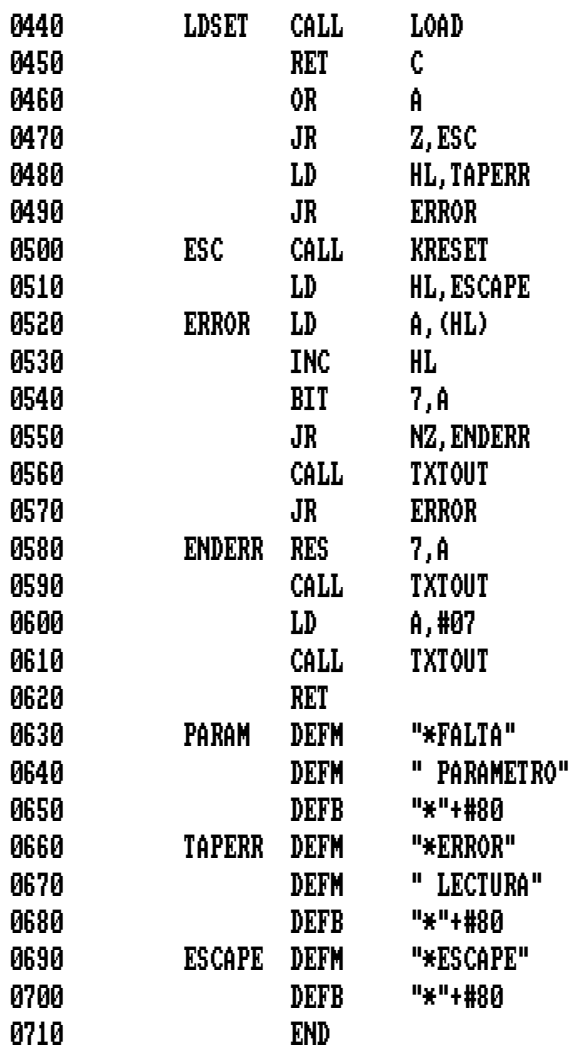

 Muchos de los juegos comerciales hacen sonar una música continuamente mientras se juega. Hemos querido producir un efecto similar para que lo pueda incluir usted en sus propios juegos. El resultado es este programa.

 Este programa es uno de los más largos del libro. El almacenamiento de los datos de la música es una labor que consume mucha memoria. Aún así, la rutina completa (incluida la música) ocupa solamente 590 octetos, dejándole aún 43K para su juego. Es necesario usar la rutina en código máquina junto con unas pocas instrucciones BASIC:

> 10 CALL 40000,0 20 EVERY 6 GOSUB 13000 ... Resto del Juego ... 13000 CALL 40000:RETURN

 El primer CALL debe ir seguido por un número cualquiera (aquí hemos elegido 0; realmente no importa el valor que se use). Esto inicia la rutina y prepara los datos para ejecutar. La segunda línea utiliza el comando de BASIC EVERY para controlar las interrupciones del sistema, por lo tanto le sugiero que se mire en el manual del Amstrad los capítulos 9.3 y 10. Cada 6/50 de segundo, el programa saltará a la subrutina por medio de la línea 13000 (puede colocar esta subrutina en el lugar que usted desee). El CALL que tiene la subrutina sólo ejecuta la siguiente nota de la canción, y después vuelve a continuar con el programa normal.

 Se pueden cambiar los 6/50 de segundo por cualquier tiempo que se desee, esto es sólo un ejemplo. El sonido usa solamente el canal 1 y el ENV de volumen, la envolvente 15. Esta envolvente puede ser redefinida en BASIC para crear efectos extraños. Se puede parar la música inhabilitando las interrupciones. Por suerte tenemos un comando BASIC que lo puede hacer, se llama DI. El comando opuesto es EI (Habilita las Interrupciones).

```
1 'MUSICA POR INTERRUPCIONES 
10 SYMBOL AFTER 256:MEMORY 39999:SYMBOL AFTER 240 
20 FOR n=40000 TO 40590 
30 READ a$:POKE n,VAL("&"+a$) 
40 NEXT 
50 DATA B7,28,14,21,95,9C,22,5D,9C,3E 
60 DATA 01,32,84,9C,3E,0F,21,85,9C,CD 
70 DATA BC,BC,C9,21,84,9C,35,C0,11,95 
80 DATA 9C,1A,B7,C8,13,77,3C,20,09,1A 
90 DATA 77,21,95,9C,22,5D,9C,C9,1A,6F 
100 DATA 13,1A,67,13,ED,53,5D,9C,22,8F 
110 DATA 9C,21,8C,9C,CD,AA,BC,C9,00,02 
120 DATA 03,05,01,0F,FF,0A,81,0F,00,00 
130 DATA 00,00,00,00,00 
140 REM DATOS DE LA MUSICA 
150 DATA 02,AA,01,02,92 
160 DATA 01,01,7B,01,02,EF,00,01,7B,01 
170 DATA 02,EF,00,01,7B,01,06,EF,00,01 
180 DATA EF,00,01,D5,00,01,C9,00,01,BE 
190 DATA 00,01,EF,00,01,D5,00,02,BE,00 
200 DATA 01,FD,00,02,D5,00,06,EF,00,02 
210 DATA AA,01,02,92,01,01,7B,01,02,EF 
220 DATA 00,01,7B,01,02,EF,00,01,7B,01 
230 DATA 06,EF,00,01,1C,01,01,3F,01,01 
240 DATA 52,01,01,1C,01,01,EF,00,02,BE 
250 DATA 00,01,D5,00,01,EF,00,01,1C,01 
260 DATA 06,D5,00,02,AA,01,02,92,01,01 
270 DATA 7B,01,02,EF,00,01,7B,01,02,EF 
280 DATA 00,01,7B,01,06,EF,00,01,EF,00 
290 DATA 01,D5,00,01,C9,00,01,BE,00,01 
300 DATA EF,00,01,D5,00,02,BE,00,01,FD 
310 DATA 00,02,D5,00,06,EF,00,01,EF,00 
320 DATA 01,D5,00,01,BE,00,01,EF,00,01
```
 DATA D5,00,02,BE,00,01,EF,00,01,D5 DATA 00,01,EF,00,01,BE,00,01,EF,00 DATA 01,D5,00,02,BE,00,01,EF,00,01 DATA D5,00,01,EF,00,01,BE,00,01,EF DATA 00,01,D5,00,02,BE,00,01,FD,00 DATA 02,D5,00,06,EF,00,01,7B,01,01 DATA 66,01,01,52,01,02,3F,01,01,1C DATA 01,02,3F,01,01,7B,01,01,66,01 DATA 01,52,01,02,3F,01,01,1C,01,02 DATA 3F,01,01,BE,00,01,EF,00,01,3F DATA 01,01,1C,01,01,FD,00,01,EF,00 DATA 01,D5,00,01,BE,00,01,D5,00,01 DATA EF,00,01,D5,00,05,3F,01,01,3F DATA 01,01,7B,01,01,66,01,02,3F,01 DATA 01,1C,01,02,3F,01,01,7B,01,01 DATA 66,01,01,52,01,02,3F,01,01,1C DATA 01,02,3F,01,01,3F,01,01,1C,01 DATA 01,0C,01,01,FD,00,02,FD,00,02 DATA FD,00,01,1C,01,01,52,01,01,AA DATA 01,05,3F,01,01,7B,01,01,66,01 DATA 01,52,01,02,3F,01,01,1C,01,02 DATA 3F,01,01,7B,01,01,66,01,01,52 DATA 01,02,3F,01,01,1C,01,02,3F,01 DATA 01,BE,00,01,EF,00,01,3F,01,01 DATA 1C,01,01,FD,00,01,EF,00,01,D5 DATA 00,01,BE,00,01,D5,00,01,EF,00 DATA 01,D5,00,05,EF,00,01,3F,01,01 DATA 52,01,01,3F,01,02,EF,00,01,1C DATA 01,02,EF,00,01,1C,01,01,EF,00 DATA 01,1C,01,01,3F,01,01,EF,00,01 DATA BE,00,02,9F,00,01,BE,00,01,EF DATA 00,01,3F,01,02,1C,01,02,EF,00 DATA 01,BE,00,03,D5,00,06,EF,00,FF DATA 01

 Cada nota de la canción consta de tres octetos de datos. El primero especifica la longitud de la nota:

- $1 =$ semicorchea  $2 = \text{corchea}$ 3 = corchea con puntillo  $4$  = negra 6 = negra con puntillo  $8 = \text{blanca}$
- 12 = blanca con puntillo

 El tono de la nota puede estar, teóricamente entre 1 y 4000, pero en la práctica usted usará seguramente un rango entre 50 y 1300. Esto significa que ha de usar dos octetos para contener el valor. El octeto dos contiene el octeto bajo de la nota y el octeto tres contiene el alto. Esto corresponde a la fórmula:

Tono = Octeto Dos + 256 \* Octeto Tres

 Los datos de la música comienzan en la línea 150 del cargador de BASIC. Es más sencillo usar el ensamblador para introducir los datos de la música, pero si no tiene uno, puede obtener los valores hexadecimales de cada octeto, e introducirlos en el cargador BASIC. Tenga siempre en cuenta que el octeto inferior precede siempre al superior.

 Hay dos valores de longitud que tienen un efecto especial. Cero marca el final de los datos y dejará de ejecutar la música aunque siga llamándose a la subrutina. El segundo valor especial es 255,n que le dice al programa que repita la canción después de esperar n, donde n es comparable al valor de una de las notas (vea la tabla anterior).

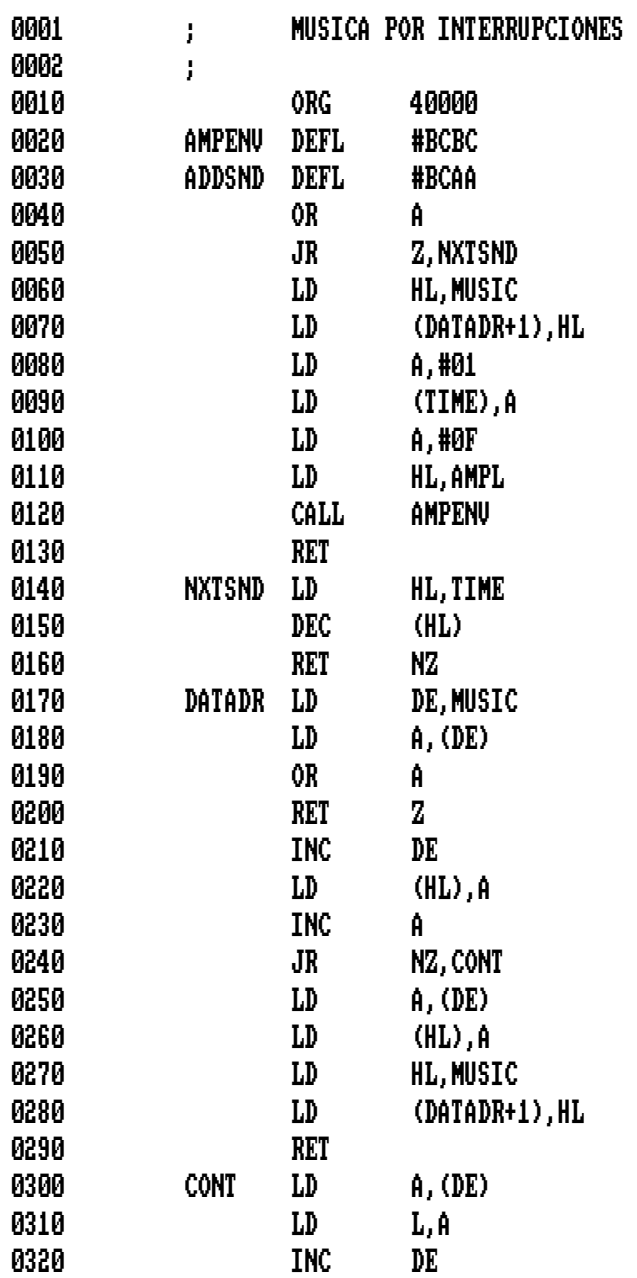

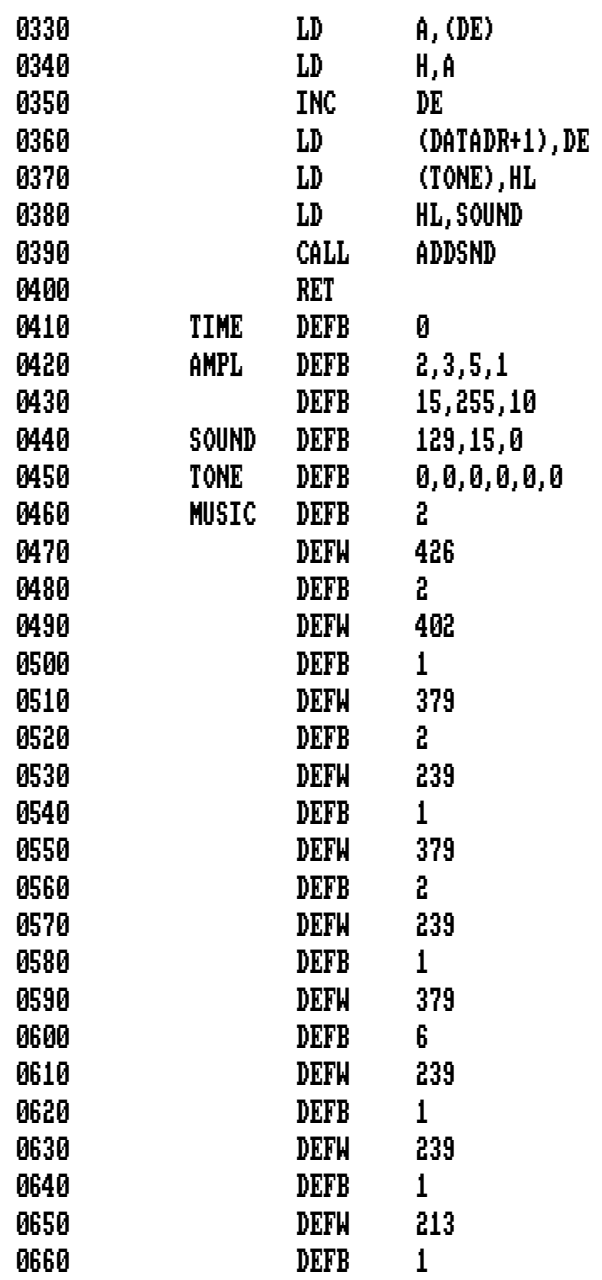

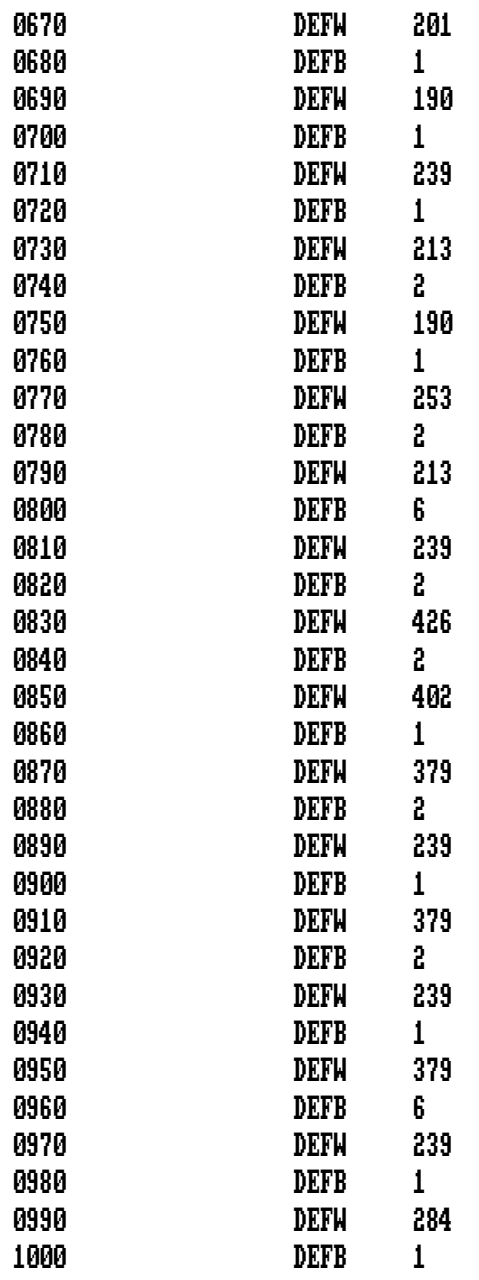

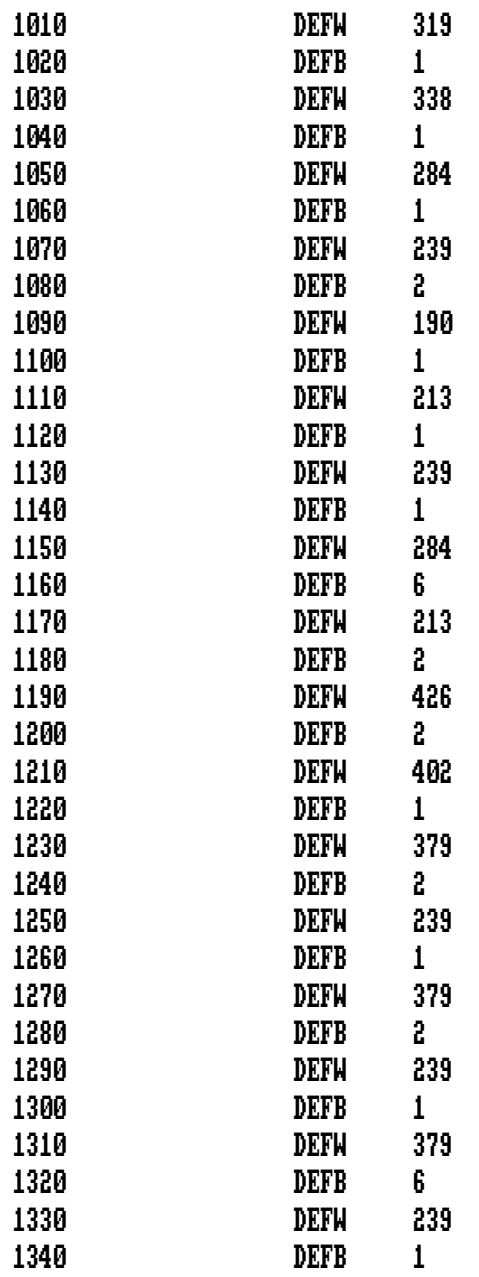

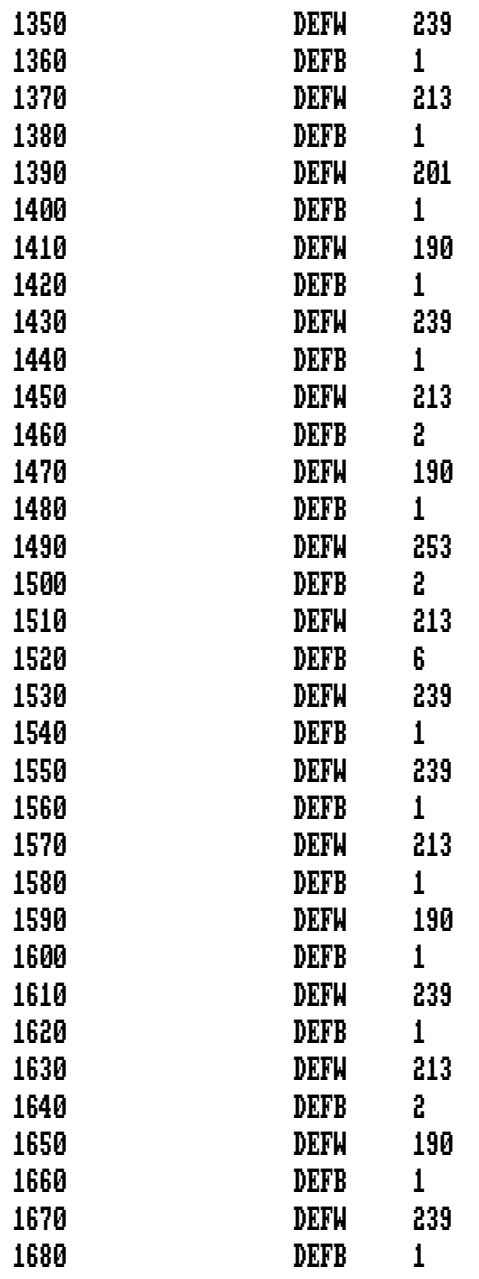

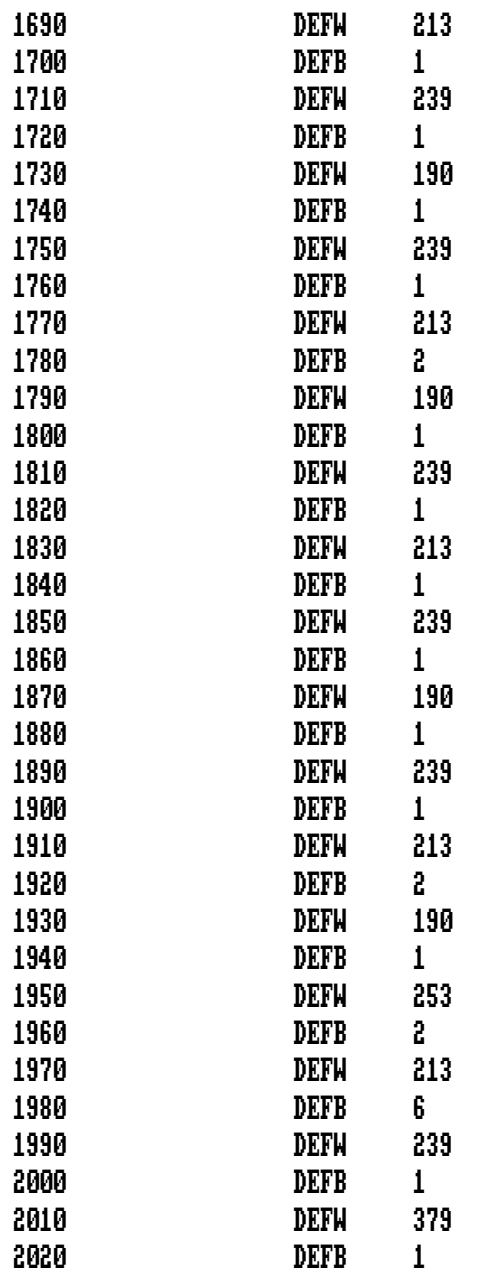

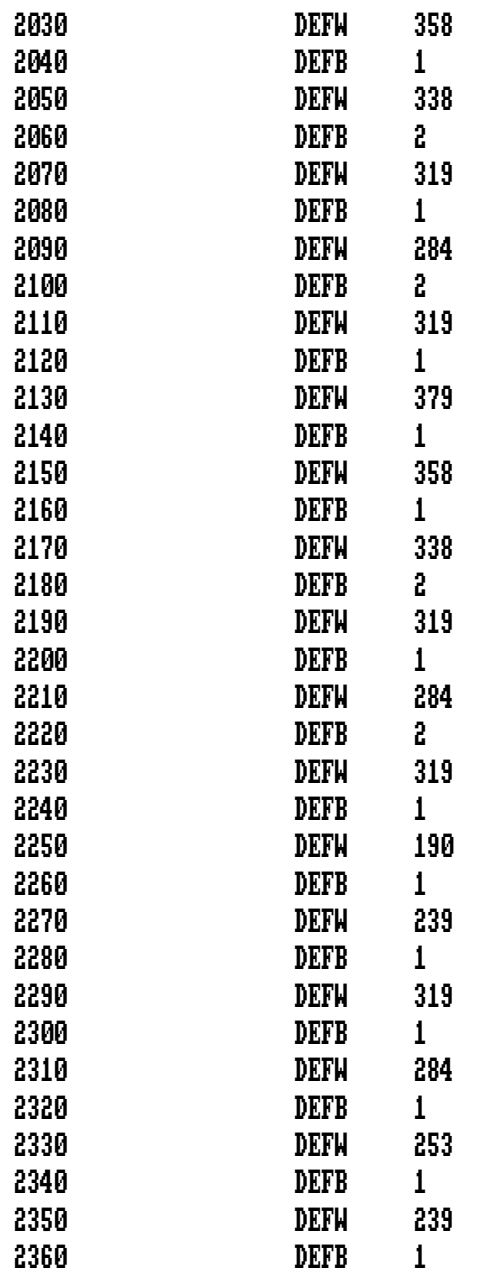

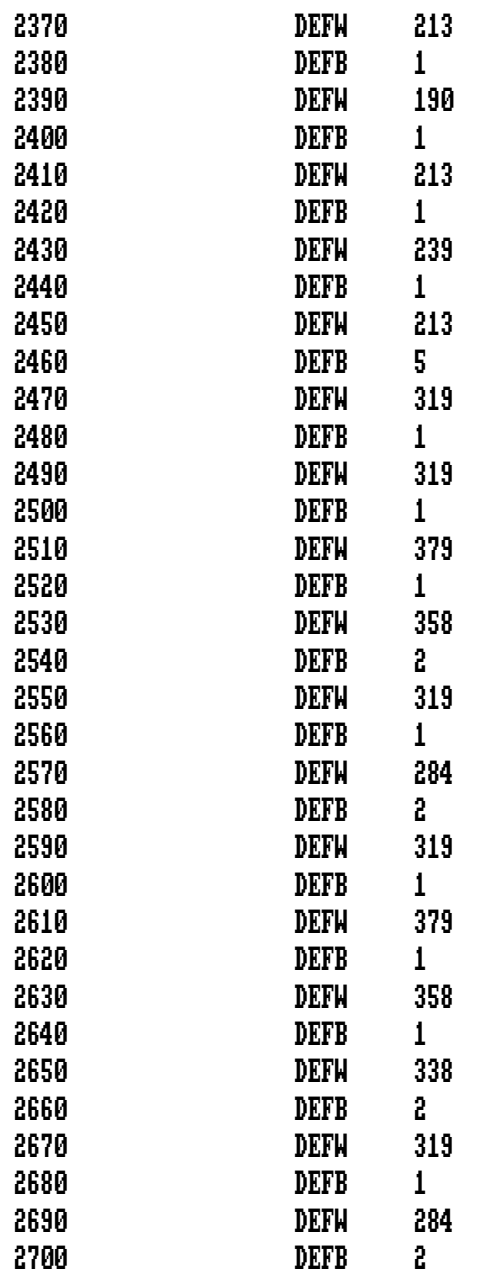

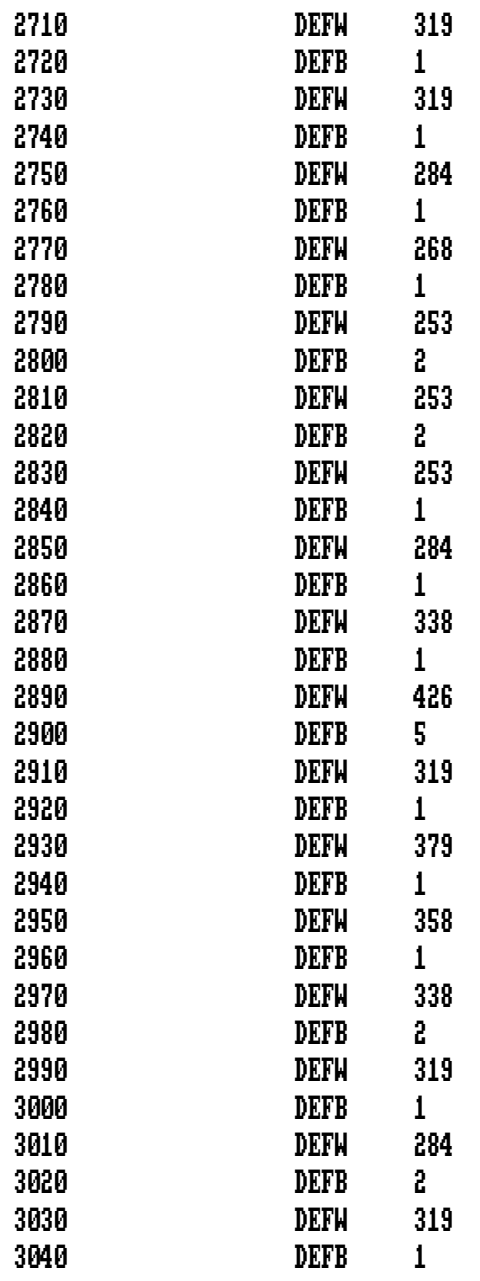

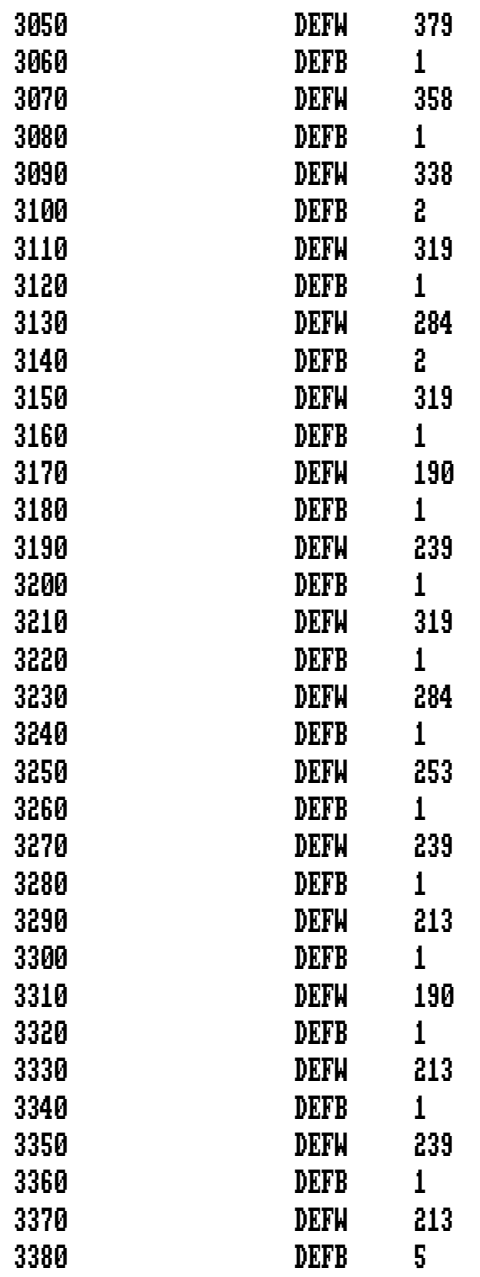

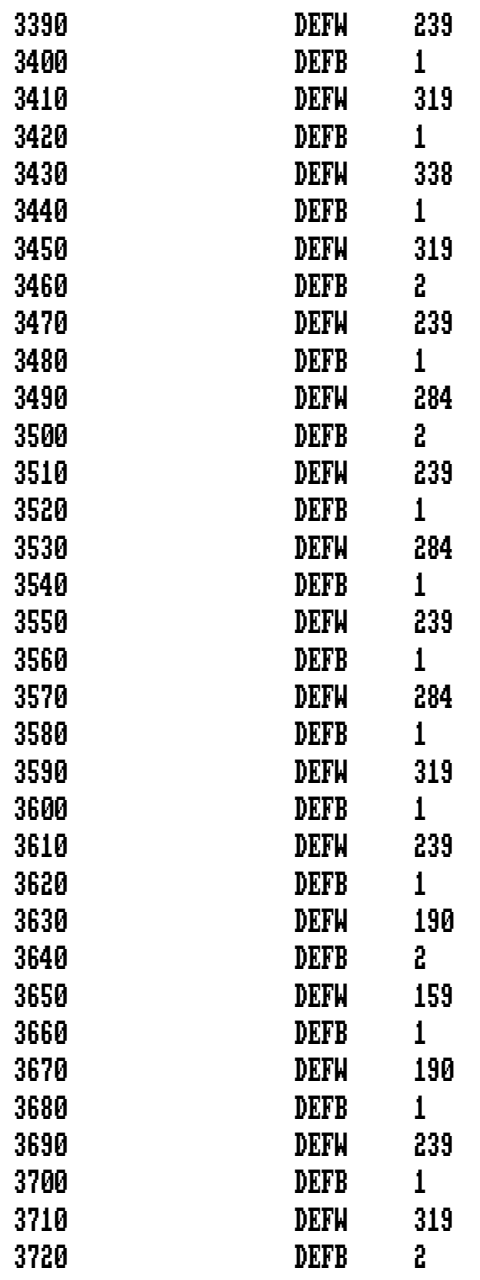

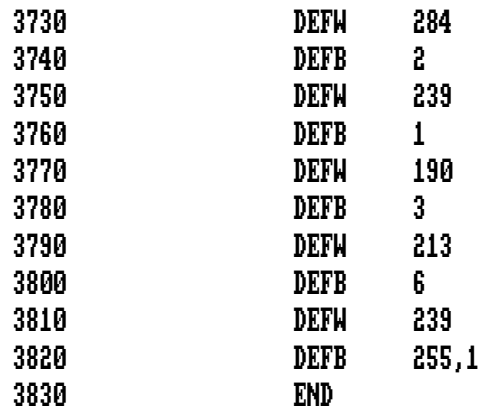

 Este programa le permitirá examinar el contenido de la memoria de su Amstrad. Puede ver en la pantalla el contenido de su RAM y ROM. Además, puede alterar el **contenido** de las posiciones de memoria, haciendo que el programa sea algo más que un simple "analizador de memoria".

Los comandos disponibles son:

- '3' = Avance rápido por la memoria.
- 'E' = Avance lento por la memoria.
- 'D' = Retroceso lento por la memoria.
- 'X' = Retroceso rápido por la memoria.
- 'Q' = Salir. (No puede usar ESC para cortar el programa)

'ENTER' para introducir un número en una dirección.

 Hay varias cosas que debe tener en cuenta cuando pulse la tecla ENTER. La dirección que se puede alterar cuando se pulsa la tecla ENTER es la que está en la línea que aparece en lo alto de la pantalla. Segundo, tenga mucho cuidado cuando intente alterar algún valor, particularmente entre 40000 y 40276, ya que es donde está almacenado el programa monitor.

> 10 SYMBOL AFTER 256:MEMORY 39999:SYMBOL AFTER 240 20 CLS 30 monitor=40000:scroll=40034 40 LOCATE 11,2:PRINT "Monitor de Codigo Maquina"

```
50 IF PEEK(40000)=&DD AND PEEK(40001)=&6E THEN GOTO 90 
60 FOR n=40000 TO 40276 
70 READ a$:POKE n,VAL("&"+a$) 
80 NEXT 
90 LOCATE 11,6:INPUT "Direccion de comienzo";st 
100 LOCATE 11,8:PRINT "Para examinar direcciones" 
110 LOCATE 11,9:PRINT "&0000-&4000 y &C0000-&FFFF" 
120 LOCATE 11,10:PRINT "(A) ROM o (B) RAM?" 
130 rom%=0 
140 IF INKEY(69)=0 THEN rom%=1:GOTO 160 
150 IF INKEY(54) <>>
000 THEN GOTO 140
160 start%=INT(UNT(st))-25 
170 POKE scroll,25 
180 CALL monitor,@rom%,@start% 
190 IF rom%=99 THEN CLS:END 
200 LOCATE 12,1:PRINT "> <":LOCATE 13,1 
210 GOSUB 260:h$=a$ 
220 GOSUB 260:l$=a$ 
230 IF INKEY(57)*INKEY(58)*INKEY(61)=0 THEN GOTO 230 
240 POKE start%,VAL("&"+h$+l$) 
250 POKE scroll,1:GOTO 180 
260 a$=UPPER$(INKEY$):IF a$<"0" OR a$>"F" OR a$>"9" AND 
     a$<"A" THEN GOTO 260 
270 PRINT a$; 
280 RETURN 
290 DATA DD,6E,00,DD,66,01,5E,23,56,DD 
300 DATA 6E,02,DD,66,03,7E,B7,28,08,CD 
310 DATA 00,B9,CD,06,B9,18,06,CD,03,B9 
320 DATA CD,09,B9,06,19,C5,3E,19,CD,D1 
330 DATA 9C,C1,10,F7,3E,39,CD,1E,BB,28 
340 DATA 07,3E,19,CD,D1,9C,18,F2,3E,3F 
350 DATA CD,1E,BB,28,07,3E,01,CD,D1,9C 
360 DATA 18,E4,3E,3A,CD,1E,BB,28,07,3E 
370 DATA 19,CD,C7,9C,18,D6,3E,3D,CD,1E
```
 DATA BB,28,07,3E,01,CD,C7,9C,18,C8 DATA 3E,12,CD,1E,BB,20,0F,3E,43,CD DATA 1E,BB,28,BA,DD,6E,02,DD,66,03 DATA 36,63,DD,6E,00,DD,66,01,73,23 DATA 72,CD,03,BB,C9,F5,01,00,50,0B DATA 78,B1,20,FB,F1,F5,D5,47,CB,38 DATA CB,38,CB,38,CB,38,AF,CD,4D,BC DATA 3E,1F,CD,5A,BB,3E,05,CD,5A,BB DATA D1,F1,F5,CD,5A,BB,FE,01,28,07 DATA 13,21,18,00,19,18,03,1B,62,6B DATA 44,CD,34,9D,45,CD,34,9D,3E,1F DATA CD,5A,BB,3E,0D,CD,5A,BB,F1,F5 DATA CD,5A,BB,46,CD,34,9D,C1,7E,FE DATA 21,F8,FE,7F,F0,3E,1F,CD,5A,BB DATA 3E,13,CD,5A,BB,78,CD,5A,BB,7E DATA CD,5A,BB,C9,78,E6,0F,4F,CB,38 DATA CB,38,CB,38,CB,38,78,06,02,FE DATA 0A,F2,4C,9D,C6,30,18,02,C6,37 DATA CD,5A,BB,79,10,EF,C9

 Observe que los 64 primeros octetos de la ROM son idénticos a los 64 primeros octetos de la RAM. Esto se debe a que estos primeros octetos constituyen el bloque de salto a rutinas y se copia desde la ROM a la RAM cuando se enciende la máquina.

 Cuando ejecute el programa, éste le pedirá la dirección desde la que quiere comenzar. Introdúzcala en decimal o en hexadecimal. Si usa hex, la dirección debe ir precedida por el carácter '&'. Como puede ver en el listado que proporciona el programa en acción, todas las direcciones y valores se muestran en hexadecimal.

### Monitor de Codigo Maquina

Direccion de comienzo? &73F

**\_\_\_\_\_\_\_\_\_\_\_\_\_\_\_\_\_\_\_\_\_\_\_\_\_\_\_\_\_\_\_\_\_\_\_\_\_\_\_\_\_\_\_\_\_\_\_\_\_\_\_\_\_\_\_\_\_\_\_\_\_\_\_\_\_** 

 Para examinar direcciones &0000-&4000 y &C000-&FFFF (A) ROM o (B) RAM?

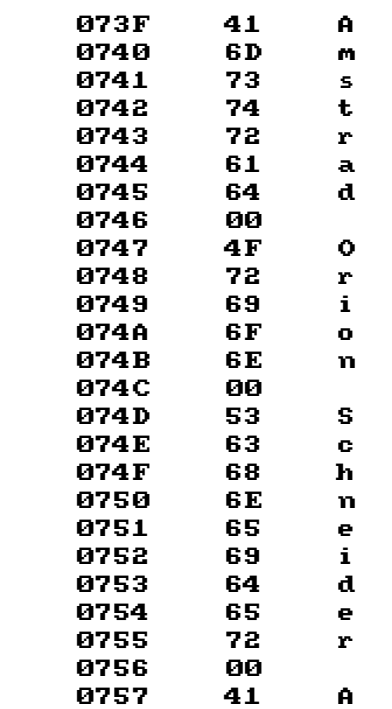

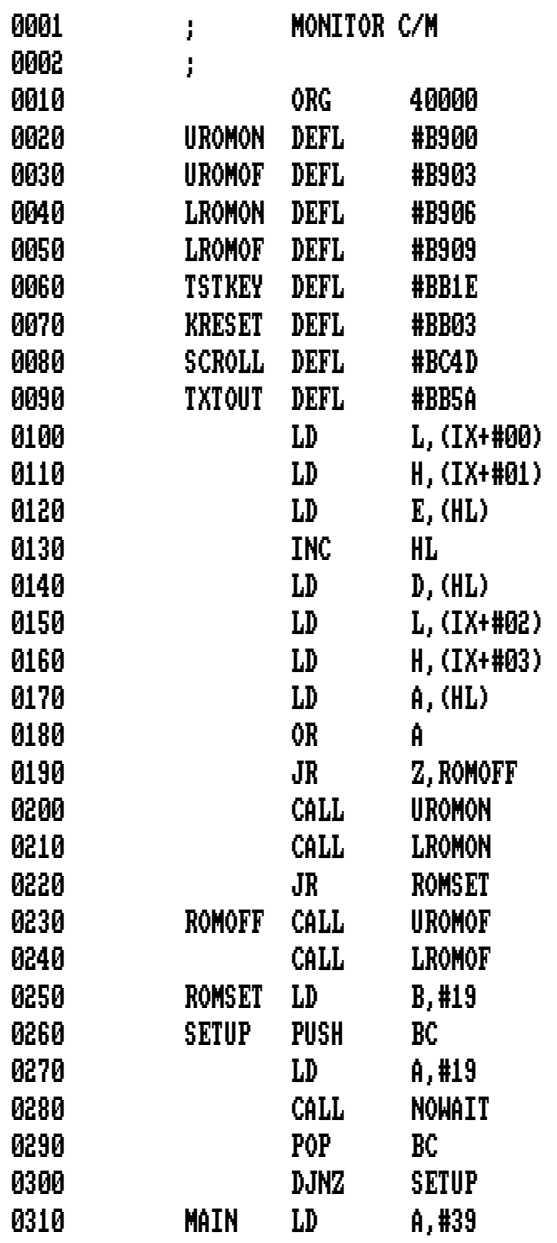

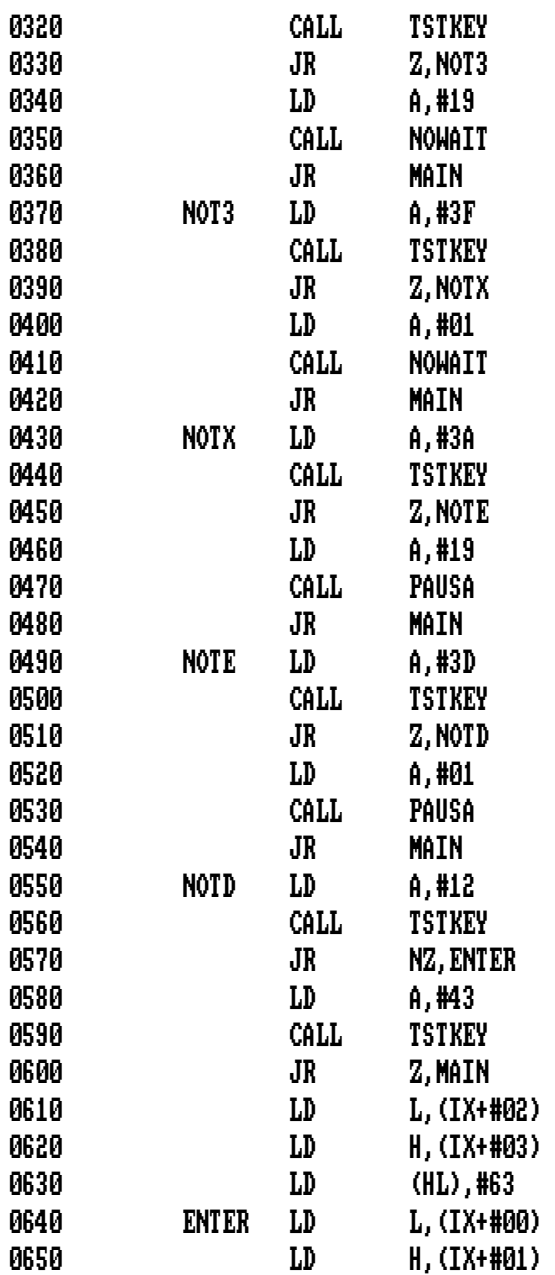

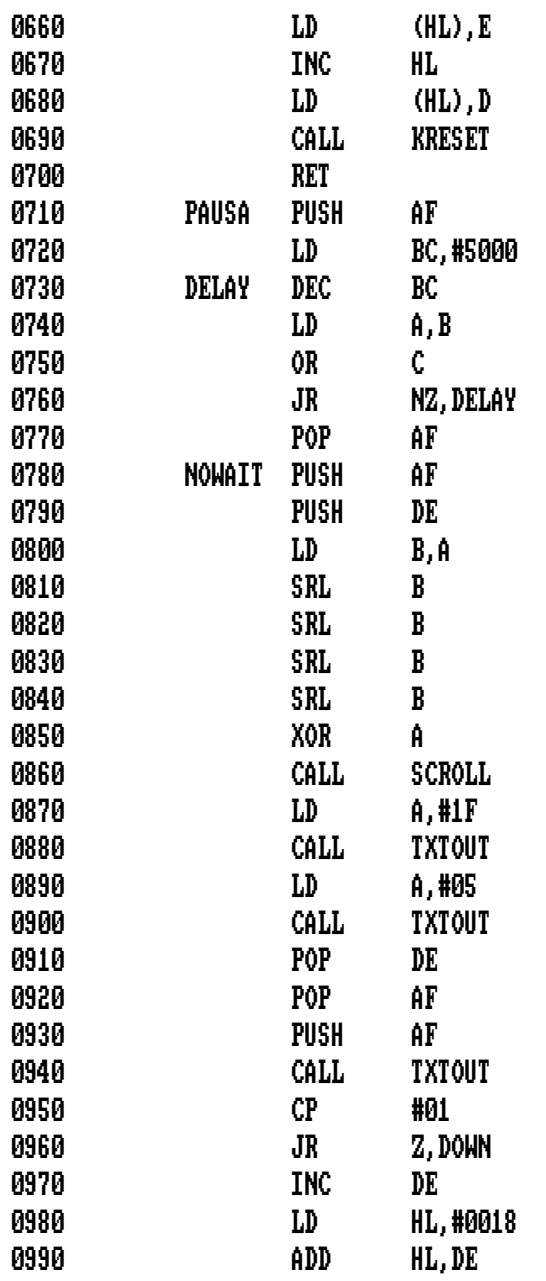

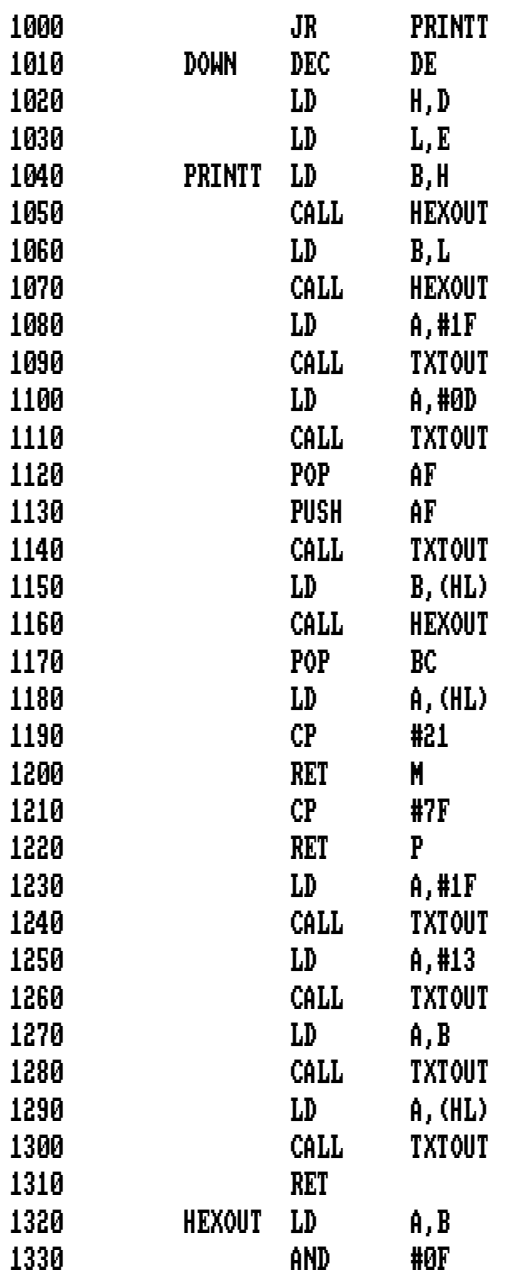

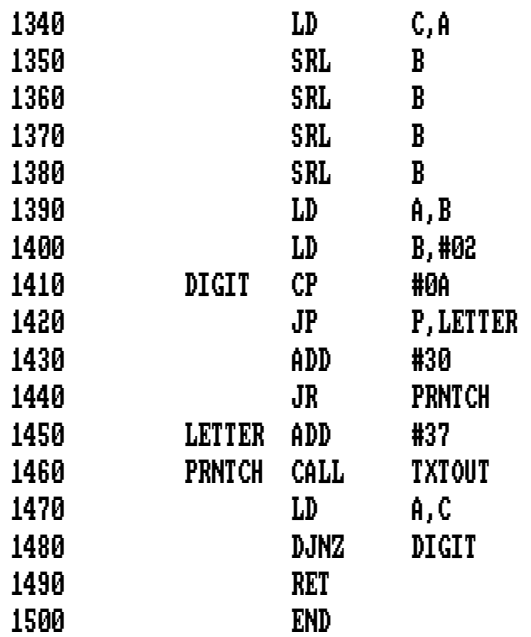

 Estamos muy orgullosos de estas rutinas. Las encontrará muy útiles para programas que requieren gráficos.

# **Movimiento de un Bloque de Pantalla hacia Arriba**

 Todos los libros de código máquina incluyen algunas rutinas para mover la pantalla ('scroll'). Suelen estar restringidas a una línea, una columna o toda la pantalla. Nuestra rutina para hacer **Movimiento de un Bloque hacia Arriba** (y las otras tres rutinas que cubren el resto de las direcciones, abajo, hacia la izquierda y hacia la derecha) le permitirán especificar un bloque, o ventana en la pantalla, y hacer que se mueva suavemente.

 Un movimiento suave es un movimiento punto a punto. Aún en código máquina, esto resulta lento, pero será lo suficientemente rápido para la mayoría de las exigencias. Su gran valor reside en lo suave del movimiento, con comparación con el que se hace carácter a carácter.

 La definición del bloque se hace de modo similar al comando WINDOW. Su formato es:

# CALL 40000,L,R,U,D

 En este comando, L es la coordenada de más a la izquierda del bloque, R es la coordenada de más a la derecha, U es la superior y D la coordenada inferior. Por lo tanto, el bloque sólo puede ser cuadrado o rectangular. Obviamente, L debe ser igual o menor que R; y U debe ser igual o menor que D. Tenga en cuenta que L, R, U y D deben ser variables numéricas o números.

```
1 'SCROLL DE UN BLOQUE HACIA ARRIBA 
10 SYMBOL AFTER 256:MEMORY 39999:SYMBOL AFTER 240 
20 FOR n=40000 TO 40145 
30 READ a$:POKE n,VAL("&"+a$) 
40 NEXT 
50 DATA DD,6E,02,DD,66,06,2D,25,DD,7E 
60 DATA 04,94,4F,DD,7E,00,95,57,CD,1A 
70 DATA BC,3E,00,81,10,FD,5F,18,38,D5 
80 DATA 43,5D,7C,C6,38,57,7D,C6,50,6F 
90 DATA 30,0A,24,7C,E6,07,20,04,7C,D6 
100 DATA 08,67,E5,7E,12,1C,20,0A,14,7A 
110 DATA E6,07,20,04,7A,D6,08,57,2C,20 
120 DATA 0A,24,7C,E6,07,20,04,7C,D6,08 
130 DATA 67,10,E2,E1,D1,D5,E5,4B,E5,06 
140 DATA 07,5D,54,7C,C6,08,67,7E,12,10 
150 DATA F6,E1,2C,20,0A,24,7C,E6,07,20 
160 DATA 04,7C,D6,08,67,0D,20,E2,E1,D1 
170 DATA 15,20,A2,7C,C6,38,67,43,36,00 
180 DATA 2C,20,0A,24,7C,E6,07,20,04,7C 
190 DATA D6,08,67,10,EF,C9
```
 Cuando ejecute el comando CALL, el bloque especificado se moverá hacia arriba un punto, desaparecerá la línea superior y se rellenará con blancos la inferior. En la mayoría de los casos, no será suficiente mover el bloque un solo punto. Para moverlo un número determinado de veces, use un bucle FOR/NEXT.

 Hay unas pocas limitaciones en el uso de este programa. Funciona en cualquier modo de pantalla, y se pueden mover varios bloques a la vez. Por supuesto, cuanto más bloques tenga en la pantalla, así como cuanto mayor sea el tamaño de estos, más lento será el movimiento. Por lo tanto, es mejor restringir el tamaño y el número de bloques a los estrictamente necesarios. Para conseguir un efecto más interesante, intente mover dos bloques que se solapen uno a otro.

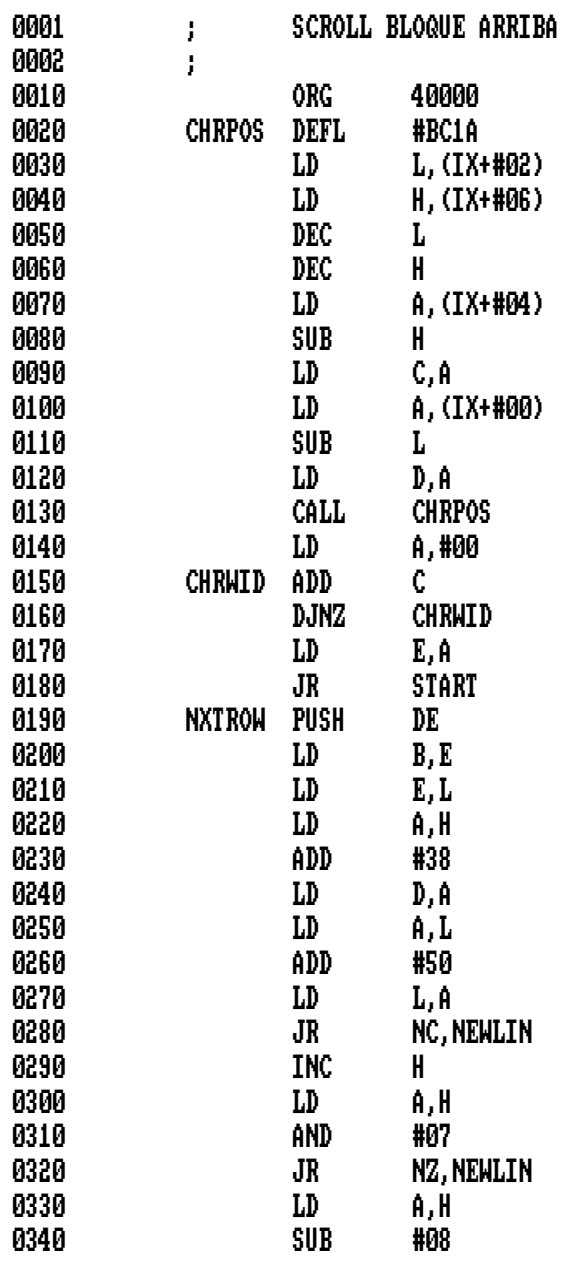

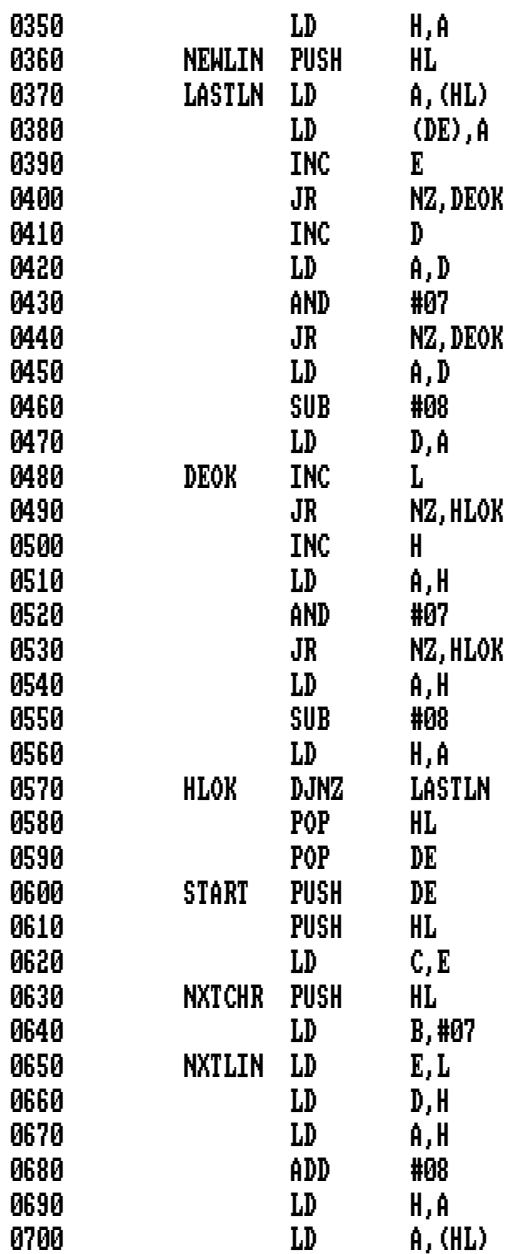
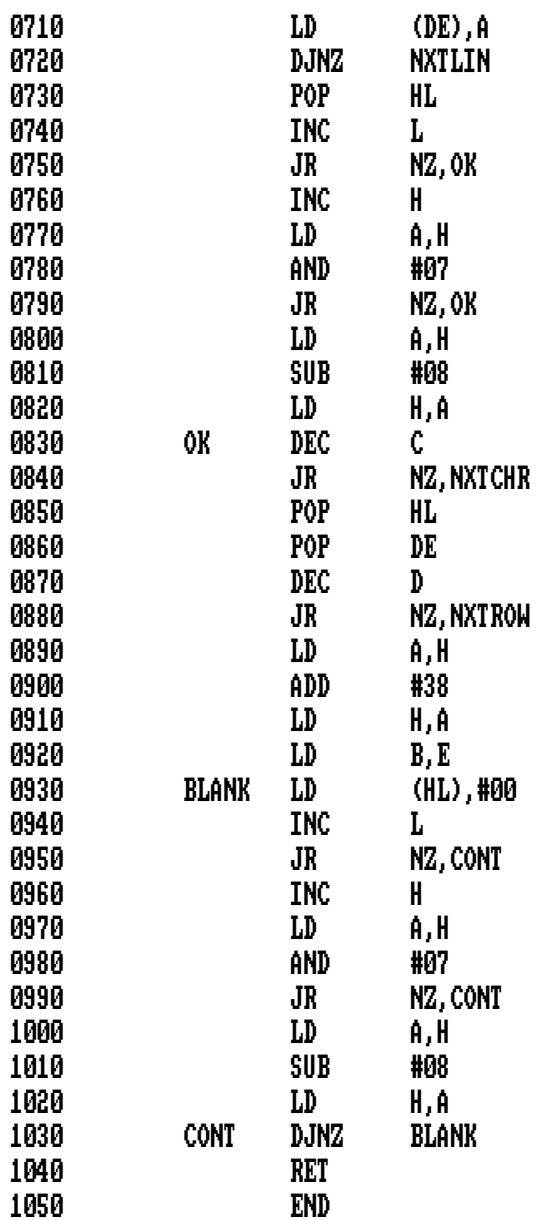

#### **Movimiento de un Bloque de Pantalla hacia abajo**

 Esta rutina tiene un diseño y uso similar a la anterior, usada para mover un bloque de pantalla hacia arriba. Funciona en los tres modos de pantalla y el formato es exactamente igual al anterior:

#### CALL 40000,L,R,U,D

1 'SCROLL DE UN BLOQUE HACIA ABAJO 10 SYMBOL AFTER 256:MEMORY 39999:SYMBOL AFTER 240 20 FOR n=40000 TO 40151 30 READ a\$:POKE n,VAL("&"+a\$) 40 NEXT 50 DATA DD,6E,00,DD,66,06,2D,25,DD,7E 60 DATA 04,94,4F,7D,C6,02,DD,96,02,57 70 DATA CD,1A,BC,7C,C6,38,67,3E,00,81 80 DATA 10,FD,5F,18,38,D5,43,5D,7C,D6 90 DATA 38,57,7D,D6,50,6F,30,0A,7C,25 100 DATA E6,07,20,04,7C,C6,08,67,E5,7E 110 DATA 12,1C,20,0A,14,7A,E6,07,20,04 120 DATA 7A,D6,08,57,2C,20,0A,24,7C,E6 130 DATA 07,20,04,7C,D6,08,67,10,E2,E1 140 DATA D1,D5,E5,4B,E5,06,07,5D,54,7C 150 DATA D6,08,67,7E,12,10,F6,E1,2C,20 160 DATA 0A,24,7C,E6,07,20,04,7C,D6,08 170 DATA 67,0D,20,E2,E1,D1,15,20,A2,7C 180 DATA D6,38,67,43,36,00,2C,20,0A,24 190 DATA 7C,E6,07,20,04,7C,D6,08,67,10 200 DATA EF,C9

 De nuevo, L es izquierda, R es derecha, U es arriba y D es abajo. Como en la rutina anterior, un simple CALL dará como resultado un movimiento de un punto, por lo que será necesario un bucle si intenta mover varios puntos el bloque.

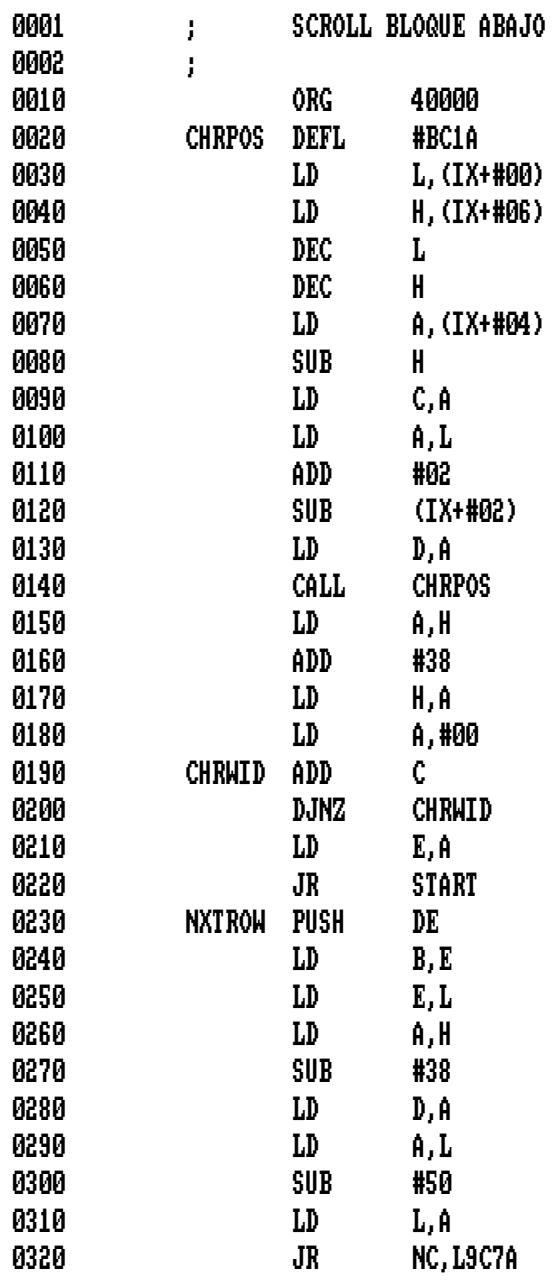

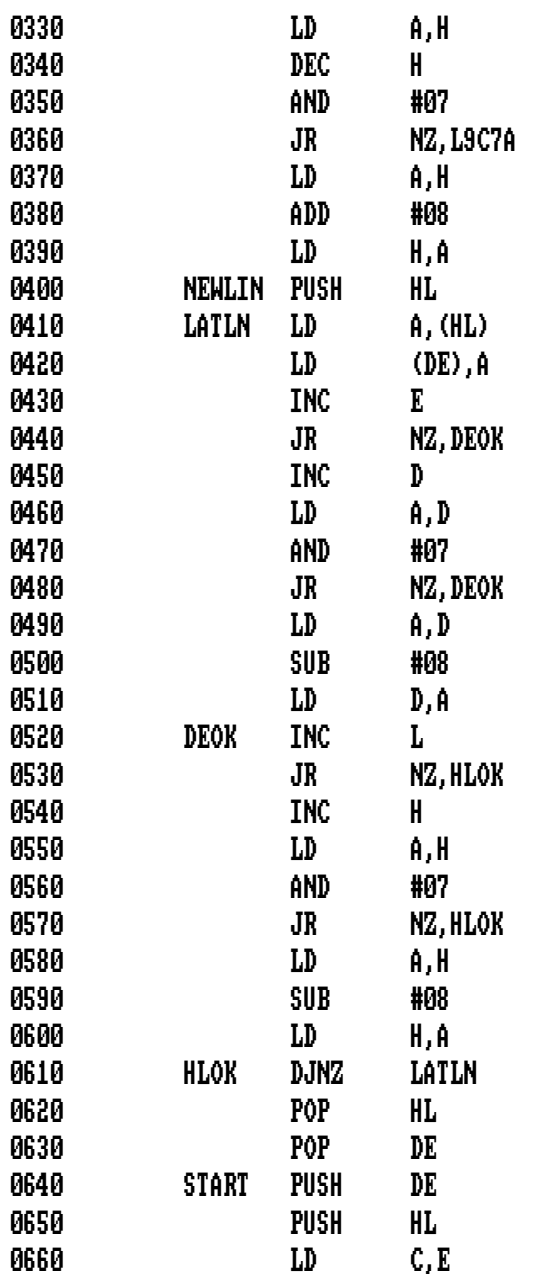

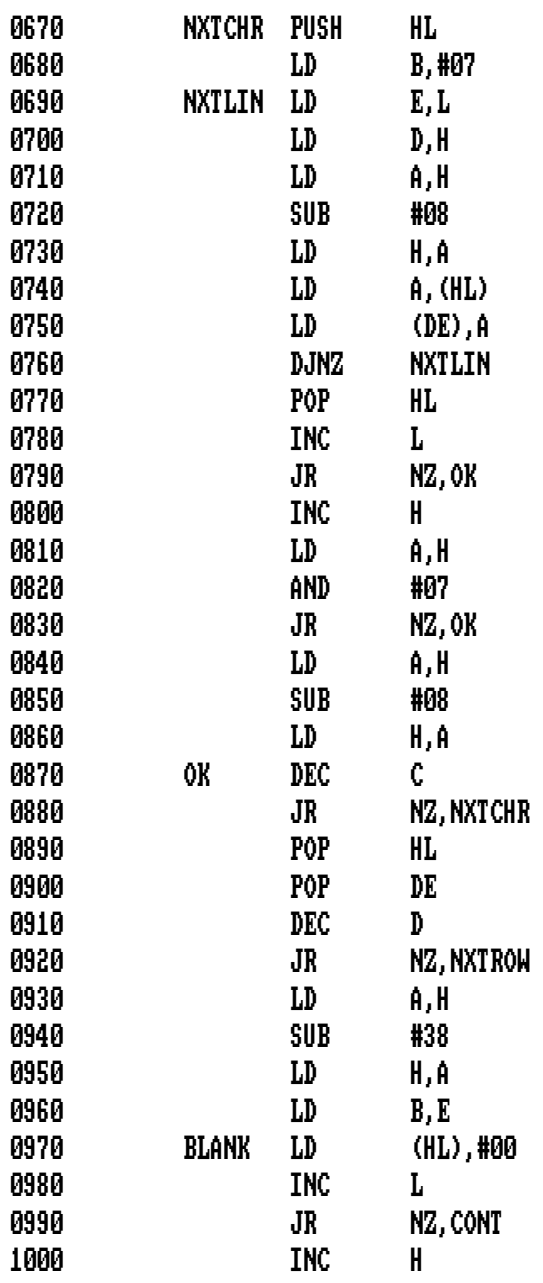

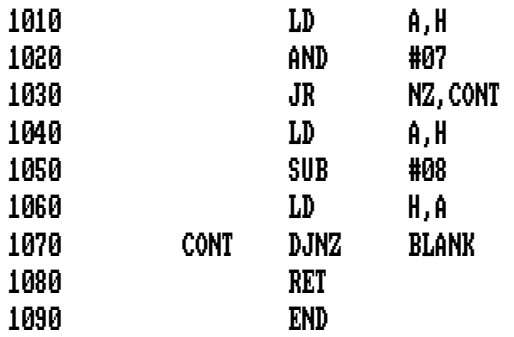

#### **Movimiento de un Bloque de Pantalla hacia la Izquierda**

 La rutina para mover un bloque hacia la izquierda (y hacia la derecha) funciona de la misma forma que hacia arriba y hacia abajo, la **rutina** crea el efecto con algunas diferencias. Esto se debe principalmente, a que el movimiento horizontal es opuesto al movimiento vertical de las dos rutinas anteriores.

El formato es exactamente el mismo:

#### CALL 40000,L,R,U,D

1 'SCROLL DE UN BLOQUE HACIA LA IZQUIERDA 10 SYMBOL AFTER 256:MEMORY 39999:SYMBOL AFTER 240 20 FOR n=40000 TO 40271 30 READ a\$:POKE n,VAL("&"+a\$) 40 NEXT 50 DATA DD,6E,02,DD,66,06,2D,25,DD,7E 60 DATA 04,94,4F,DD,7E,00,95,57,CD,1A 70 DATA BC,3E,00,81,10,FD,47,CD,11,BC 80 DATA DA,FA,9C,28,48,DD,6E,02,DD,66 90 DATA 04,2D,25,C5,CD,1A,BC,C1,0E,08

 DATA C5,E5,B7,CB,16,F5,7D,2D,B7,20 DATA 0A,7C,25,E6,07,20,04,7C,C6,08 DATA 67,F1,10,EB,E1,7C,C6,08,67,C1 DATA 0D,20,DF,7C,D6,40,67,7D,C6,50 DATA 6F,30,0A,24,7C,E6,07,20,04,7C DATA D6,08,67,15,20,C6,C9,05,D5,0E DATA 08,C5,E5,CB,26,5D,54,2C,20,0A DATA 24,7C,E6,07,20,04,7C,D6,08,67 DATA 1A,CB,26,38,04,CB,A7,18,02,CB DATA E7,CB,66,28,02,CB,C7,12,10,DD DATA CB,A6,E1,7C,C6,08,67,C1,0D,20 DATA CE,7C,D6,40,67,7D,C6,50,6F,30 DATA 0A,24,7C,E6,07,20,04,7C,D6,08 DATA 67,D1,15,20,B3,C9,05,D5,0E,08 DATA C5,E5,C5,5D,54,2C,20,0A,24,7C DATA E6,07,20,04,7C,D6,08,67,7E,1F DATA 4F,1A,17,17,06,04,17,CB,21,CB DATA 21,17,10,F8,12,C1,10,DC,7E,17 DATA 06,04,07,CB,27,10,FB,77,E1,7C DATA C6,08,67,C1,0D,20,C7,7C,D6,40 DATA 67,7D,C6,50,6F,30,0A,24,7C,E6 DATA 07,20,04,7C,D6,08,67,D1,15,20 DATA AC,C9

 Como en las anteriores, L es izquierda, R derecha, U arriba y D abajo. Como en las otras rutinas, un simple CALL hace un movimiento de un solo punto, por lo que es necesario un bucle si quiere mover más puntos. Esta rutina también funciona en los tres modos de pantalla, como la de **Movimiento de un bloque de pantalla hacia la Izquierda**.

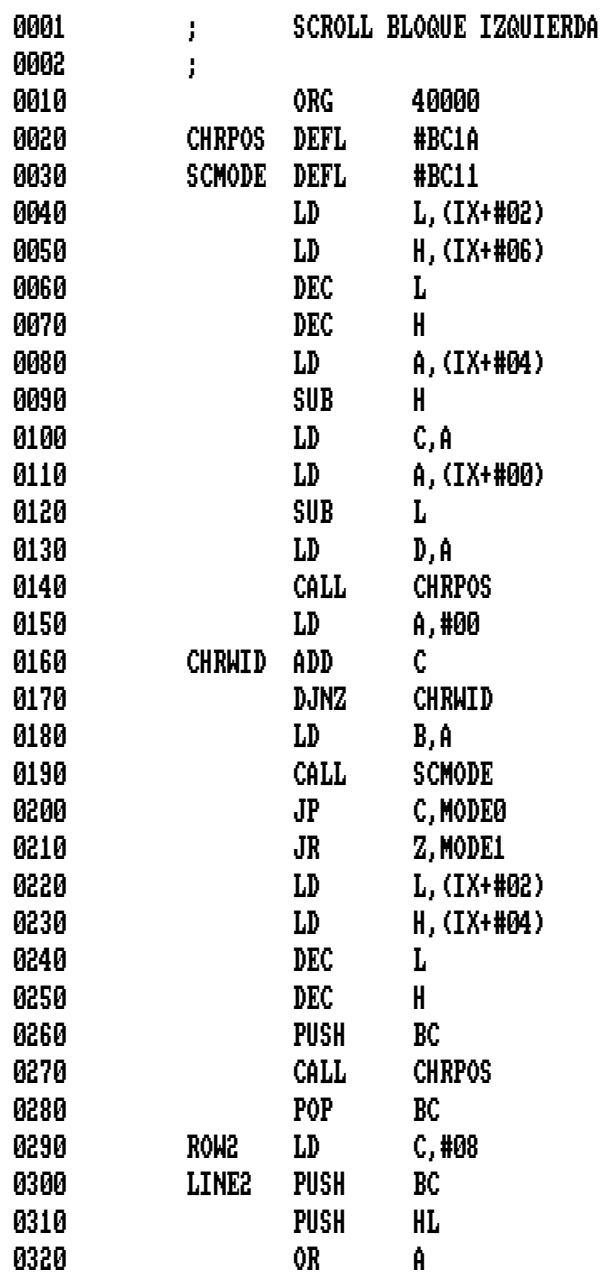

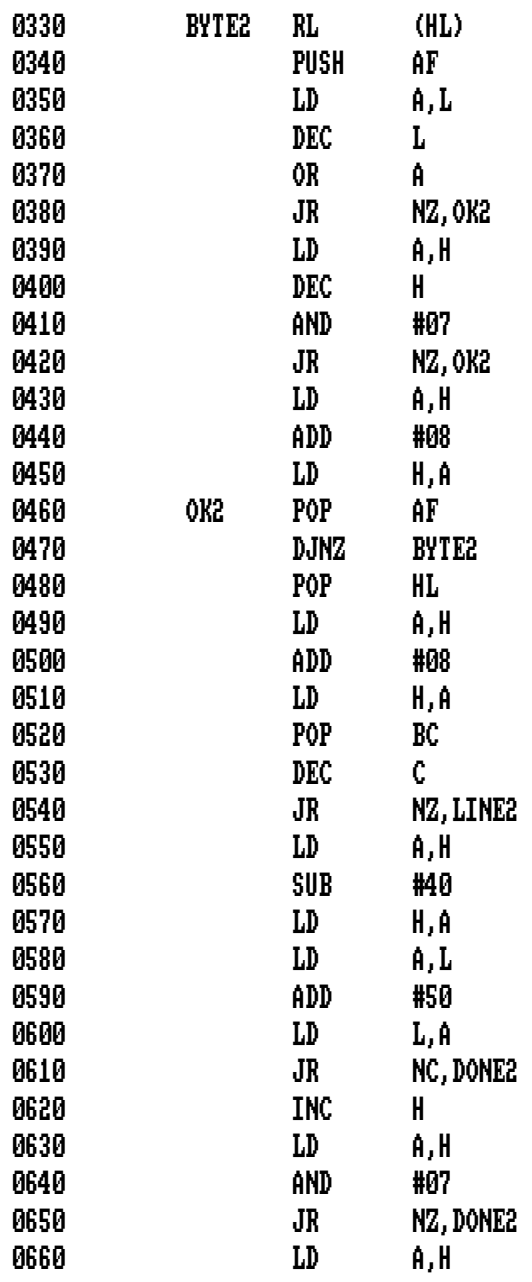

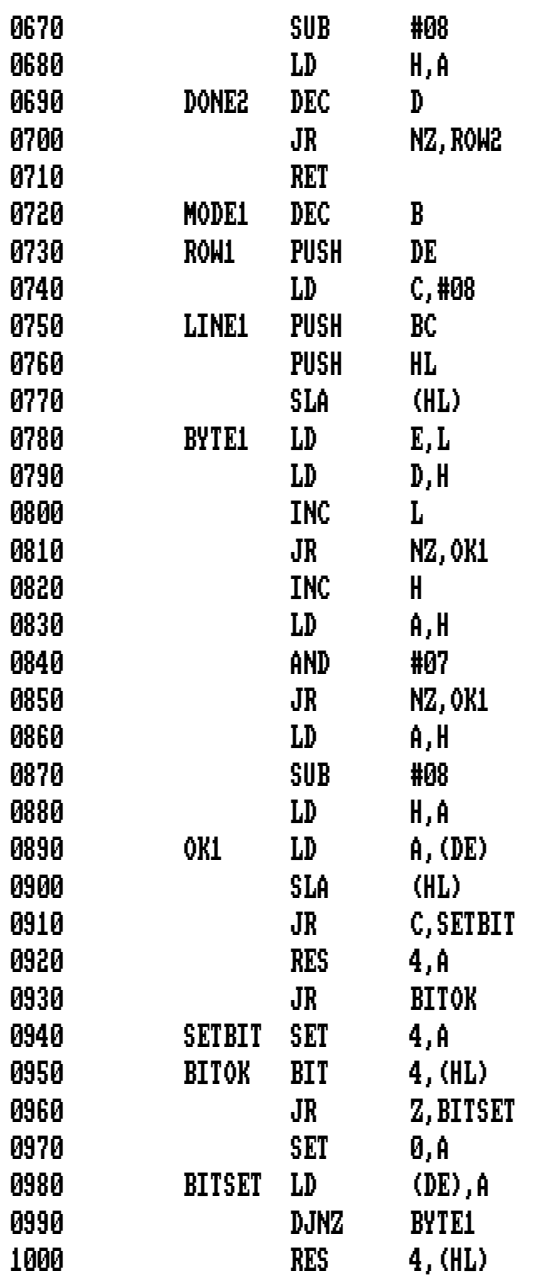

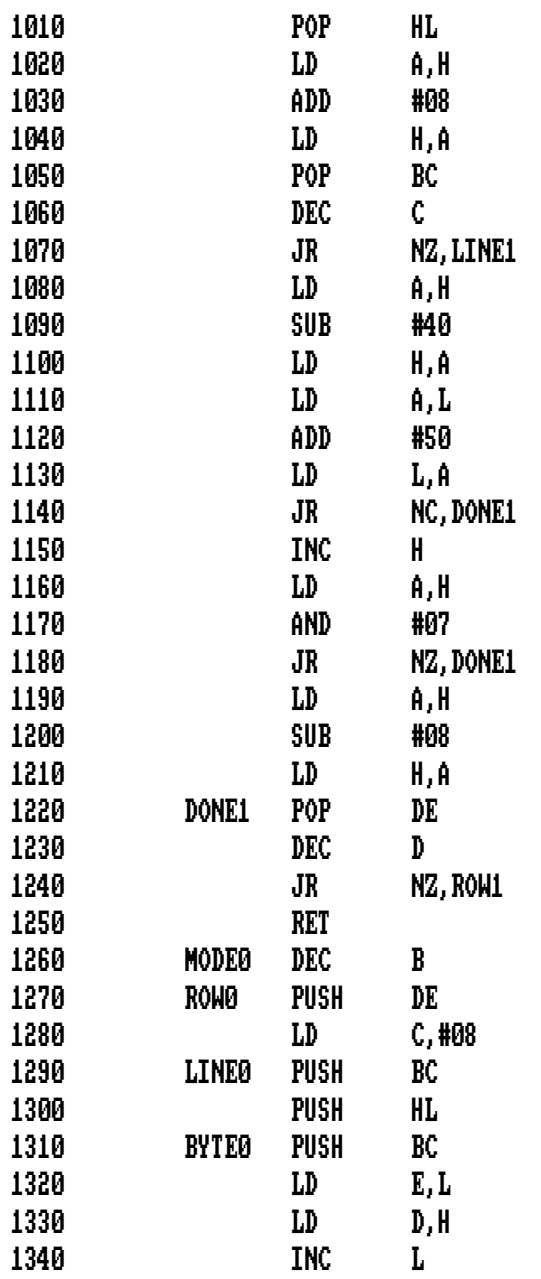

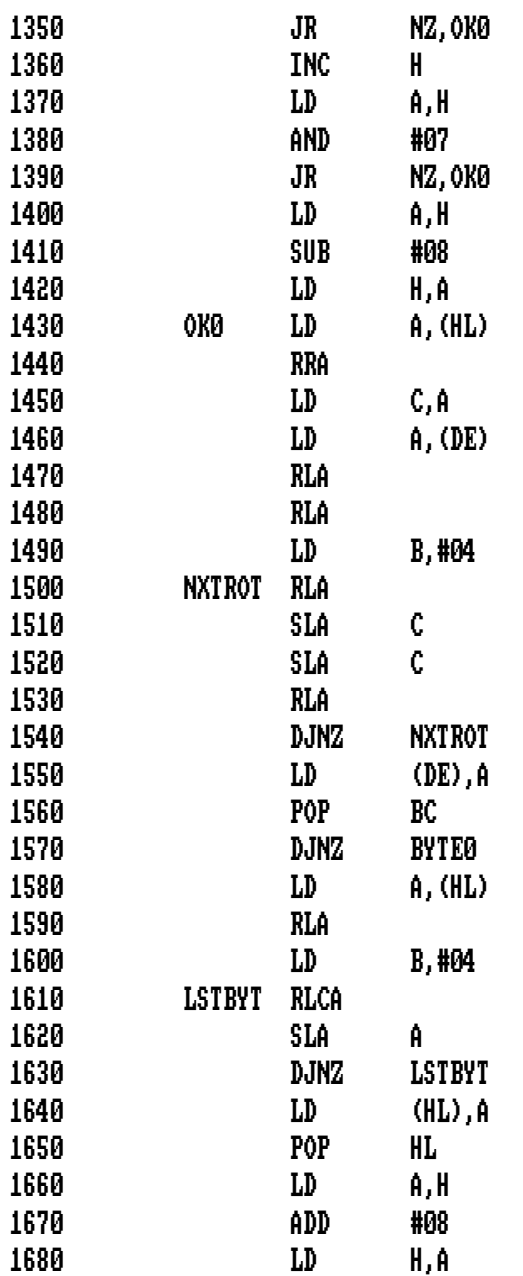

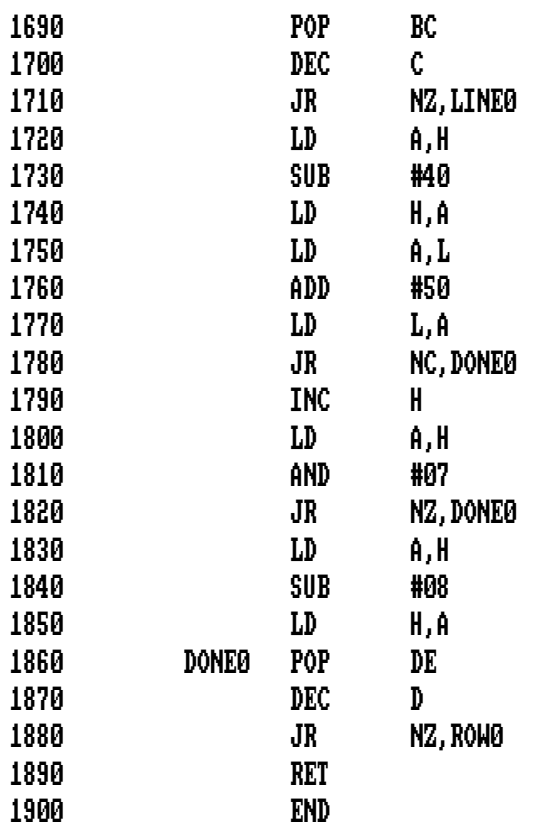

### **Movimiento de un Bloque de Pantalla hacia la Derecha**

 Una vez vistas las otras rutinas de movimiento de bloques de pantalla hacia arriba, hacia abajo y hacia la izquierda, no es muy difícil saber cómo funciona esta rutina.

 Una vez más, el formato que se usa es exactamente el mismo que en las rutinas anteriores:

**\_\_\_\_\_\_\_\_\_\_\_\_\_\_\_\_\_\_\_\_\_\_\_\_\_\_\_\_\_\_\_\_\_\_\_\_\_\_\_\_\_\_\_\_\_\_\_\_\_\_\_\_\_\_\_\_\_\_\_\_\_\_\_\_\_** 

#### CALL 40000,L,R,U,D

 Y como en las otras rutinas, un simple CALL hará un movimiento del bloque de pantalla un solo punto hacia la derecha, por lo que será necesario un bucle para obtener movimientos más amplios.

> 1 'SCROLL DE UN BLOQUE HACIA LA DERECHA 10 SYMBOL AFTER 256:MEMORY 39999:SYMBOL AFTER 240 20 FOR n=40000 TO 40277 30 READ a\$:POKE n,VAL("&"+a\$) 40 NEXT 50 DATA DD,6E,02,DD,66,04,2D,25,7C,C6 60 DATA 02,DD,96,06,4F,DD,7E,00,95,57 70 DATA CD,1A,BC,2B,3E,00,81,23,10,FC 80 DATA 47,CD,11,BC,DA,FE,9C,28,46,DD 90 DATA 6E,02,DD,66,06,2D,25,C5,CD,1A DATA BC,C1,0E,08,C5,E5,B7,CB,1E,F5 DATA 2C,20,0A,24,7C,E6,07,20,04,7C DATA D6,08,67,F1,10,ED,E1,7C,C6,08 DATA 67,C1,0D,20,E1,7C,D6,40,67,7D DATA C6,50,6F,30,0A,24,7C,E6,07,20 DATA 04,7C,D6,08,67,15,20,C8,C9,05 DATA D5,0E,08,C5,E5,CB,3E,5D,54,7D DATA 2D,B7,20,0A,7C,25,E6,07,20,04 DATA 7C,C6,08,67,1A,CB,3E,38,04,CB DATA 9F,18,02,CB,DF,CB,5E,28,02,CB DATA FF,12,10,DB,CB,9E,E1,7C,C6,08 DATA 67,C1,0D,20,CC,7C,D6,40,67,7D DATA C6,50,6F,30,0A,24,7C,E6,07,20 DATA 04,7C,D6,08,67,D1,15,20,B1,C9 DATA 05,D5,0E,08,C5,E5,C5,5D,54,7D DATA 2D,B7,20,0A,7C,25,E6,07,20,04 DATA 7C,C6,08,67,7E,17,4F,1A,1F,1F DATA 06,04,1F,CB,39,CB,39,1F,10,F8

 DATA 12,C1,10,DA,7E,1F,06,04,0F,CB DATA 3F,10,FB,77,E1,7C,C6,08,67,C1 DATA 0D,20,C5,7C,D6,40,67,7D,C6,50 DATA 6F,30,0A,24,7C,E6,07,20,04,7C DATA D6,08,67,D1,15,20,AA,C9

\_\_\_\_\_\_\_\_\_\_\_\_\_\_\_\_\_\_\_\_\_\_\_\_\_\_\_\_\_\_\_\_\_\_\_

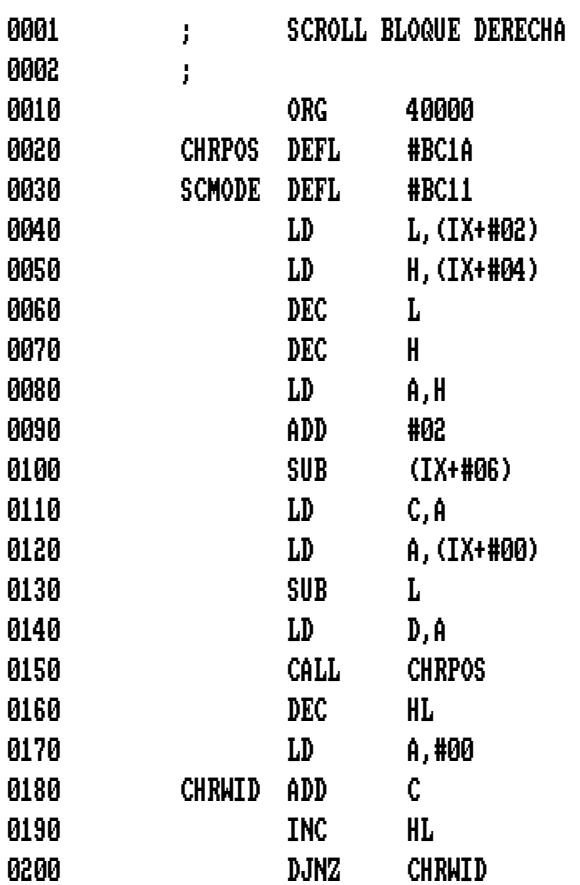

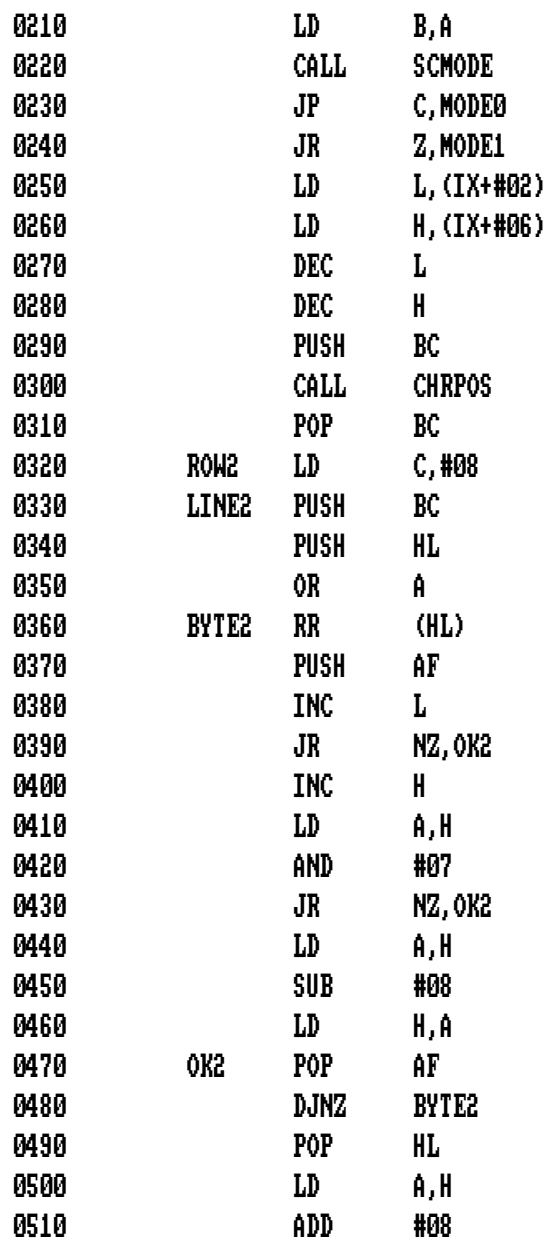

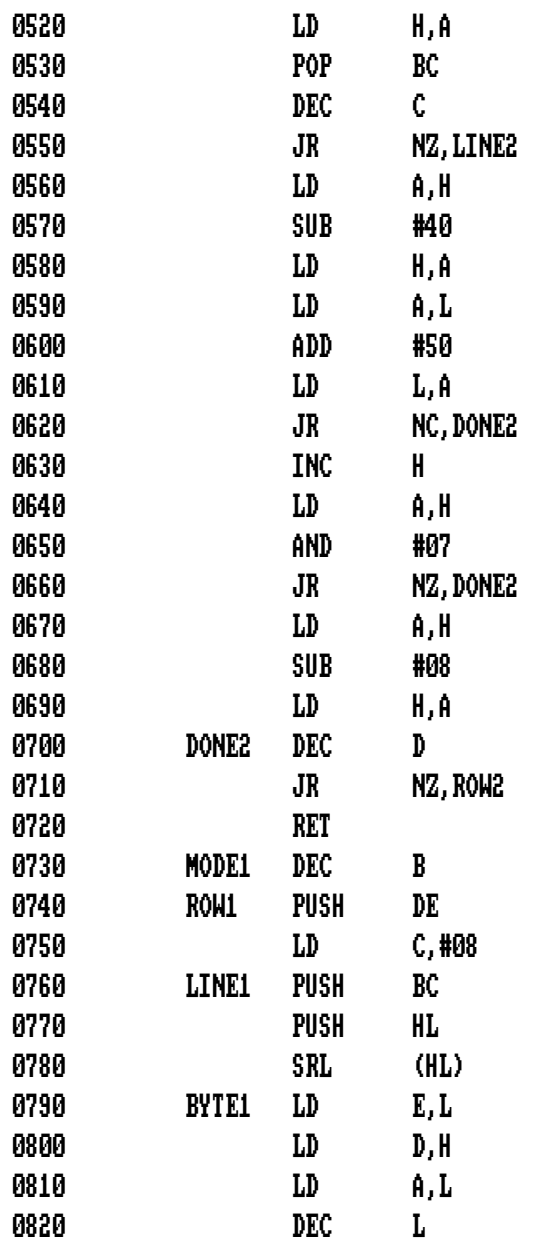

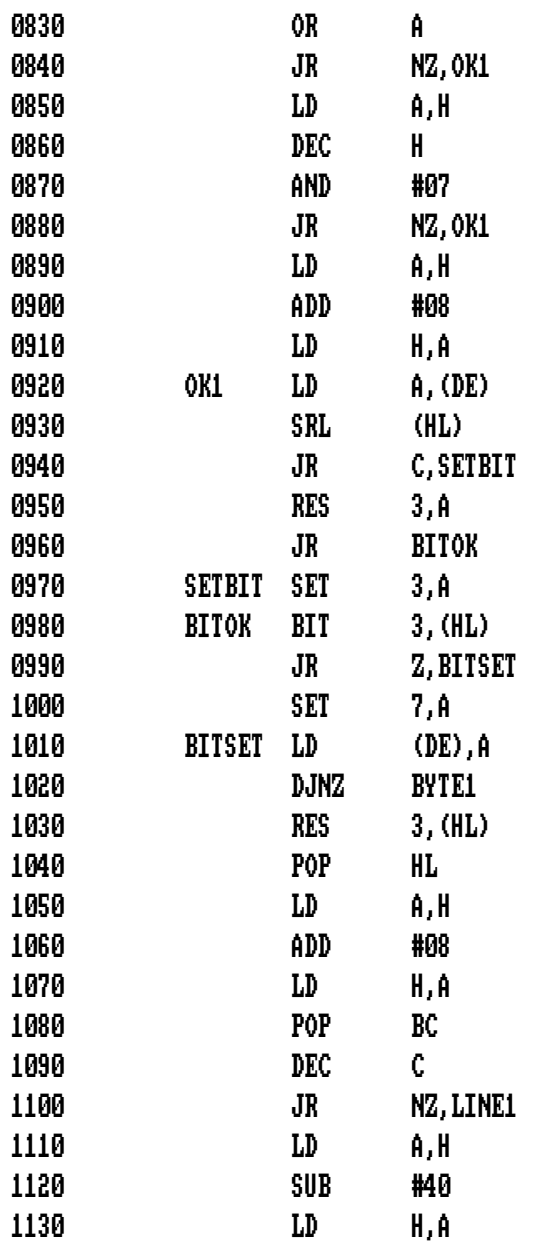

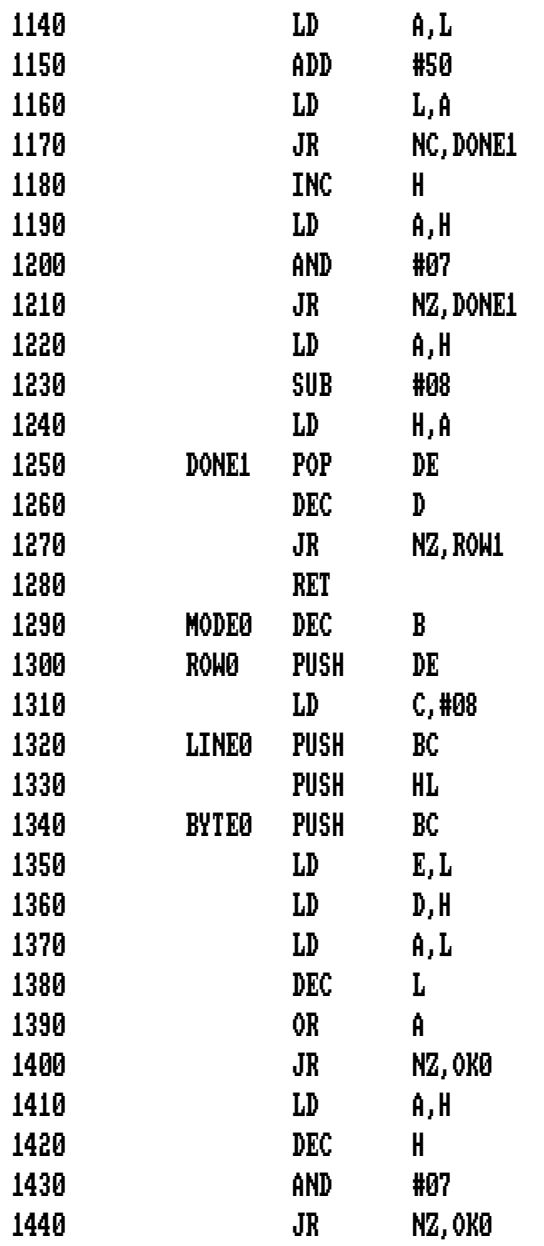

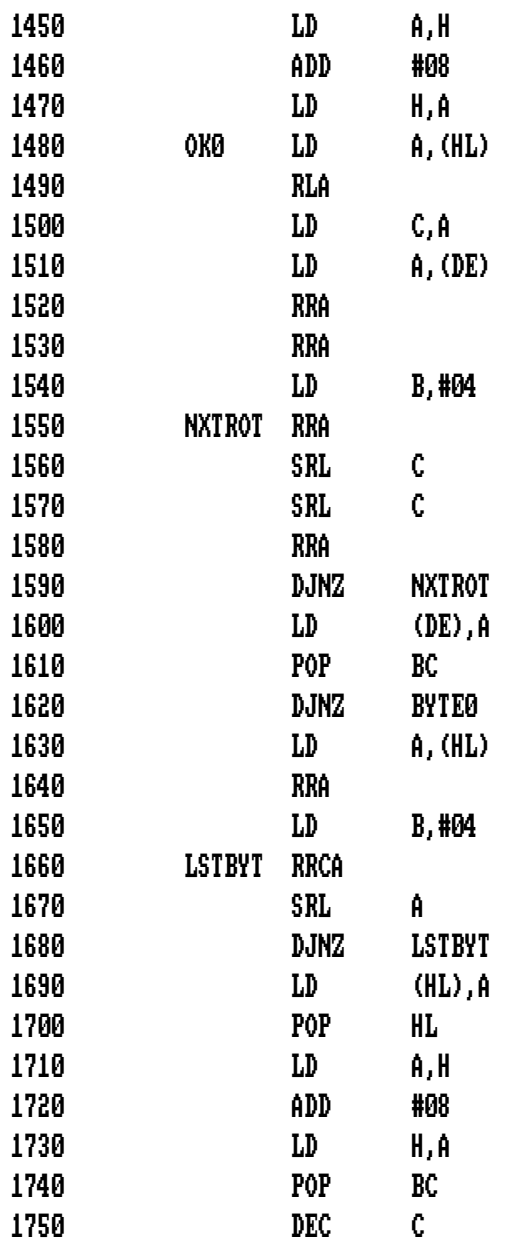

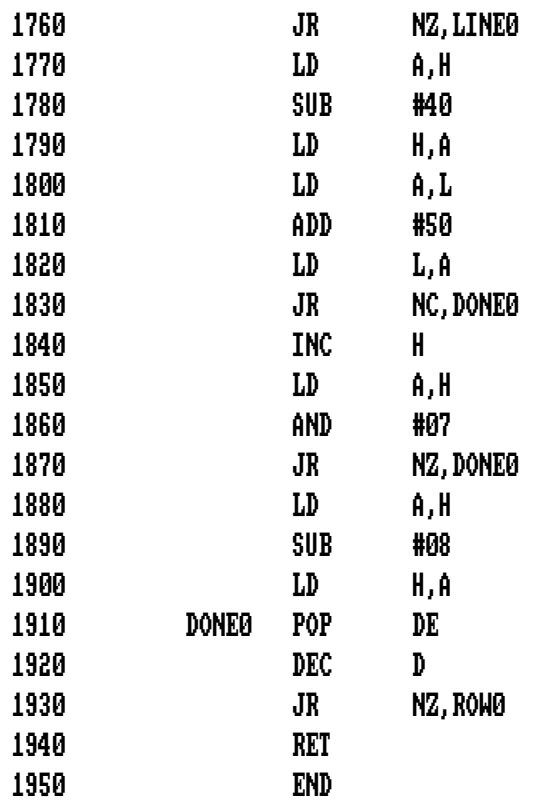

 El Amstrad está equipado con una facilidad maravillosa que se puede usar para crear comandos nuevos que son aceptados como palabras clave por el BASIC. Esta facilidad se conoce como RSX y esta rutina la usa para crear 24 comandos nuevos. Cada uno de estos comandos ejecuta un acorde determinado a través del sintetizador de sonido del Amstrad.

 Un acorde, como seguramente sabrá, es una combinación de varias notas musicales en armonía, que pueden ser tocadas simultáneamente. Tecleando CALL 40000, tendrá acceso a 24 de los acordes más populares, que aparecen listados más abajo. (Tenga en cuenta que no hay espacios entre las partes de los nuevos comandos y que '#' equivale a sostenido y b. a bemol.

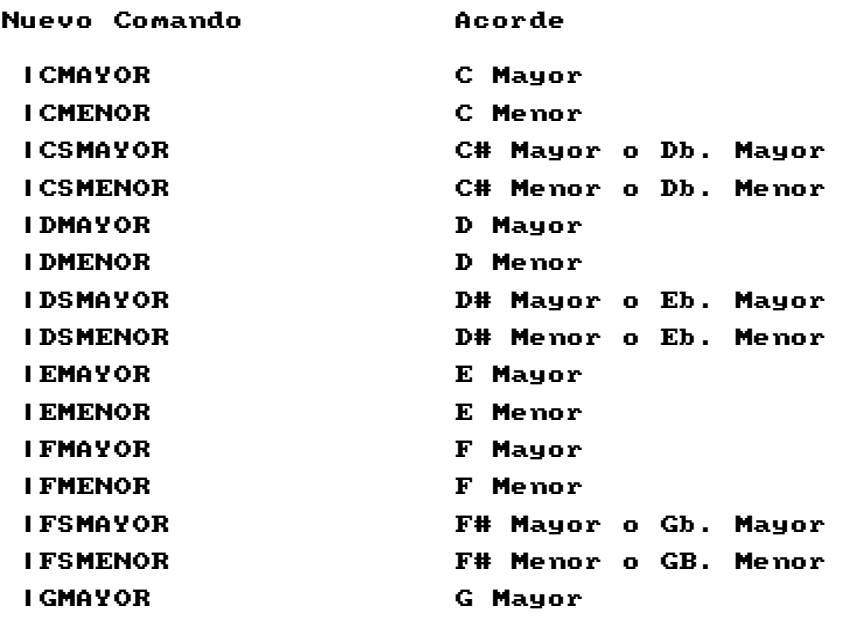

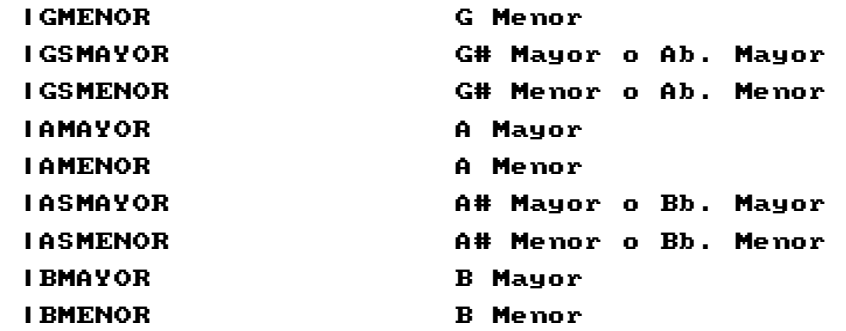

 Todos los acordes se componen de tres notas, y usan los tres canales de sonido del Amstrad para producirlos.

 Para obtener un acorde, solamente debe teclear uno de los comandos. Es una buena idea poner el control de volumen a unas tres cuartas partes de su recorrido, ya que la salida de sonido es demasiado potente para el altavoz integrado, como para reproducir el sonido sin algo de distorsión.

```
1 'ACORDES RSX 
10 SYMBOL AFTER 256:MEMORY 39999:SYMBOL AFTER 240 
20 FOR n=40000 TO 40617 
30 READ a$:POKE n,VAL("&"+a$) 
40 NEXT 
50 DATA 01,4A,9C,21,94,9C,CD,D1,BC,C9 
60 DATA 98,9C,C3,33,9D,C3,37,9D,C3,3B 
70 DATA 9D,C3,3F,9D,C3,43,9D,C3,47,9D 
80 DATA C3,4B,9D,C3,4F,9D,C3,53,9D,C3 
90 DATA 57,9D,C3,5B,9D,C3,5F,9D,C3,63 
100 DATA 9D,C3,67,9D,C3,6B,9D,C3,6F,9D 
110 DATA C3,73,9D,C3,77,9D,C3,7B,9D,C3 
120 DATA 7F,9D,C3,83,9D,C3,87,9D,C3,8B 
130 DATA 9D,C3,8F,9D,00,00,00,00,43,4D 
140 DATA 41,59,4F,D2,43,4D,45,4E,4F,D2 
150 DATA 43,53,4D,41,59,4F,D2,43,53,4D 
160 DATA 45,4E,4F,D2,44,4D,41,59,4F,D2
```
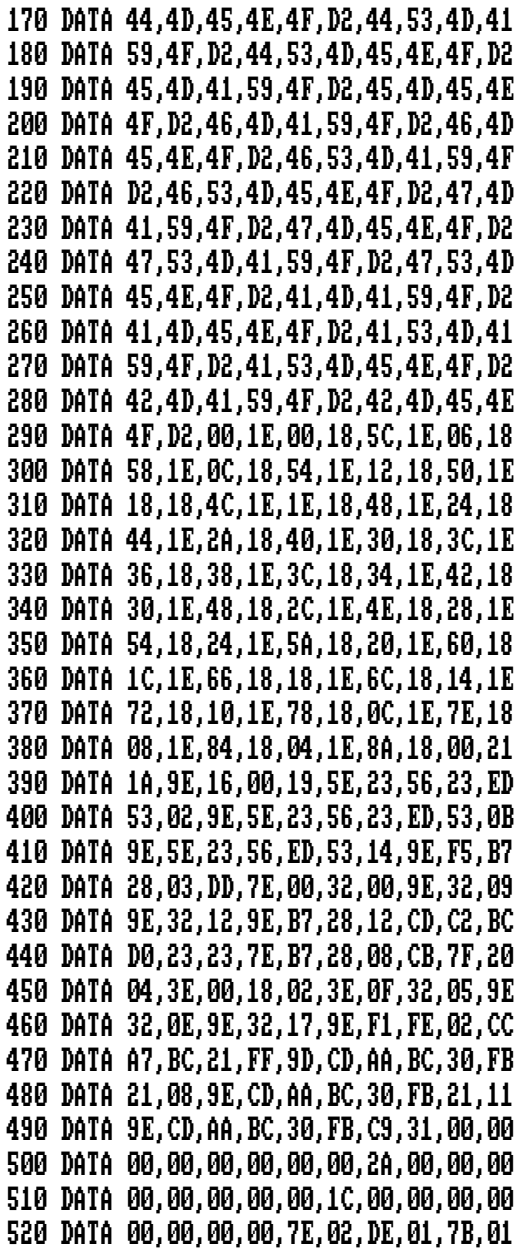

 DATA 7E,02,DE,01,92,01,5A,02,C3,01 DATA 66,01,5A,02,C3,01,7B,01,A4,02 DATA 38,02,AA,01,38,02,AA,01,66,01 DATA 7E,02,18,02,92,01,A4,02,18,02 DATA 92,01,5A,02,FA,01,7B,01,7E,02 DATA FA,01,7B,01,38,02,DE,01,66,01 DATA 5A,02,DE,01,66,01,A4,02,18,02 DATA C3,01,A4,02,38,02,C3,01,7E,02 DATA FA,01,AA,01,7E,02,18,02,AA,01 DATA 5A,02,DE,01,92,01,5A,02,FA,01 DATA 92,01,38,02,C3,01,7B,01,38,02 DATA DE,01,7B,01,18,02,AA,01,66,01 DATA 18,02,C3,01,66,01,A4,02,FA,01 DATA 92,01,A4,02,FA,01,AA,01

### **Envolventes**

 Veamos las partes más complejas del uso de estos tres acordes, usándolos con envolventes de sonido. Si 'toca' el acorde básico sin parámetros adicionales, obtendrá un sonido básico similar al de un acorde de 'órgano'. La rutina pone automáticamente el comando con la envolvente 0, que hace que cada acorde dure unos dos segundos.

 Es posible crear envolventes definidas por usted mismo, que se pueden incorporar dentro del sonido del acorde. Para hacerlo, prepare una envolvente de sonido normal (si no está familiarizado con las facilidades de sonido del Amstrad, mire en el manual del usuario). A continuación, asigne un número de envolvente al final del comando del acorde. Por ejemplo, si su envolvente era ENV 1,3,4,1,15,-1,10 con el primer número indicando el número de la envolvente, debe añadir un '1' al final del comando de acorde. Ej. |CMAYOR,1.

 El volumen inicial del acorde depende de la envolvente que se use. El programa lo fija de la siguiente forma. Si el tamaño de paso de la primera sección de la envolvente que se está usando es positivo (excluido el 0), el volumen inicial se pone a 0. Si es negativo, el volumen inicial se pone al valor máximo, 15. Esto da a la envolvente el mayor rango de volumen con que puede trabajar.

 Si usa un paso de envolvente de 0, puede hacer que el acorde dure todo lo que usted quiera. Por ejemplo:

## ENV 2,10,0,100 |CMAYOR,2

 Esto toca el acorde C Mayor durante diez segundos mientras que ENV 2,n,0,100 tocará el acorde durante n segundos.

 Cuando se ejecutan los comandos, la rutina esperará hasta que las tres memorias intermedias de sonido estén disponibles, antes de añadir las notas que preparan el acorde en las colas de sonido. Si quiere limpiar las colas de sonido inmediatamente después de que el comando sea ejecutado, debe añadir un parámetro extra **antes** del número de envolvente.

> ENV 4,15,-1,20 |CMAYOR,0,4 |DMAYOR,0,4

 En este ejemplo, solamente sonará el acorde D Mayor, ya que el primer acorde se cortará tan pronto como empiece. Se puede usar **cualquier** valor para este parámetro extra. La rutina busca solamente la presencia de un parámetro extra, y no el valor de ese parámetro.

 Obviamente, usted no estará muy dispuesto a perder su primer acorde. Puede evitar esto poniendo un bucle de espera entre cada acorde. A continuación tenemos un ejemplo de cómo hacerlo:

```
ENV 5,8,0,100 
|EMAYOR,0,5 
FOR T=1 TO 300:NEXT 
|CMAYOR,0,5 
FOR T=1 TO 250: NEXT
|DMAYOR,0,5
```
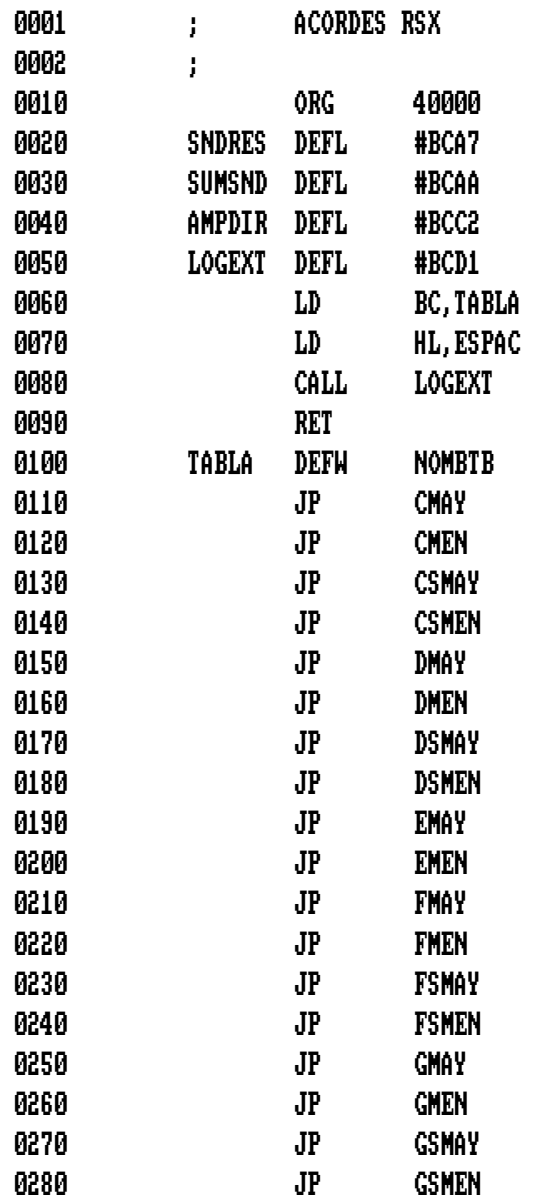

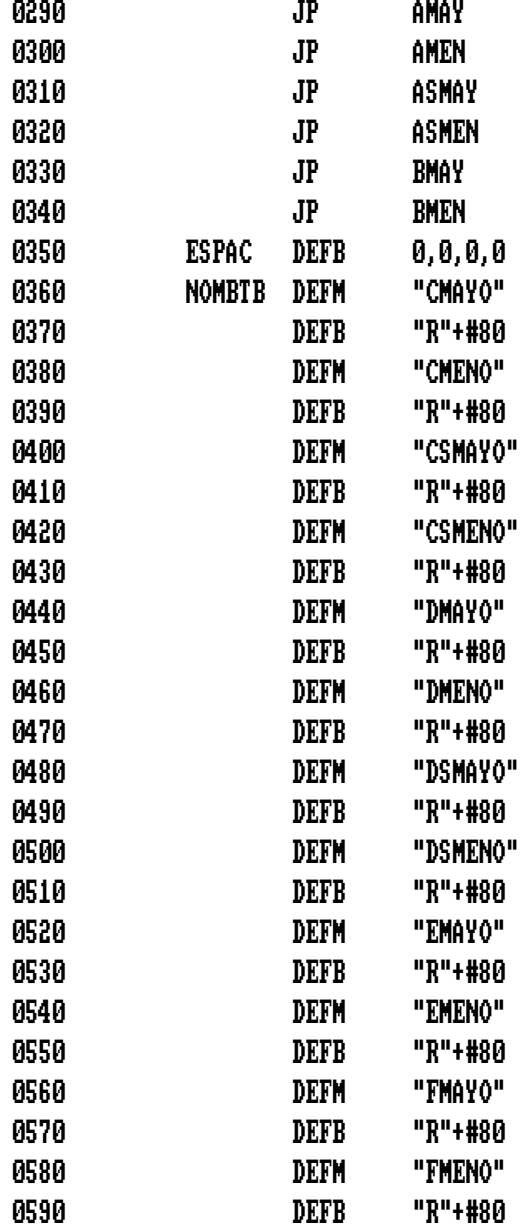

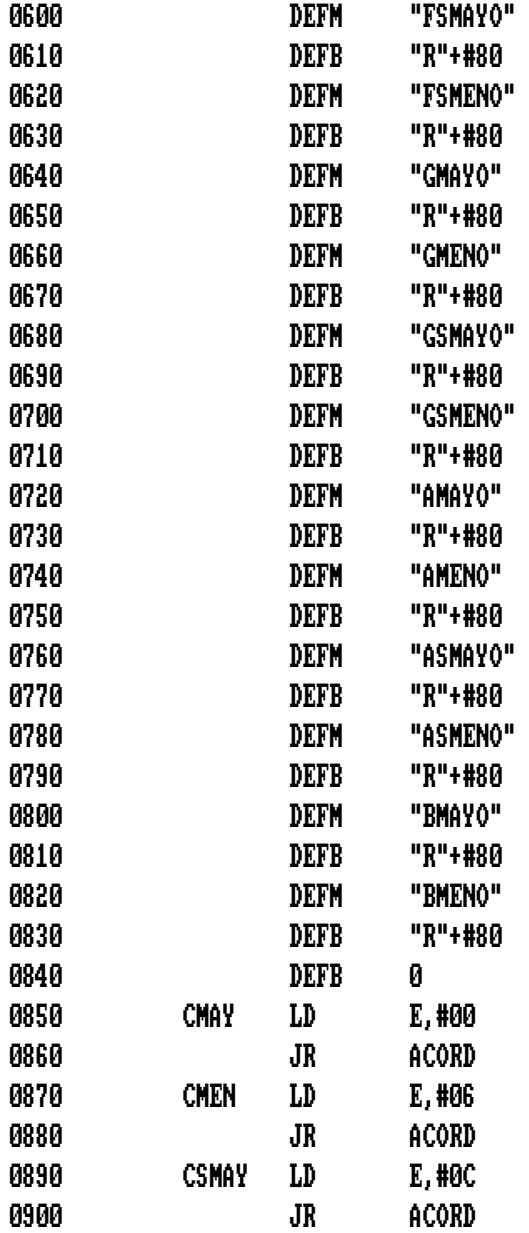

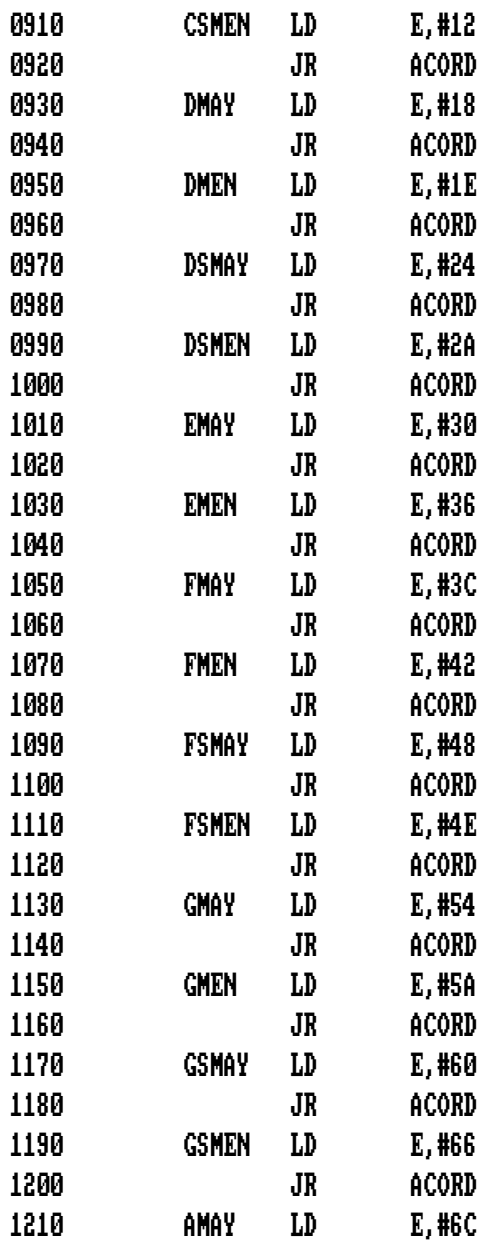

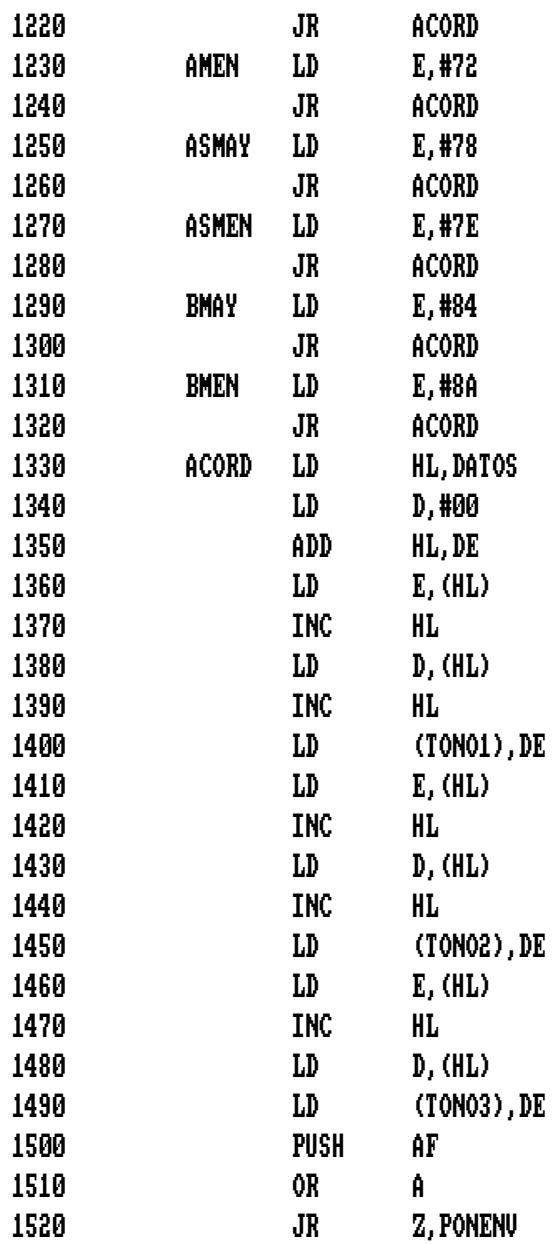

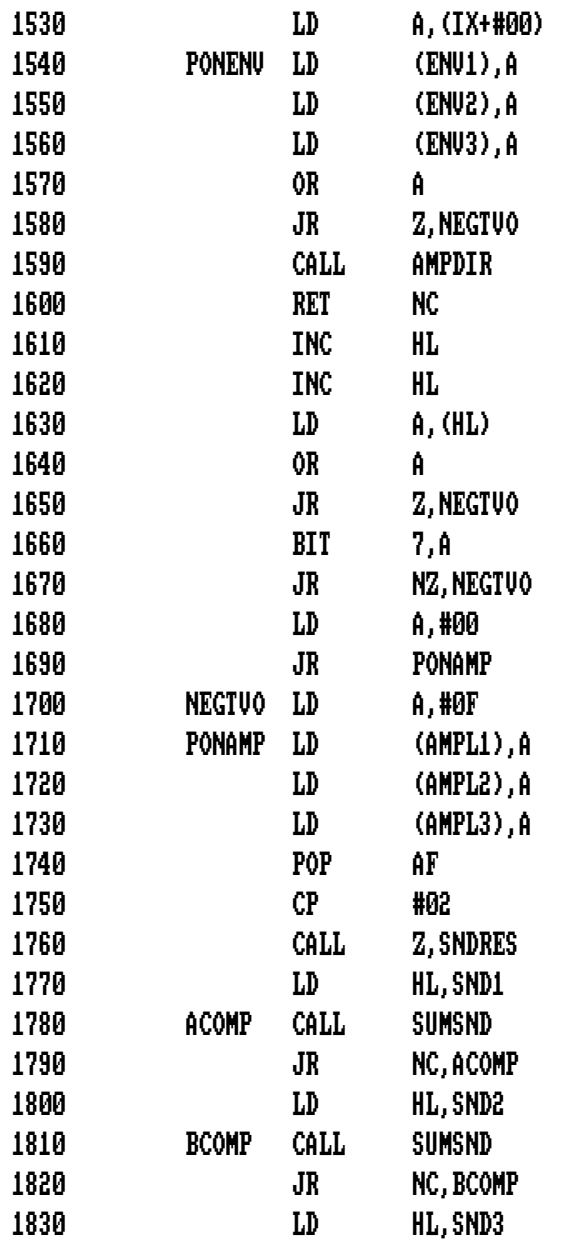

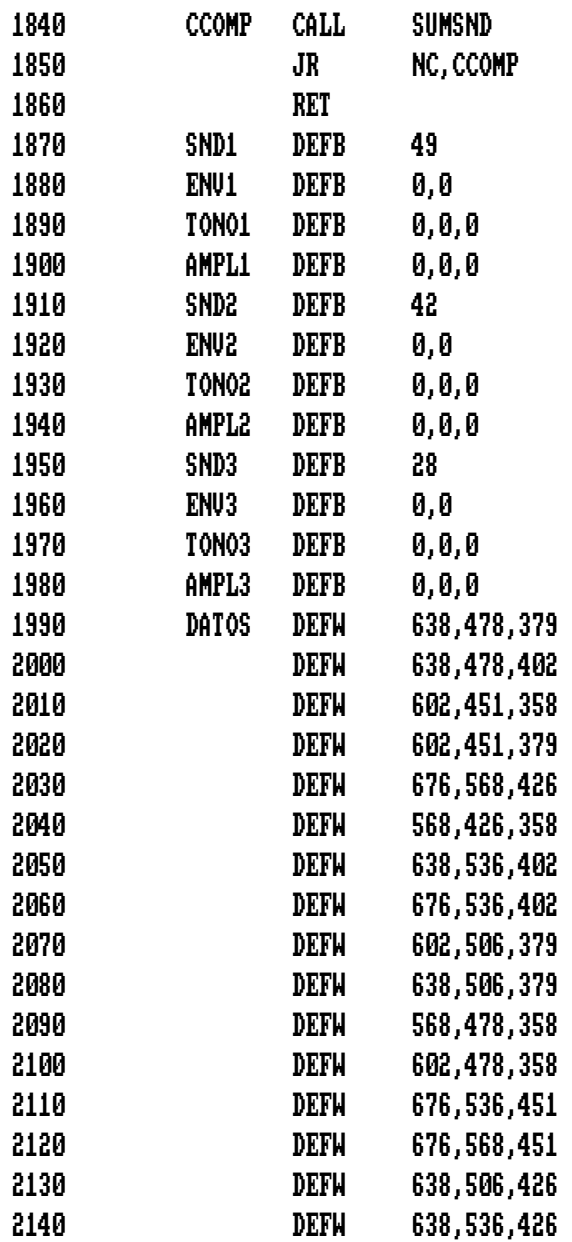

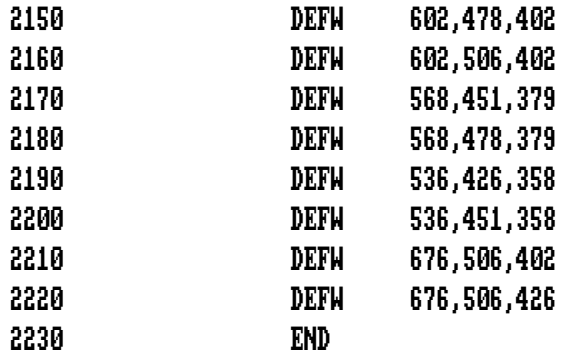

# **Órgano de Acordes**

 No podemos dejar esta rutina sin proporcionar un 'programa de órgano de acordes'. Sin embargo, no usaremos líneas como IF INKEY\$="A" THEN |AMAYOR, como hemos hecho en otros programas para controlar interrupciones y envolventes. Nuestro programa interpreta todos los acordes principales, notas naturales, agudas y graves.

Aquí tenemos el 'teclado':

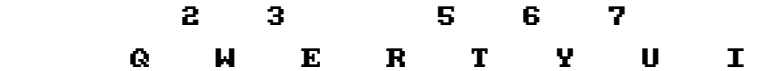

Y estas son las notas que representan:

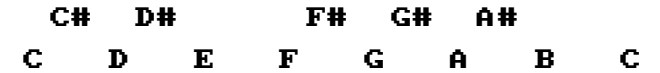

```
10 ENV 1,10,0,100 
20 DIM k(12):m=-1 
30 FOR n=0 TO 12:READ k(n):NEXT 
40 n=0 
50 a=INKEY(k(n)) 
60 IF a=0 AND n=m THEN GOTO 40 
70 IF a=0 THEN GOTO 120 
80 n=n+1 
90 IF n<13 THEN GOTO 50 
100 SOUND 135,0,0,0:m=-1 
110 GOTO 40 
120 ON n+1 GOSUB 140,150,160,170,180,190,200,210, 
     220,230,240,250,260 
130 m=n:GOTO 40 
140 |CMAYOR,0,1:RETURN 
150 |DMAYOR,0,1:RETURN 
160 |EMAYOR,0,1:RETURN 
170 |FMAYOR,0,1:RETURN 
180 |GMAYOR,0,1:RETURN 
190 |AMAYOR,0,1:RETURN 
200 |BMAYOR,0,1:RETURN 
210 |CMAYOR,0,1:RETURN 
220 |CSMAYOR,0,1:RETURN 
230 |DSMAYOR,0,1:RETURN 
240 |FSMAYOR,0,1:RETURN 
250 |GSMAYOR,0,1:RETURN 
260 |ASMAYOR,0,1:RETURN 
270 DATA 67,59,58,50,51,43,42,35,65,57,49,48,41
```
Estas dos rutinas de compresión de pantallas solamente funcionan en los modelos Amstrad que usan cinta. Debido a la dirección donde almacenan las pantallas comprimidas, los comandos de manejo de discos resultan afectados por lo que no es posible salvar el resultado de la compresión mas que a cinta.

# **Compresor 1**

 La pantalla del Amstrad se encuentra almacenada en 16K de memoria. Es mucha memoria RAM para almacenar lo que suele ser una simple imagen de pantalla. La mayoría de la pantalla de haya rellena de espacios en blanco y tiene el valor 0. Una sección de pantalla de 20 puntos se representa en la RAM como veinte ceros. Se desperdicia gran cantidad de memoria. Nuestra rutina compresora hace un mejor uso de la memoria de pantalla.

 Este programa mira primero una sección de la RAM de pantalla. Si tiene un valor distinto de cero, lo almacena tal como está, sin alteraciones. Si el valor es 0, cuenta la cantidad de ellos que hay consecutivos y almacena un solo cero con un segundo valor que indica el número de ellos que ha contado antes de encontrar otro carácter distinto.

> 1 'COMPRESOR 1 10 SYMBOL AFTER 256:MEMORY 20000:SYMBOL AFTER 240 20 FOR n=43800 TO 43888 30 READ a\$:POKE n,VAL("&"+a\$) 40 NEXT 50 DATA 11,00,C0,21,17,AB,7E,12,13,2B 60 DATA CB,7A,C8,B7,20,F6,46,2B,05,28 70 DATA F1,12,13,10,FC,CB,7A,20,E9,C9 80 DATA FE,01,C0,11,00,C0,21,17,AB,1A

90 DATA 77,13,2B,CB,7A,28,18,B7,20,F5 DATA 06,01,1A,B7,20,08,13,CB,7A,28 DATA 07,04,20,F4,70,2B,18,E3,04,70 DATA 2B,EB,21,17,AB,B7,ED,52,EB,DD DATA 6E,00,DD,66,01,73,23,72,C9

Para comprimir una pantalla, use los siguientes comandos:

### A%=0:CALL 43830,@A%

 En la variable A% se almacena el número de octetos que ocupa la pantalla, de forma que pueda calcular la cantidad de memoria ahorrada. (Esto también es aplicable al segundo programa compresor que sigue a este).

Para retornar la pantalla a su estado inicial, teclee:

#### CALL 43800

 Para salvar una pantalla, comprímala primero de la forma explicada, y teclee después:

#### SAVE "NOMBRE",B,43800-A%,A%+30

Para cargarla y mostrarla, haga un LOAD"" y después CALL 43800.

Cuando salve la pantalla, debe salvar también la rutina de compresión.

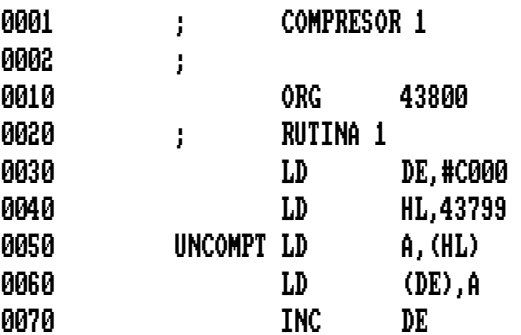

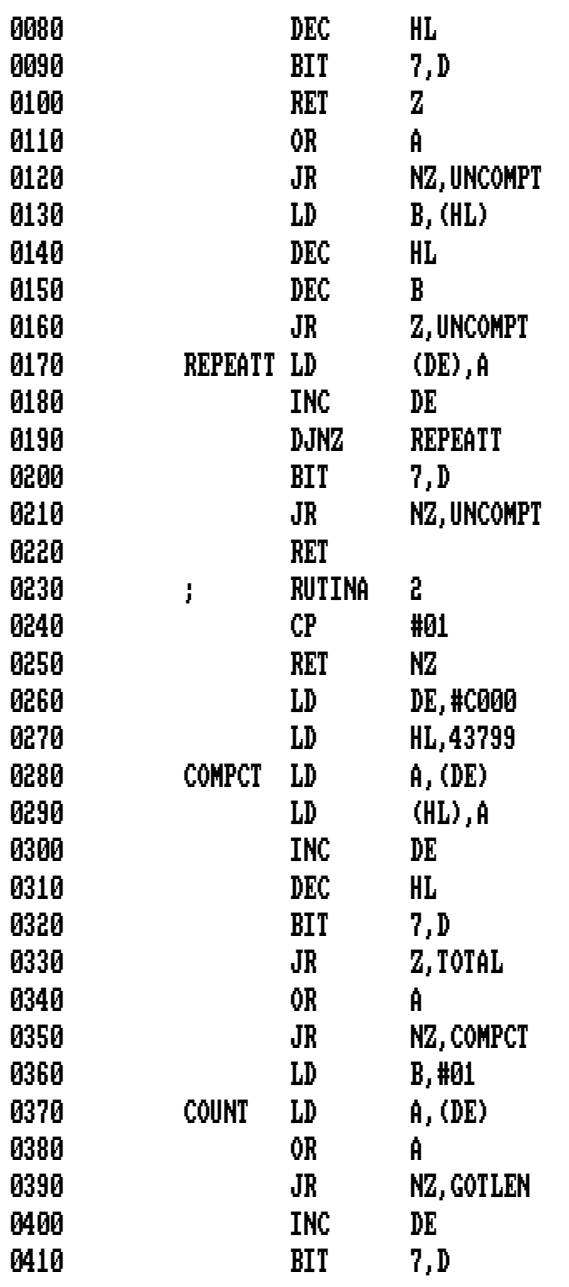

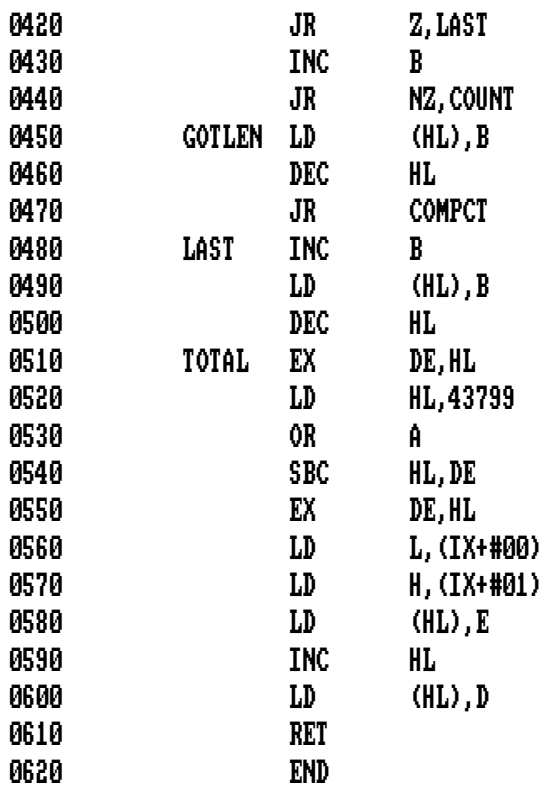

# **Compresor 2**

 A diferencia de la rutina anterior, esta comprime **todos** los caracteres que se encuentra repetidos, aunque no sean ceros. Si, por ejemplo, una porción de la pantalla es:

**\_\_\_\_\_\_\_\_\_\_\_\_\_\_\_\_\_\_\_\_\_\_\_\_\_\_\_\_\_\_\_\_\_\_\_\_\_\_\_\_\_\_\_\_\_\_\_\_\_\_\_\_\_\_\_\_\_\_\_\_\_\_\_\_\_** 

3,160,2,2,2,2,2,2,8,8,8,8

La rutina la almacena así:

3,1,160,1,2,6,8,4

 El mayor problema de esta rutina es que si la pantalla es demasiado complicada, no comprime nada y puede que ocupe más de las 16K usadas para almacenar la pantalla en circunstancias normales. Sin embargo, como funciona con la mayoría de las pantallas, puede intentar usarla primero.

> 1 'COMPRESOR 2 10 SYMBOL AFTER 256:MEMORY 20000:SYMBOL AFTER 240 20 FOR n=43800 TO 43875 30 READ a\$:POKE n,VAL("&"+a\$) 40 NEXT 50 DATA 11,00,C0,21,17,AB,7E,2B,46,2B 60 DATA 12,13,10,FC,CB,7A,20,F4,C9,FE 70 DATA 01,C0,11,00,C0,21,17,AB,1A,77 80 DATA 13,2B,06,01,CB,7A,28,12,4F,1A 90 DATA B9,20,08,13,CB,7A,28,07,04,20 100 DATA F4,70,2B,18,E5,04,70,2B,EB,21 110 DATA 17,AB,B7,ED,52,EB,DD,6E,00,DD 120 DATA 66,01,73,23,72,C9

Para comprimir la pantalla:

### A%=0:CALL 43819,@A%

Para descomprimirla:

# CALL 43800

 Para salvar una pantalla y el descompresor (necesario para mostrar la pantalla de forma normal) teclee:

### SAVE "NOMBRE",B,43800-A%,A%+19

 En este caso B no es una variable, sino el signo que le dice al ordenador que está salvando un fichero binario.

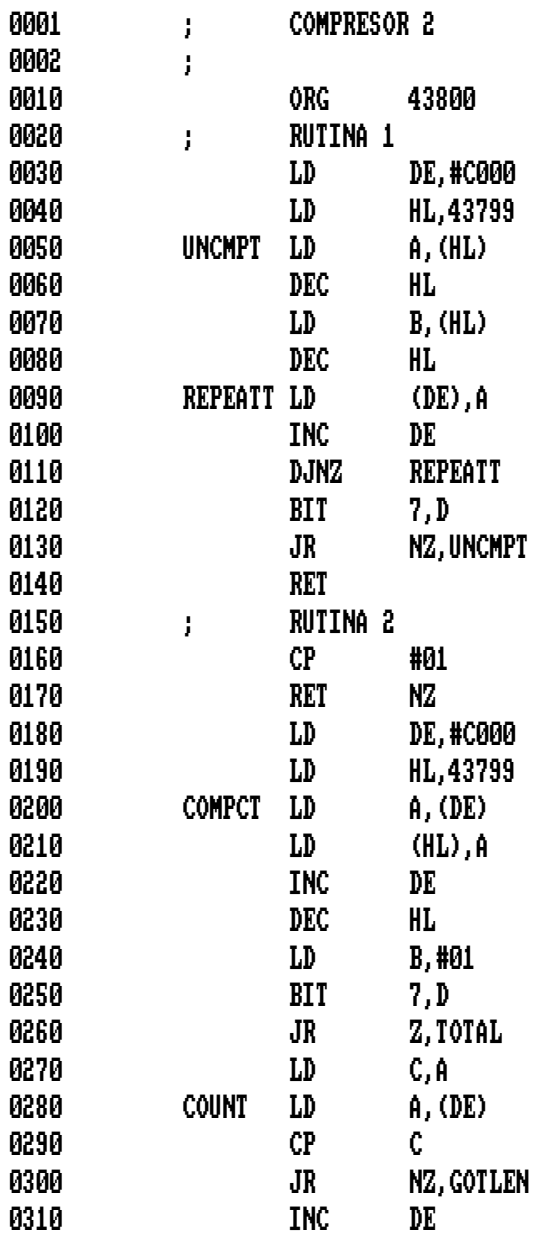

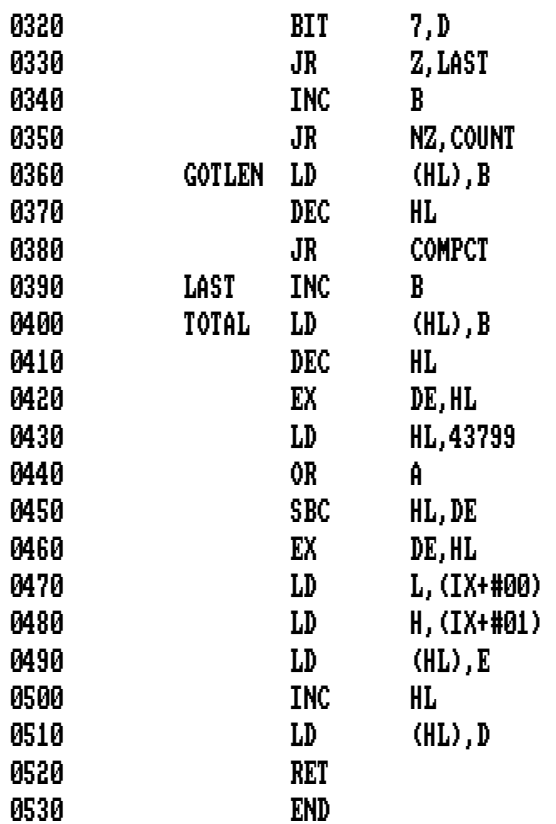

 Cuando se programa en código máquina se suele hacer PEEK y POKE de números de 16 bits. Mientras que los números de 8 bits tienen un rango de 256, los de 16 bits lo tienen de 65535. Los números de 16 bits usan dos octetos, y para hacer un POKE de un número de dos octetos, se debe usar esa pequeña fórmula:

POKE octeto1 + 256 \* octeto2

 Esto mismo se aplica cuando se hace un PEEK de dos octetos de una posición de memoria. Algunos ordenadores tienen suficiente suerte como para tener comandos que pueden hacer Doble-PEEK y Doble-POKE, conocidos como DEEK y DOKE. Esta rutina proporciona dos comandos nuevos de BASIC, |DOKE y |DEEK.

> 1 'DOKE/DEEK 10 SYMBOL AFTER 256:MEMORY 39999:SYMBOL AFTER 240 20 FOR n=40000 TO 40071 30 READ a\$:POKE n,VAL("&"+a\$) 40 NEXT 50 DATA 01,4A,9C,21,52,9C,CD,D1,BC,C9 60 DATA 56,9C,C3,5F,9C,C3,72,9C,00,00 70 DATA 00,00,44,4F,4B,C5,44,45,45,CB 80 DATA 00,FE,02,C0,DD,6E,02,DD,66,03 90 DATA DD,7E,00,77,23,DD,7E,01,77,C9 100 DATA FE,02,C0,DD,6E,02,DD,66,03,DD 110 DATA 5E,00,DD,56,01,7E,23,12,13,7E 120 DATA 12,C9

 Primero debe hacer un CALL 40000 para preparar los nuevos comandos, para usar |DOKE, debe ir seguido por una dirección válida de memoria y

por un número de 16 bits. Los dos valores deben ser decimales. |DOKE,30000,343 dividirá el valor de 343 en dos usando la fórmula inversa a la anterior y colocando los dos valores en las posiciones de memoria 30000 y 30001.

|DEEK es un poco más complicada. Se usa con el formato:

N%=0:|DEEK,A,@N%

 A es la primera dirección de la que se va a hacer PEEK (|DEEK mirará en A y A+1) mientras que N% contiene el valor retornado por el |DEEK. N% se debe definir antes del |DEEK. Como puede ver por el signo %, debe ser una variable entera. Recuérdelo si quiere imprimir el valor real de DEEK. Si el valor devuelto es negativo, necesitará imprimir 65536+N% para obtener el valor real.

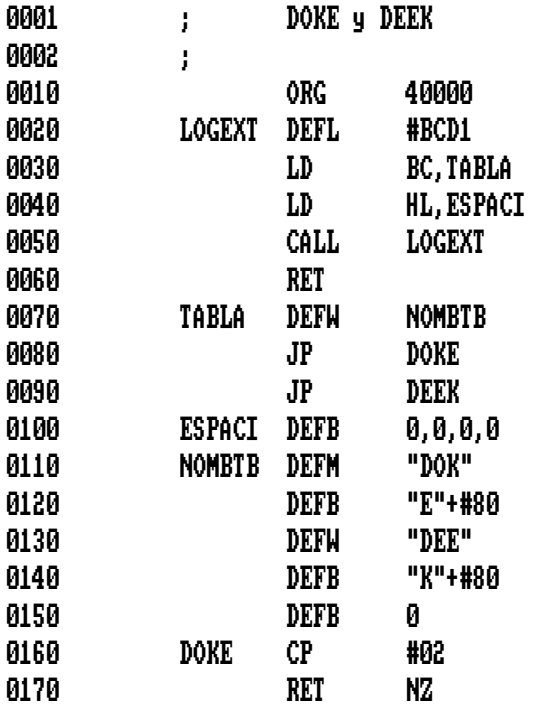

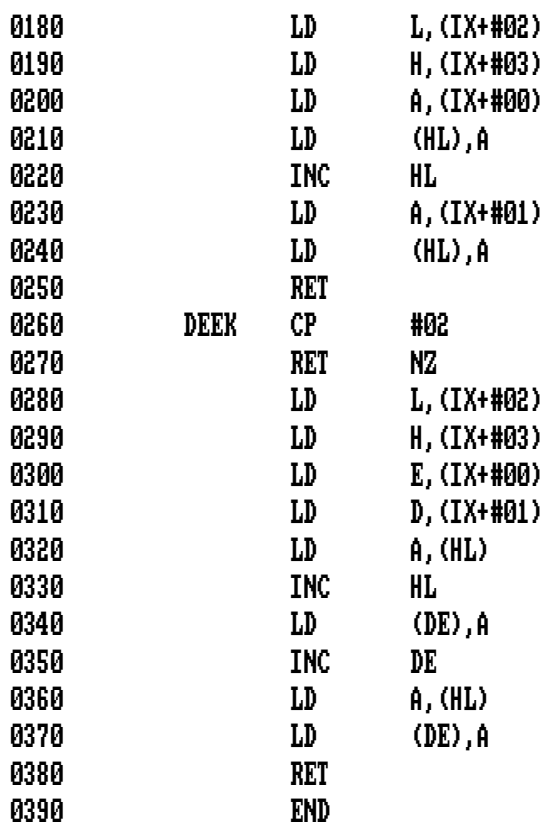

# CATORCE – El Paquete de Escritura de Juegos

 Para terminar este libro tenemos un programa que nos proporciona una selección de las rutinas en código máquina en un solo paquete fácil de usar. La rutina crea nuevas palabras clave de BASIC, usando las llamadas RSX:

# |EXPLODE,|READCHAR,|BIGPRINT,|USCROLL, |DSCROLL,|LSCROLL,|RSCROLL,|COMMANDS

 Veámoslas por turno. EXPLODE no necesita ningún parámetro. Simplemente crea un sonido de explosión, muy usado en los programas de juegos. READCHAR y BIGPRINT son dos comandos que corresponden al título de las rutinas que hemos visto en este libro. BIGPRINT crea caracteres de doble tamaño mientras que READCHAR calcula el carácter ASCII en una posición de pantalla determinada.

 USCROLL, DSCROLL, LSCROLL y RSCROLL son las cuatro rutinas de movimiento de pantalla que hemos visto anteriormente, con la primera letra indicando la dirección del movimiento. COMMANDS nos proporciona una lista de los comandos anteriores.

 Para comprender cómo funciona cada uno y los parámetros que necesitan, debe dirigirse a cada rutina en particular.

 Este paquete ofrece la mayor parte de las rutinas en código máquina necesarias para escribir un buen juego "híbrido", parte en BASIC y parte en código máquina.

```
1 'PAQUETE DE ESCRITURA DE JUEGOS 
10 SYMBOL AFTER 256:MEMORY 39999:SYMBOL AFTER 240 
20 DIM x(12) 
30 FOR c=0 TO 12:READ a$:x(c)=VAL("&"+a$):NEXT 
40 c=0:sum=0 
50 FOR n=40000 TO 41207 
60 READ a$:v=VAL("&"+a$) 
70 sum=sum+v:POKE n,v 
80 IF (n+1-40000) MOD 100<>0 THEN GOTO 110 
90 IF sum()x(c) THEN PRINT "*DATOS ERRONEOS*":CHR$(7):PRINT
    "Compruebe las lineas ";210+100*c;" a ";300+100*c:END 
100 sum=0:c=c+1 
110 NEXT 
120 IF sum()x(c) THEN PRINT "*DATOS ERRONEOS*";CHR$(7):PRINT
     "Compruebe la linea 1410" 
130 ' 
140 ' DATOS DE VERIFICACION 
150 ' 
160 DATA 2B79,2F09,2A7A,27A3,263B,2434,2C42 
170 DATA 2782,2593,2A89,278C,29D3,04DD 
180 ' 
190 ' CODIGO MAQUINA 
200 ' 
210 DATA 01,4A,9C,21,64,9C,CD,D1,BC,C9 
220 DATA 68,9C,C3,A4,9C,C3,C3,9C,C3,D7 
230 DATA 9C,C3,77,9D,C3,09,9E,C3,A1,9E 
240 DATA C3,B1,9F,C3,C7,A0,00,00,00,00 
250 DATA 45,58,50,4C,4F,44,C5,52,45,41 
260 DATA 44,43,48,41,D2,42,49,47,50,52 
270 DATA 49,4E,D4,55,53,43,52,4F,4C,CC 
280 DATA 44,53,43,52,4F,4C,CC,4C,53,43 
290 DATA 52,4F,4C,CC,52,53,43,52,4F,4C 
300 DATA CC,43,4F,4D,4D,41,4E,44,D3,00 
310 DATA CD,A7,BC,3E,01,21,B6,9C,CD,BC 
320 DATA BC,21,BA,9C,CD,AA,BC,C9,01,0F 
330 DATA FF,19,01,01,00,00,00,0F,0F,00
```
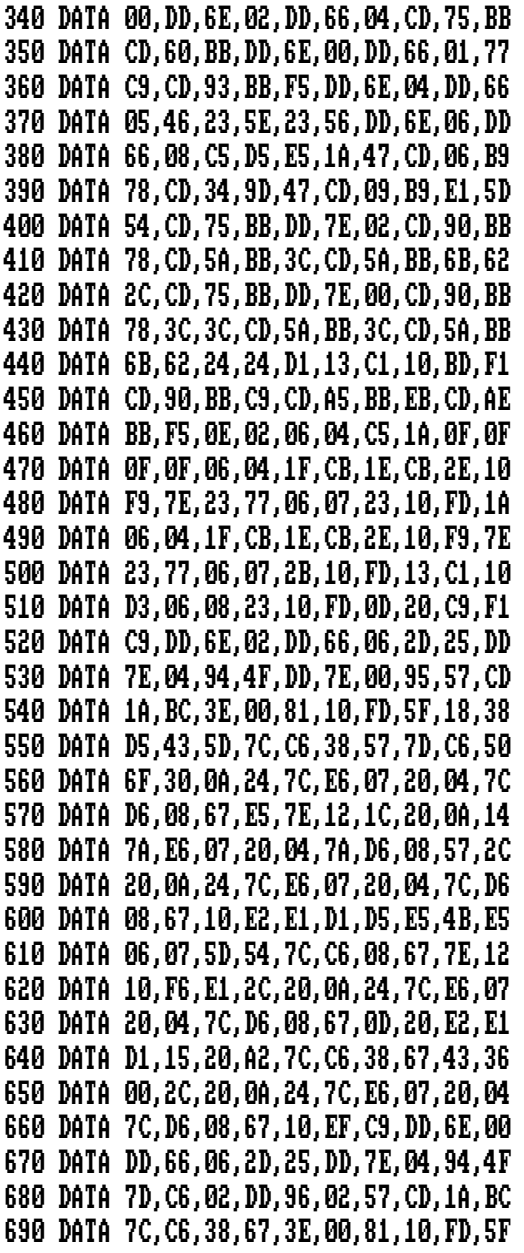

 DATA 18,38,D5,43,5D,7C,D6,38,57,7D DATA D6,50,6F,30,0A,7C,25,E6,07,20 DATA 04,7C,C6,08,67,E5,7E,12,1C,20 DATA 0A,14,7A,E6,07,20,04,7A,D6,08 DATA 57,2C,20,0A,24,7C,E6,07,20,04 DATA 7C,D6,08,67,10,E2,E1,D1,D5,E5 DATA 4B,E5,06,07,5D,54,7C,D6,08,67 DATA 7E,12,10,F6,E1,2C,20,0A,24,7C DATA E6,07,20,04,7C,D6,08,67,0D,20 DATA E2,E1,D1,15,20,A2,7C,D6,38,67 DATA 43,36,00,2C,20,0A,24,7C,E6,07 DATA 20,04,7C,D6,08,67,10,EF,C9,DD DATA 6E,02,DD,66,06,2D,25,DD,7E,04 DATA 94,4F,DD,7E,00,95,57,CD,1A,BC DATA 3E,00,81,10,FD,47,CD,11,BC,DA DATA 5B,9F,28,48,DD,6E,02,DD,66,04 DATA 2D,25,C5,CD,1A,BC,C1,0E,08,C5 DATA E5,B7,CB,16,F5,7D,2D,B7,20,0A DATA 7C,25,E6,07,20,04,7C,C6,08,67 DATA F1,10,EB,E1,7C,C6,08,67,C1,0D DATA 20,DF,7C,D6,40,67,7D,C6,50,6F DATA 30,0A,24,7C,E6,07,20,04,7C,D6 DATA 08,67,15,20,C6,C9,05,D5,0E,08 DATA C5,E5,CB,26,5D,54,2C,20,0A,24 DATA 7C,E6,07,20,04,7C,D6,08,67,1A DATA CB,26,38,04,CB,A7,18,02,CB,E7 DATA CB,66,28,02,CB,C7,12,10,DD,CB DATA A6,E1,7C,C6,08,67,C1,0D,20,CE DATA 7C,D6,40,67,7D,C6,50,6F,30,0A DATA 24,7C,E6,07,20,04,7C,D6,08,67 1000 DATA D1,15,20,B3,C9,05,D5,0E,08,C5 1010 DATA E5,C5,5D,54,2C,20,0A,24,7C,E6 1020 DATA 07,20,04,7C,D6,08,67,7E,1F,4F 1030 DATA 1A,17,17,06,04,17,CB,21,CB,21 1040 DATA 17,10,F8,12,C1,10,DC,7E,17,06 1050 DATA 04,07,CB,27,10,FB,77,E1,7C,C6

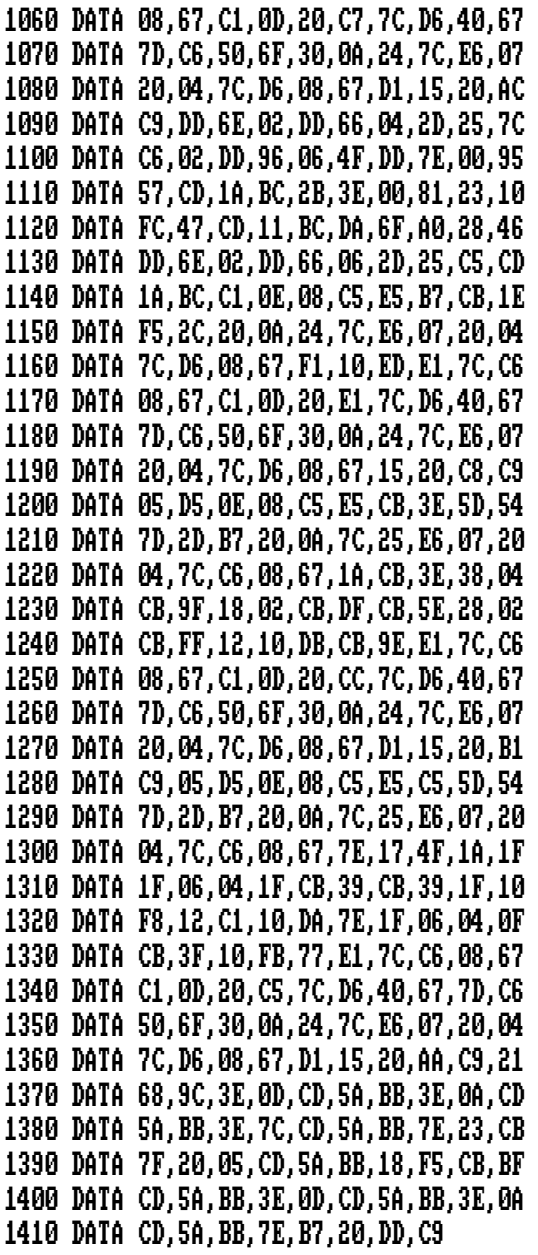

 Una vez tecleado y comprobado el código máquina, se debe salvar con una sentencia como esta:

#### SAVE "mcjuego.bin",B,40000,1208

#### **Bombardero**

 Para demostrar el uso de este paquete, tenemos el juego del Bombardero. Es, en nuestra imparcial opinión, una de las mejores versiones del popular juego del "bombardero que destruye edificios para hacer una pista de aterrizaje", que hemos visto en el Amstrad. El programa incluye un diseño de avión hecho con ocho caracteres UDG, una gran bomba gráfica y muy buenos efectos de sonido.

 El programa nos muestra lo que se puede conseguir en relativamente poco tiempo usando el paquete de escritura de juegos.

10 SYMBOL AFTER 256:MEMORY 39999:SYMBOL AFTER 236 20 LOAD "mcjuego.bin",40000 30 CALL 40000 40 ENT 1,230,1,3,230,1,3 50 ENT -2,6,2,2,4,-2,2 60 RANDOMIZE TIME 70 SYMBOL 240,120,124,62,63,31,31,63,62 80 SYMBOL 241,0,0,0,0,255,255,255,253 90 SYMBOL 242,0,0,0,0,224,24,206,255 100 SYMBOL 243,31,60,112,0,0,0,0,0 110 SYMBOL 244,251,127,15,31,31,62,60,0 120 SYMBOL 245,251,255,240,192,128,0,0,0 130 SYMBOL 246,254,0,0,0,0,0,0,0 140 SYMBOL 247,231,90,231,129,66,36,60,126 150 SYMBOL 248,126,255,255,255,255,126,126,60

```
160 SYMBOL 249,255,255,241,241,255,241,241,255 
170 SYMBOL 250,255,255,143,143,255,143,143,255 
180 s$=" ":' 4 ESPACIOS 
190 a$=CHR$(240)+CHR$(241)+CHR$(241)+CHR$(242) 
200 b$=CHR$(243)+CHR$(244)+CHR$(245)+CHR$(246) 
210 INK 0,14:INK 1,0:INK 2,6:INK 3,24 
220 BORDER 14:MODE 1 
230 m$="Bombardero ":|BIGPRINT,10,1,@m$,3,2 
240 FOR n=5 TO 37 STEP 2 
250 x=15-INT(RND*10) 
260 PEN 2+n/2 MOD 2 
270 FOR y=x TO 25 
280 LOCATE n,y:PRINT CHR$(249);CHR$(250) 
290 NEXT:NEXT 
300 ch%=0:cr%=0:PEN 1:LOCATE 1,1 
310 PRINT a$:PRINT b$ 
320 SOUND 159,500,2000,3,0,0,1 
330 v=1:w=1:c=1 
340 IF w<23 AND INKEY(47)=0 THEN GOTO 470 
350 IF v=30 AND w=23 THEN GOTO 1120 
360 FOR n=1 TO 3:NEXT 
370 IF c=1 THEN |READCHAR,v+4,w+1,@ch%:IF ch%>248 THEN 
     GOTO 920 
380 |RSCROLL,v,v+4,w,w+1 
390 c=c+1:IF c=9 THEN c=1:v=v+1 
400 IF v<37 THEN GOTO 340 
410 LOCATE 37,w:PRINT s$ 
420 LOCATE 37,w+1:PRINT s$ 
430 LOCATE 1,w+1:PRINT a$ 
440 LOCATE 1,w+2:PRINT b$ 
450 SOUND 129,500,2000,3,0,0,1
```

```
460 v=1:w=w+1:GOTO 340 
470 d=c:x=v+2:y=w+2 
480 |READCHAR,x,y,@ch%:IF ch%>32 THEN t=y:GOTO 710 
490 |READCHAR,x,y+1,@ch%:|READCHAR,x,y+2,@cr% 
500 SOUND 130,30,500,5,0,1 
510 LOCATE x,y: PRINT CHR$(247): LOCATE x,y+1: PRINT CHR$(248)
520 IF ch%+cr%>64 THEN GOTO 700 
530 IF c=1 THEN |READCHAR,v+4,w+1,@ch%:IF ch%>248 THEN 
     GOTO 920 
540 |RSCROLL,v,v+4,w,w+1 
550 |DSCROLL,x,x,y,y+2:|DSCROLL,x,x,y,y+2 
560 c=c+1:IF c=9 THEN c=1:v=v+1 
570 IF v<37 THEN GOTO 640 
580 LOCATE 37,w:PRINT s$ 
590 LOCATE 37,w+1:PRINT s$ 
600 LOCATE 1,w+1:PRINT a$ 
610 LOCATE 1,w+2:PRINT b$ 
620 SOUND 129,500,2000,3,0,0,1 
630 v=1:w=w+1 
640 b=y 
650 y=y-(d=c)-(d-1=(c+3) MOD 8)
660 IF b<y THEN IREADCHAR, x, y+2, @ch%: IF ch%>32 THEN GOTO 700
670 IF y<23 THEN GOTO 530 
680 LOCATE x, y: PRINT " ": LOCATE x, y+1: PRINT " "
690 SOUND 130,0,0,0:GOTO 340 
700 t=y+2:LOCATE x,y:PRINT " ":LOCATE x+(x MOD 2=0),y+1:PRINT 
     " ":' 2 espacios 
710 IF t<11 OR t<23 AND RND<0.7 THEN b=t+INT((24-t)/3) ELSE 
     b=25 
720 IF RND>0.6 OR b=25 AND RND>0.3 THEN q=4 ELSE q=8 
730 m=(1+b-t)*(q-2):z=x+1
```

```
740 IF \times MOD 2=0 THEN z=x: x=x-1750 SOUND 130,100*q,800,15,0,2 
760 FOR n=1 TO m 
770 |DSCROLL,x,z,t,b 
780 IF c=1 THEN |READCHAR,v+4,w+1,@ch%:IF ch%>248 THEN 
     GOTO 920 
790 |RSCROLL,v,v+4,w,w+1 
800 IF q=4 THEN IDSCROLL, x, z, t, b
810 c=c+1:IF c=9 THEN c=1:v=v+1 
820 IF v<37 THEN GOTO 890 
830 LOCATE 37.w: PRINT s$
840 LOCATE 37,w+1:PRINT s$ 
850 LOCATE 1,w+1:PRINT a$ 
860 LOCATE 1,w+2:PRINT b$ 
870 SOUND 129,500,2000,3,0,0,1 
880 v=1:w=w+1 
890 NEXT 
900 SOUND 130,0,0,0 
910 GOTO 340 
920 SOUND 135,0,0,0 
930 |EXPLODE:INK 2,6,24:INK 3,24,6:SPEED INK 2,2 
940 IF w>23 THEN GOTO 1050 
950 t=w:b=t+2 
960 |READCHAR,v,b,@ch%:IF ch%>32 THEN GOTO 980 
970 b=b+1:IF b<26 THEN GOTO 960 
980 b=b-1:m=(b-t-1)*8 
990 FOR n=1 TO m: IDSCROLL, v, v+1, t, b: NEXT
1000 t=w:b=t+2 
1010 |READCHAR,v+2,b,@ch%:IF ch%>32 THEN GOTO 1030 
1020 b=b+1:IF b<26 THEN GOTO 1010 
1030 b=b-1:m=(b-t-1)*8
```

```
1040 FOR n=1 TO m:|DSCROLL,v+2,v+3,t,b:NEXT 
1050 PEN 1:FOR m=1 TO 2000:NEXT 
1060 LOCATE 12,2:PRINT "Otro Juego? (S/N)" 
1070 BORDER 1 
1080 r$=UPPER$(INKEY$) 
1090 IF r$="S" THEN GOTO 210 
1100 IF r$<>"N" THEN GOTO 1080 
1110 END 
1120 FOR n=1 TO 88 
1130 SOUND 135,100-n,2,7 
1140 |RSCROLL,30,40,19,24 
1150 IF n MOD 3=0 THEN |USCROLL,30,40,19,24 
1160 NEXT 
1170 PEN 2 
1180 m$=" ENHORABUENA ":|BIGPRINT,6,12,@m$,2,3:GOTO 1050
```
 La barra de espaciado hace caer las bombas, y el objetivo consiste en limpiar la pantalla de edificios antes de aterrizar, y despegar de nuevo. Cuando juegue con él, observe la suavidad del movimiento del avión a través de la pantalla e **intente adivinar dónde se han usado los nuevos comandos**.

# APÉNDICES

- **A** Mapa de Memoria
- **B**  Códigos de Operación del Z80
- **C** Conversión Hexadecimal a Decimal

### **Mapa de Memoria**

 Debemos mencionar algunos puntos relacionados con el mapa de la memoria del Amstrad.

 Primero, el mapa de memoria es bastante complicado, ya que deben operar 64K de RAM y 32K de ROM en los 64K de memoria disponible (de ahí el cambio de bancos de memoria). Segundo, todas las direcciones dadas en el mapa de la pantalla están en hexadecimal. Tercero, observe las direcciones de seis dígitos en lo alto del mapa de la pantalla. 010000 es la frontera superior y es, en efecto, uno más alto que la dirección real, que es FFFF.

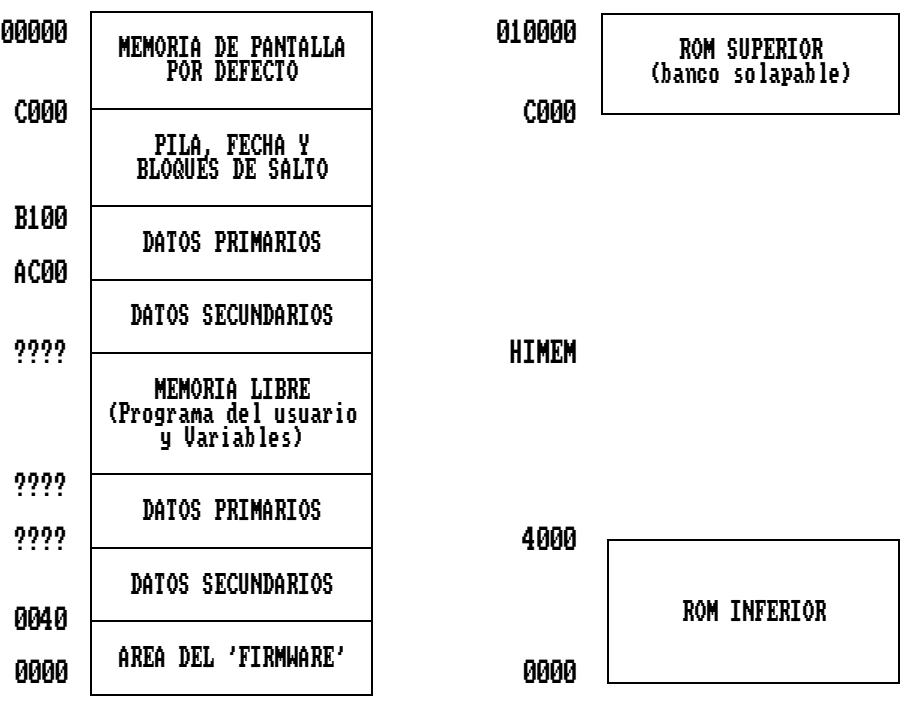

 En este apéndice le damos una lista completa de los códigos de operación e instrucciones del Z80.

El significado de los símbolos es:

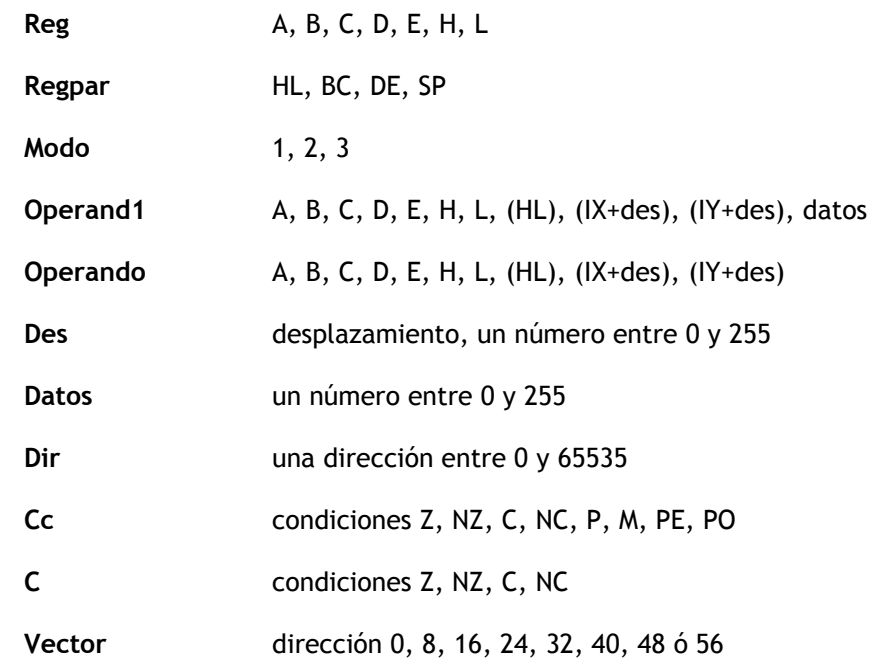

# Sumario de Instrucciones y Funciones del Z80

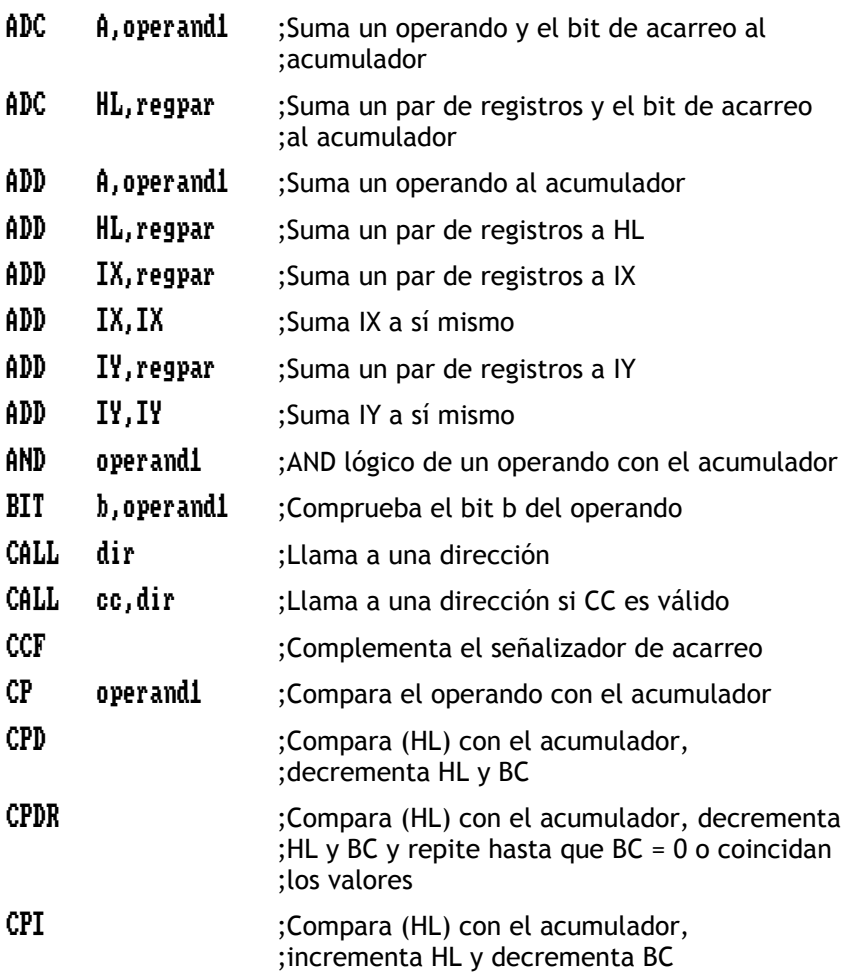

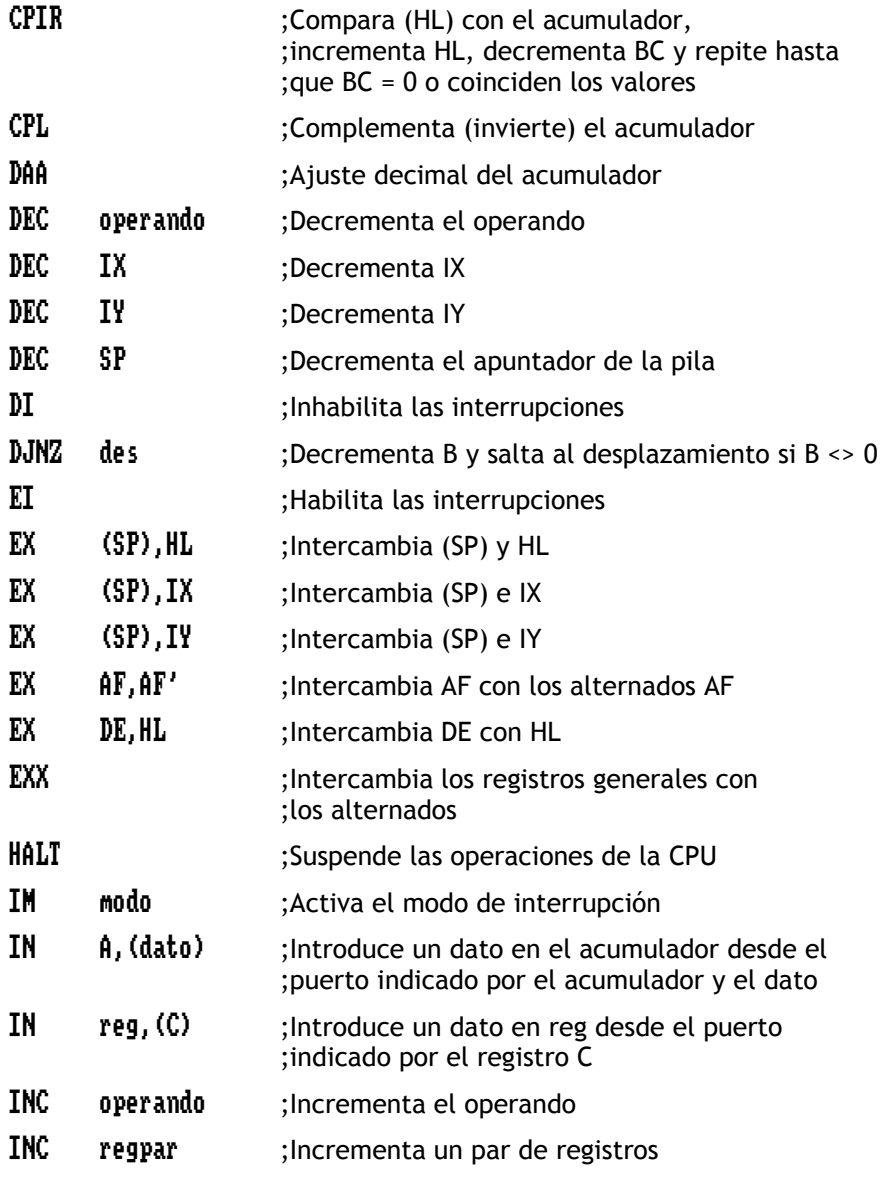

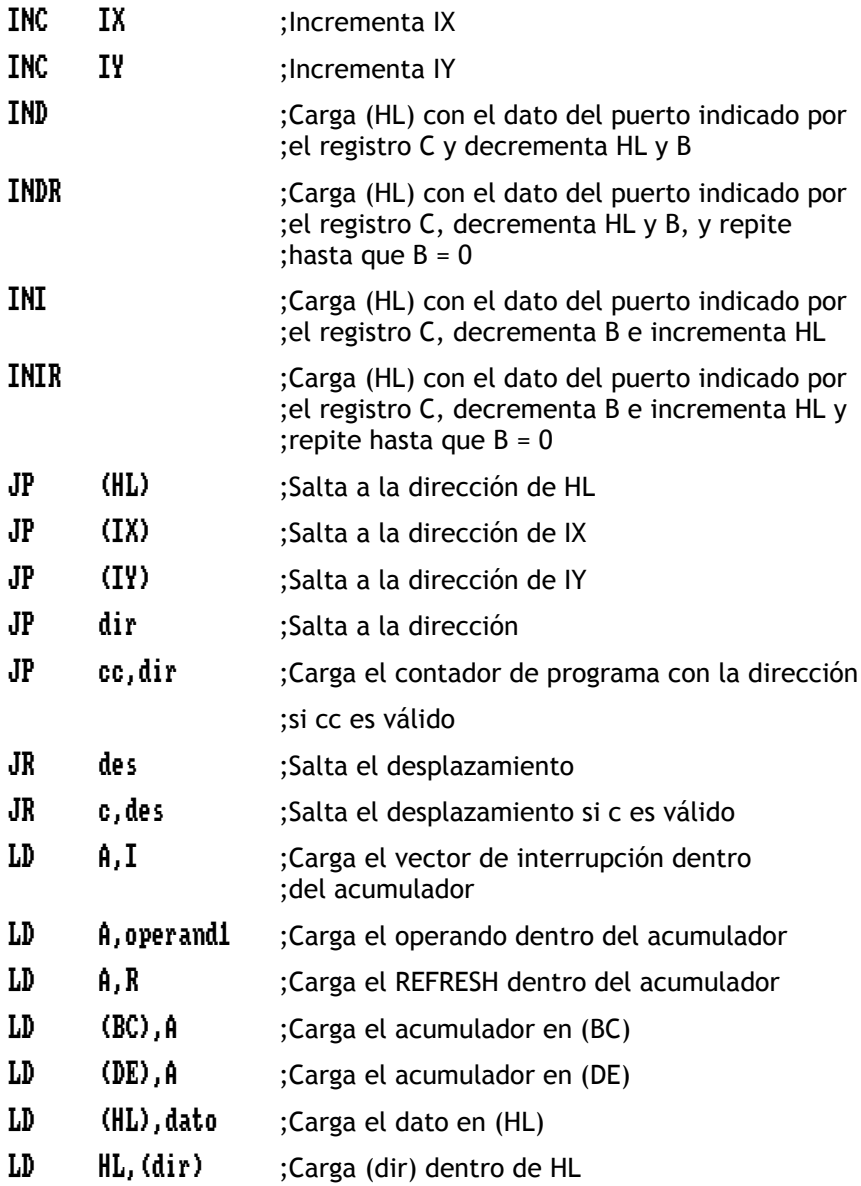

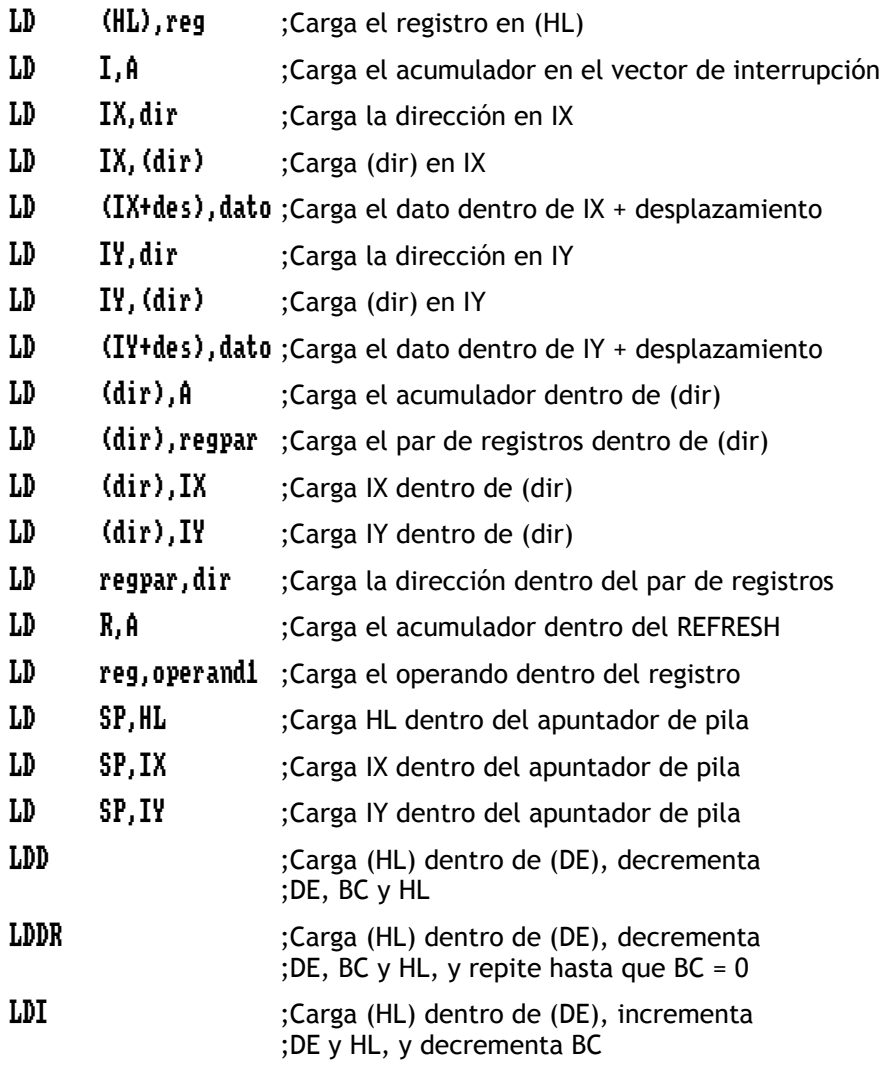

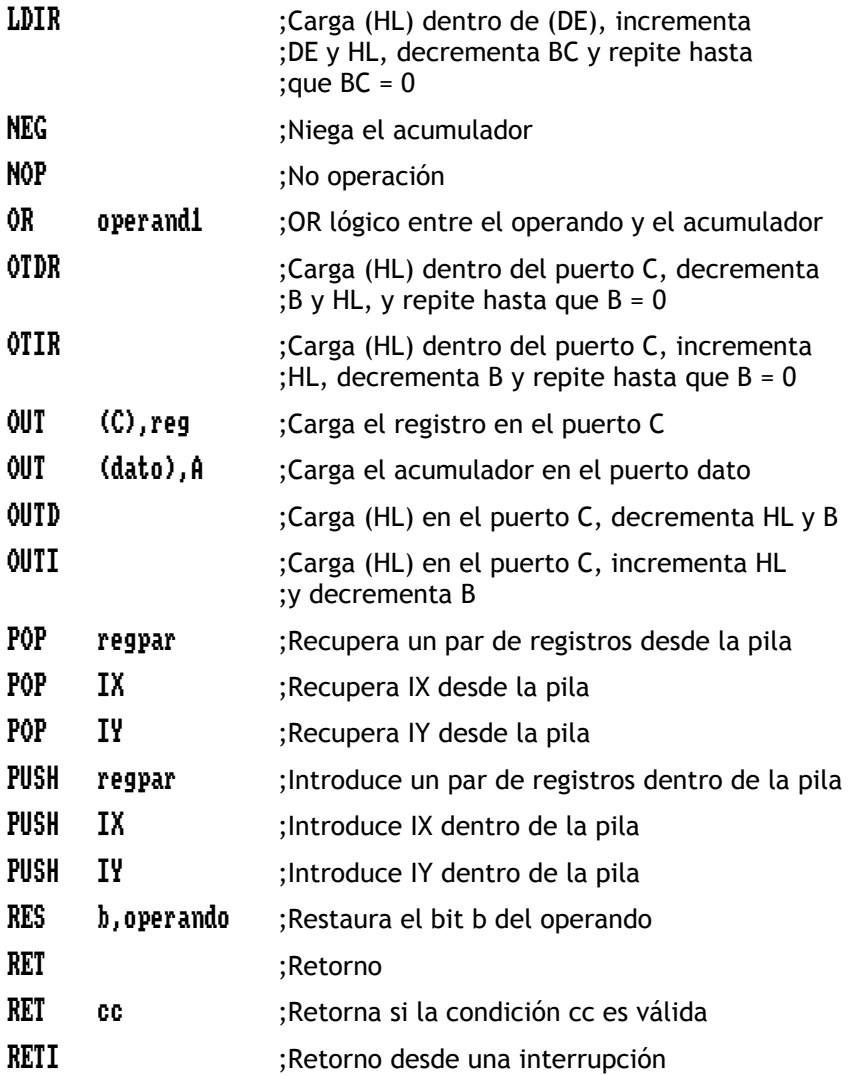

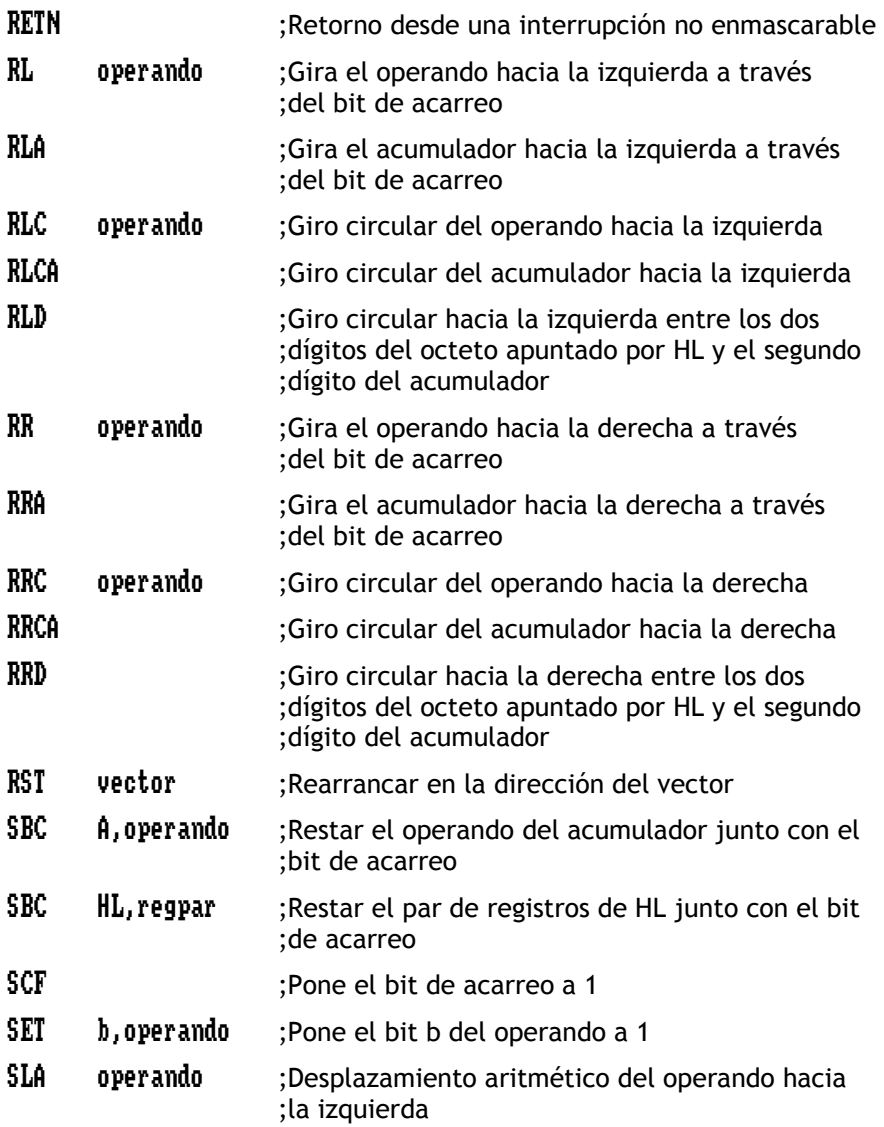

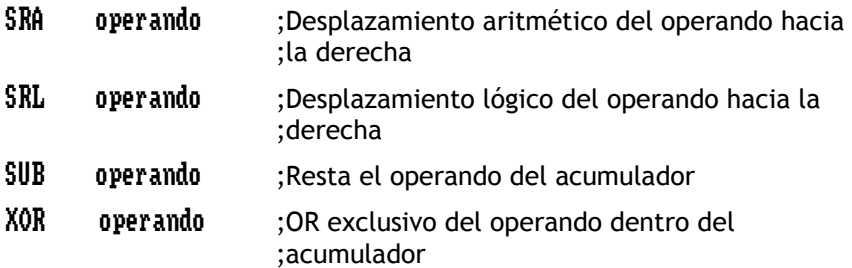

# Listado por Grupos de las Instrucciones del Z80

 A continuación le mostraremos una serie de tablas que reúnen la totalidad del juego de instrucciones del procesador Z80 (incluyendo las 'no oficiales'). Cada tabla corresponde a 'un grupo' y contienen un conjunto de instrucciones, asociado a la función que desempeñan.

 Para su correcta interpretación, le aconsejamos que no pierda de vista la siguiente leyenda:

Notas: **r,r'** indican cualquier registro del tipo **A, B, C, D, E, H, L.** 

- **p,p'** indican cualquier registro del tipo **A, B, C, D, E, IX**<sub>H</sub>, **IX**<sub>L.</sub>
- **q,q'** indican cualquier registro del tipo **A, B, C, D, E, IY**<sub>H</sub>, IY<sub>L</sub>.
- **ddL, dd<sup>H</sup>** indican el octeto de menor o mayor peso del registro respectivamente.

**dd** indica cualquiera de los pares de registros **BC, DE, HL, SP. pp** indica cualquiera de los pares de registros **BC, DE, IX, SP. qq** es cualquiera de los pares de registros **BC, DE, HL, AF. rr** indica cualquiera de los pares de registros **BC, DE, IY, SP. ss** indica cualquiera de los pares de registros **BC, DE, HL, SP**. **CY** se refiere al flip-flop de Carry.

**e** es un número con signo en complemento a dos dentro del rango **<-126, 129>.** 

**d** indica el desplazamiento.

**n** indica un número de un octeto **(8 bits)** de tamaño.

**nn** indica un número de dos octetos **(16 bits)** de tamaño.

**\*** indica una instrucción **no oficial**.

- Señalizadores:  $\bullet$  = no afectado,  $0$  = reseteado, 1 = seteado,
	- b = depende del resultado de la operación,

**\_\_\_\_\_\_\_\_\_\_\_\_\_\_\_\_\_\_\_\_\_\_\_\_\_\_\_\_\_\_\_\_\_\_\_\_\_\_\_\_\_\_\_\_\_\_\_\_\_\_\_\_\_\_\_\_\_\_\_\_\_\_\_\_\_** 

**X** = valor desconocido,

**IFF<sup>2</sup>** = se copia el flip-flop 2 de la interrupción.

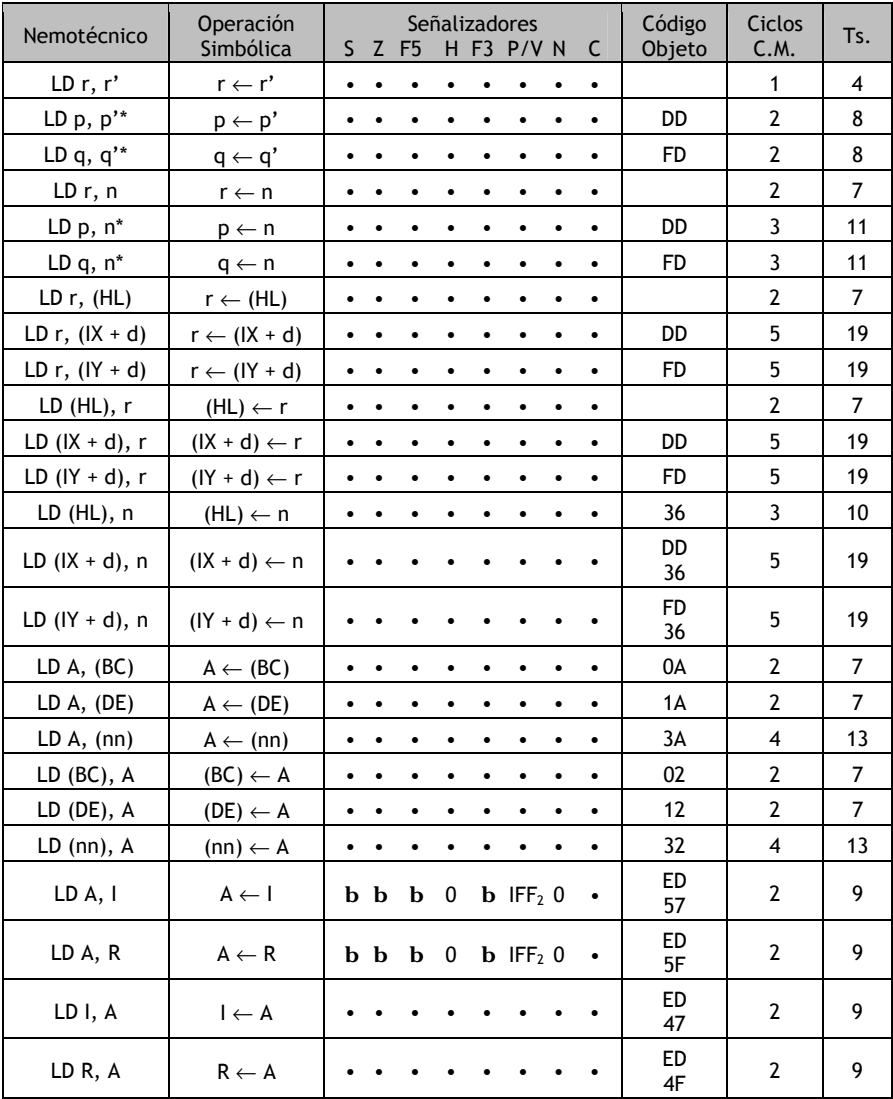

# *Grupo de Carga de 8 bits*
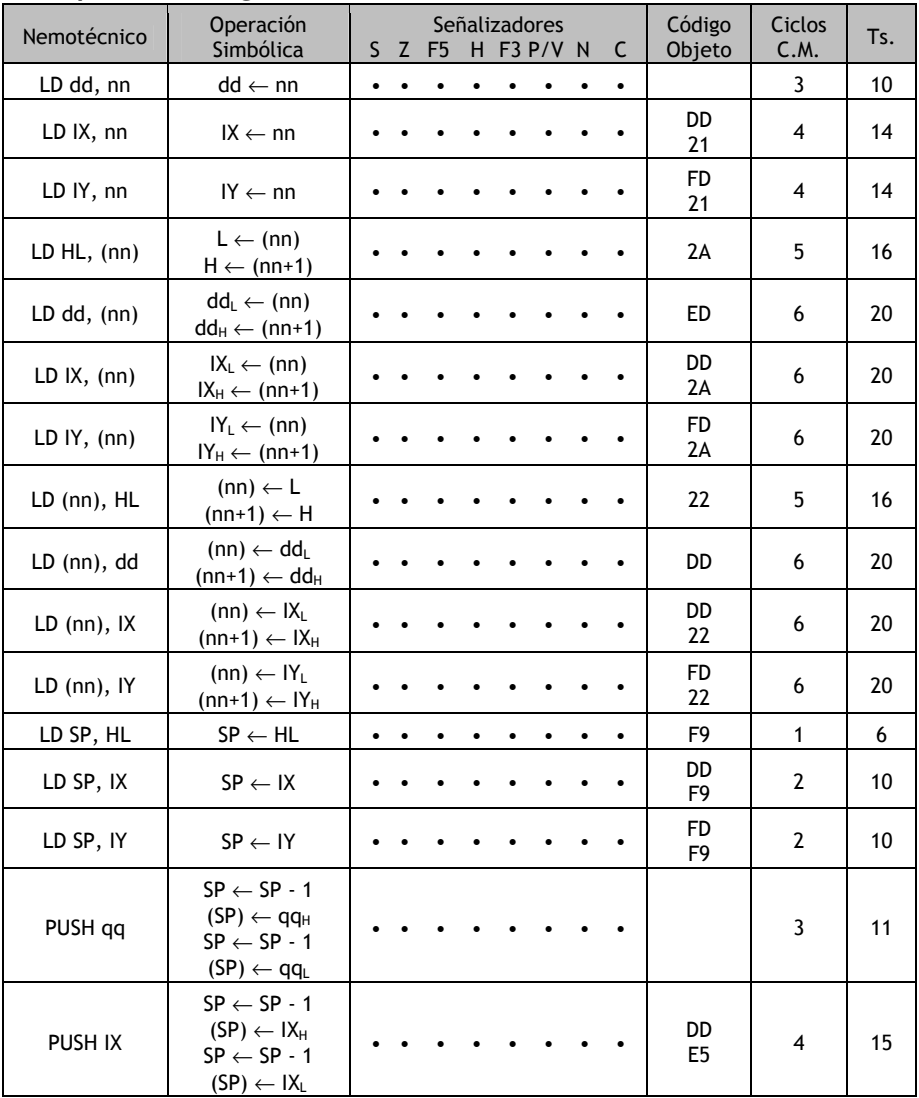

# *Grupo de Carga de 16 bits*

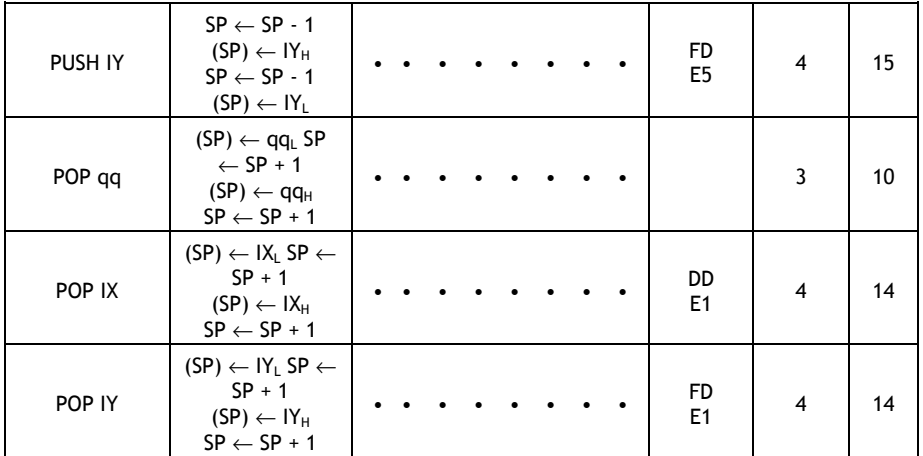

### *Grupo de Intercambio, Transferencia de Bloques y Búsqueda*

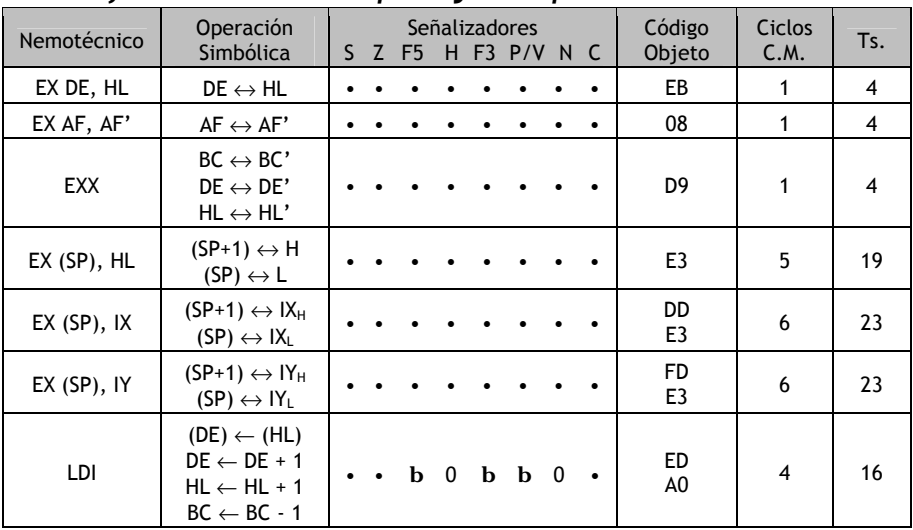

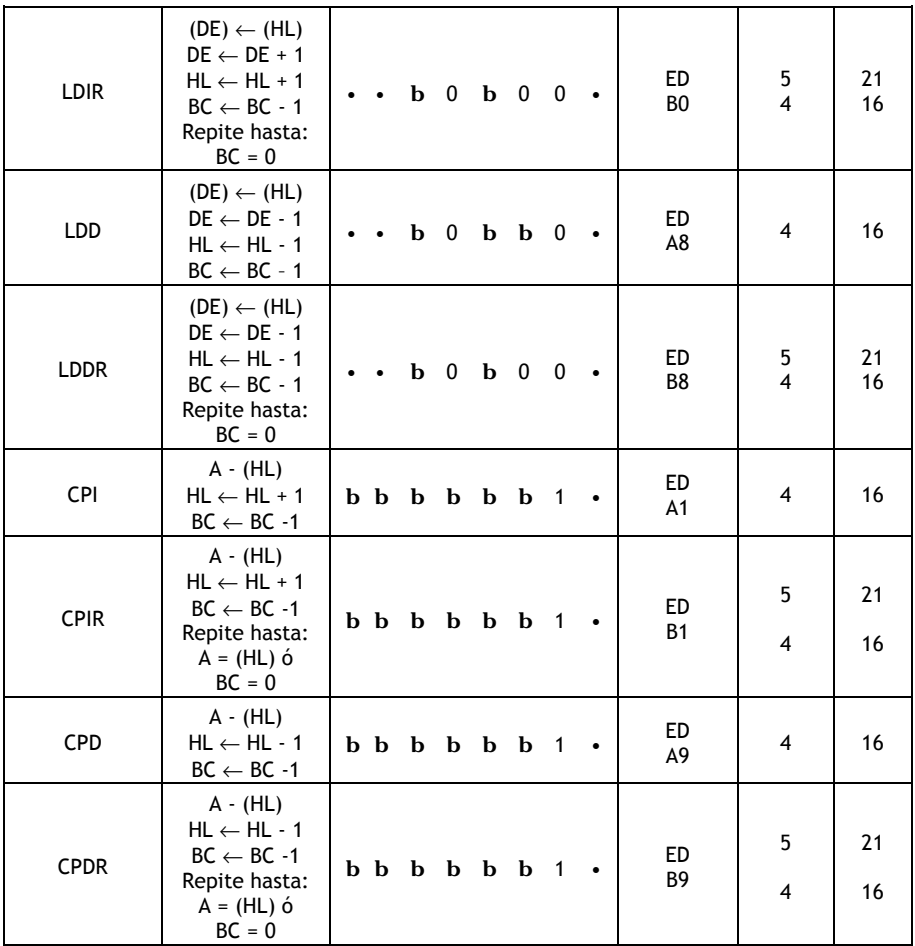

# *Grupo Aritmético y Lógico de 8 bits*

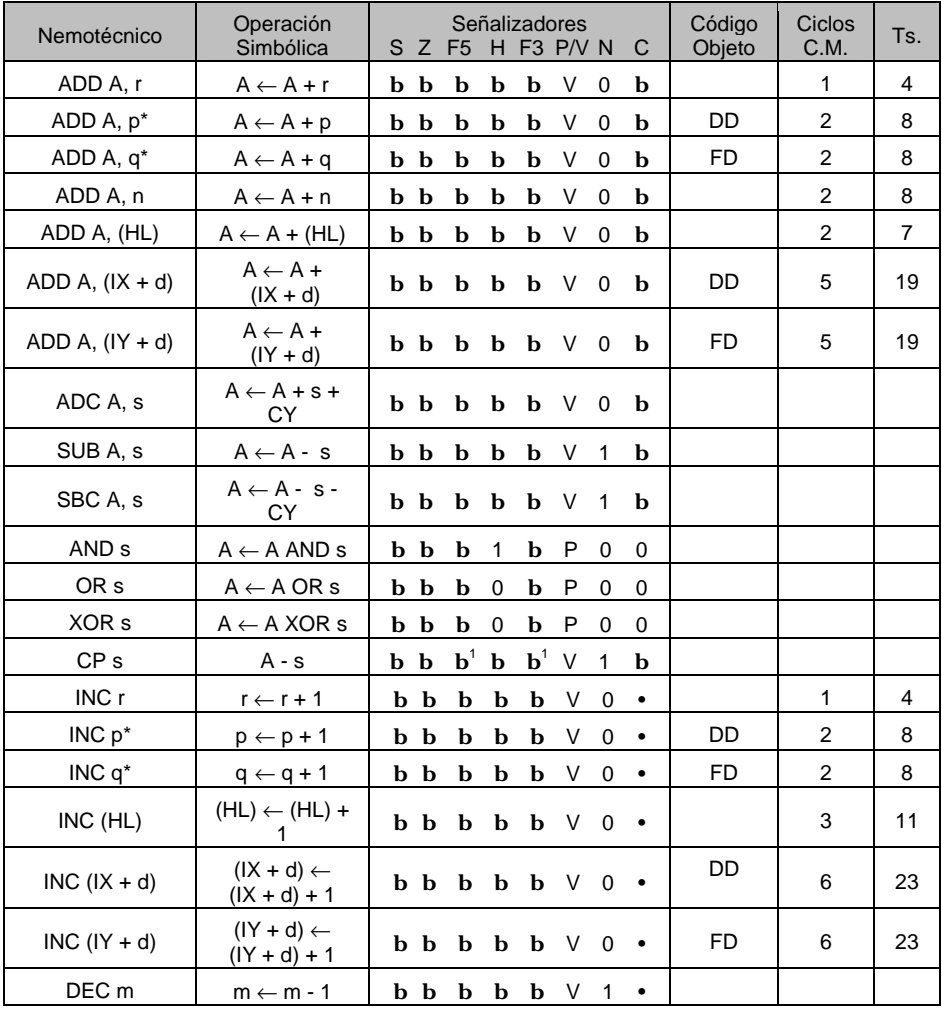

| Nemotécnico       | Operación<br>Simbólica            | Señalizadores<br>$S$ $Z$ $F5$<br>H F3 P/V $N$<br><sup>C</sup> |       |                           |             |             |              |              | Código<br>Objeto | <b>Ciclos</b><br>C.M. | Ts.            |    |
|-------------------|-----------------------------------|---------------------------------------------------------------|-------|---------------------------|-------------|-------------|--------------|--------------|------------------|-----------------------|----------------|----|
| ADD HL, ss        | $HL \leftarrow HL + ss$           | $\bullet$                                                     |       | b                         | b           | $\mathbf b$ | $\bullet$    | 0            | b                |                       | 3              | 11 |
| ADC HL, ss        | $HL \leftarrow HL +$<br>$ss + CY$ |                                                               | b b b |                           | $\mathbf b$ | b           | $\mathsf{V}$ | $\mathbf{0}$ | b                | ED.                   | $\overline{4}$ | 15 |
| SBC HL, ss        | $HL \leftarrow HL -$<br>$ss - CY$ |                                                               |       | $b$ $b$ $b$ $b$ $b$ $V$ 1 |             |             |              |              | $\mathbf{b}$     | ED.                   | 4              | 15 |
| ADD IX, pp        | $IX \leftarrow IX + pp$           |                                                               |       | b                         | <b>b</b>    | b           | $\bullet$    | 0            | b                | DD                    | 4              | 15 |
| ADD IY, rr        | $IY \leftarrow IY + rr$           |                                                               |       | b                         | b           | b           | $\bullet$    | 0            | b                | <b>FD</b>             | 4              | 15 |
| <b>INC ss</b>     | $ss \leftarrow ss + 1$            |                                                               |       |                           |             |             |              |              |                  |                       | 1              | 6  |
| <b>INC IX</b>     | $IX \leftarrow IX + 1$            |                                                               |       |                           |             |             |              |              |                  | DD<br>23              | $\overline{2}$ | 10 |
| <b>INC IY</b>     | $IY \leftarrow IY + 1$            |                                                               |       |                           |             |             |              |              |                  | FD.<br>23             | $\mathcal{P}$  | 10 |
| DEC <sub>ss</sub> | $ss \leftarrow ss - 1$            |                                                               |       |                           |             |             |              |              |                  |                       | 1              | 6  |
| DEC IX            | $IX \leftarrow IX - 1$            |                                                               |       |                           |             |             |              |              |                  | DD<br>2B              | $\overline{2}$ | 10 |
| DEC IY            | $IY \leftarrow IY - 1$            |                                                               |       |                           |             |             |              |              |                  | FD<br>2B              | $\overline{2}$ | 10 |

*Grupo Aritmético y Lógico de 16 bits* 

### *Grupo Aritmético de Propósito General y Control de la CPU*

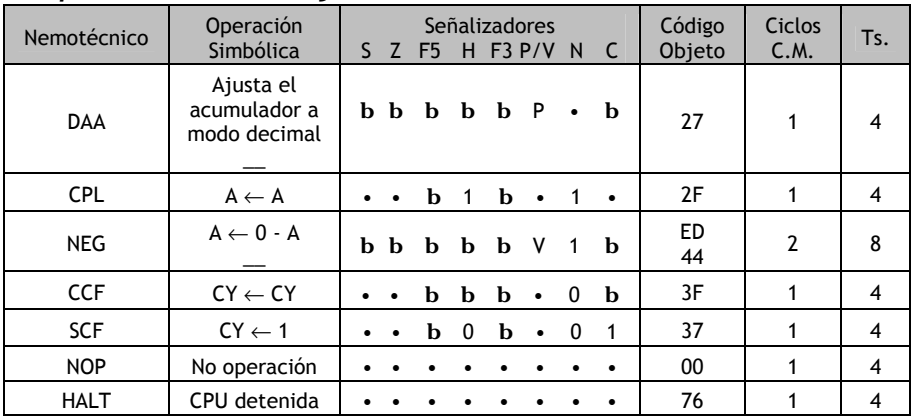

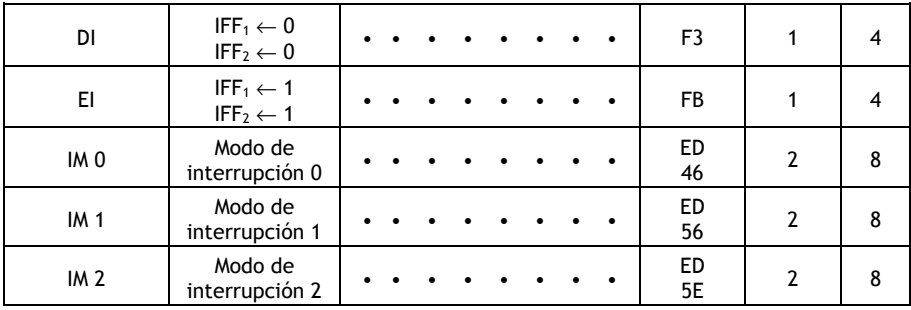

# *Grupo de Rotaciones y Desplazamientos*

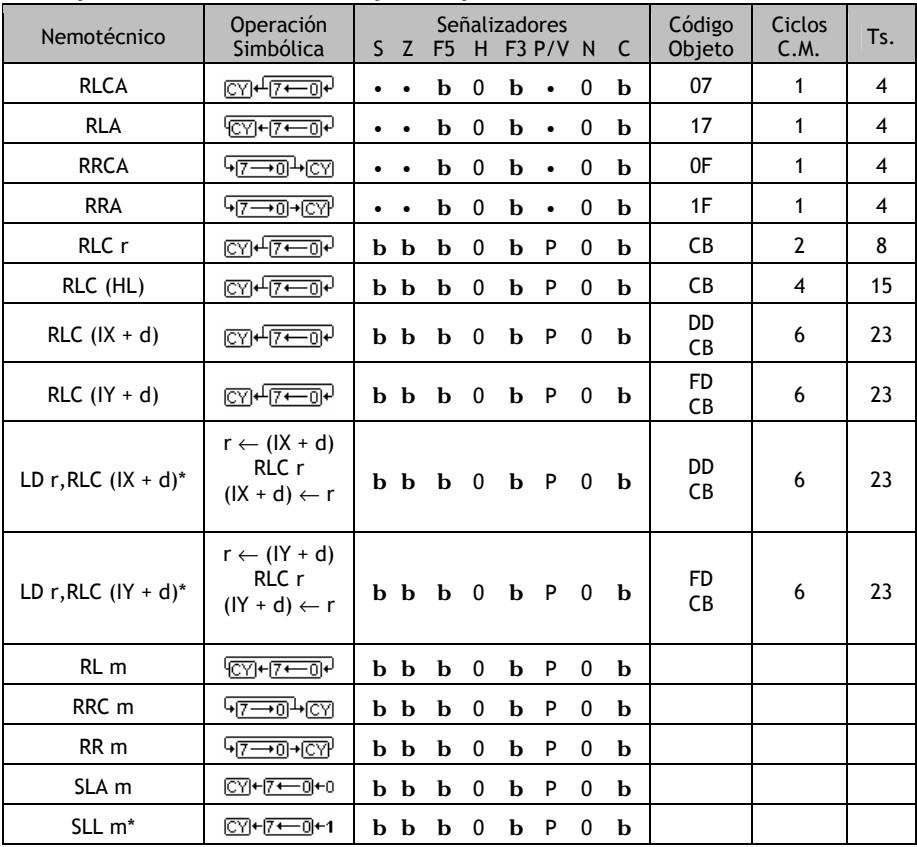

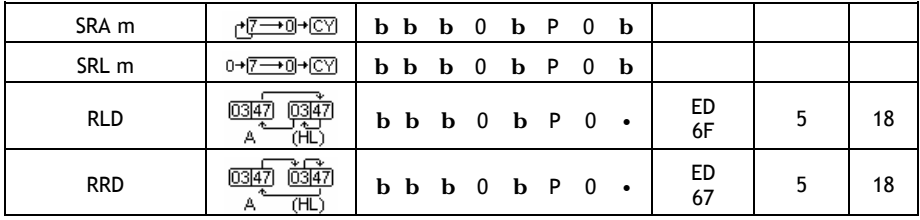

## *Grupo de Manipulación de bits*

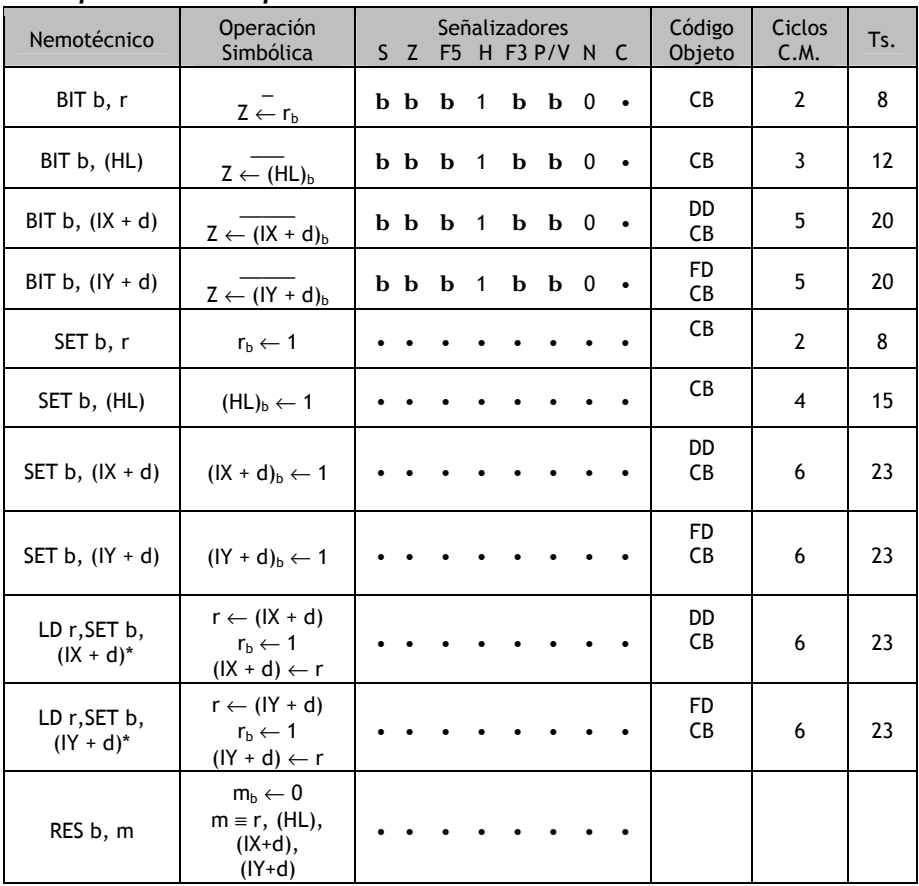

# *Grupos de Entrada y Salida*

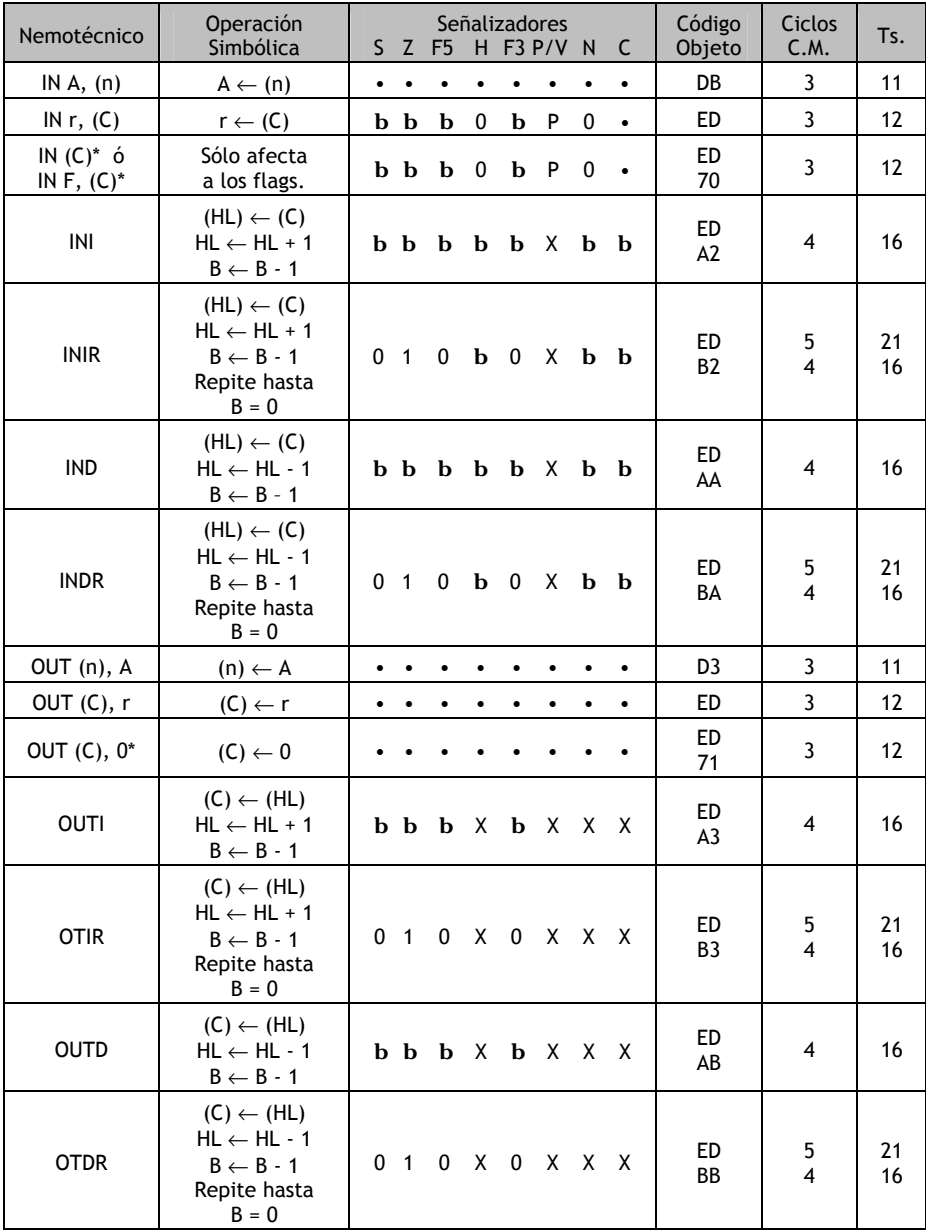

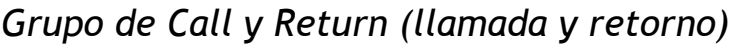

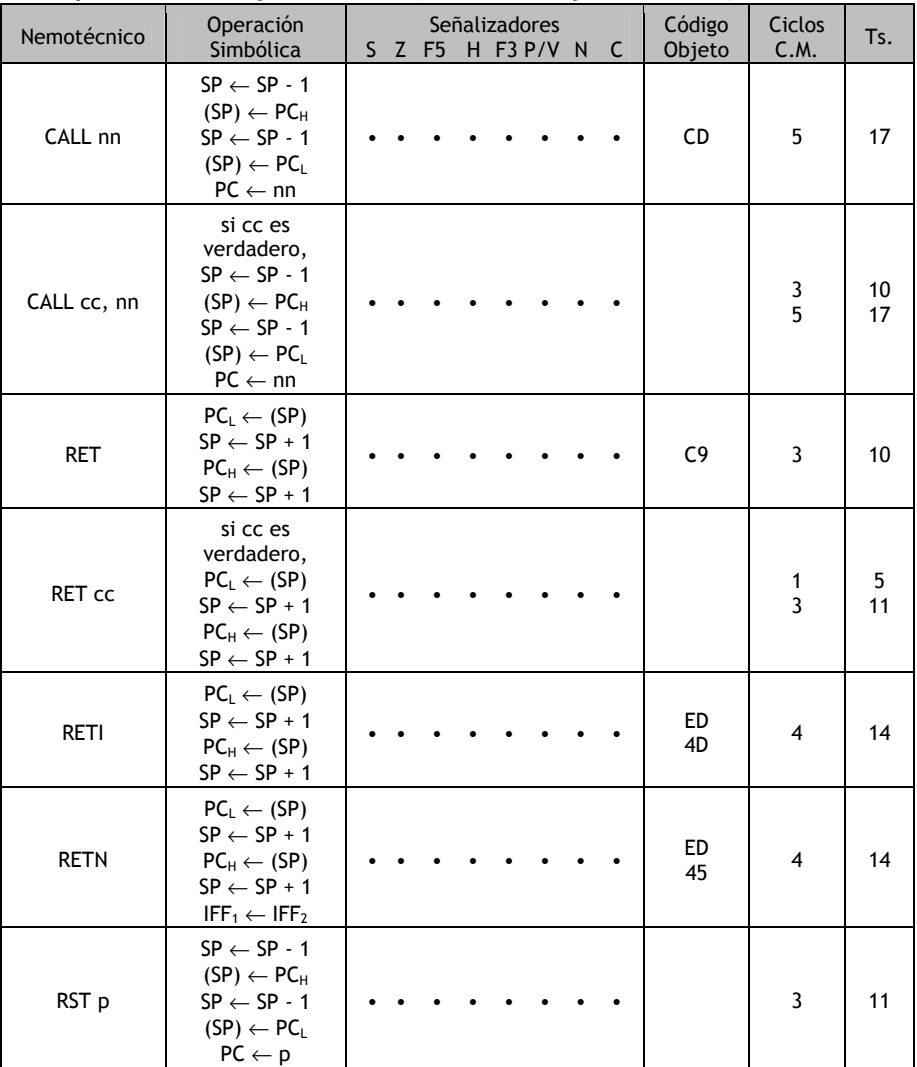

# *Grupo de Salto*

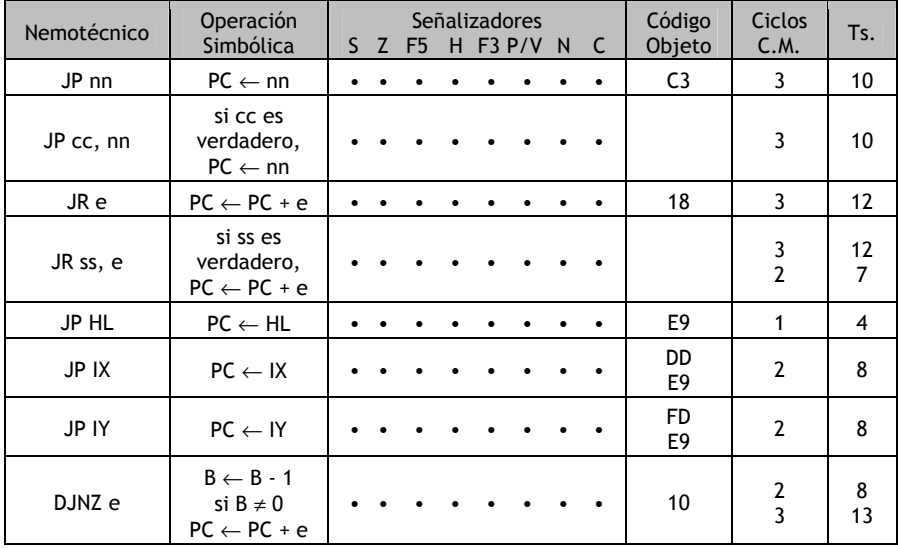

## Instrucciones Ordenadas por Código de Operación

 Si una instrucción EDxx no se encuentra en la lista, debería operar como dos NOPs.

 Si alguna instrucción DDxx o FDxx no se encuentra en la lista, debería funcionar igual que sin los prefijos DD o FD.

 Un asterisco (\*) tras una instrucción indica que se trata de una instrucción no oficial.

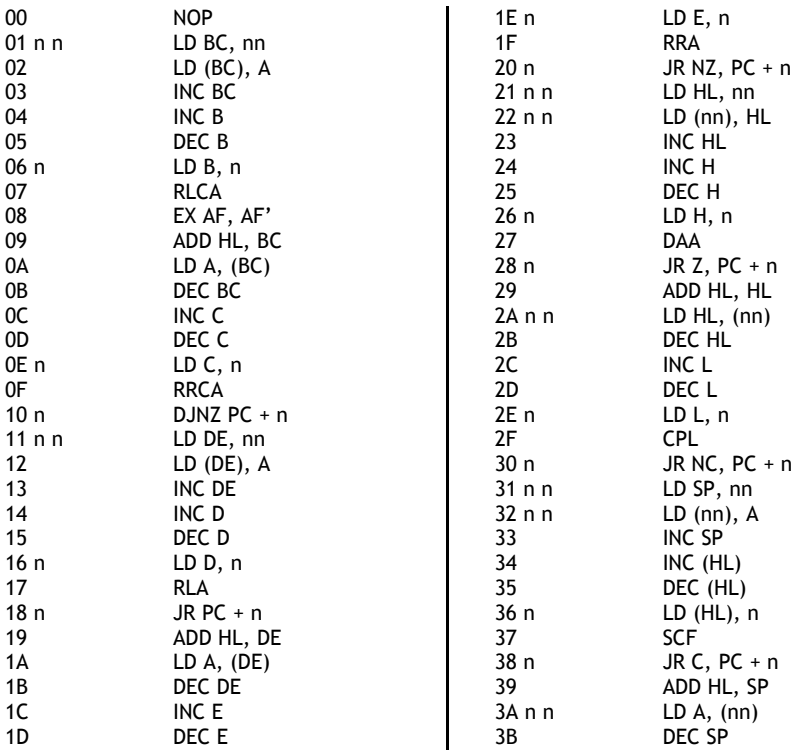

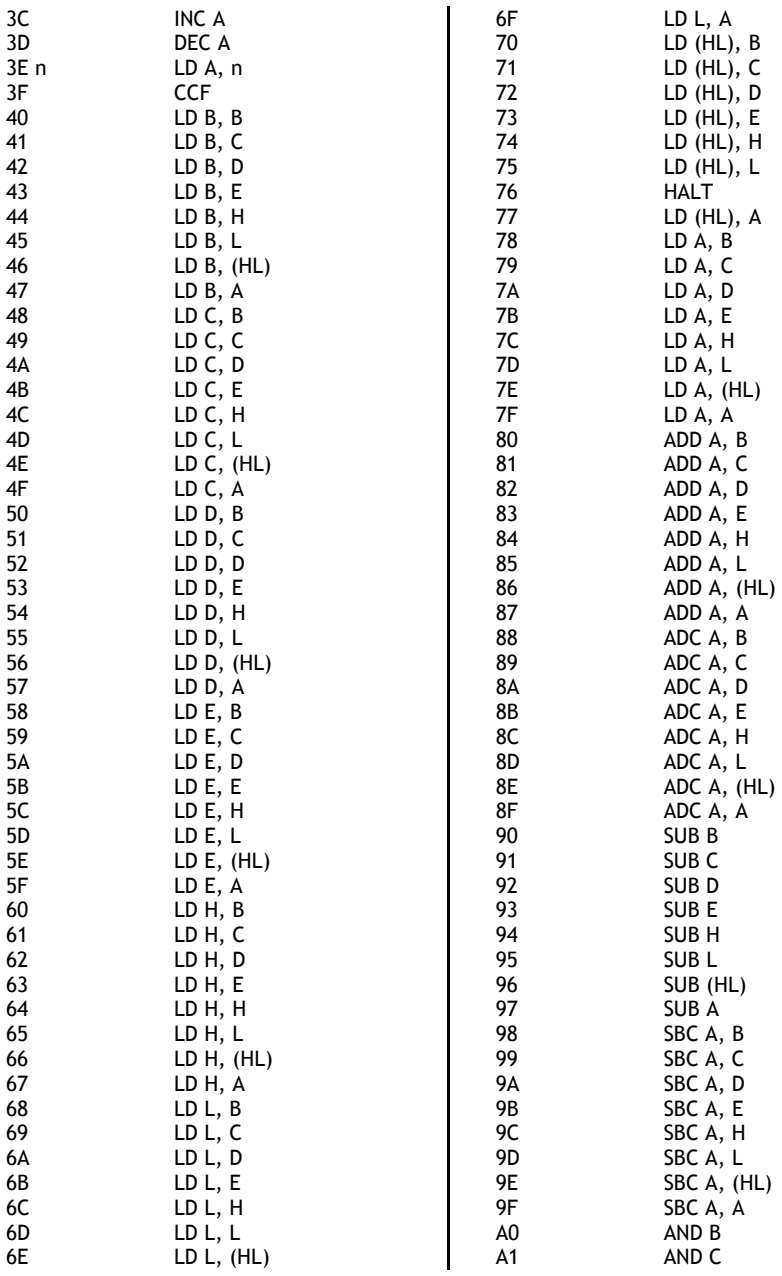

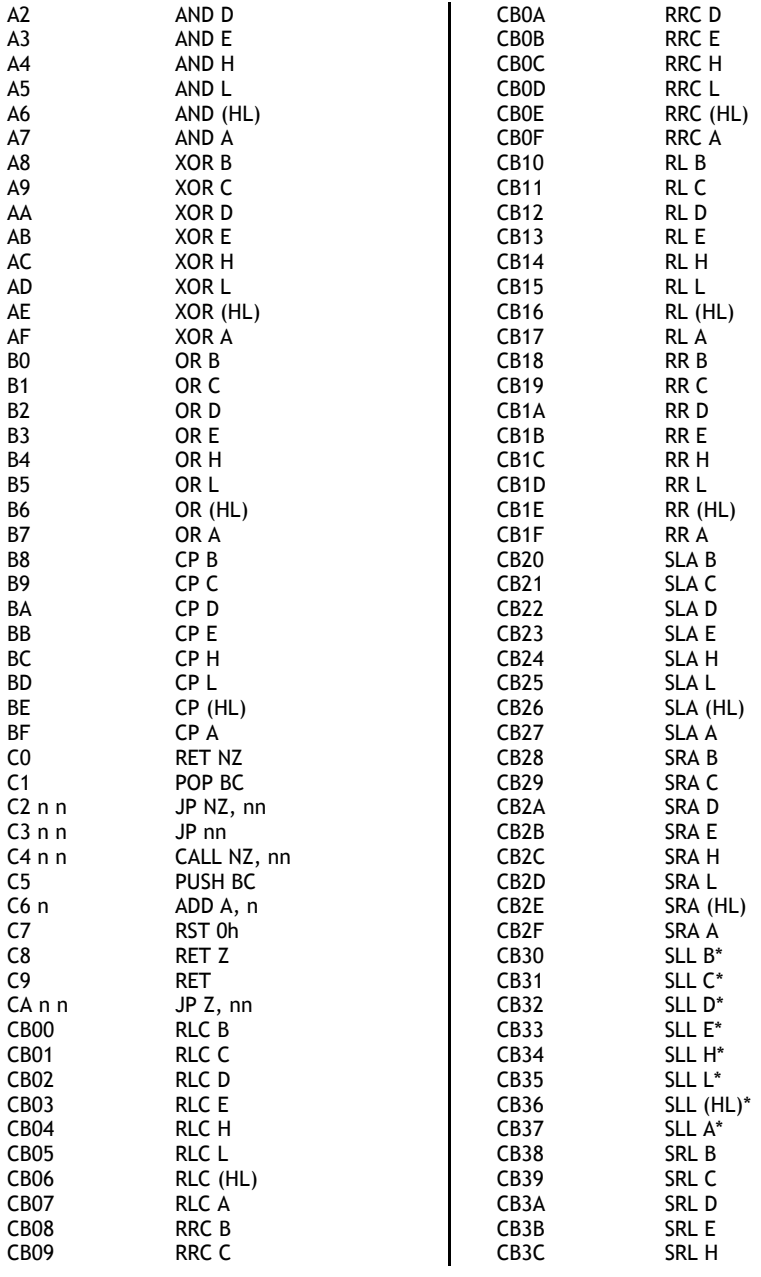

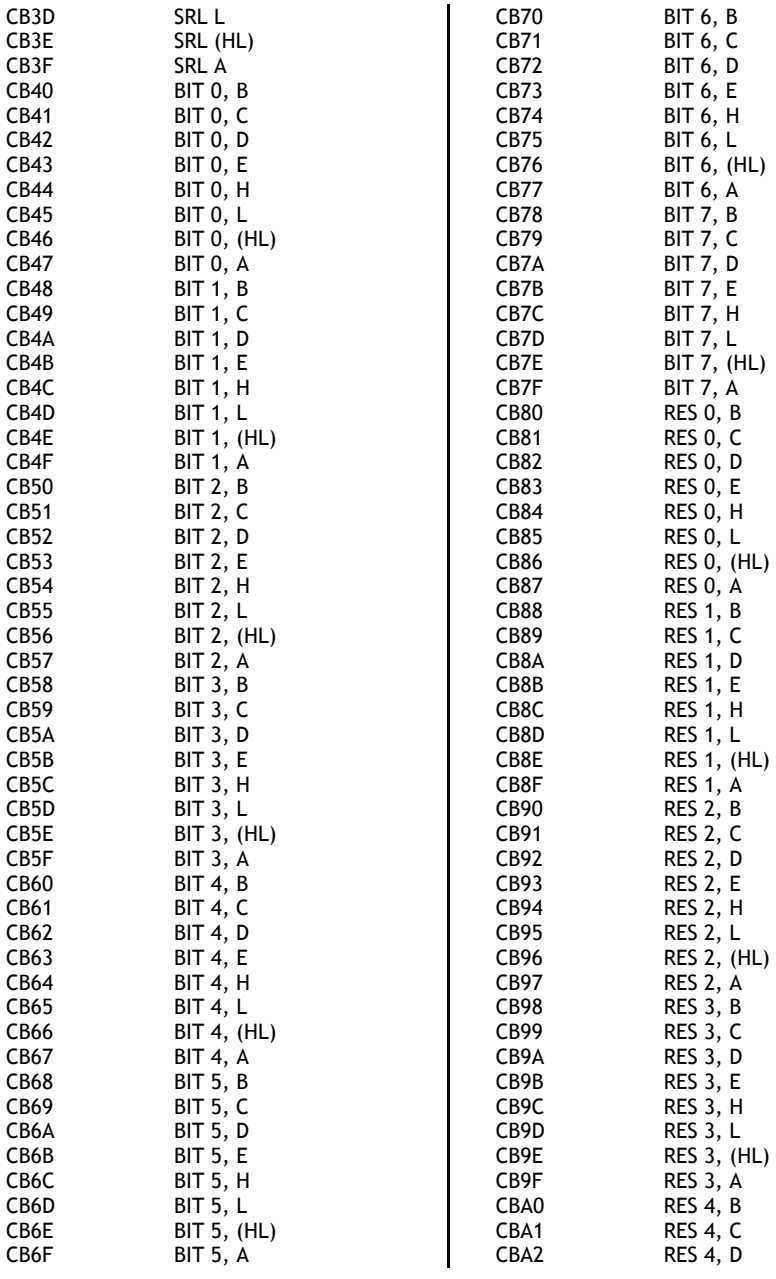

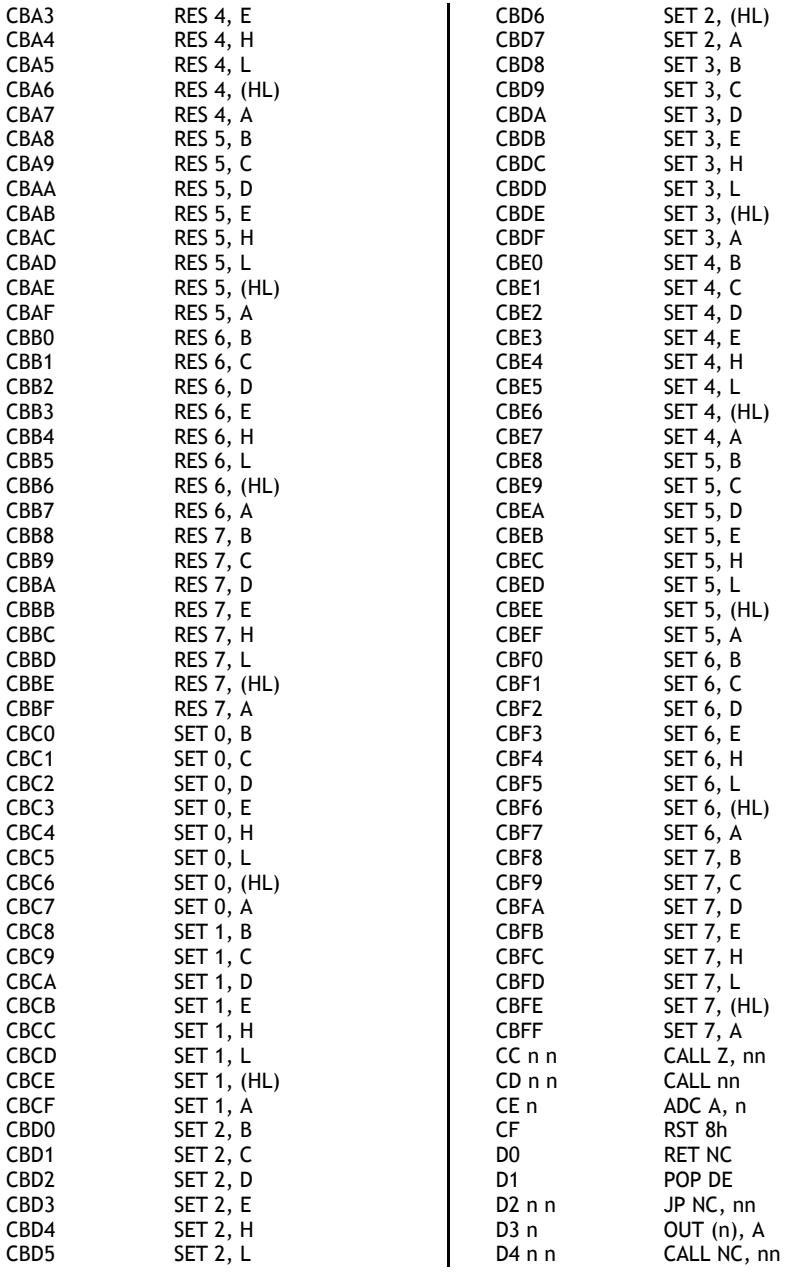

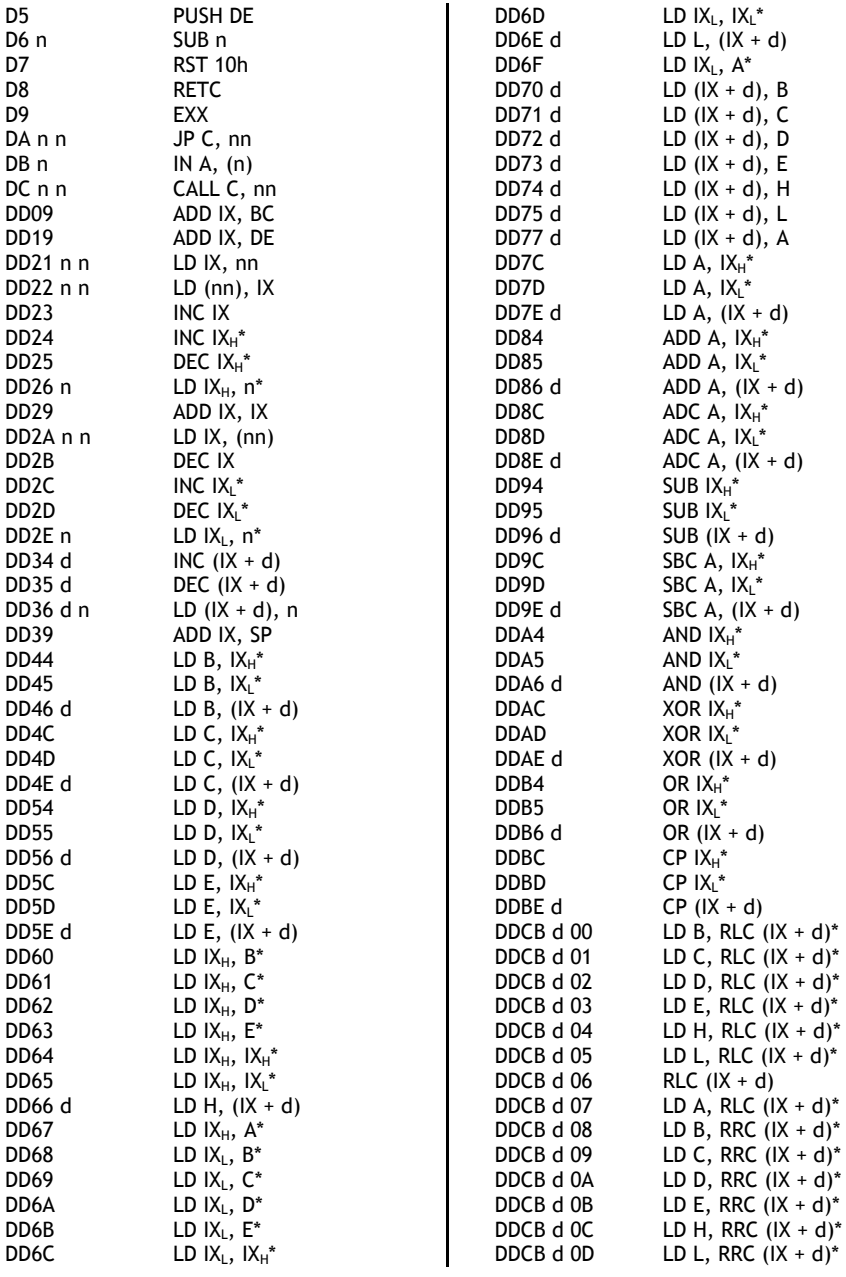

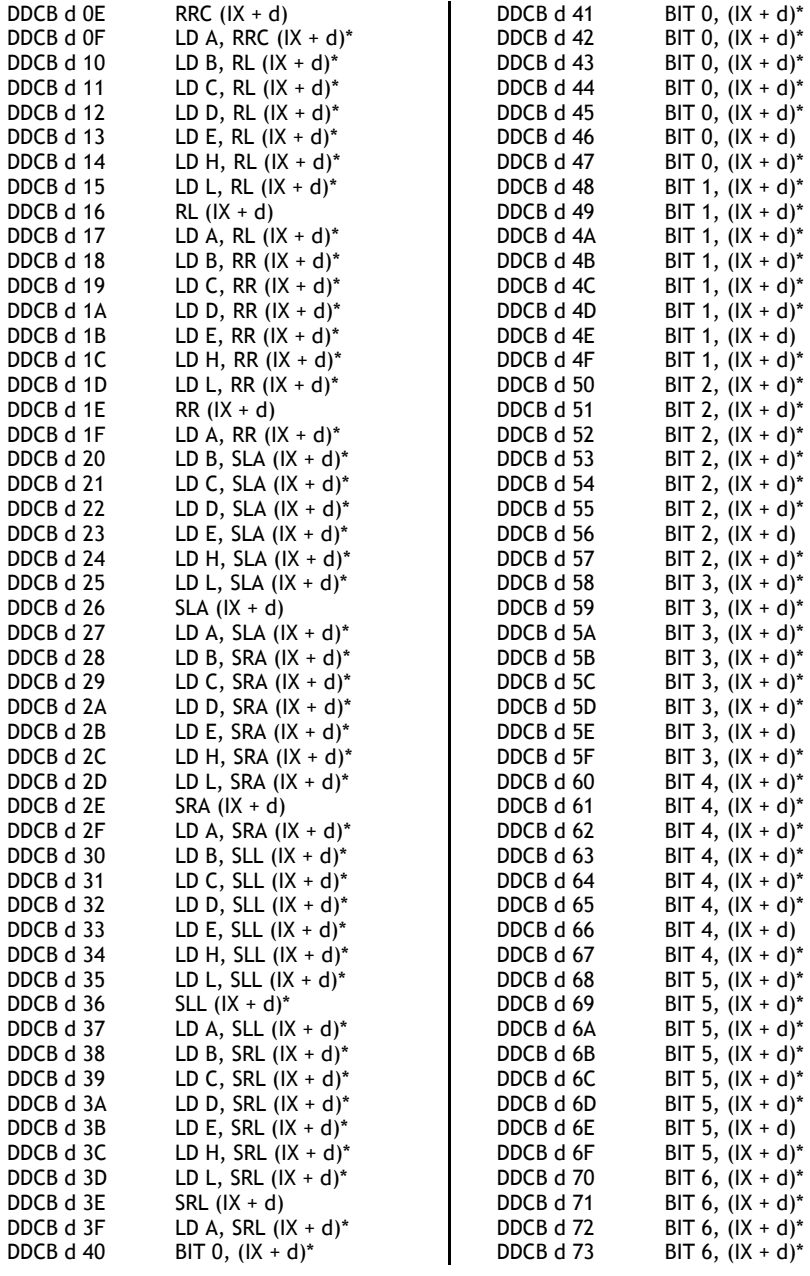

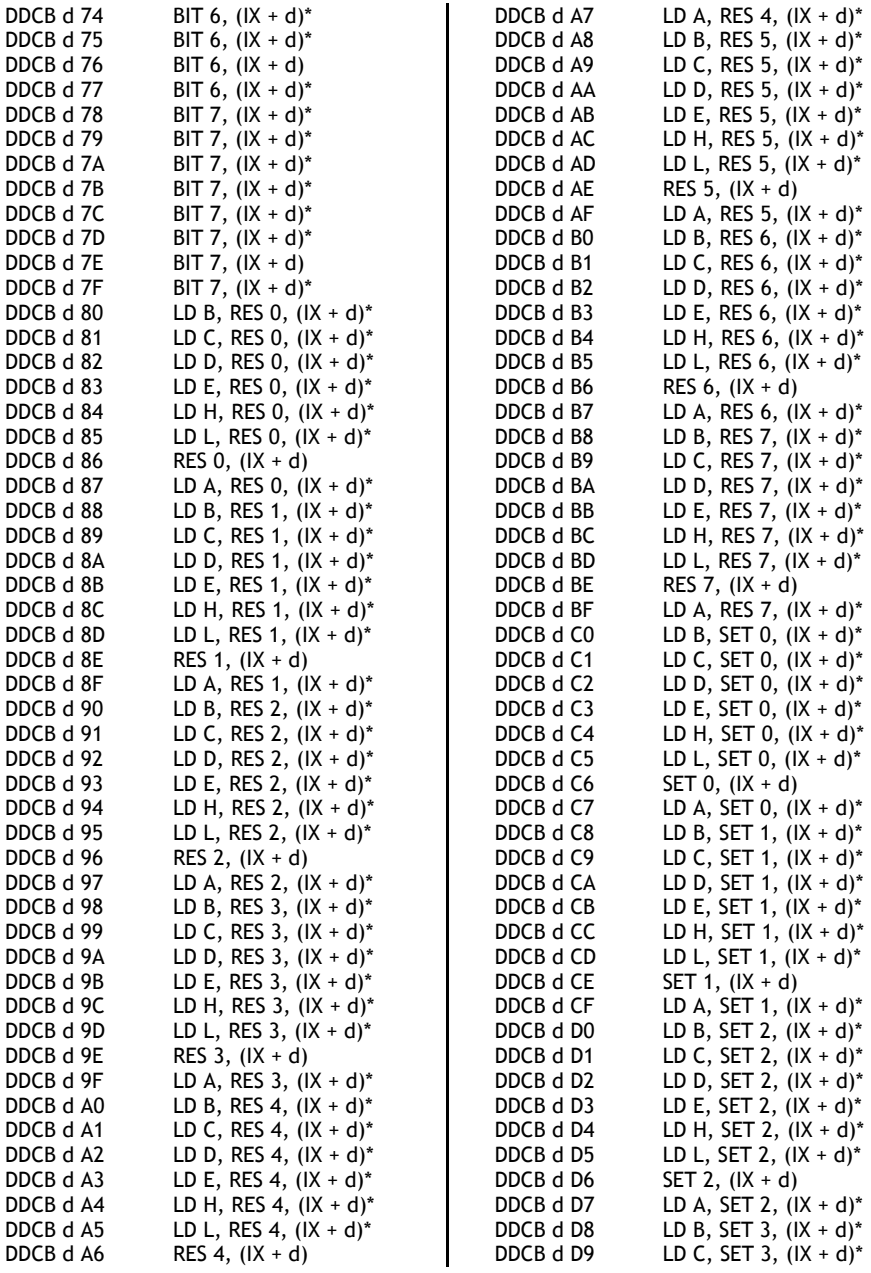

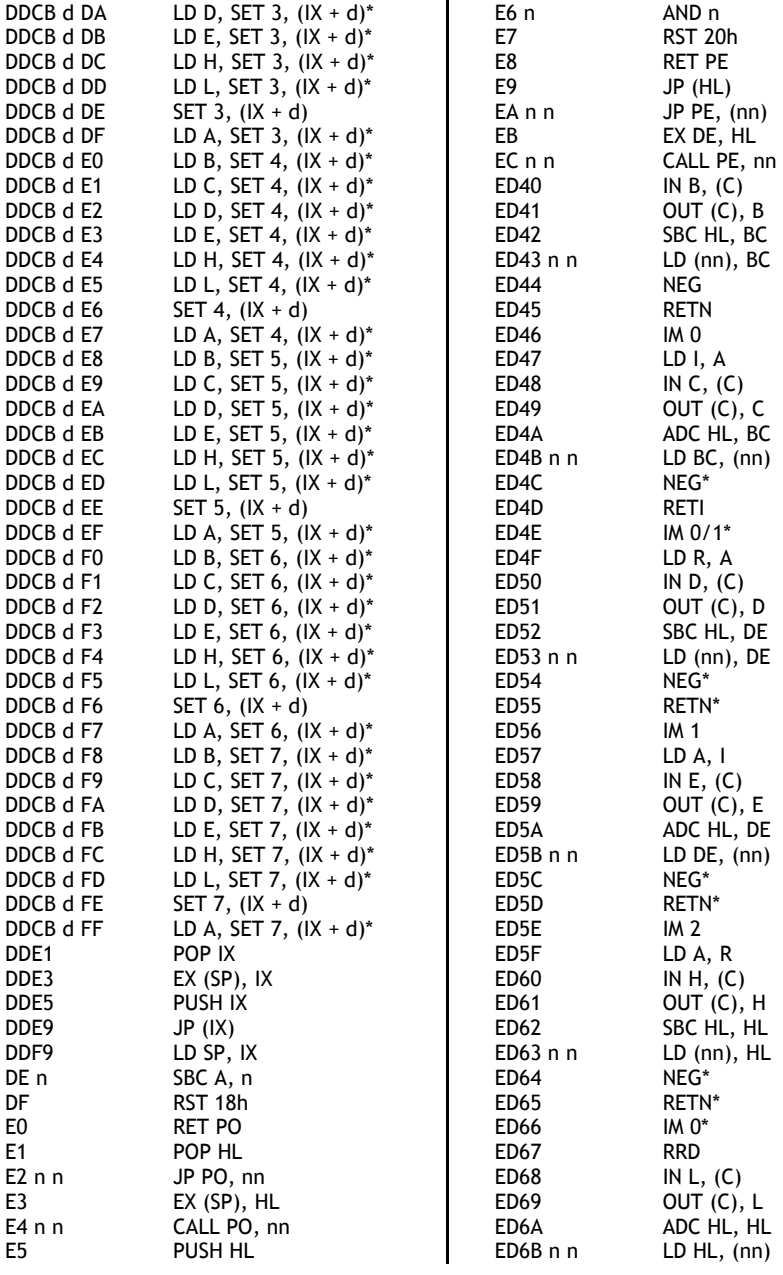

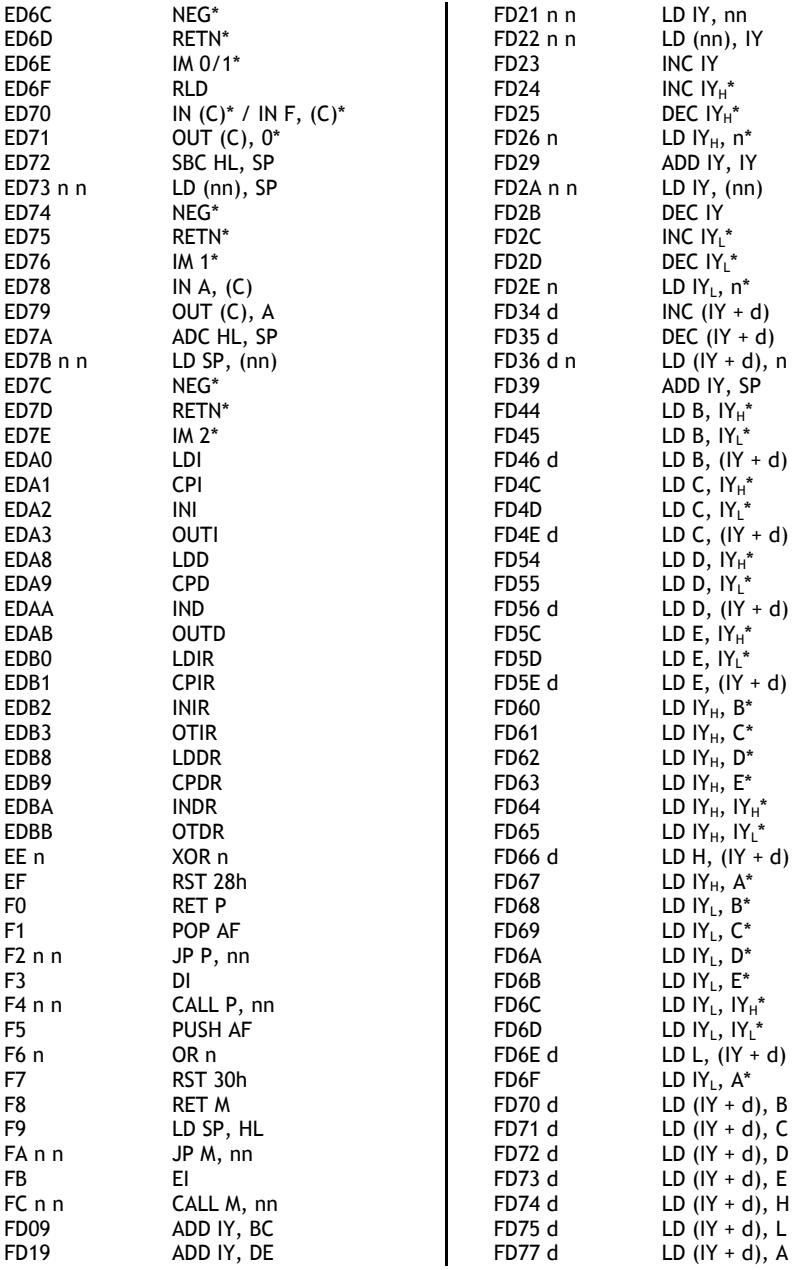

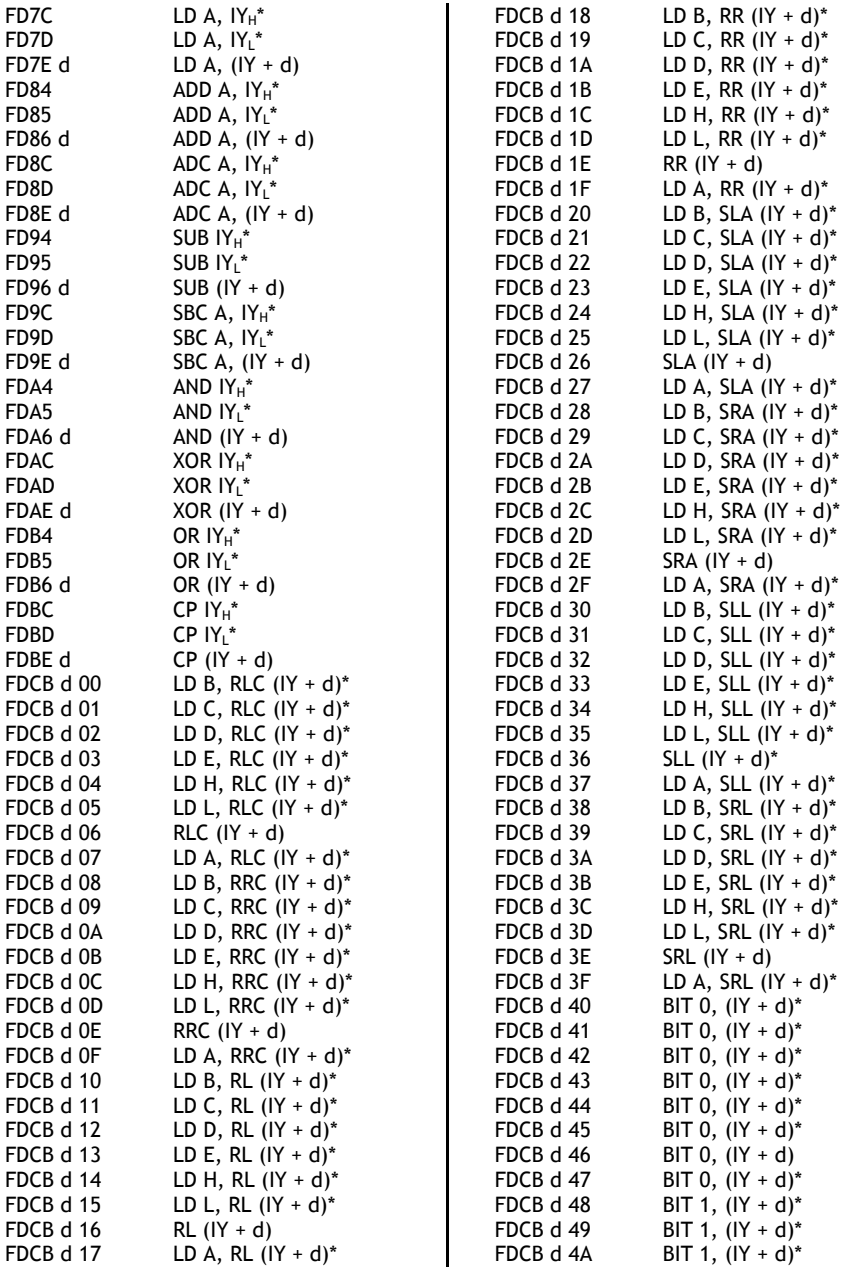

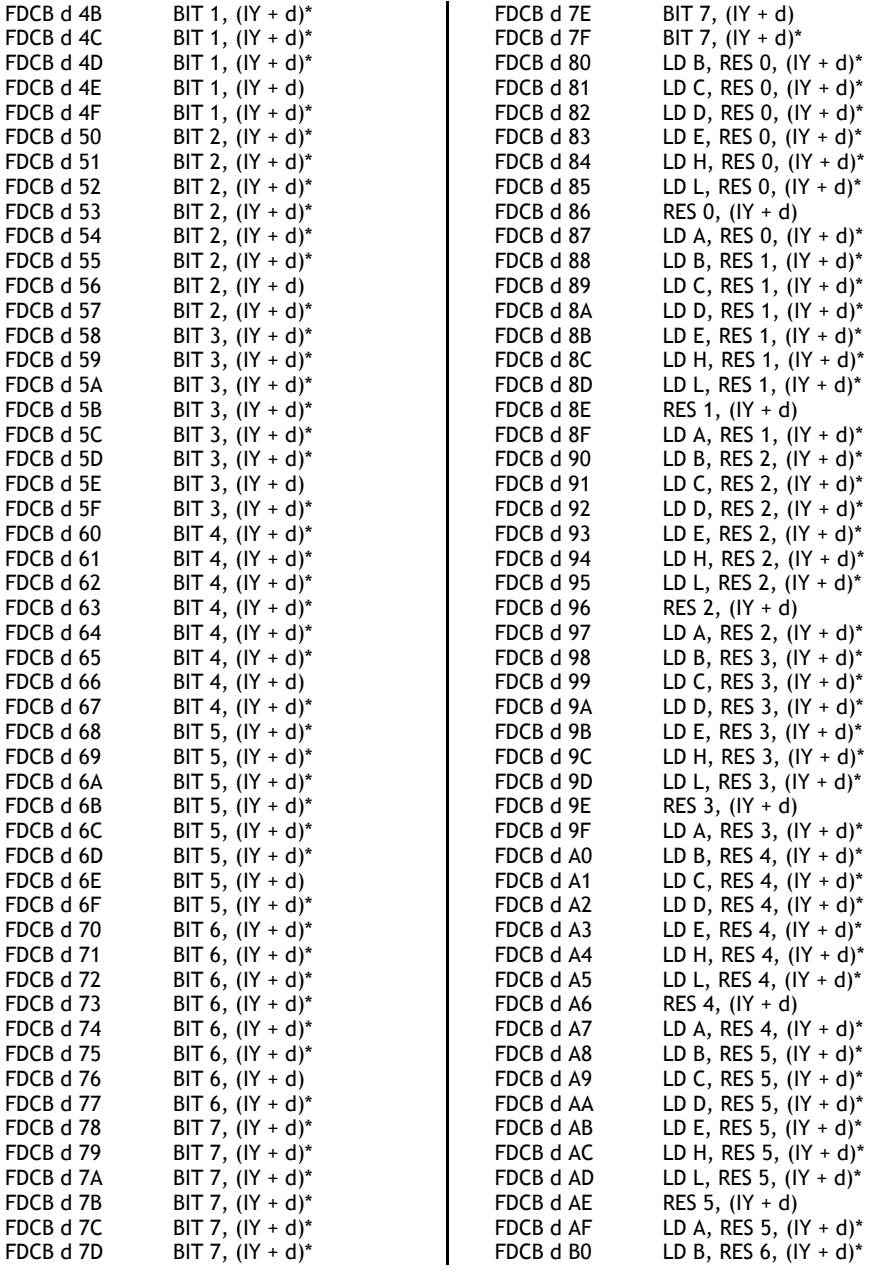

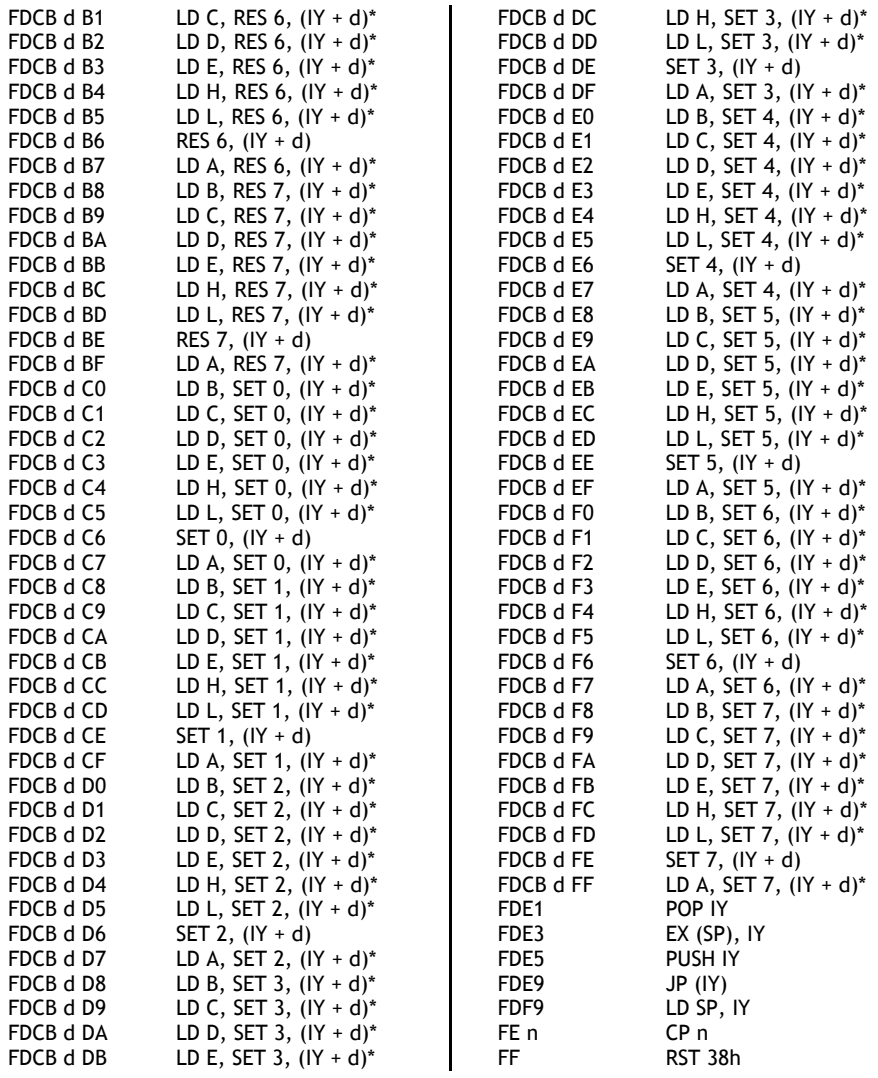

#### **Tabla de Conversión Hexadecimal a Decimal**

 Utilice la siguiente tabla para convertir números entre ambos sistemas de forma rápida y sin necesidad de realizar ningún cálculo:

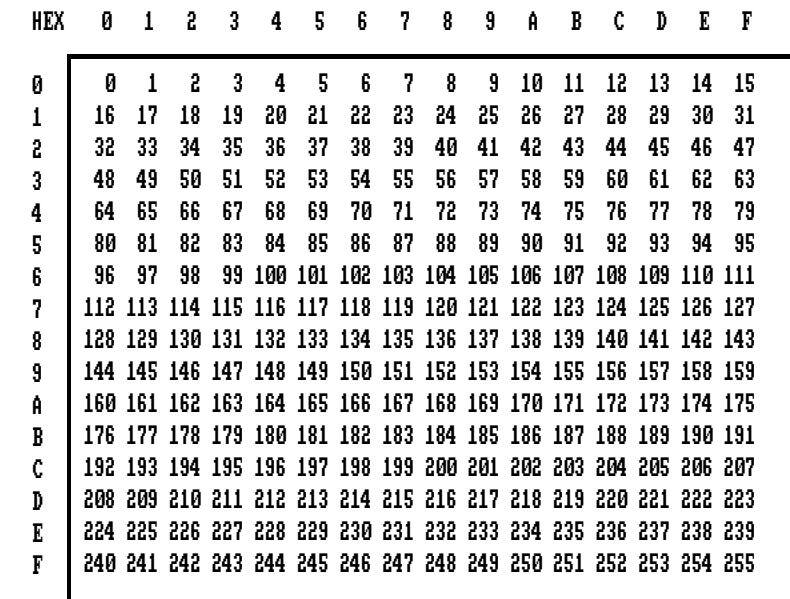

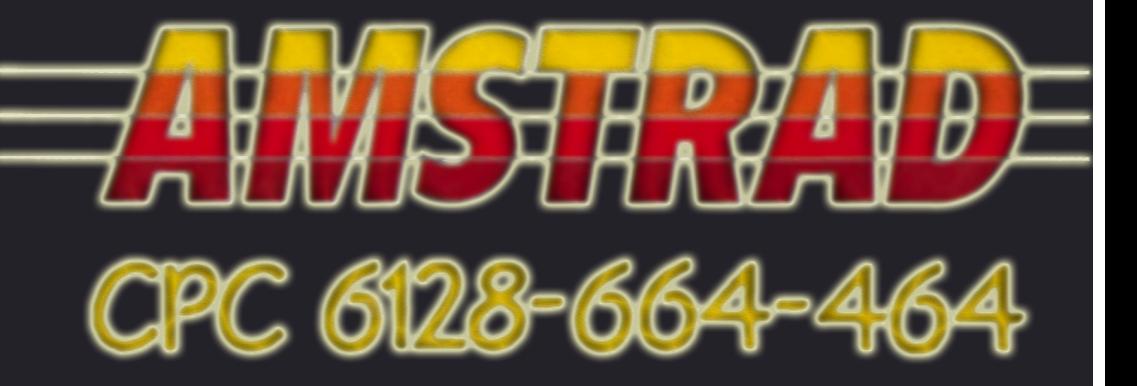

#### Sobre nosotros

Son bienvenidas las solicitudes de catálogos, así como otro tipo de propuestas

### Escriban a:

RA-MA Editorial Crta. de Canillas, 144 **28044 MADRID** 

ISBN 84-86381-15-0